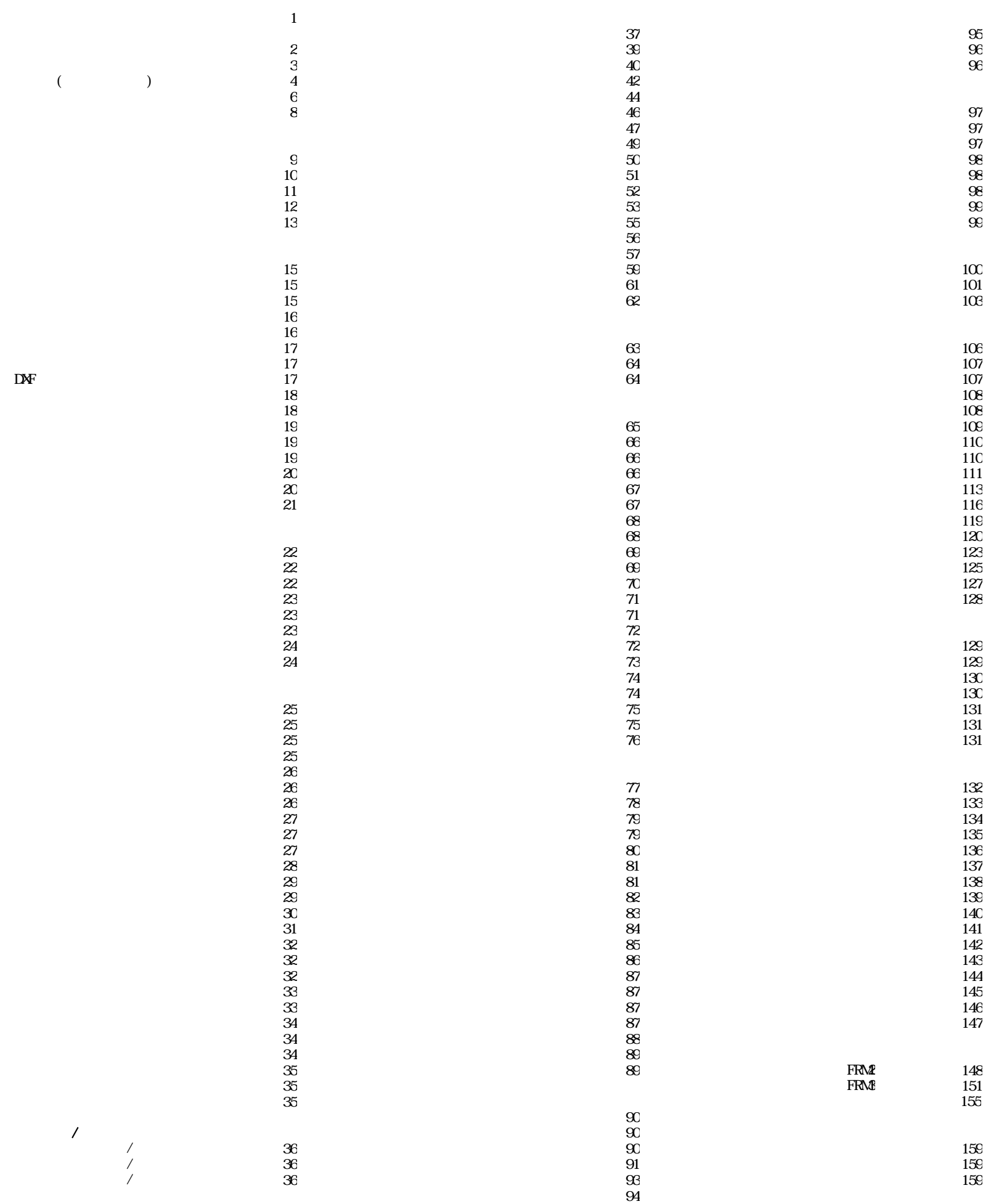

collate Remix Tanaka Franka Franka Franka a Ludwig a Tanaka Remix Tanaka Remix Tanaka Remix Tanaka Remix Tanaka http://www.tanaka-arch.com info@tanaka-arch.com

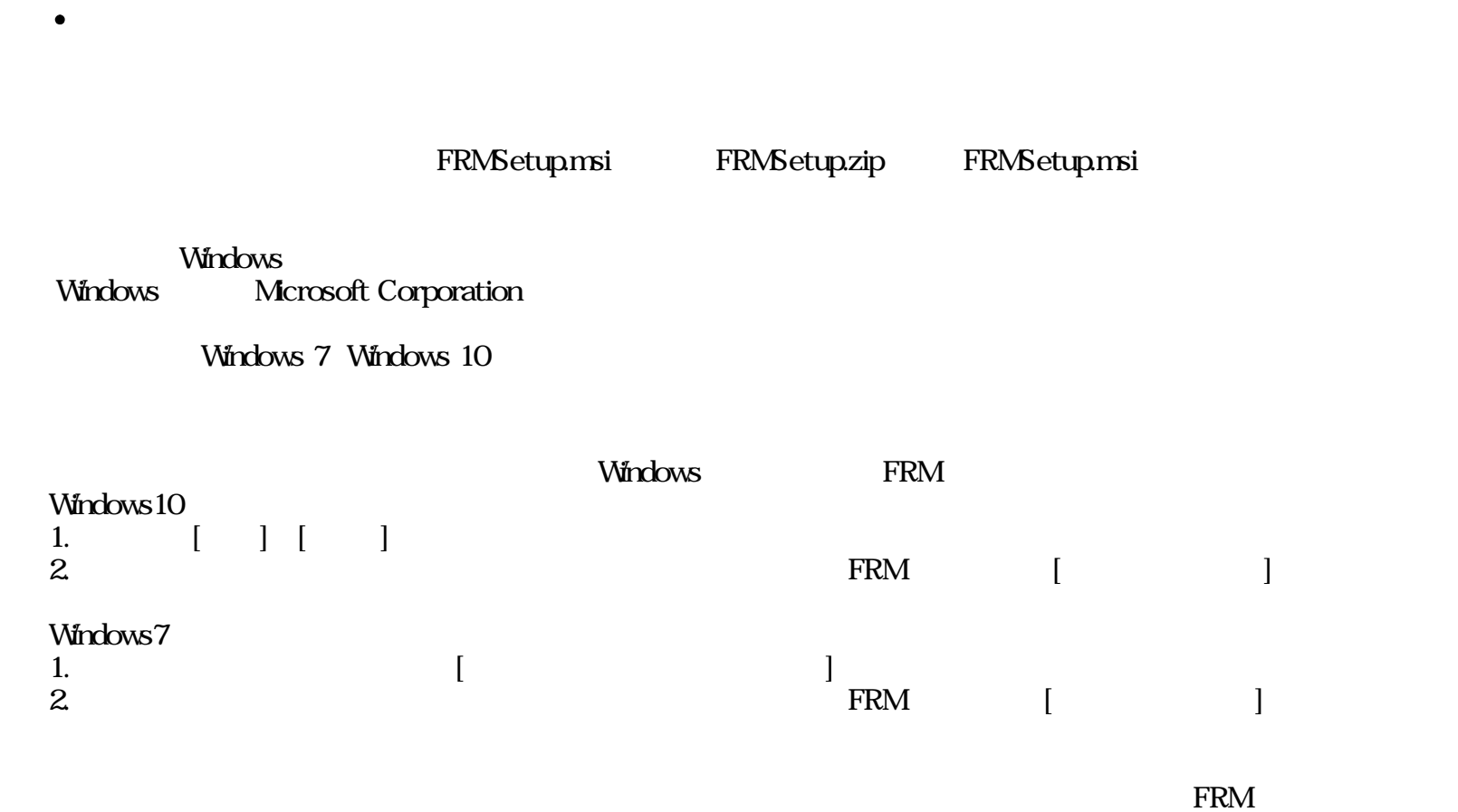

**TRM** 

●

ُ

http://www.tanaka-arch.com

- 
- $\blacksquare$
- $\blacksquare$
- $\blacksquare$
- $\blacksquare$
- $\blacksquare$
- $\blacksquare$
- 
- $\blacksquare$
- $\blacksquare$
- $\blacksquare$
- $\blacksquare$
- 平面解析(FRM2)では部材耐力を設定することで、荷重増分解析が行えます。  $\blacksquare$
- $\blacksquare$
- $\mathsf{CAD}\xspace$
- $\blacksquare$
- 
- $\blacksquare$
- $\blacksquare$
- $\blacksquare$

 $\blacksquare$ 

- $\blacksquare$
- $\blacksquare$
- $\blacksquare$
- $\blacksquare$
- 
- $\blacksquare$
- $\blacksquare$
- $\blacksquare$
- $\blacksquare$
- $\blacksquare$
- $\blacksquare$
- $\blacksquare$ **DXF** CAD  $\blacksquare$
- $\blacksquare$
- 上記の内、結果 非表示機能については その いを十分 注意して利用下さい。

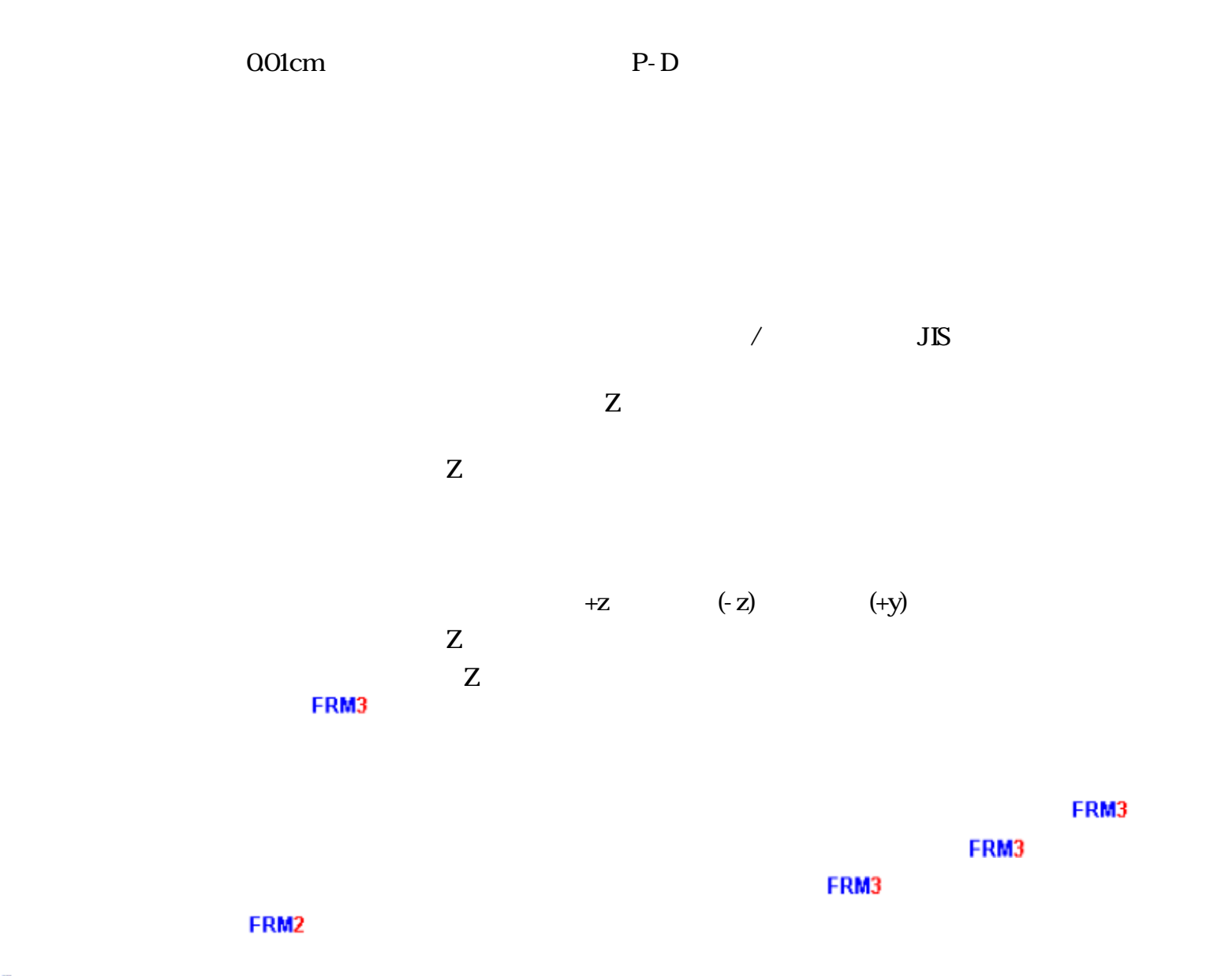

 $\text{FRM}$ 

 $\hat{\Phi}$ 

FRM (c) 2002 Kenji Tanaka - 3 -

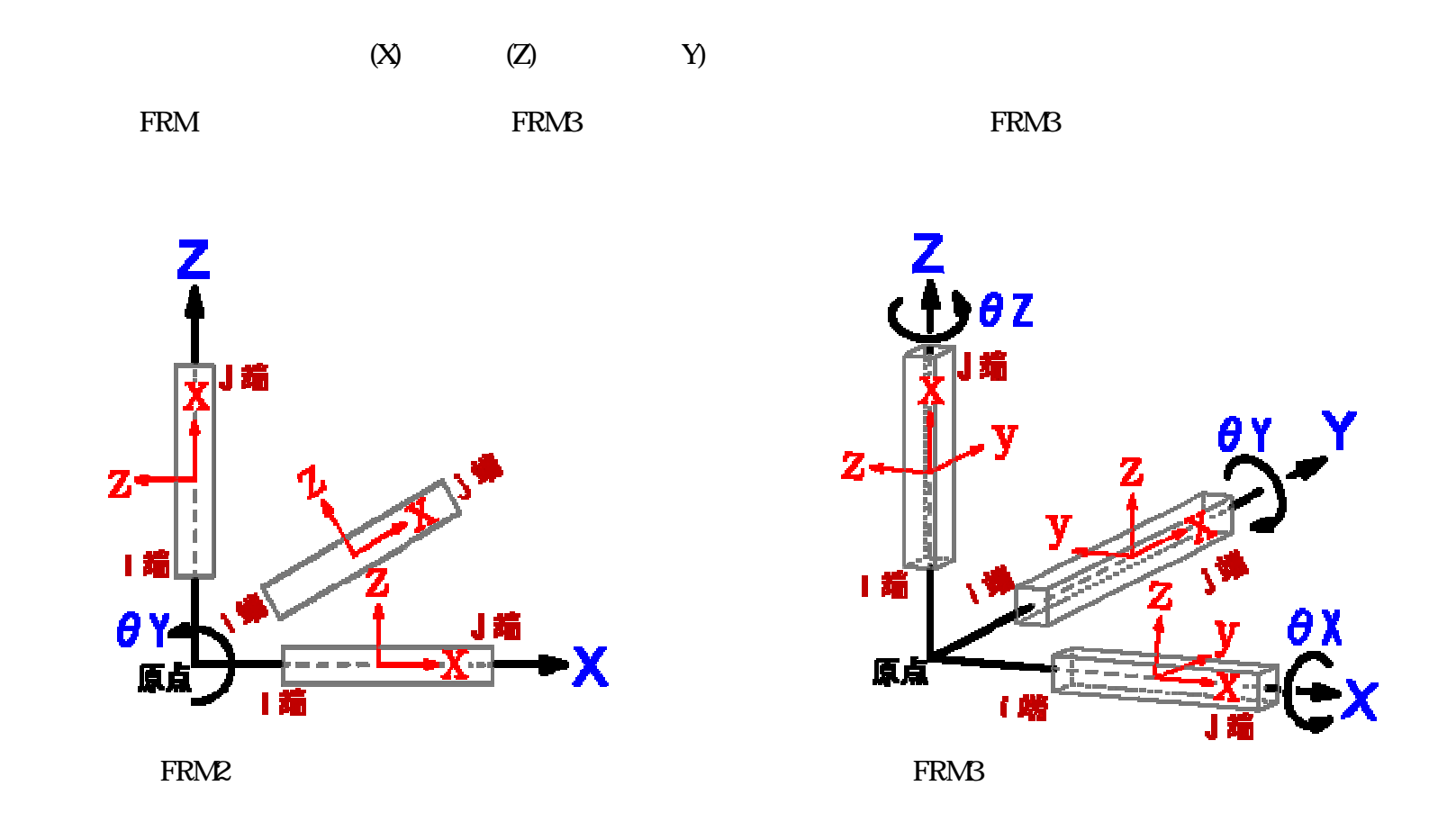

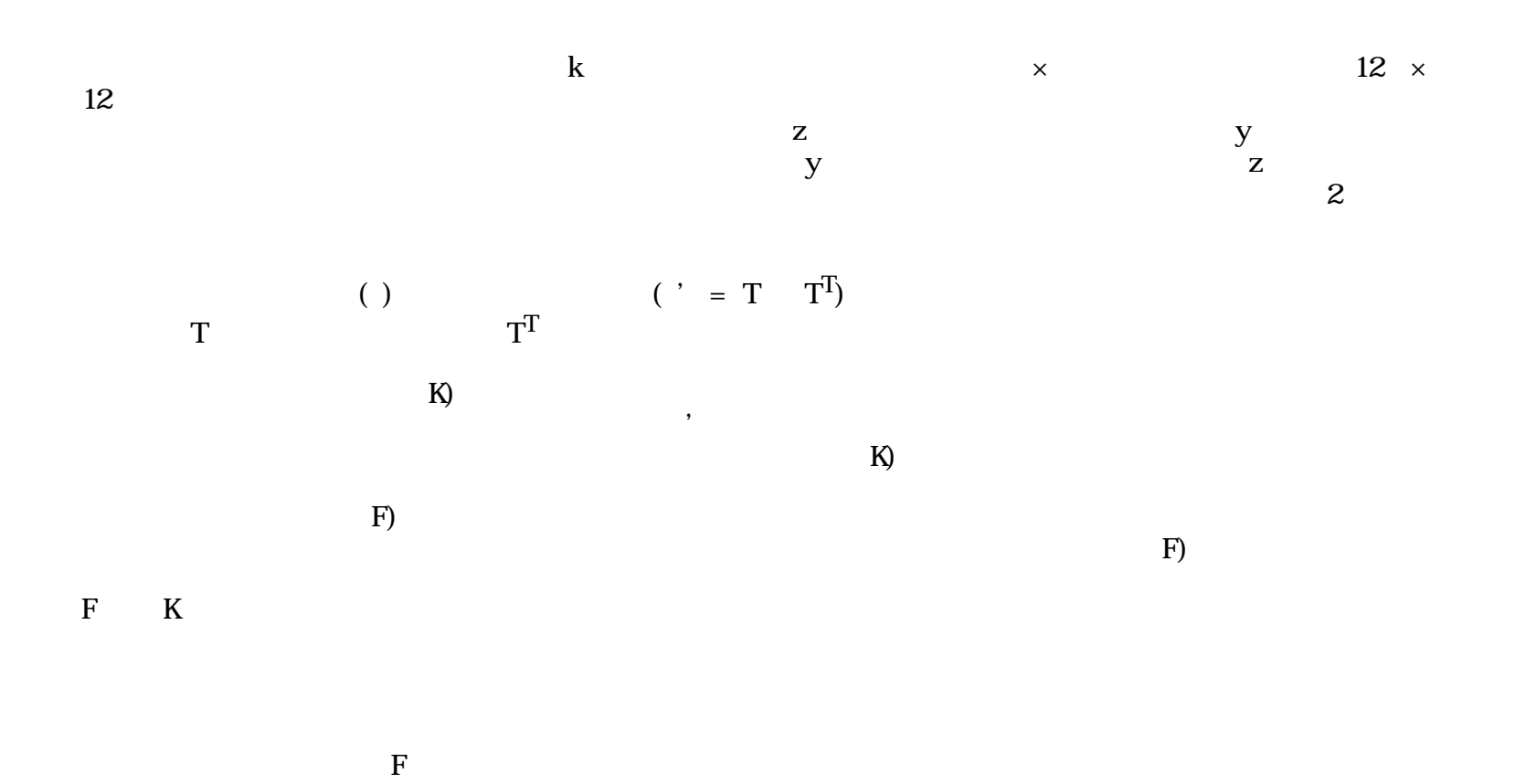

 $F$ )

FRM (c) 2002 Kenji Tanaka

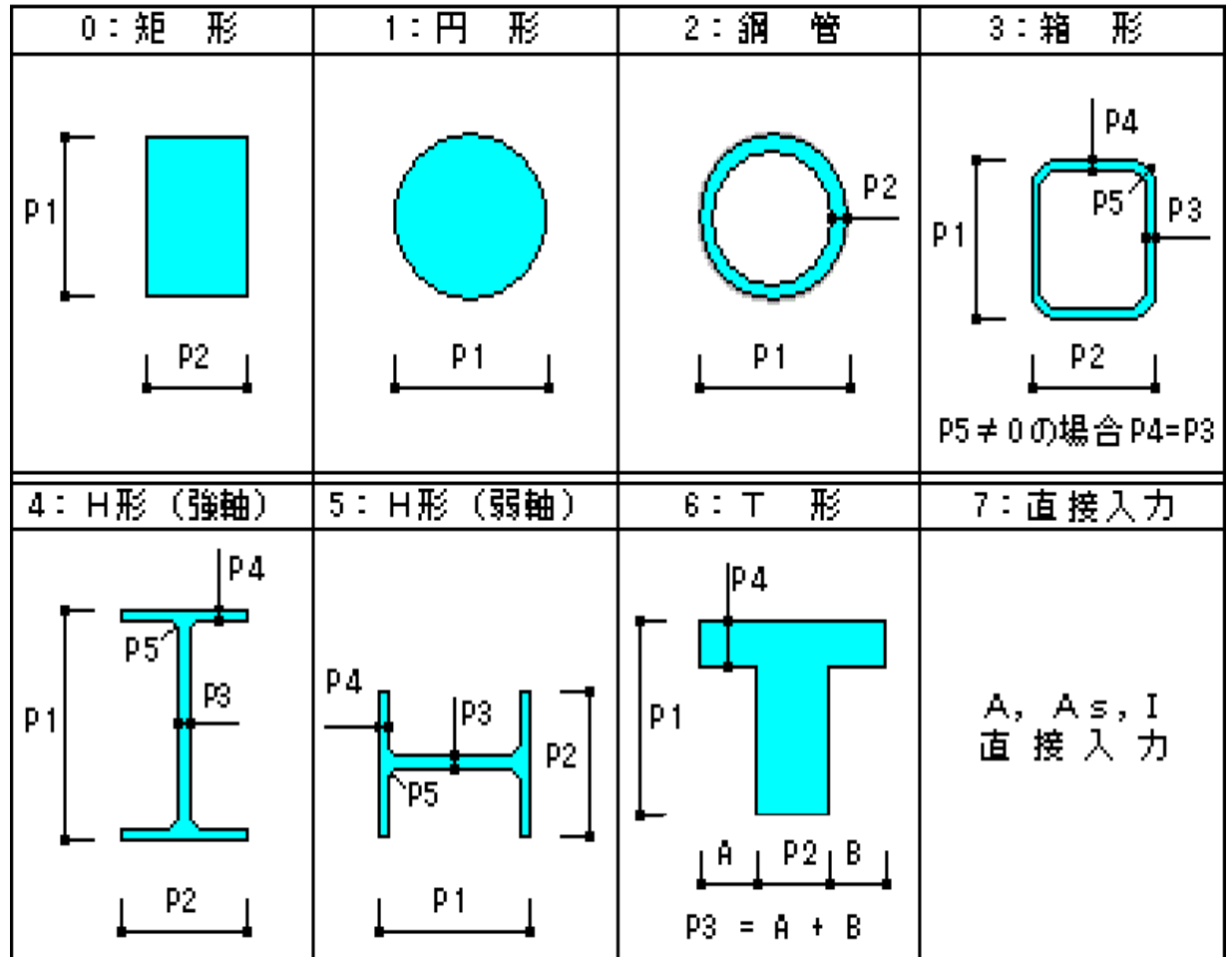

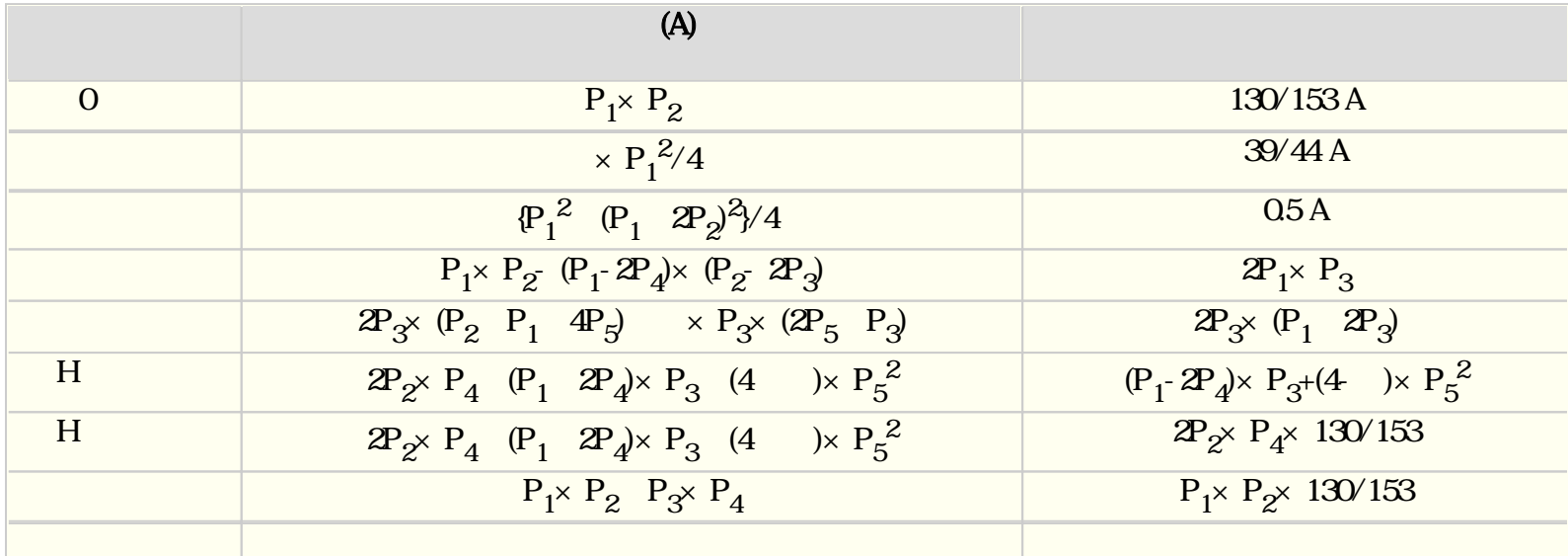

 $(tf)$ 210 ( $\frac{23^{1.5}}{8}$  (Fc/20) (tf/cm<sup>2</sup>)  $(t f/m<sup>3</sup>)$ Fc  $(\text{tf/cm}^2) \times 100$  $(kN)$  2010 3350 ( $\frac{24^2}{\pi}$  (Fc/60)<sup>1/3</sup> (kN/cm<sup>2</sup>)  $(kN/m^3)$ Fc  $(N\text{nm}^2)$ 

## FRM

 $\mathcal{B}$ 

 $\overline{\phantom{a}}$ "

http://www.tanaka-arch.com

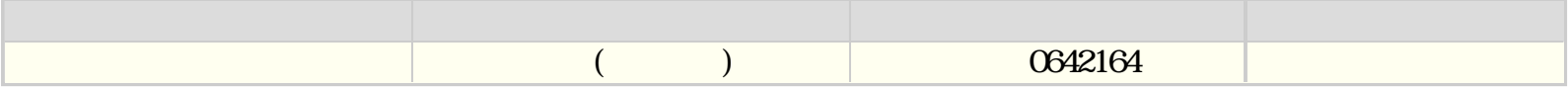

 $\mathcal{F}_{\mathcal{B}}$ 

## info@tanaka-arch.com

FRM2 FRM3

Windows XX 7,8,10)

 $\mathbb D$ "FRMLIB.msi"  $\mathbb{D}^n$  ,  $\mathbb{D}^n$  ,  $\mathbb{D}^n$  ,  $\mathbb{D}^n$  ,  $\mathbb{D}^n$ FRM2 FRM3

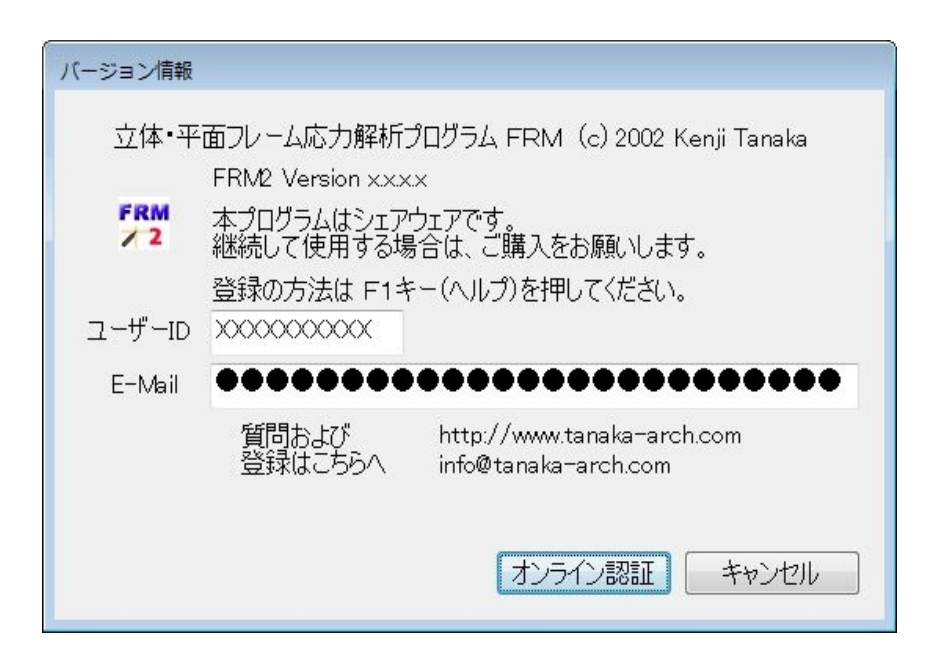

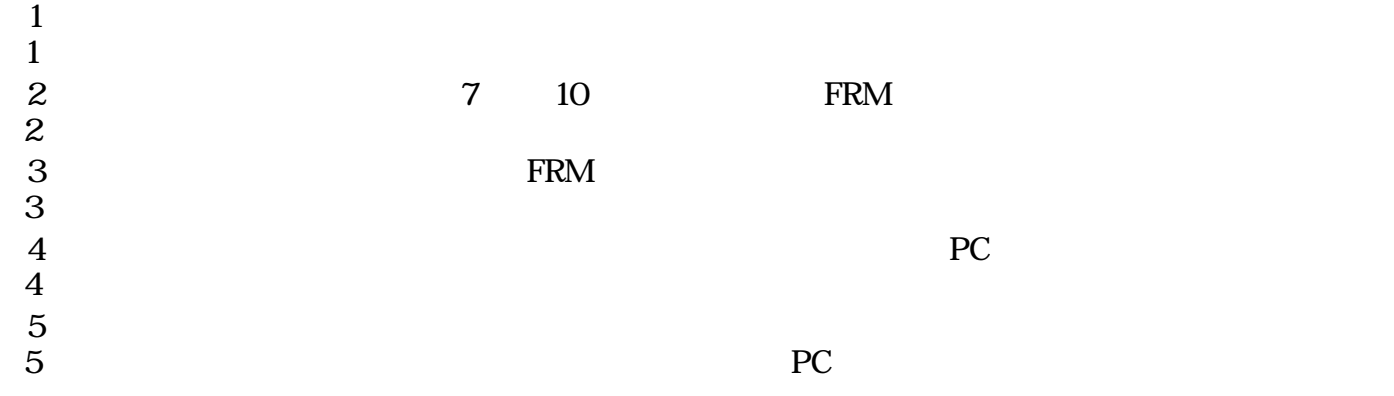

 $\mathbb C$  $\text{CodeZine}\ \text{http://codezine.jp/\n} \qquad \qquad \text{CodeGuru}\ \text{http://www.codeguru.com/\n}$ HTML Help for Visual Studio Kompozer http://kompozer.net/ WixEdit https://wixedit.github.io/ http://nonsoft.la.coocan.jp/

**FRM2** 

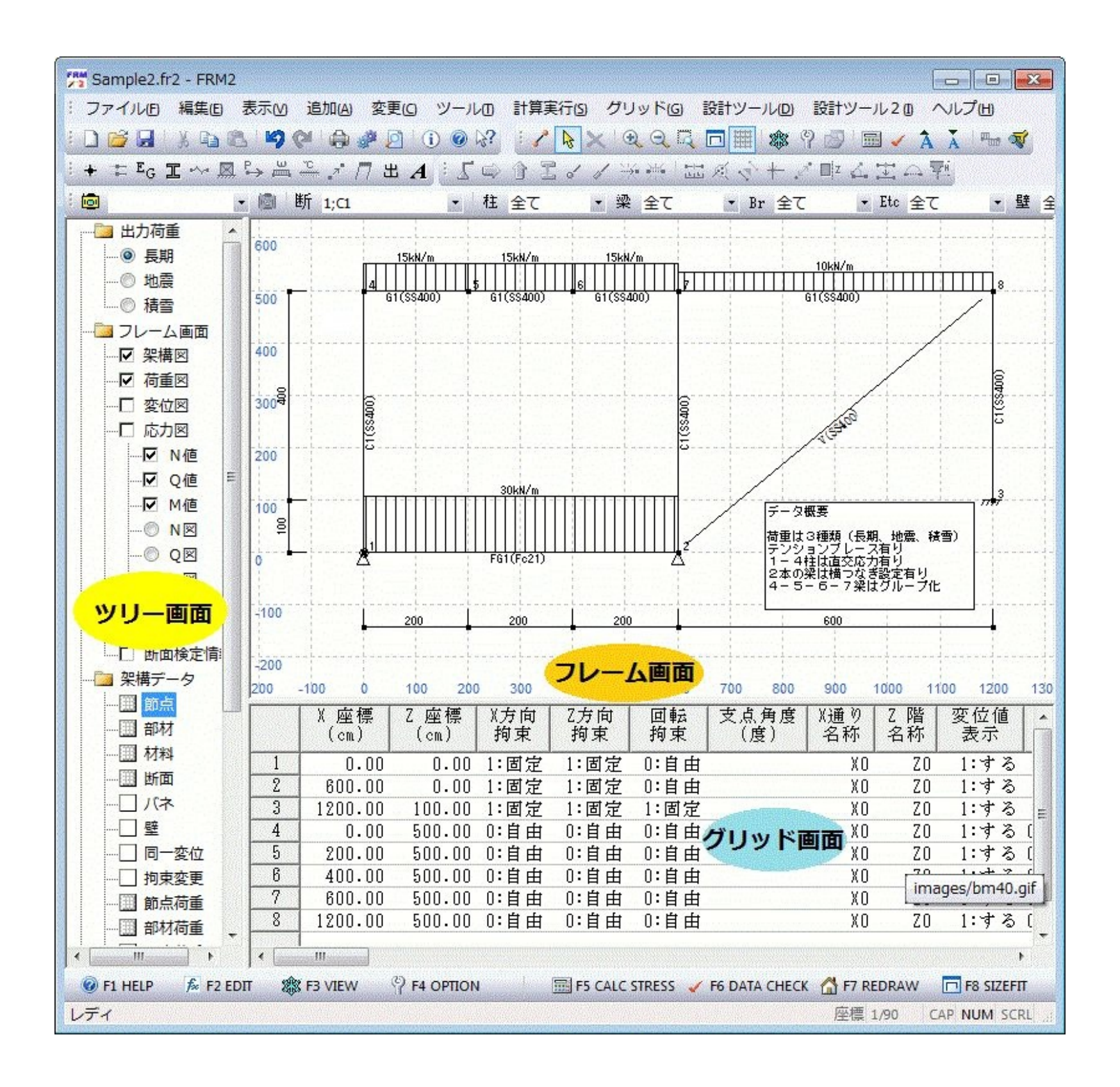

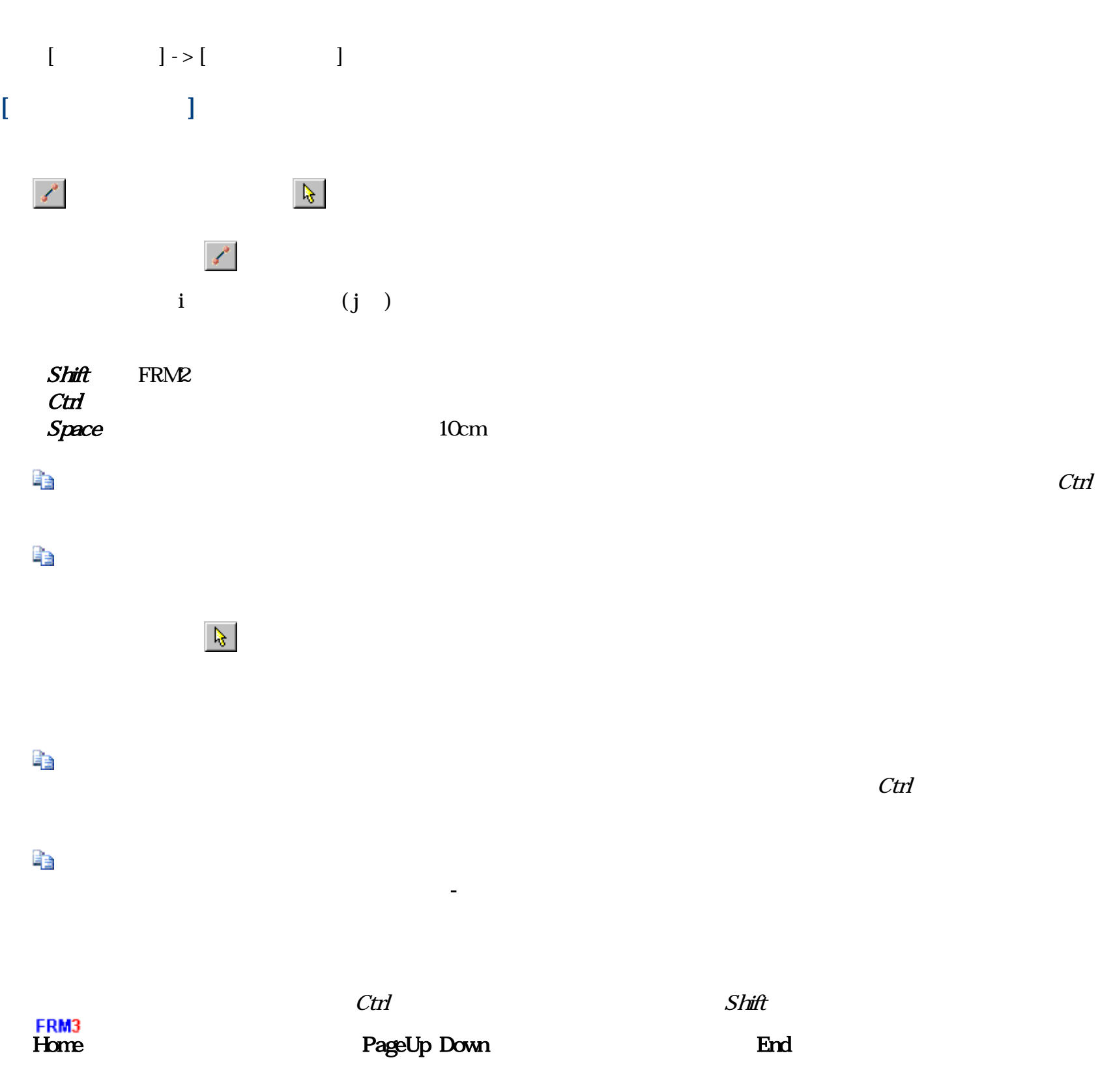

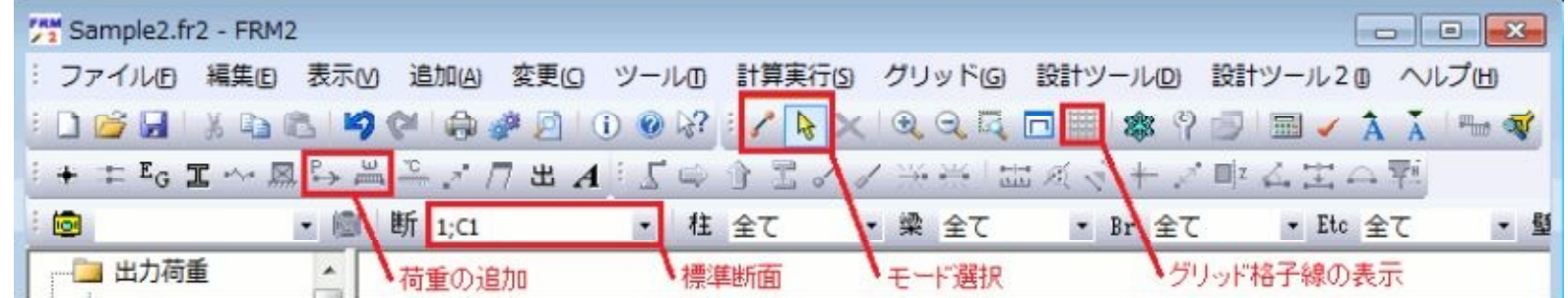

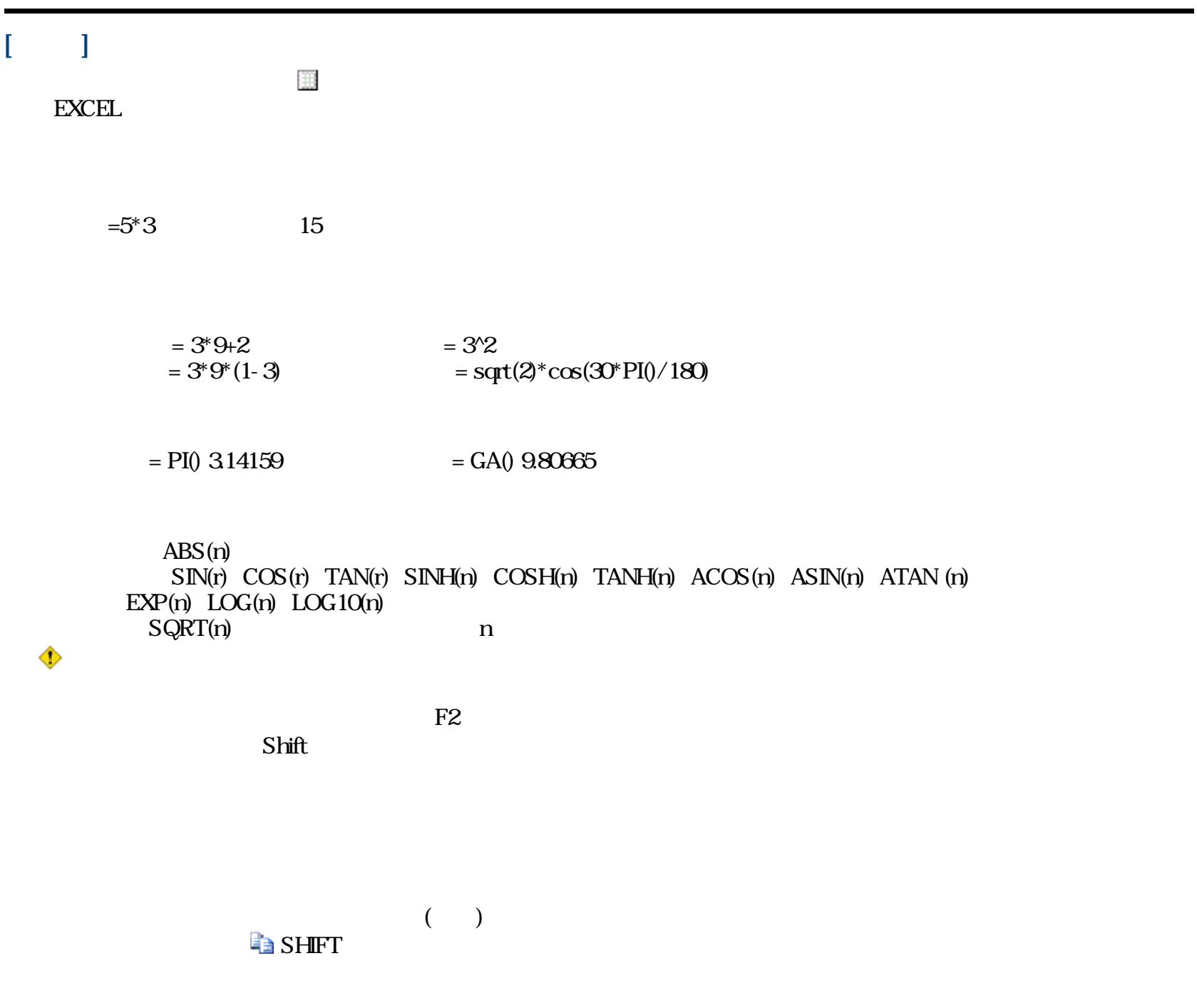

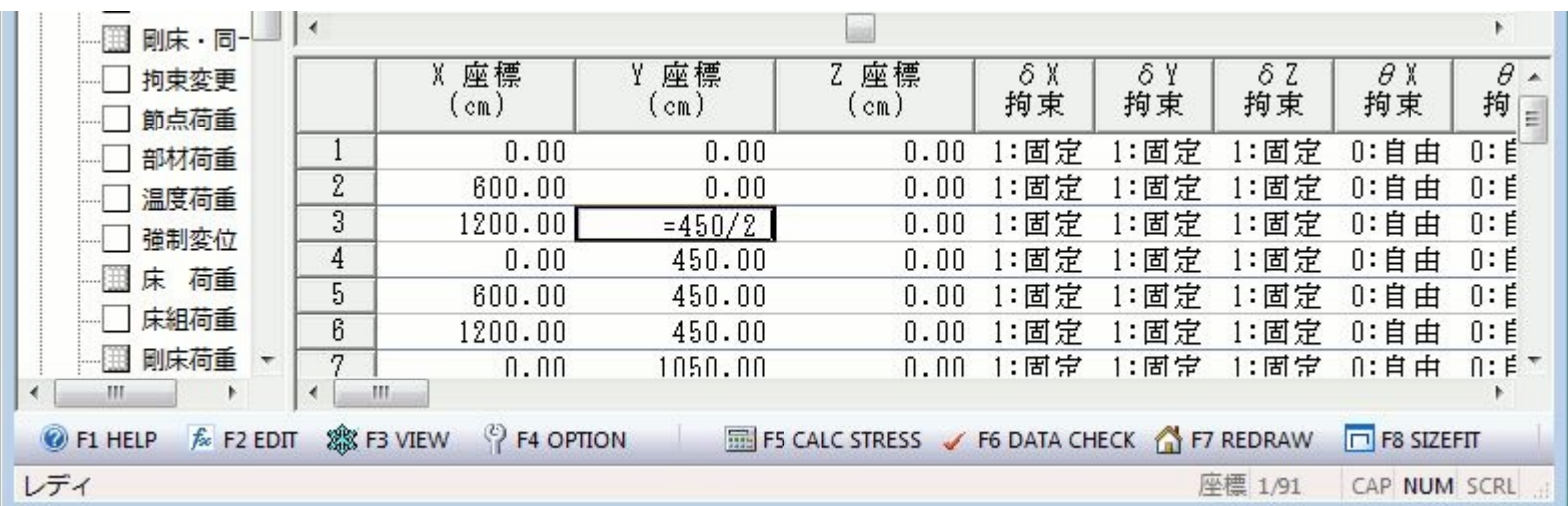

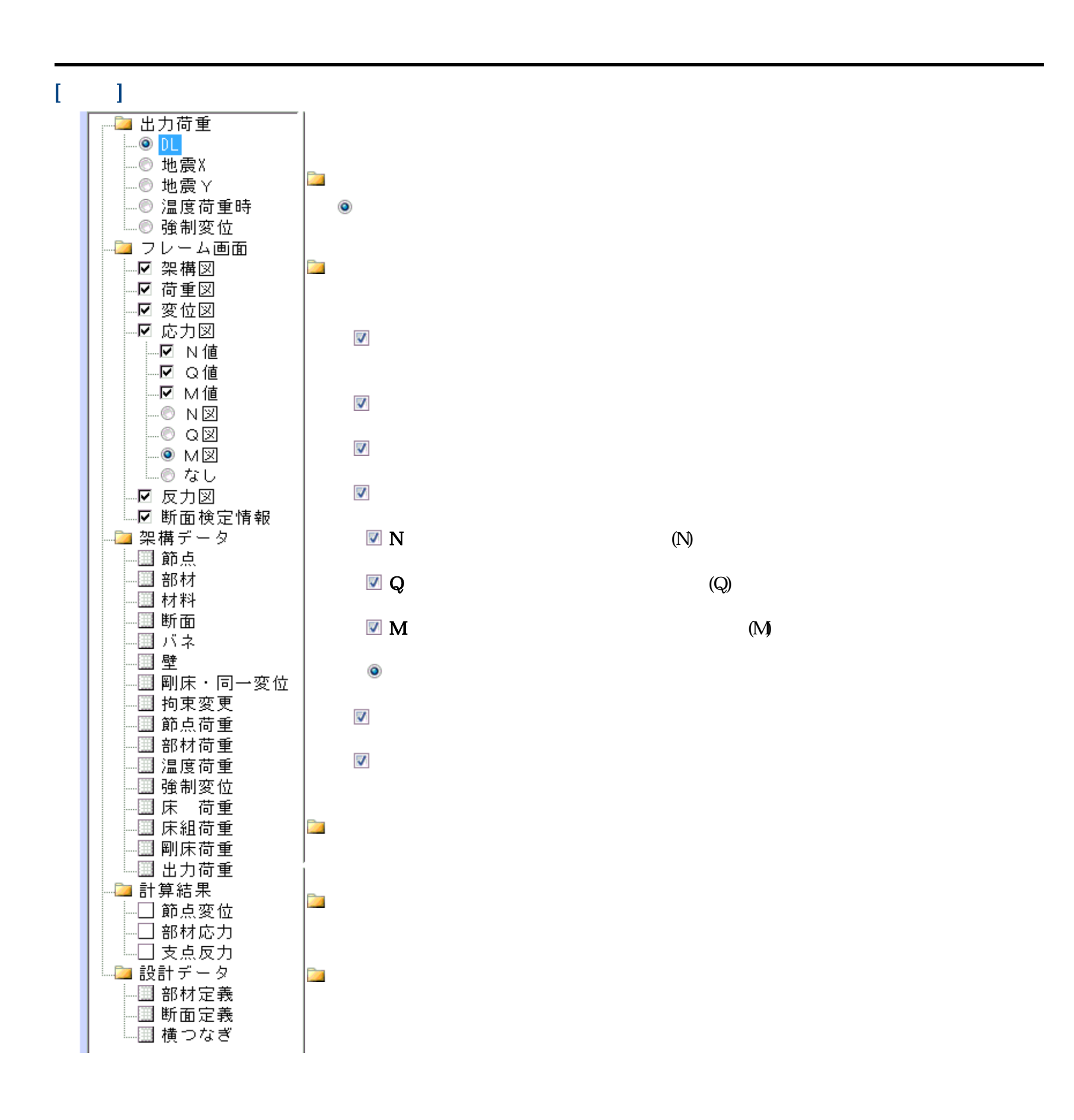

FRM (c) 2002 Kenji Tanaka - 12 -

 $[$   $]$ 

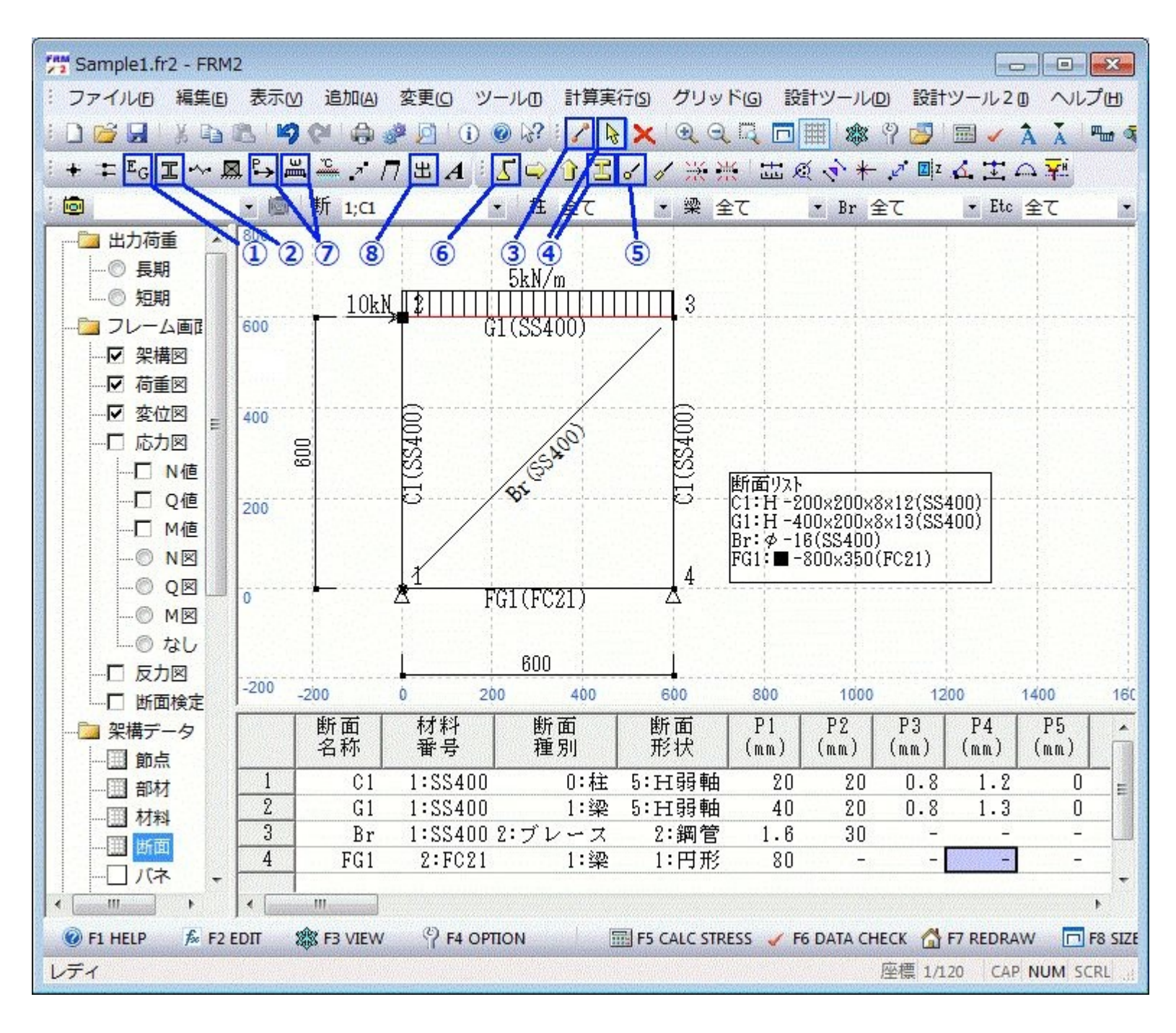

 $E_G$  (FC21)  $(SS400)$ 

 $\mathbb E$  へいききん しゅうしゃ しゅうしゃ しゅうしゃ しゅうしゃ しゅうしょく にっぽん

G)

 $\mathscr{L}$ 

h

 $C1$  G1 Br FG1)

 $\mathbf{i}$  i  $\mathbf{j}$  $C$ trl

FRM (c) 2002 Kenji Tanaka - 13 -

 $\mathbb{R}^{\mathbb{Z}}$ 

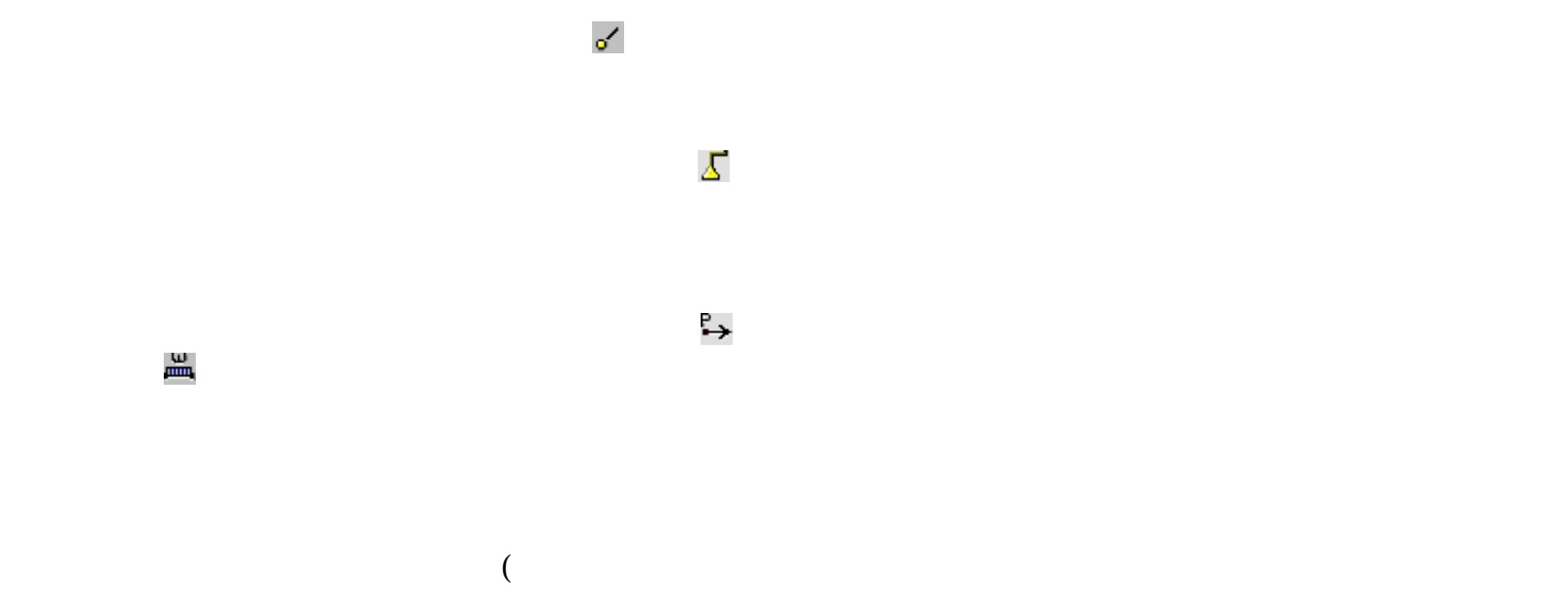

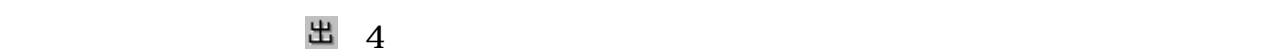

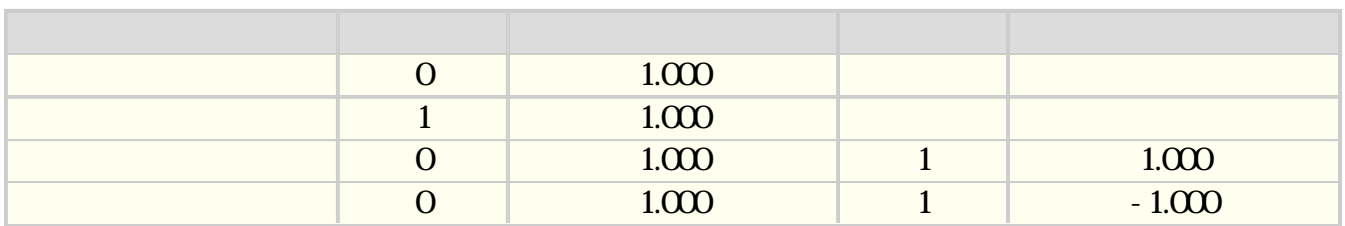

上記以外にも、グリッドを利用した変更や、個々の節点もしくは部材の設定を行う場合は、フレーム画面で節点もしくは

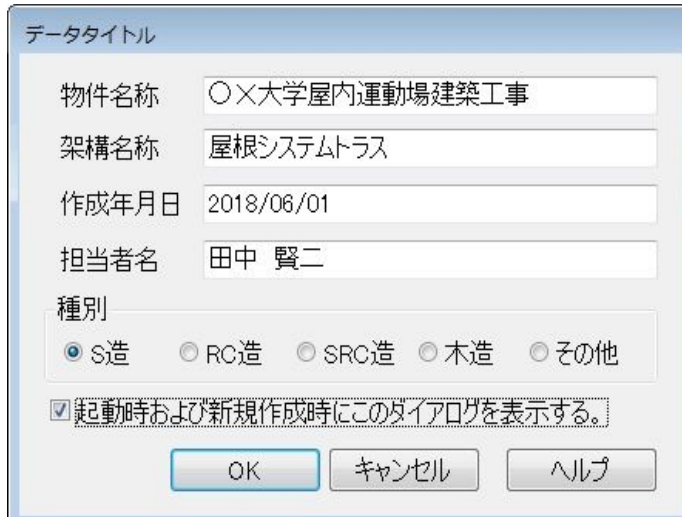

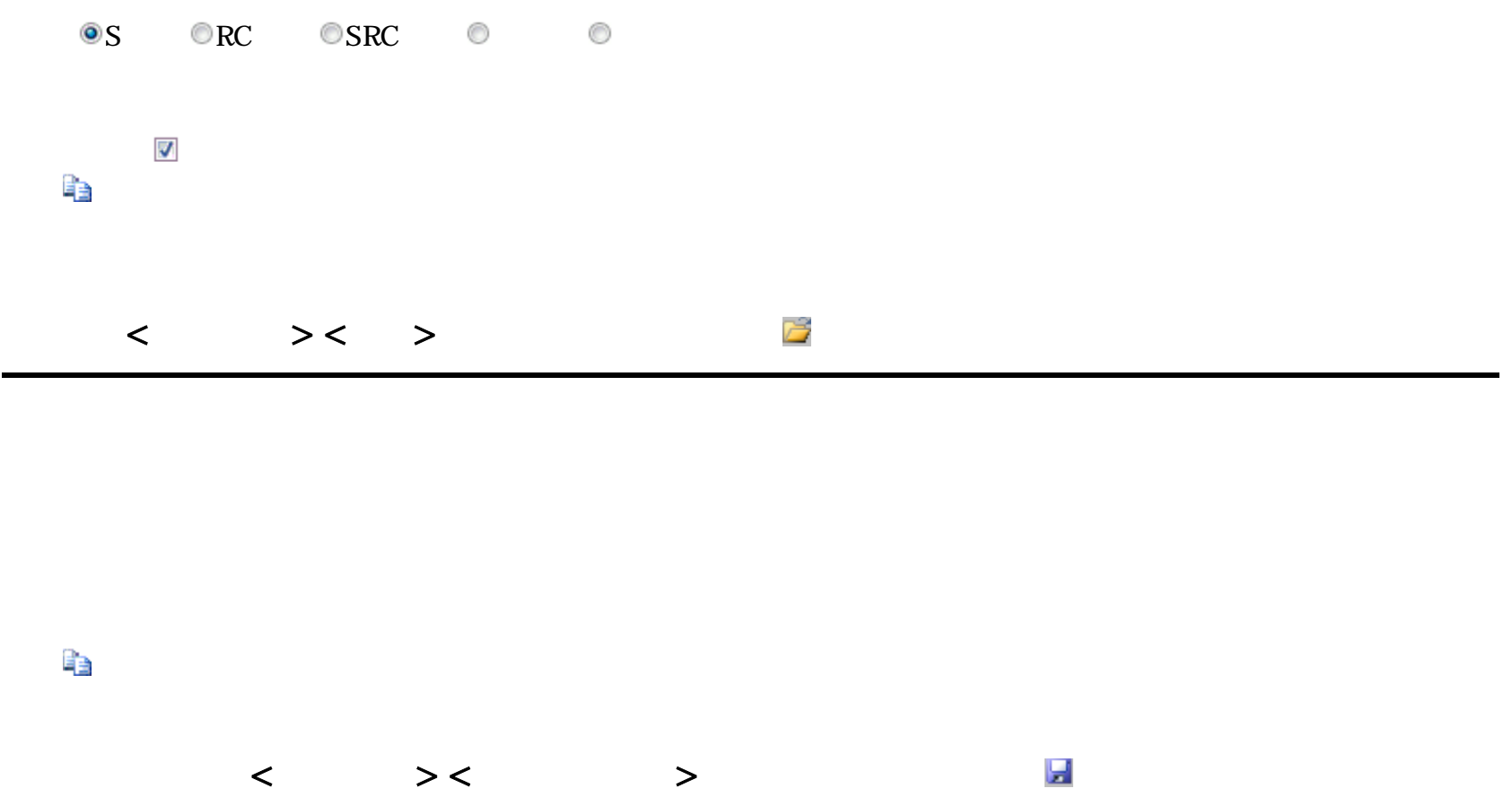

FRM (c) 2002 Kenji Tanaka - 15 -

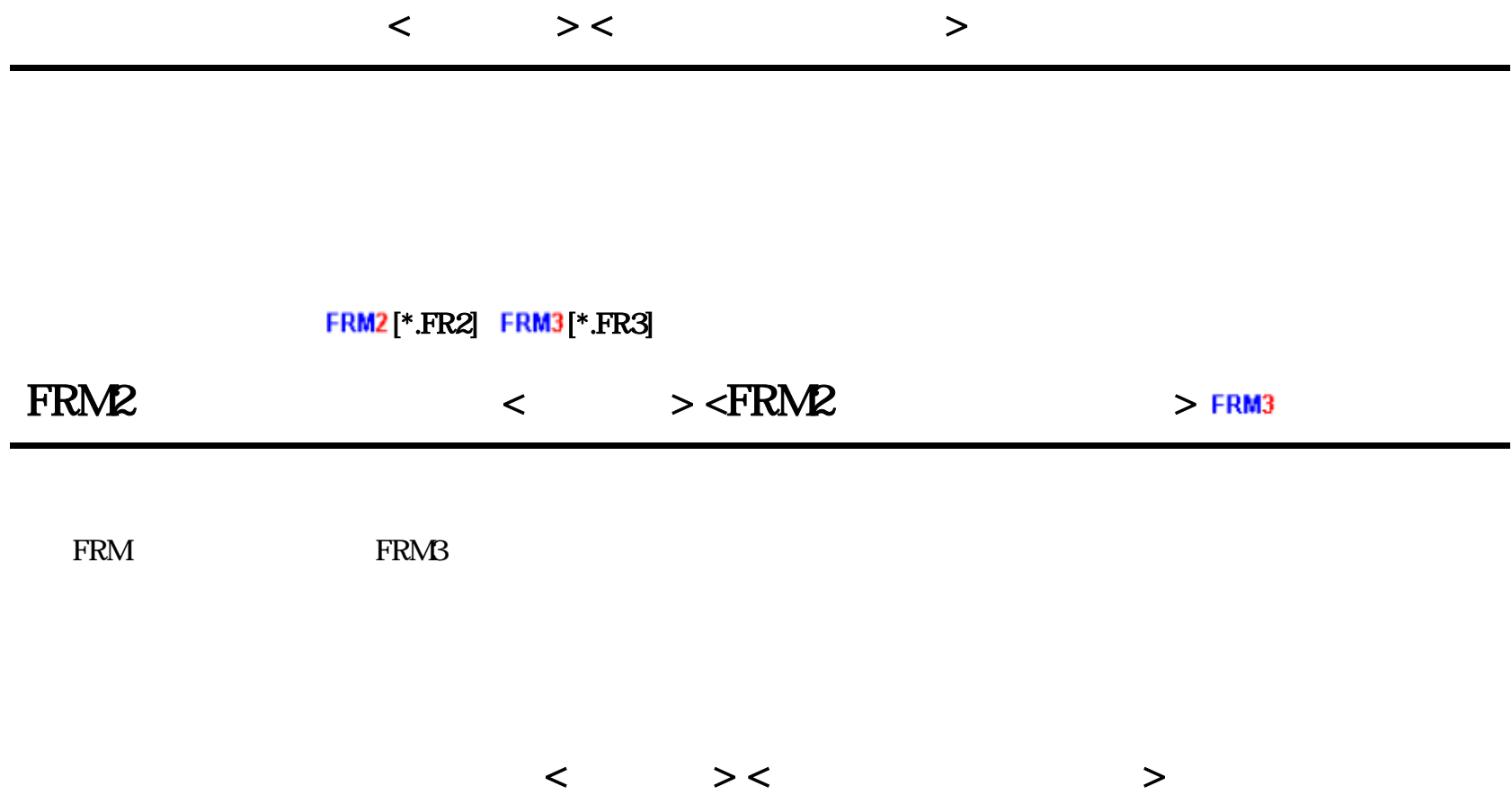

 $CAD$ 

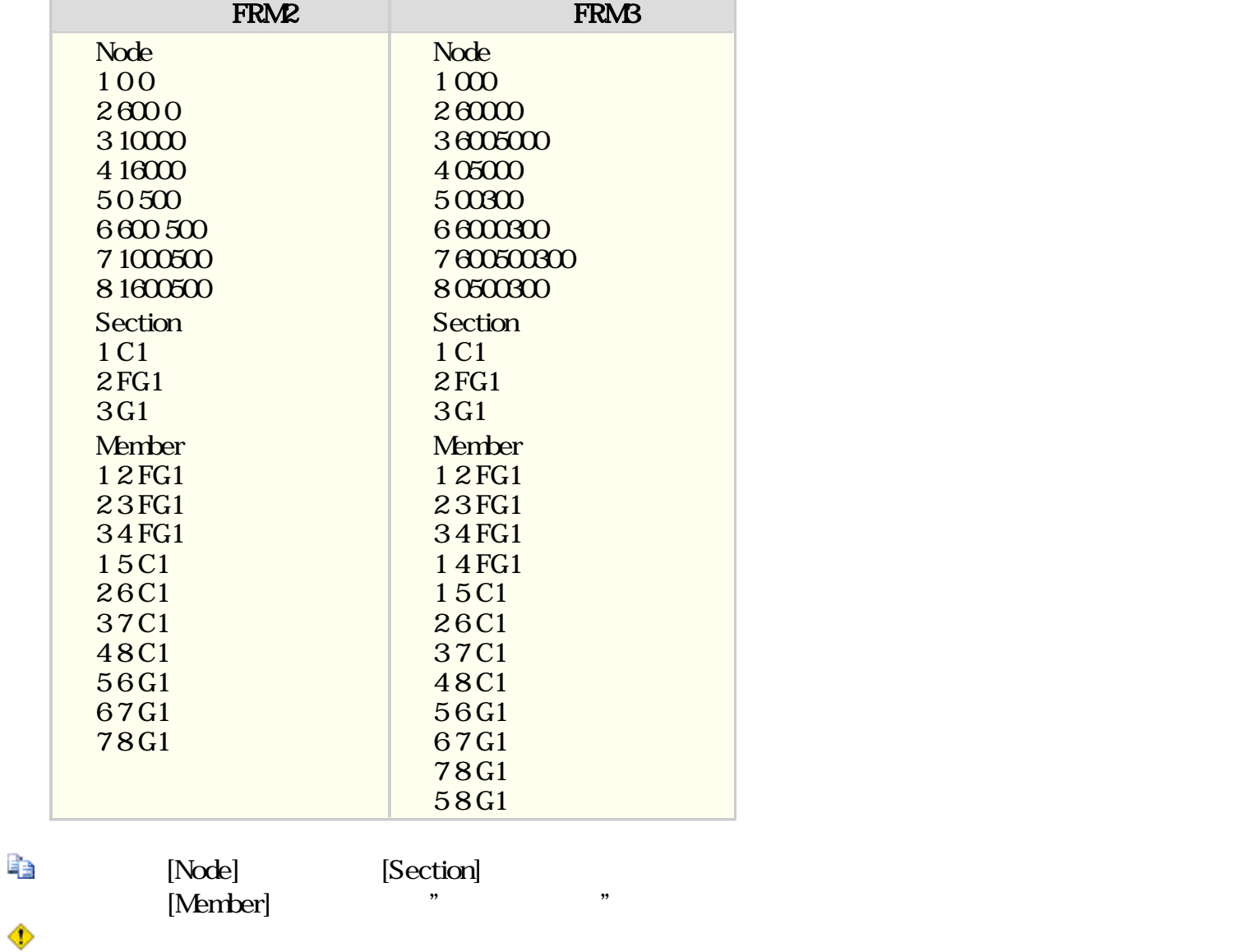

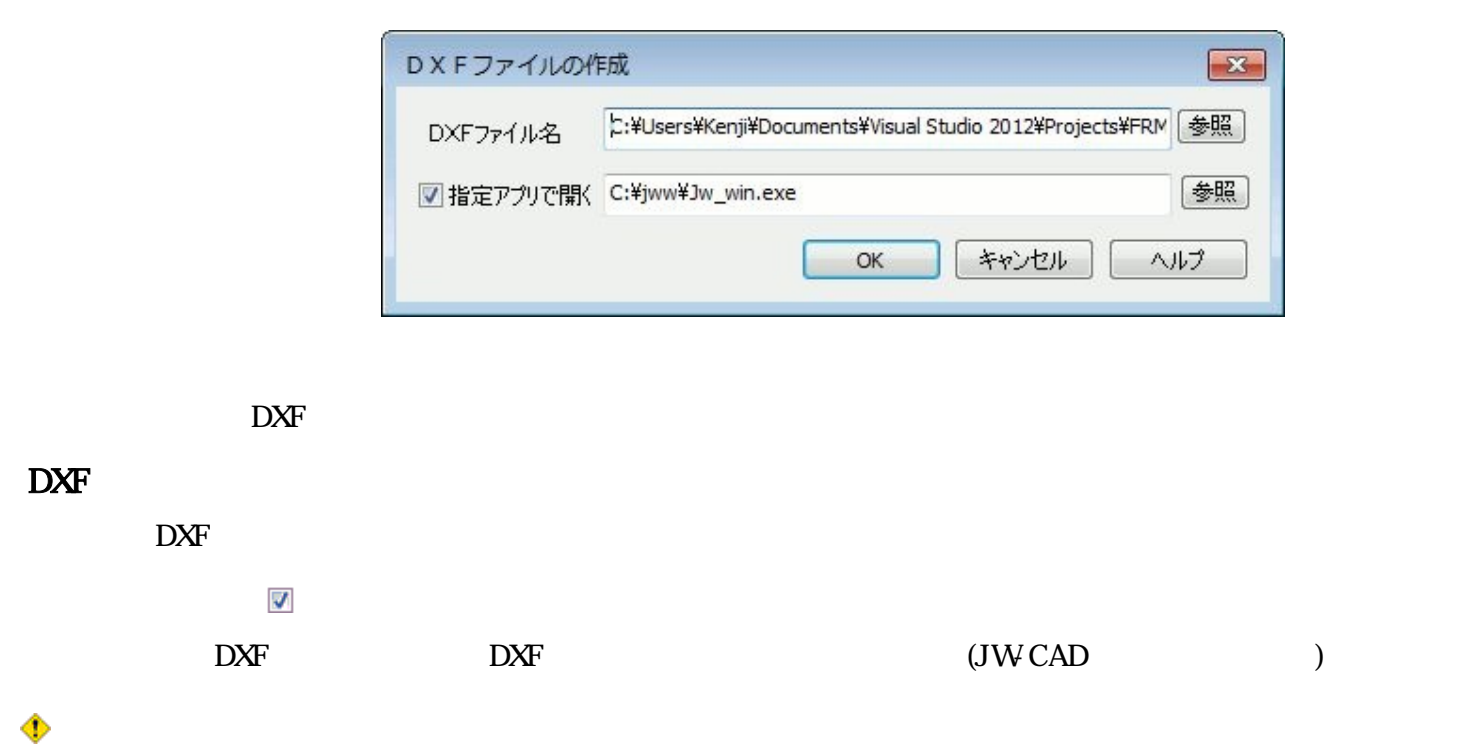

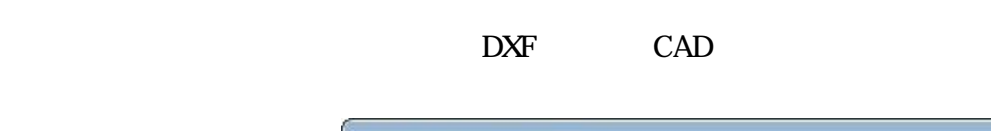

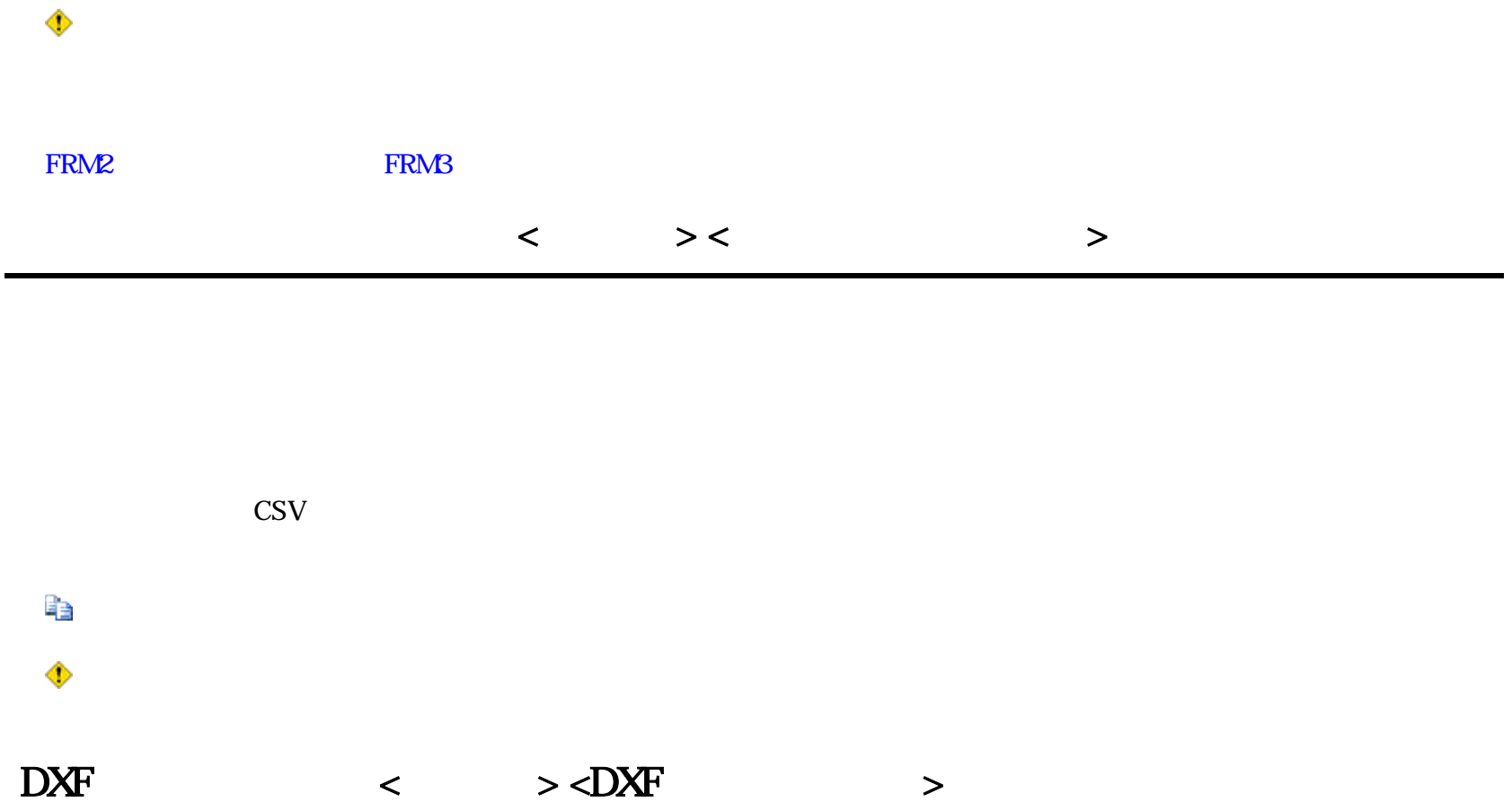

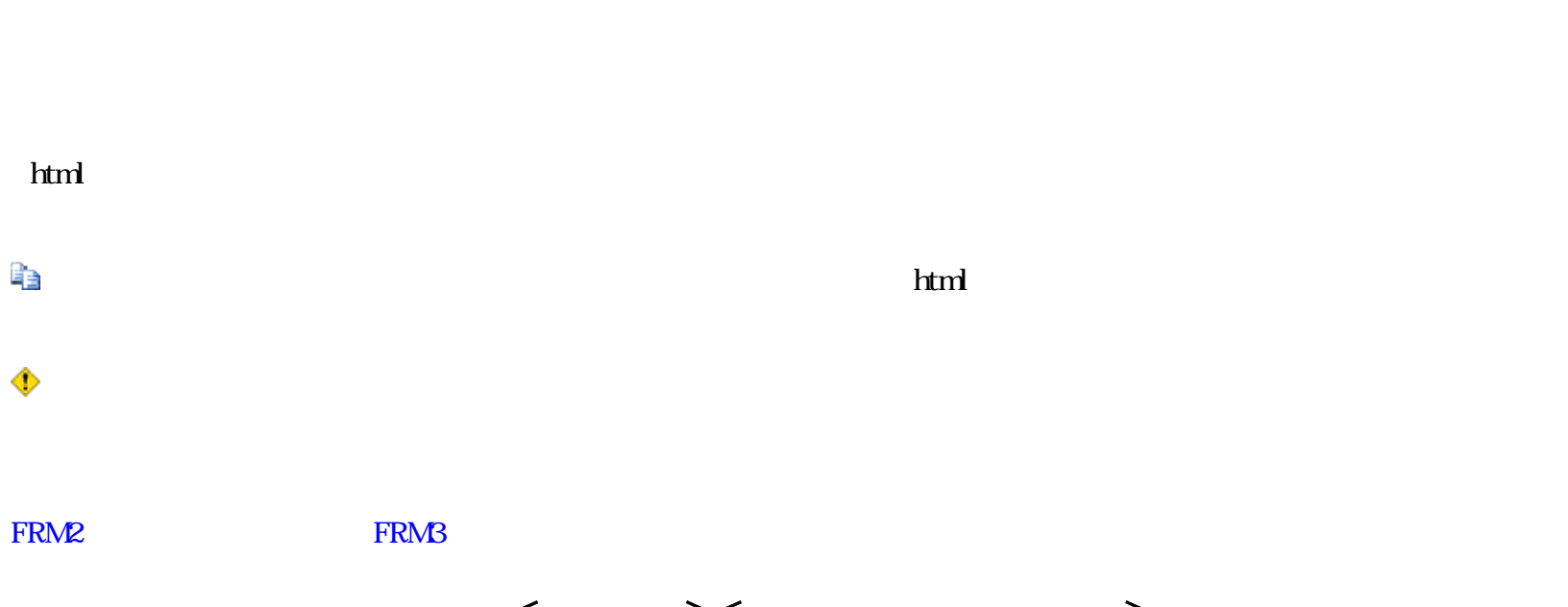

 $\langle$   $\rangle$   $\langle$   $\rangle$   $\langle$   $\rangle$ 

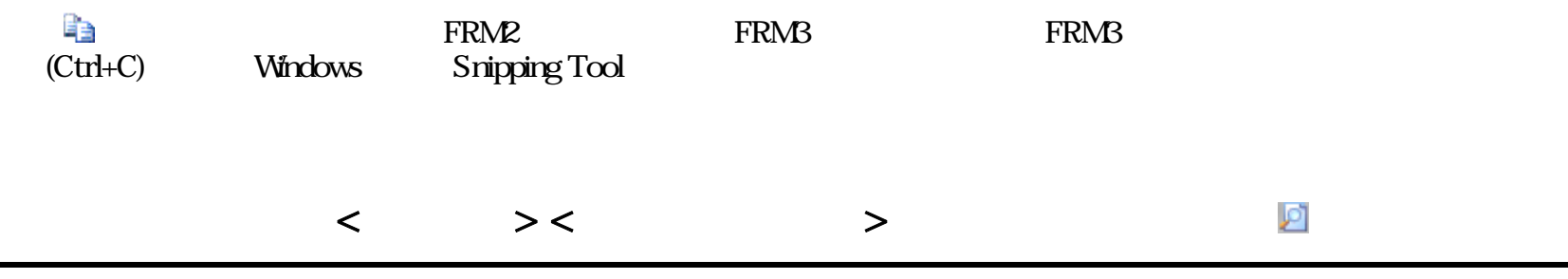

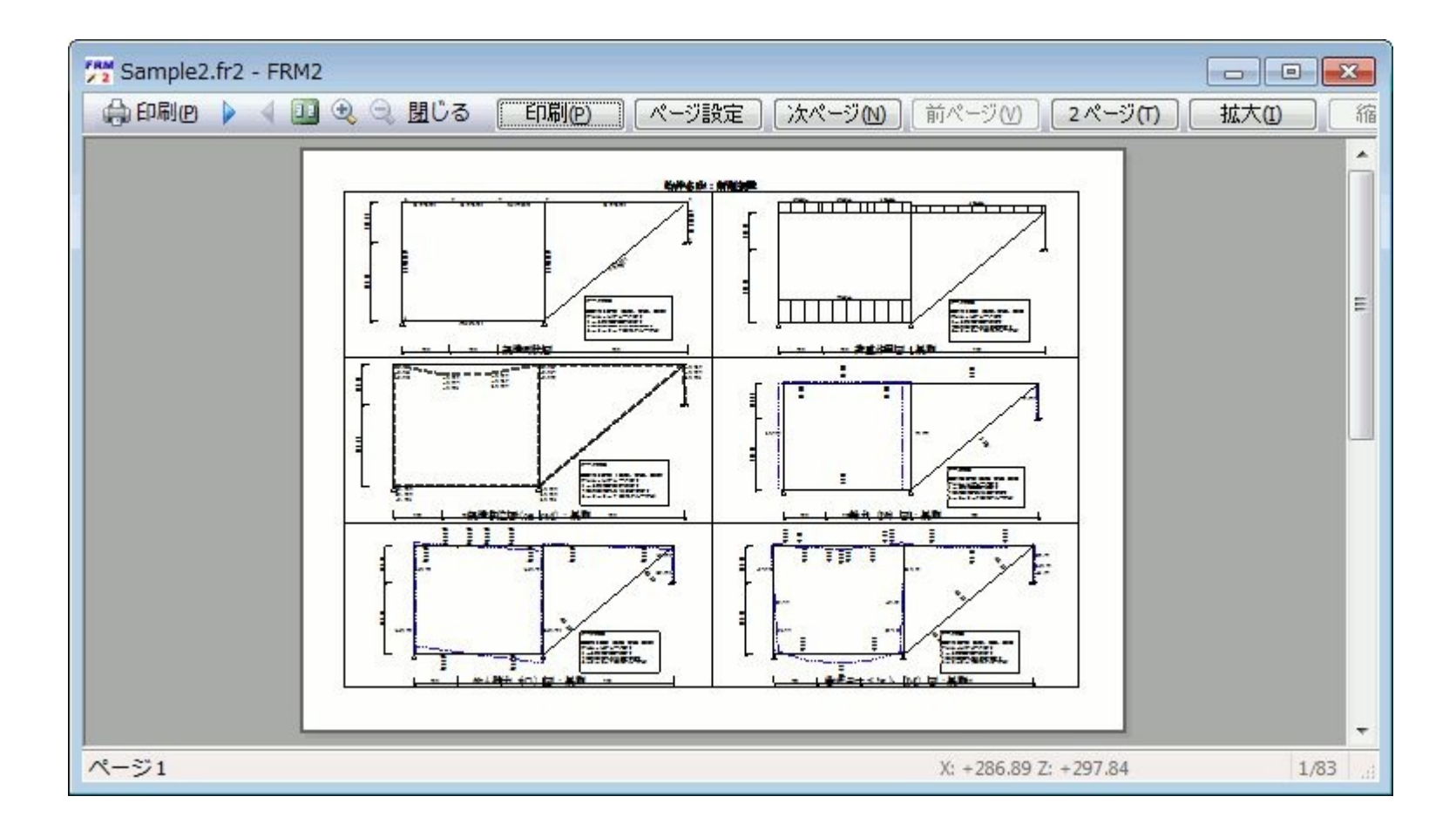

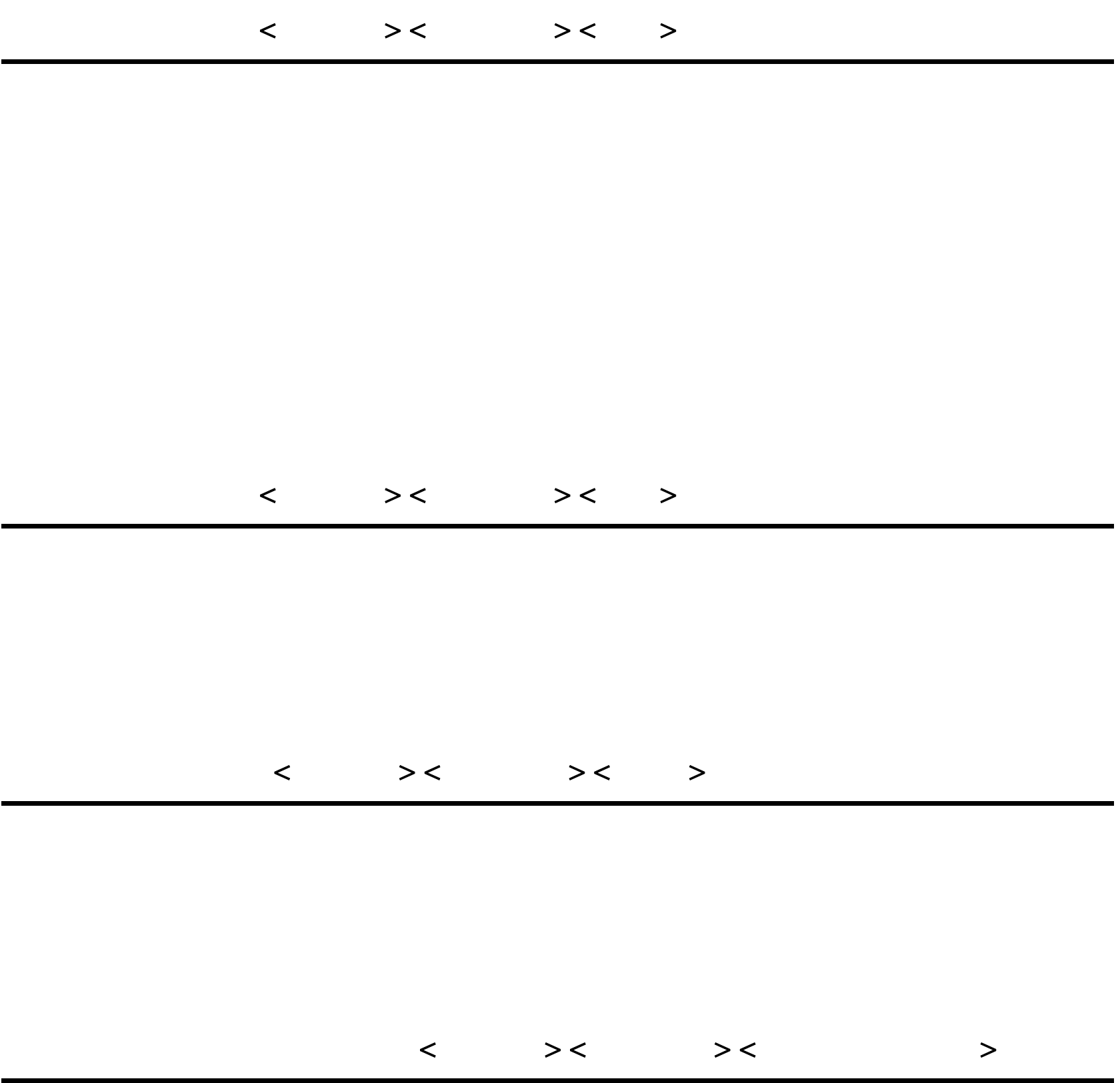

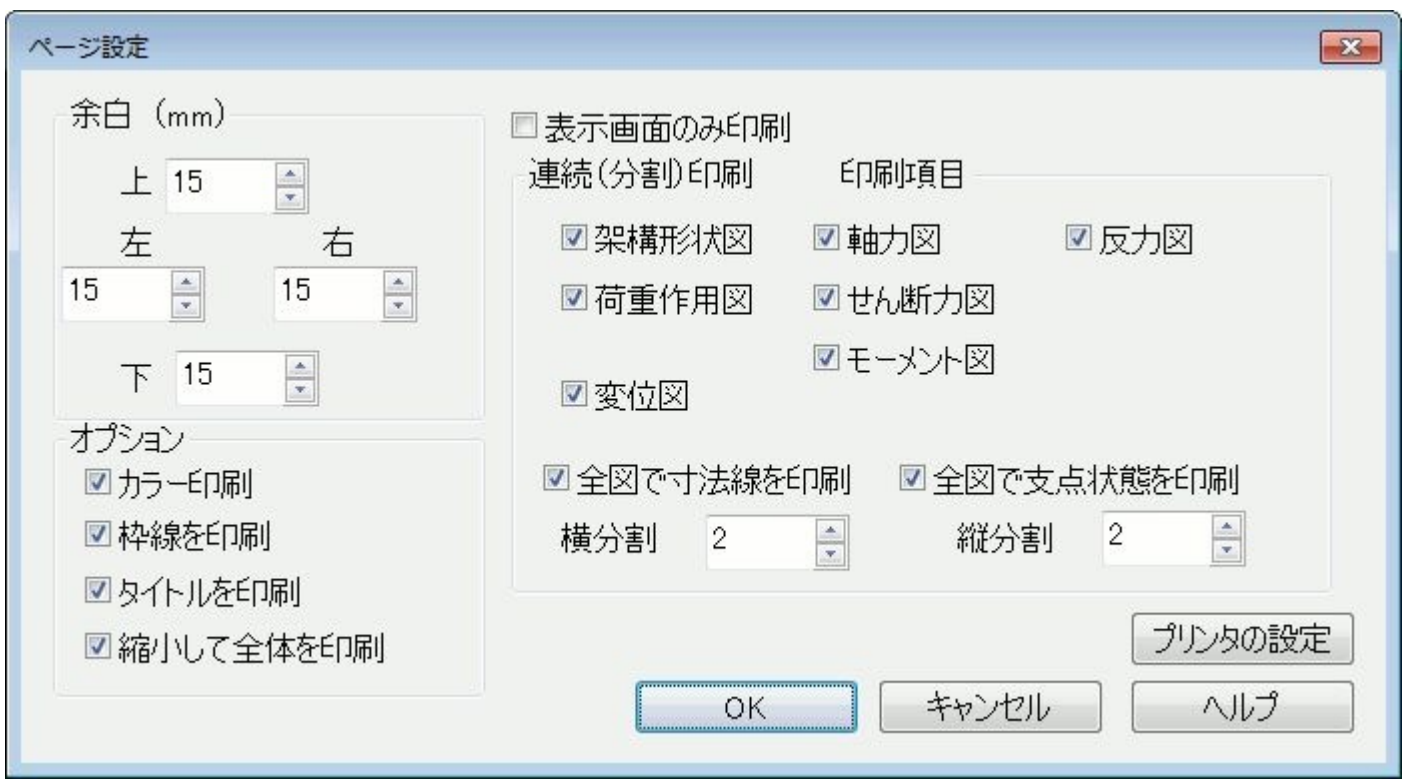

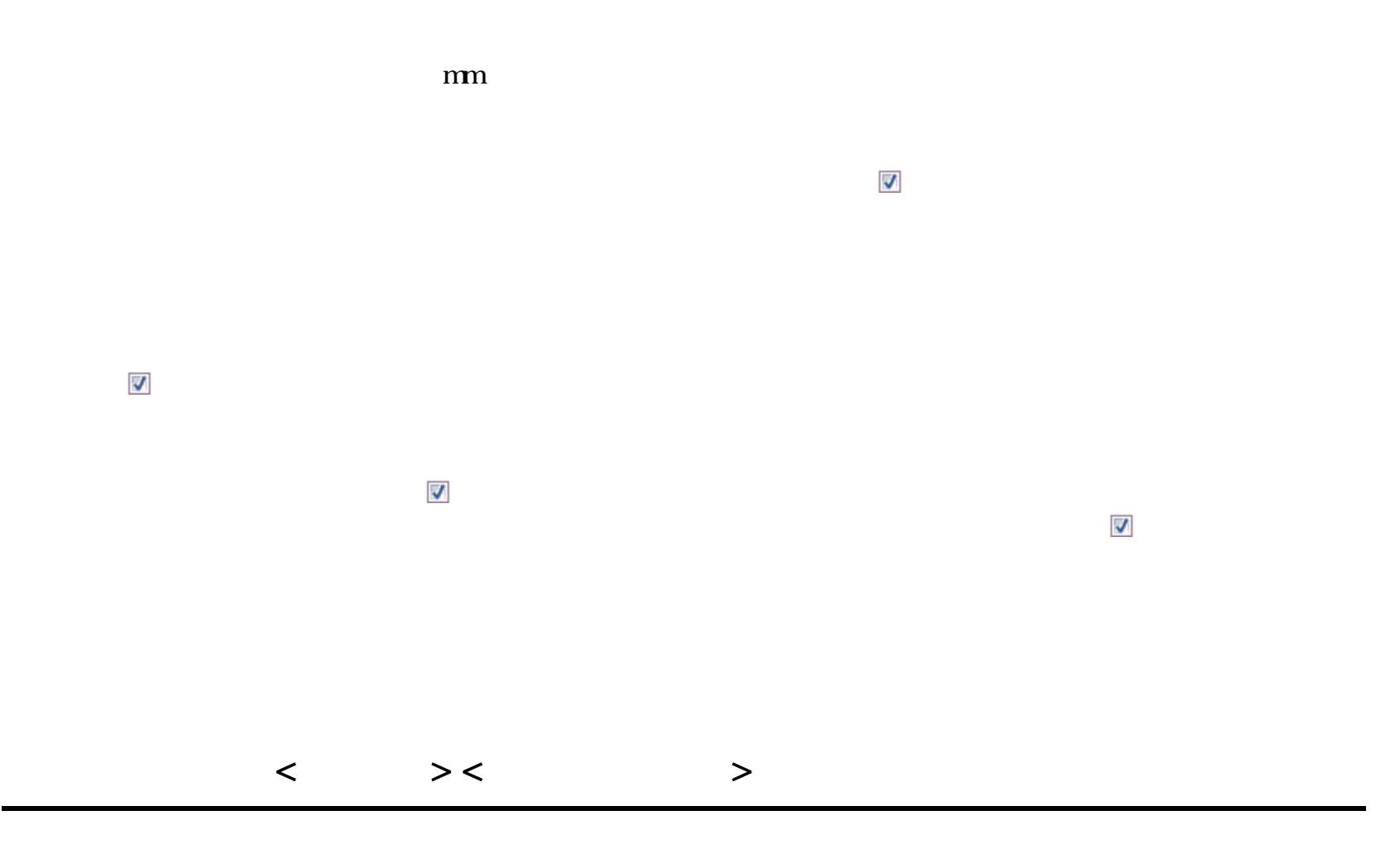

FRM (c) 2002 Kenji Tanaka - 20 -

## FRM (c) 2002 Kenji Tanaka - 21 -

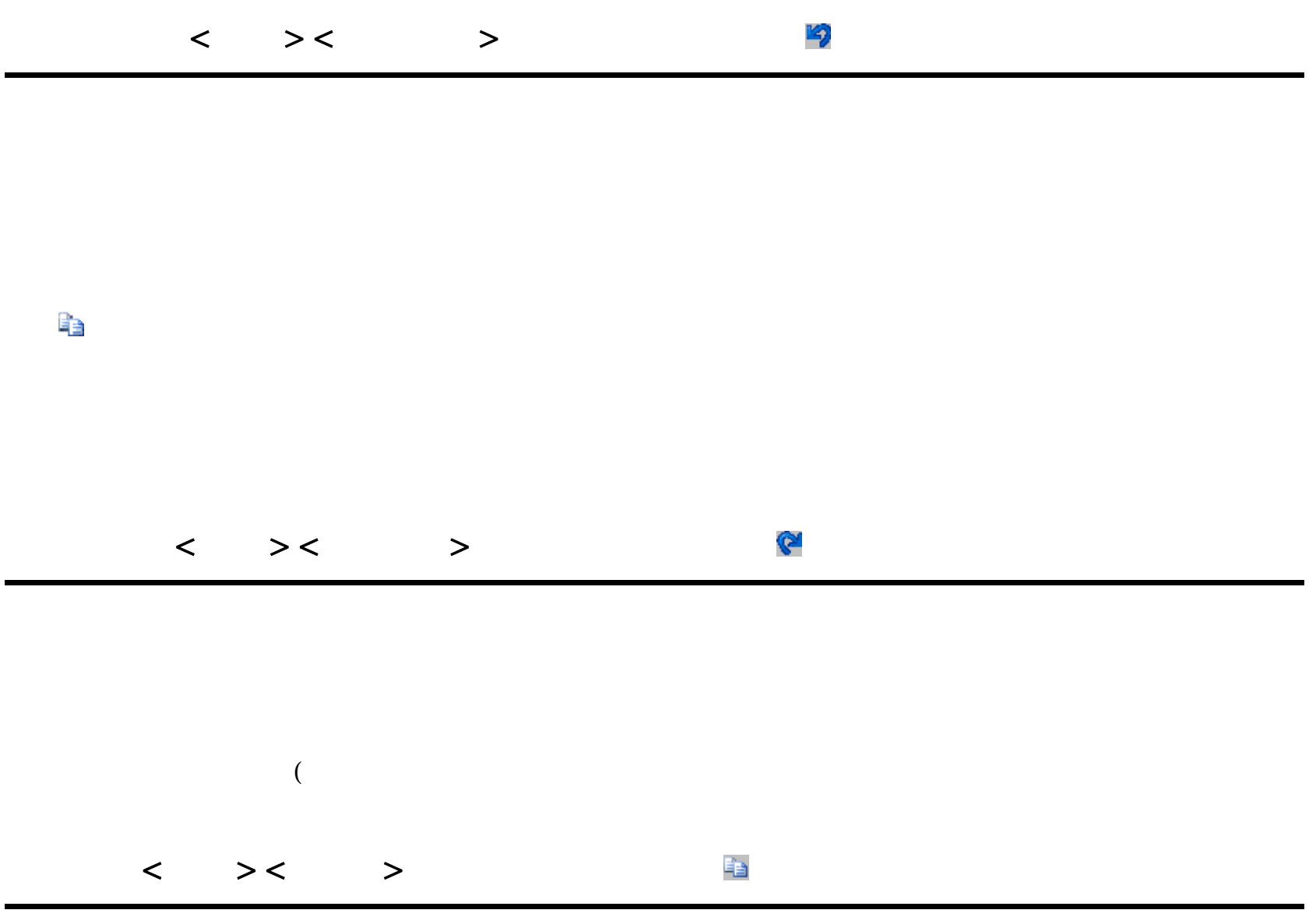

作成されるメタファイルのサイズは、現在のサイズは、国内のサイズは、国内のサイズは、国内のサイズは、国内のサイズは、国内のサイズは、国内のサイズは、国内のサイズは、国内のサイズは、国内のサイズは、国内のサイズは、国内のサイ

 $\frac{1}{2}$ 

 $\mathcal P$ 

◈

FRM (c) 2002 Kenji Tanaka - 22 -

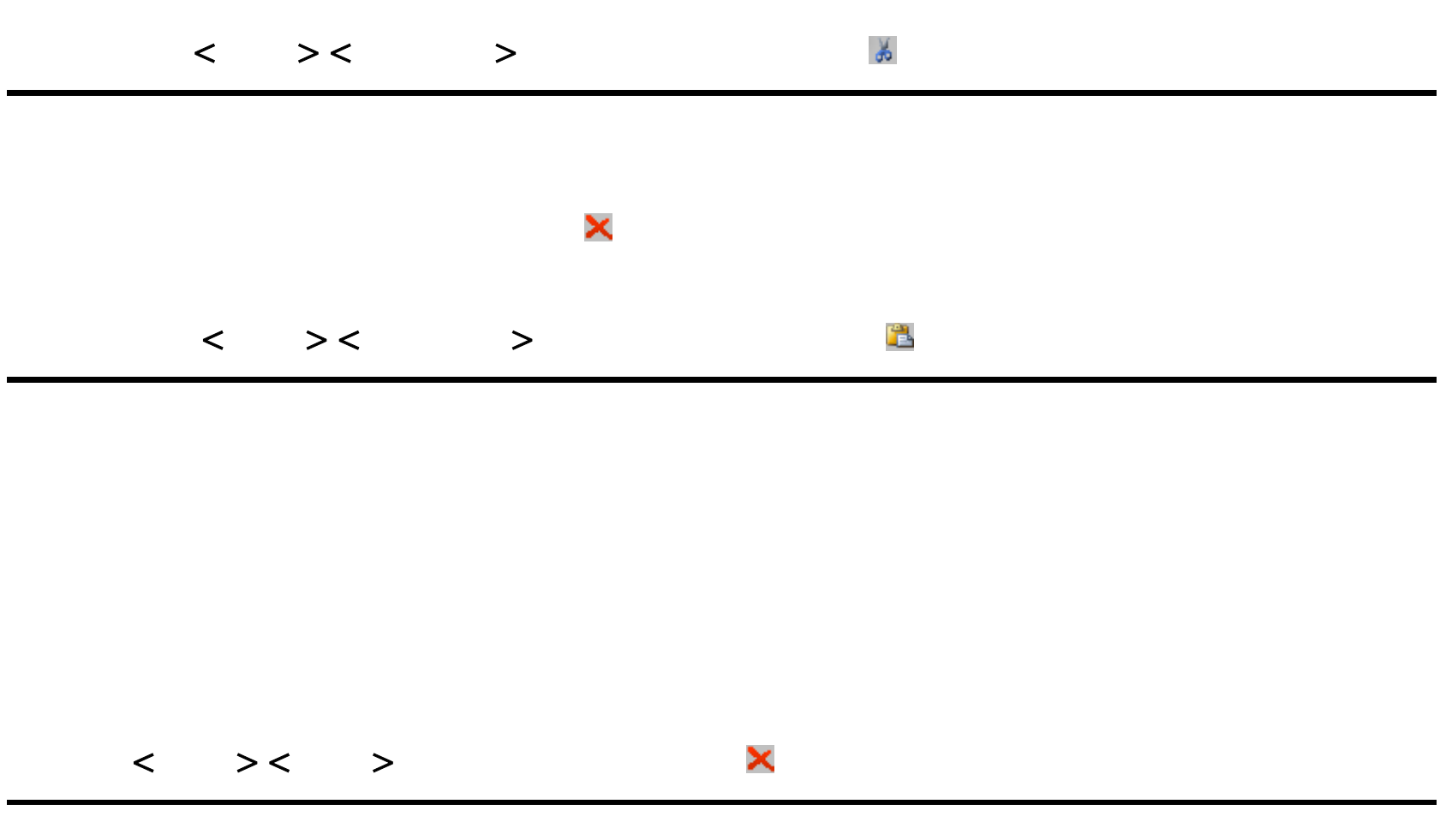

 $\rightarrow$ -><br>-><br>->

 $\rightarrow$ 

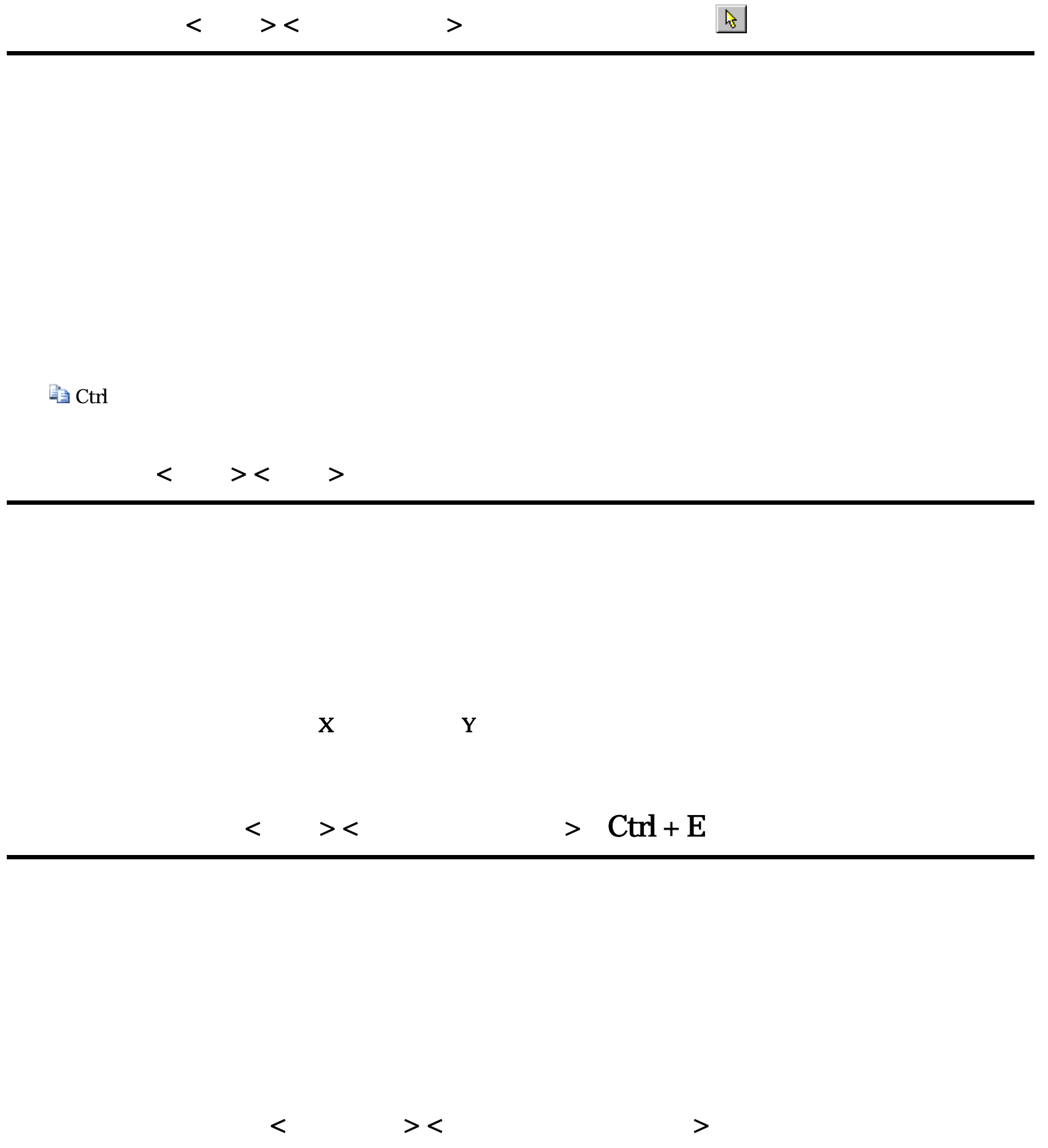

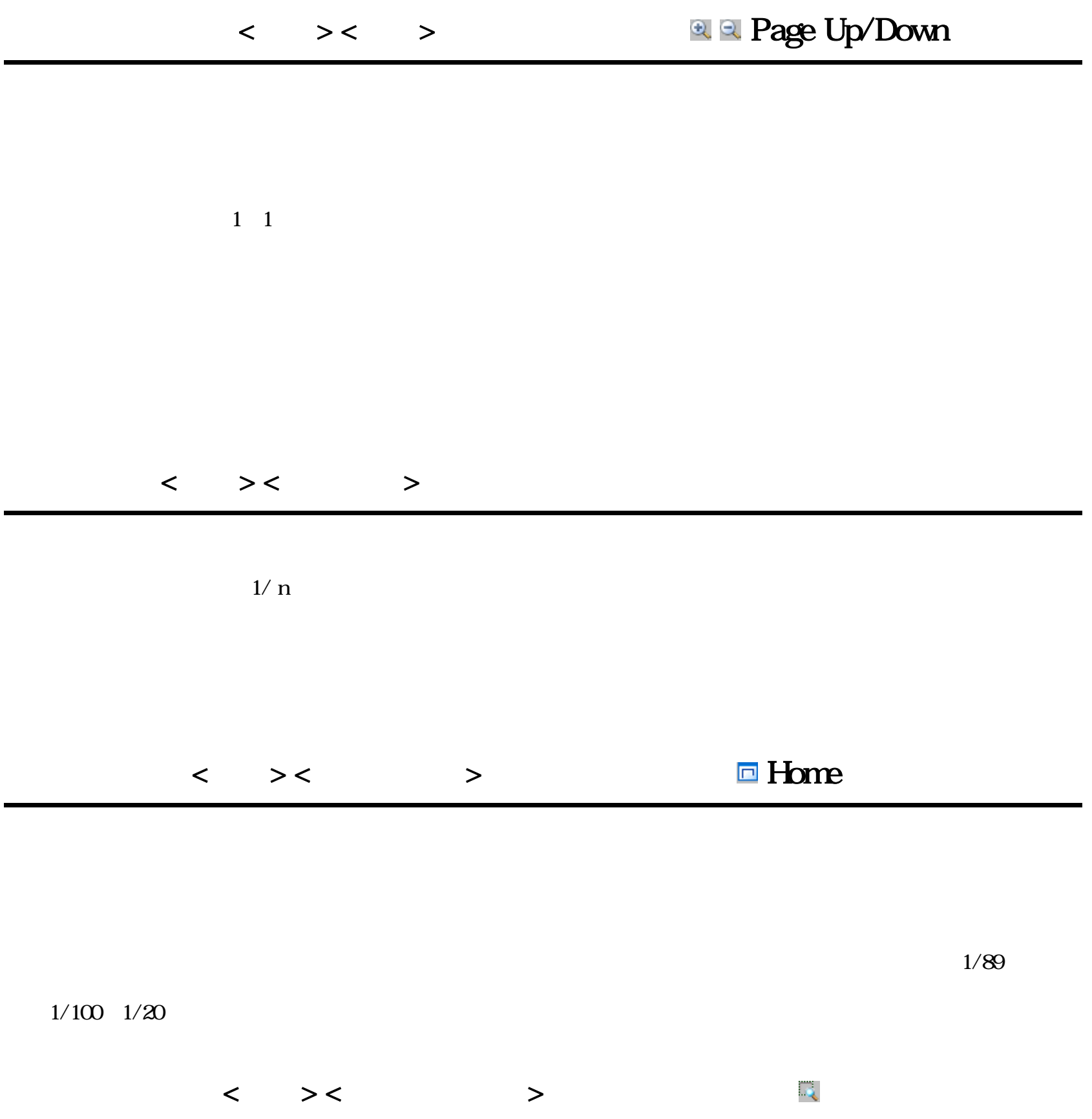

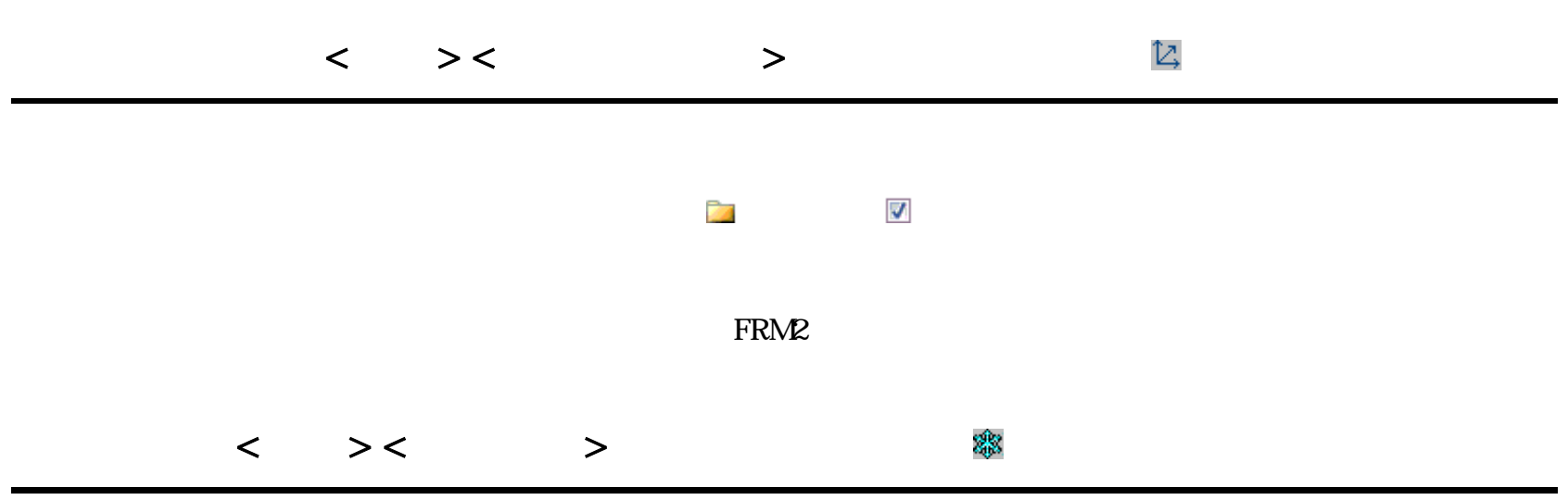

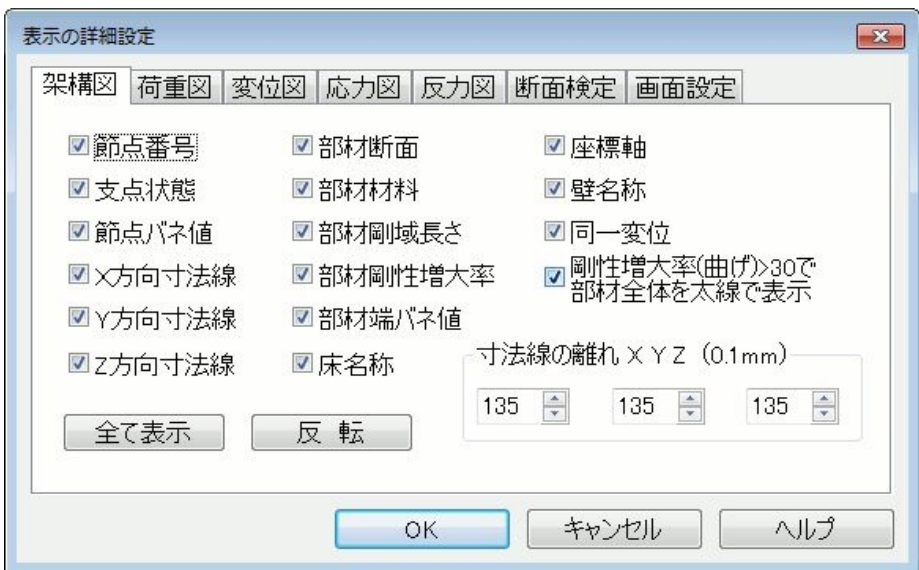

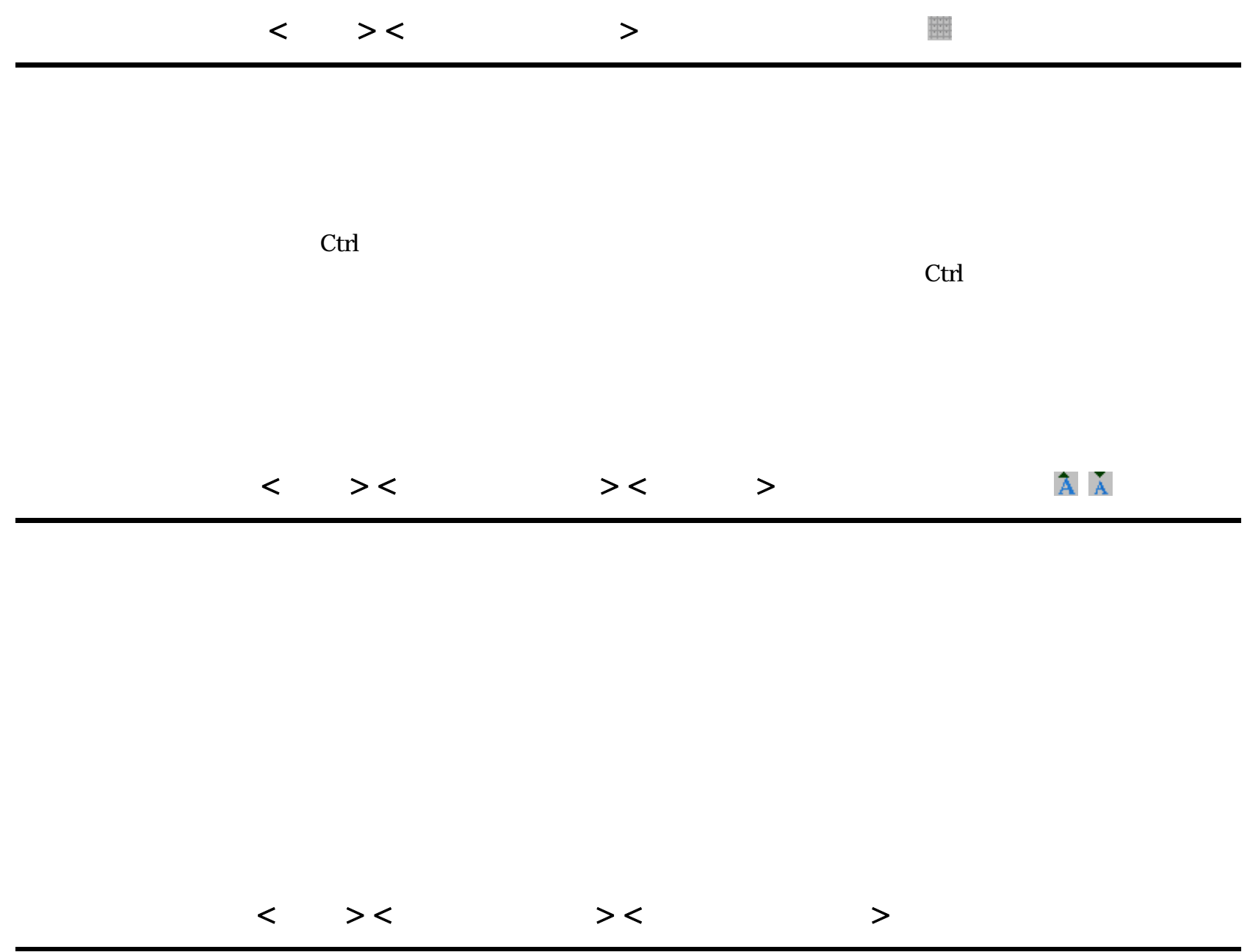

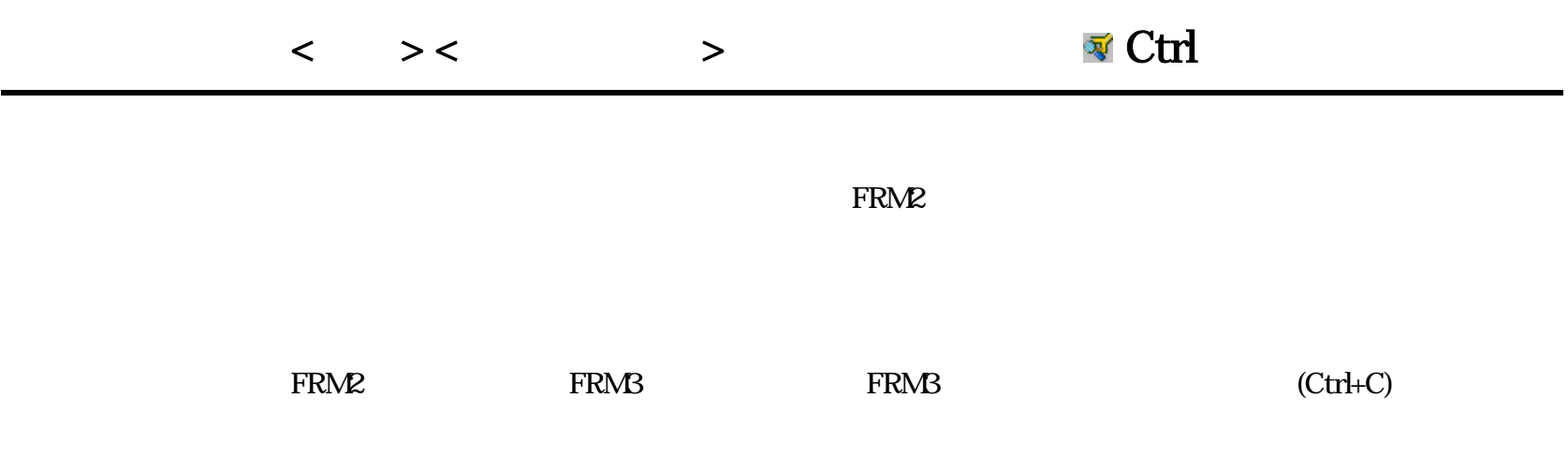

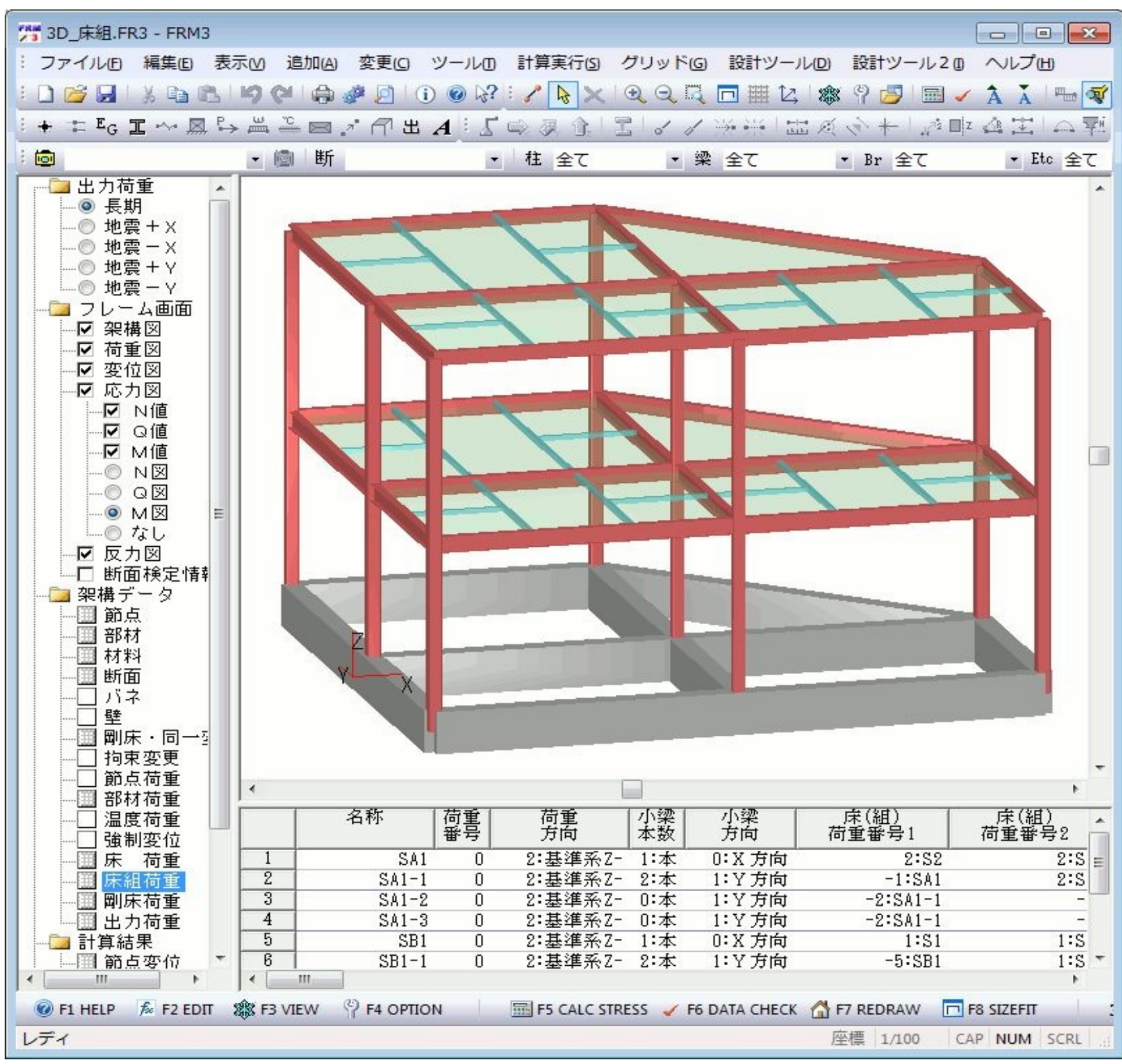

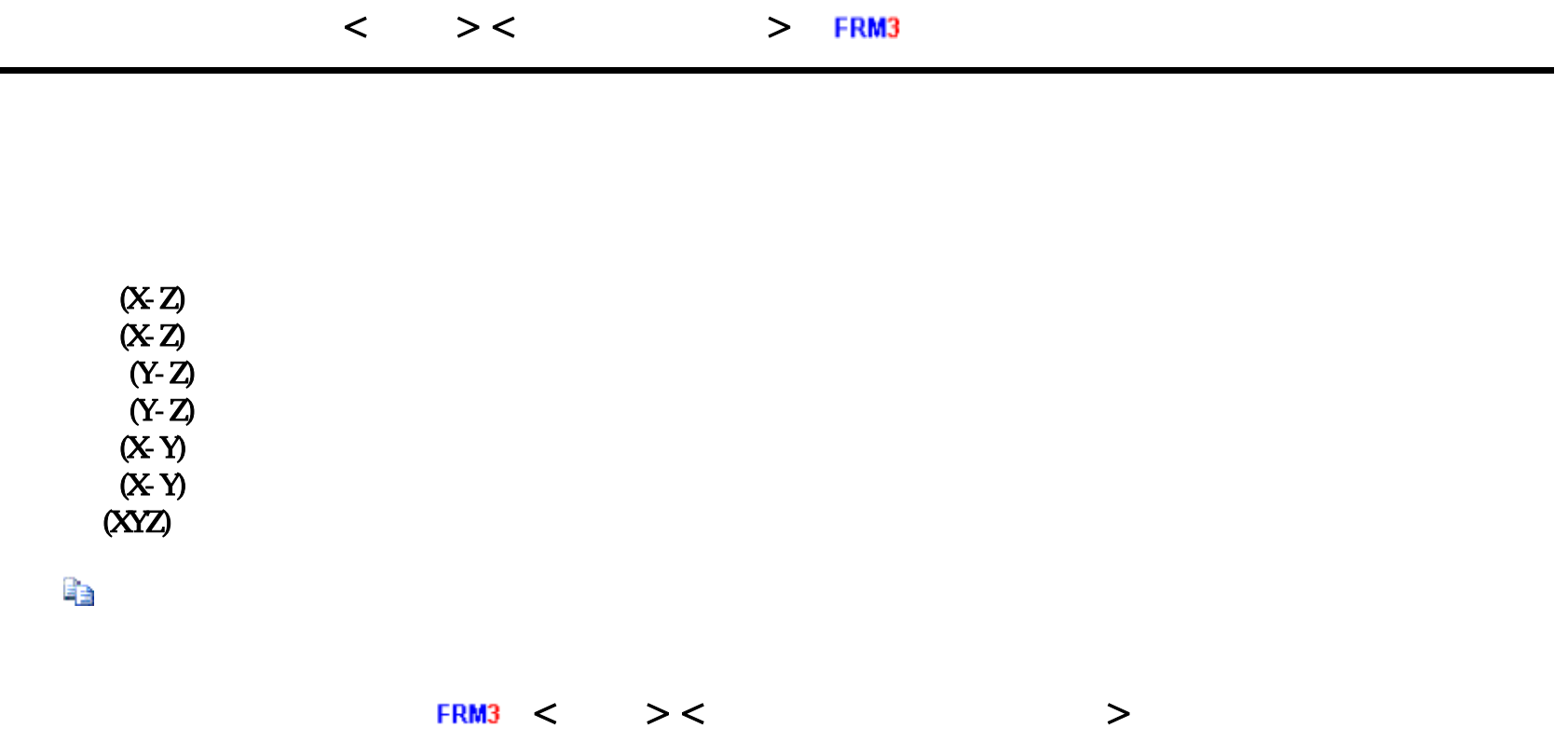

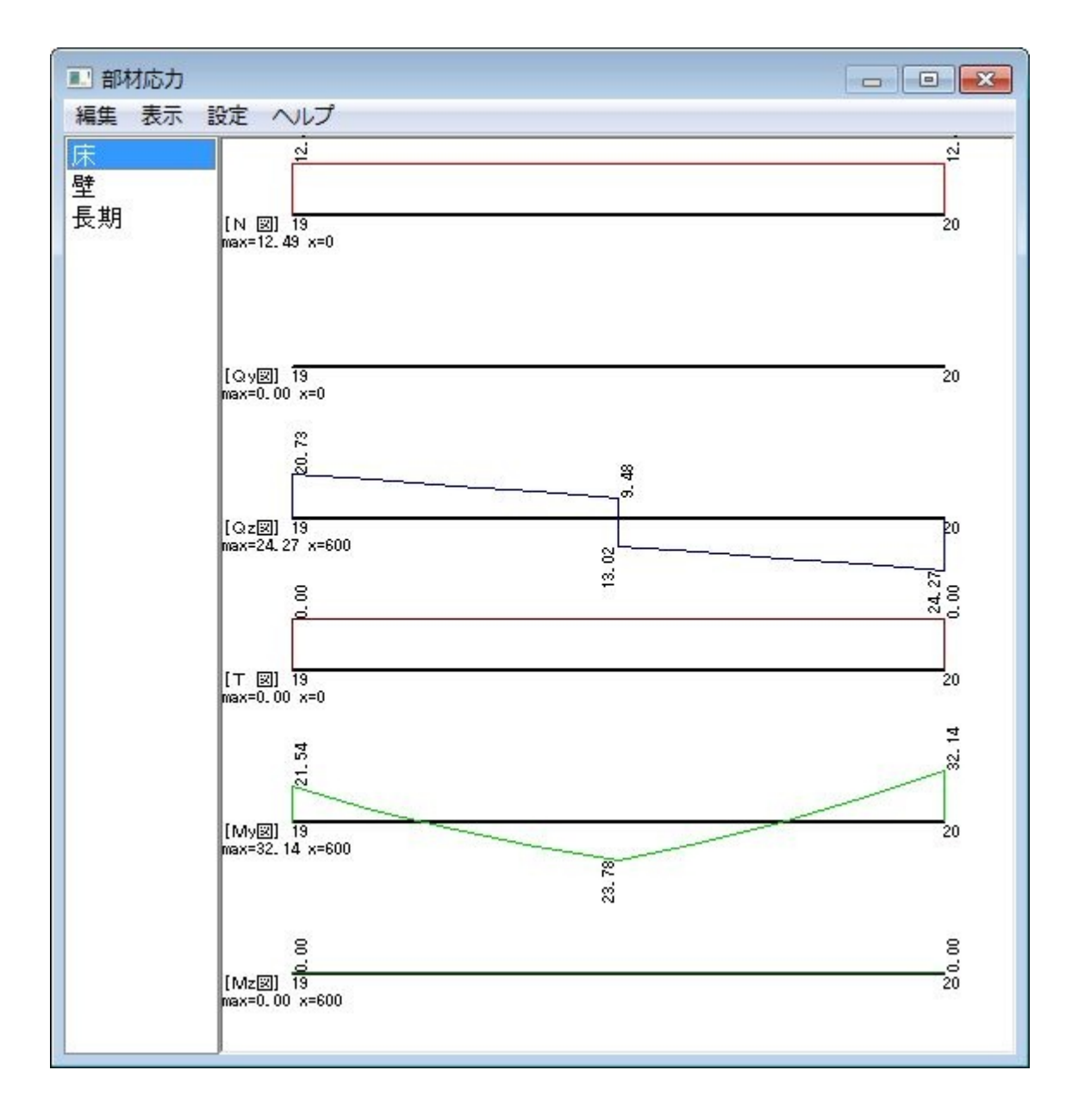

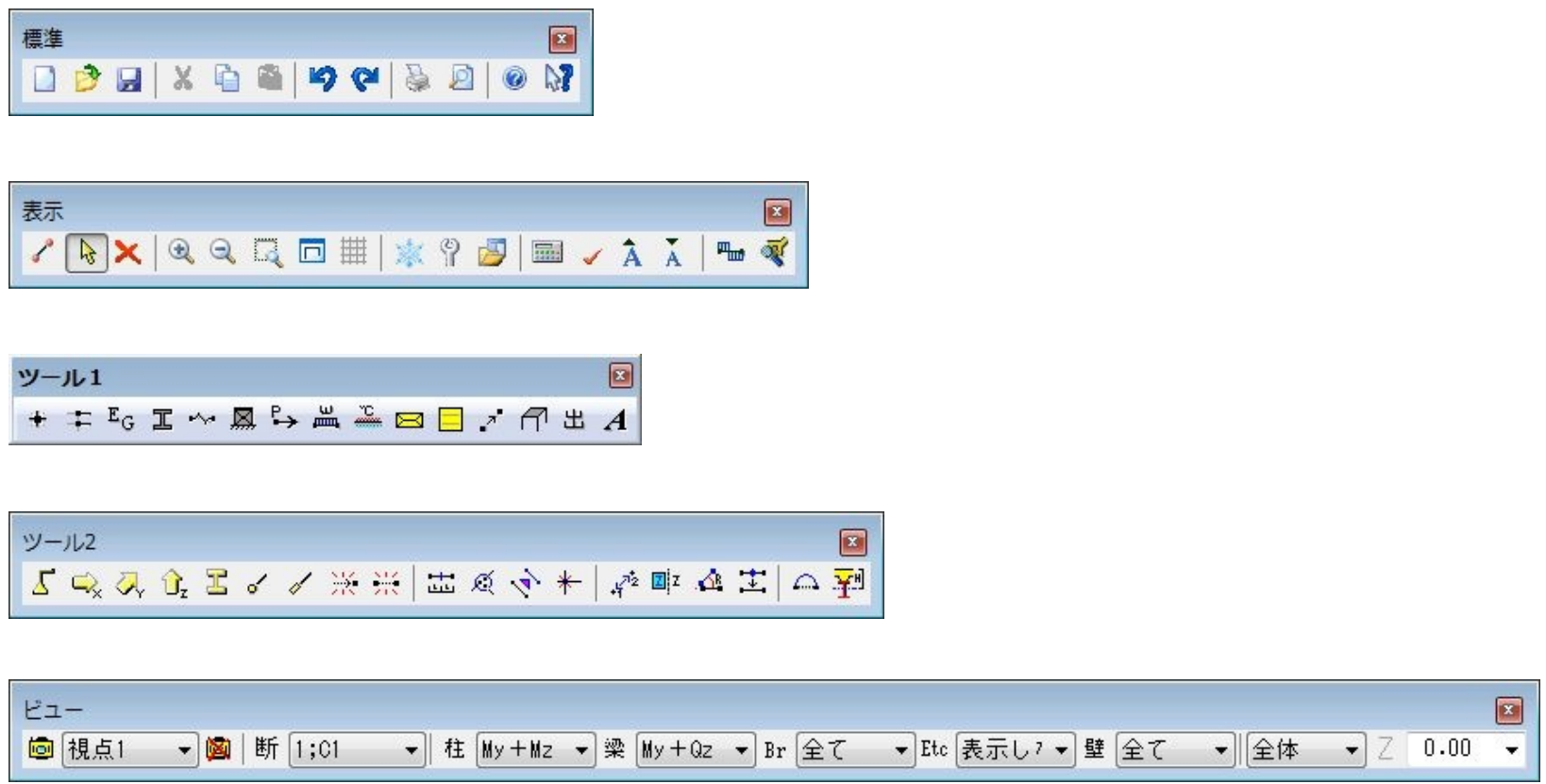

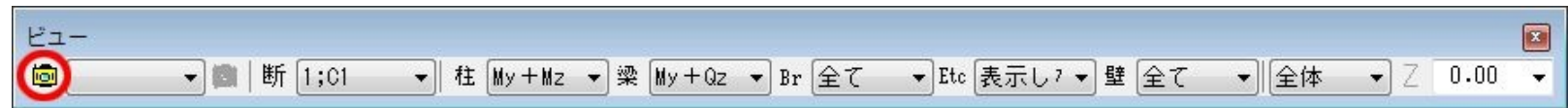

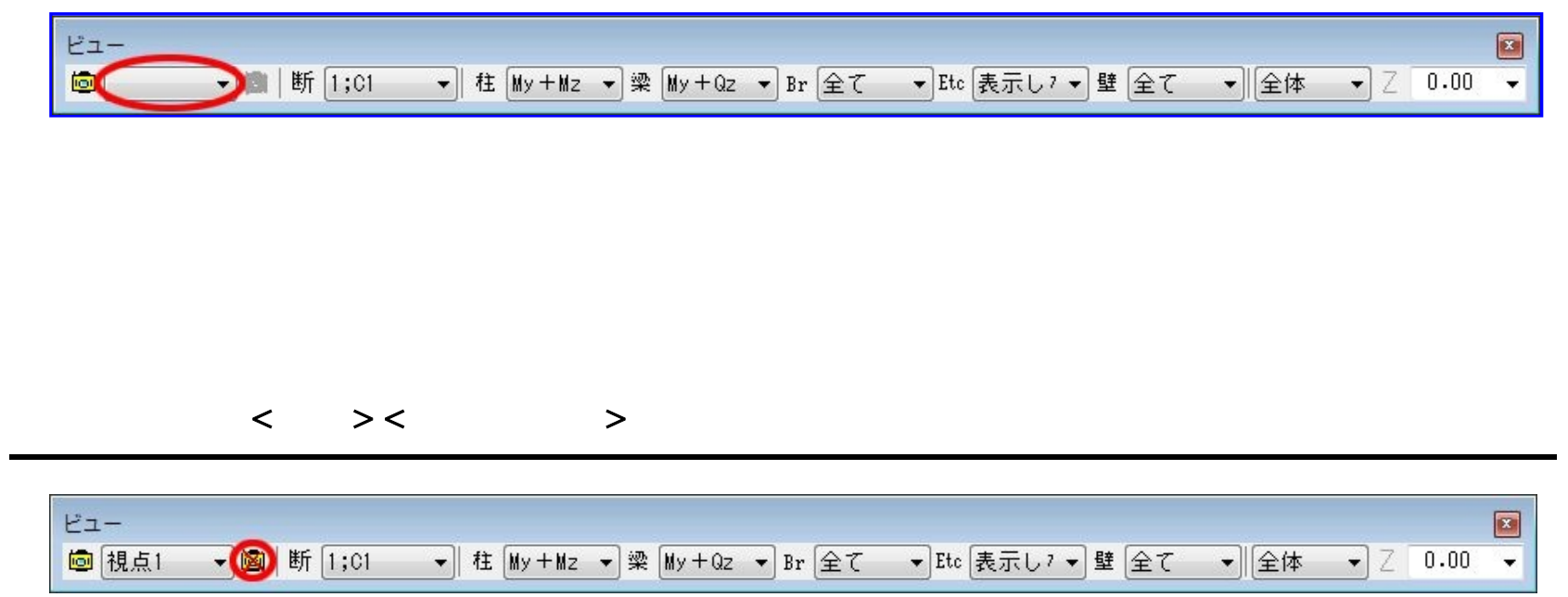

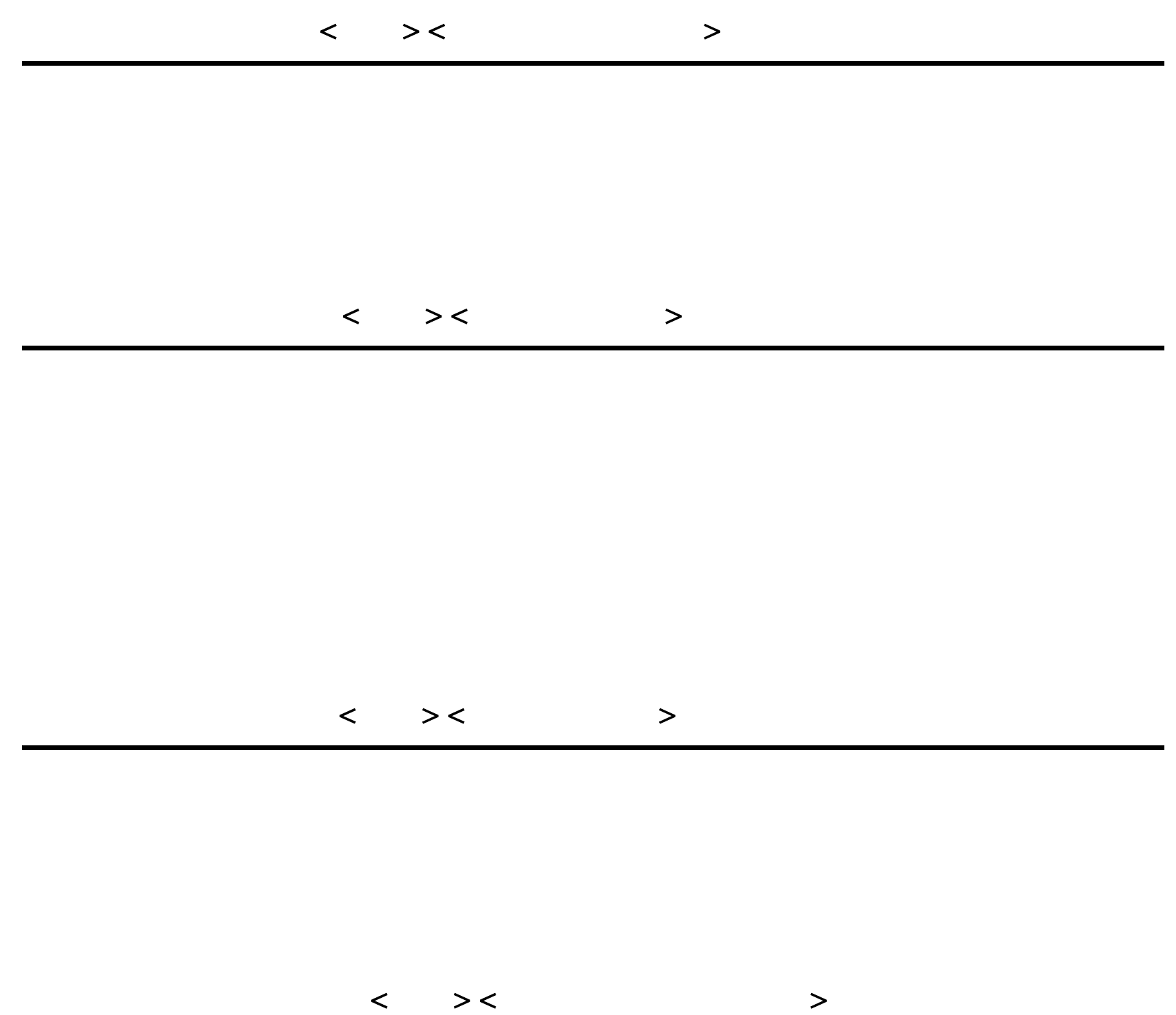

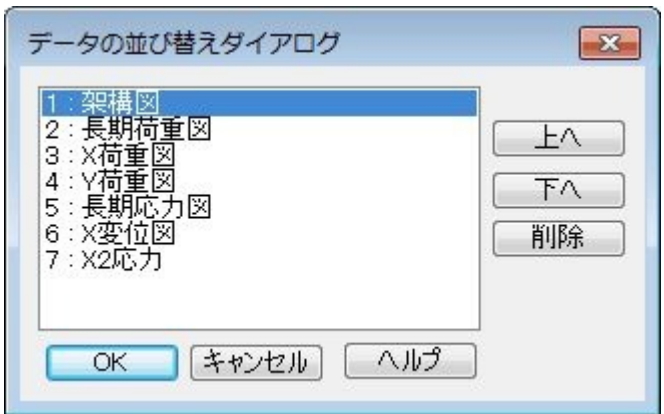

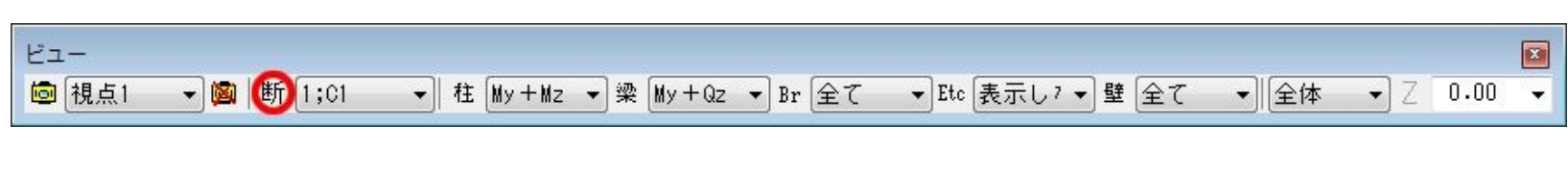

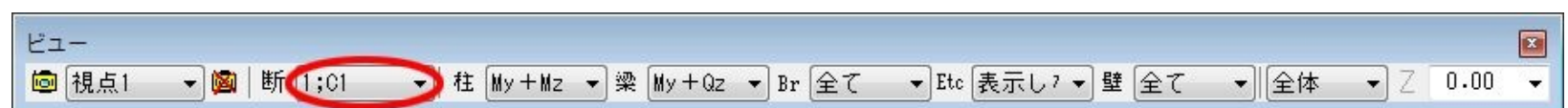

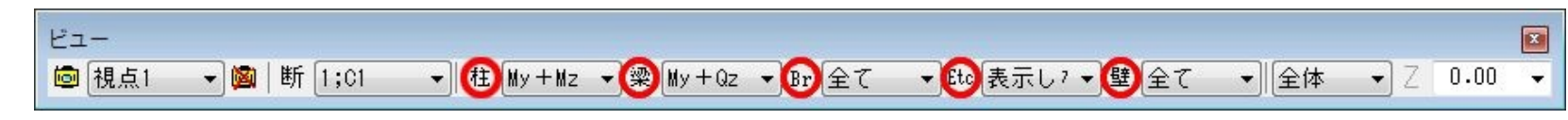

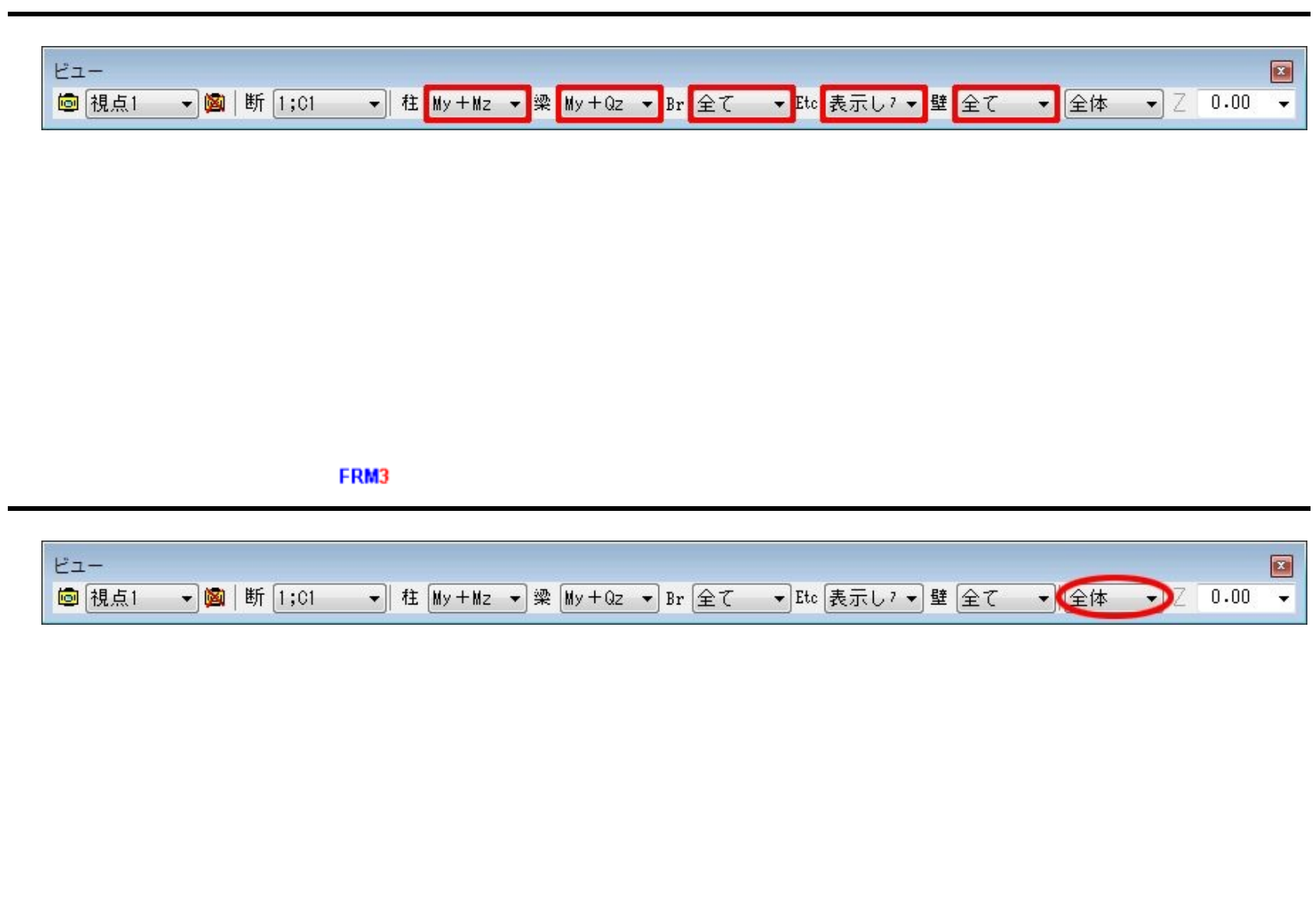

FRM3

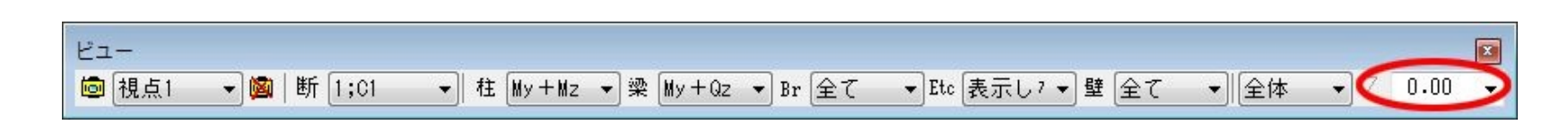

## LEFT,RIGHT,FRONT,REAR)

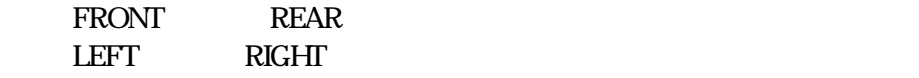
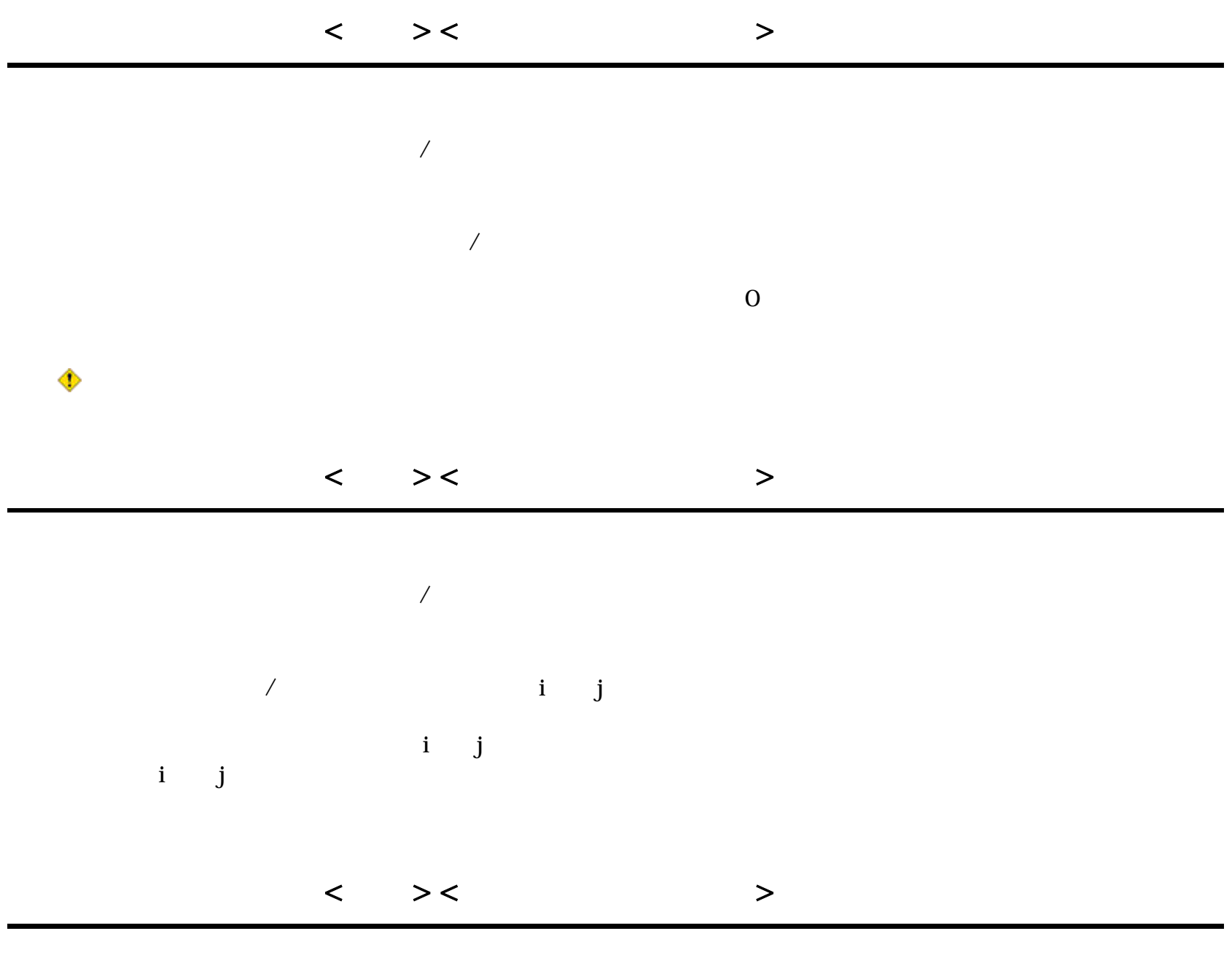

 $\mathcal{N}$ 

 $\sqrt{a}$ 

 $\overline{a}$ 

FRM (c) 2002 Kenji Tanaka - 36 -

< >< > ■

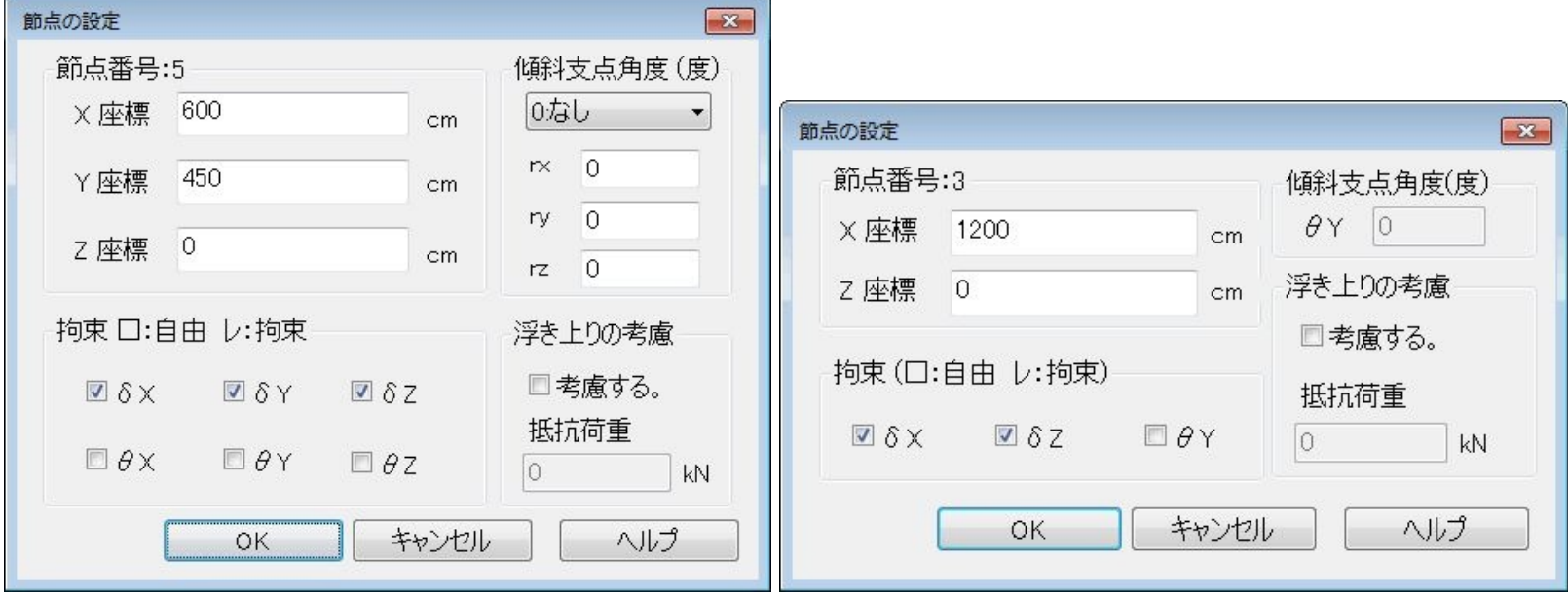

**EXECUTE EXECUTE** 

 $\blacksquare$ 

FRM2 (Y) FRM3

 $\tt FRMS$ 

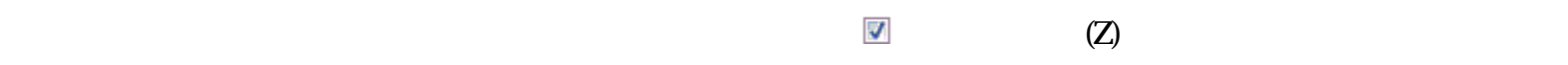

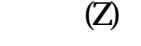

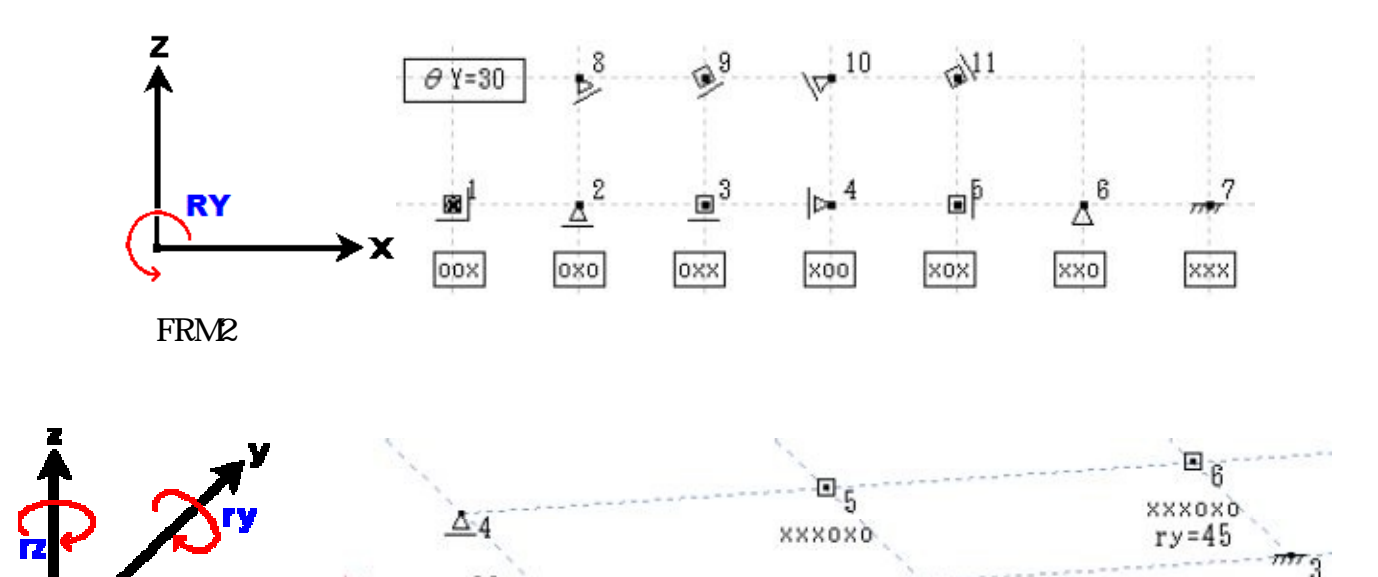

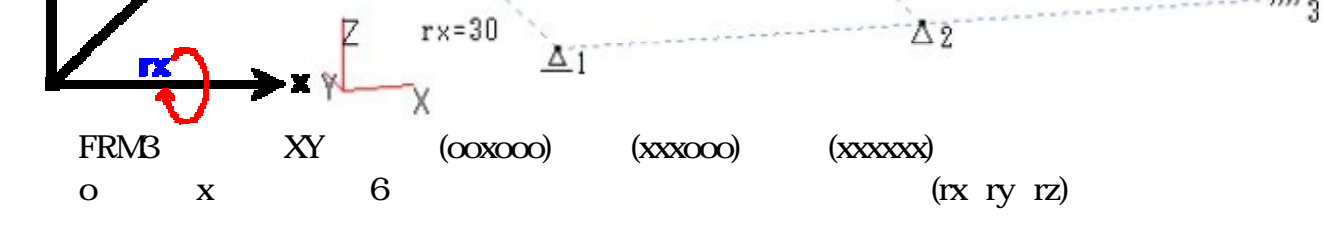

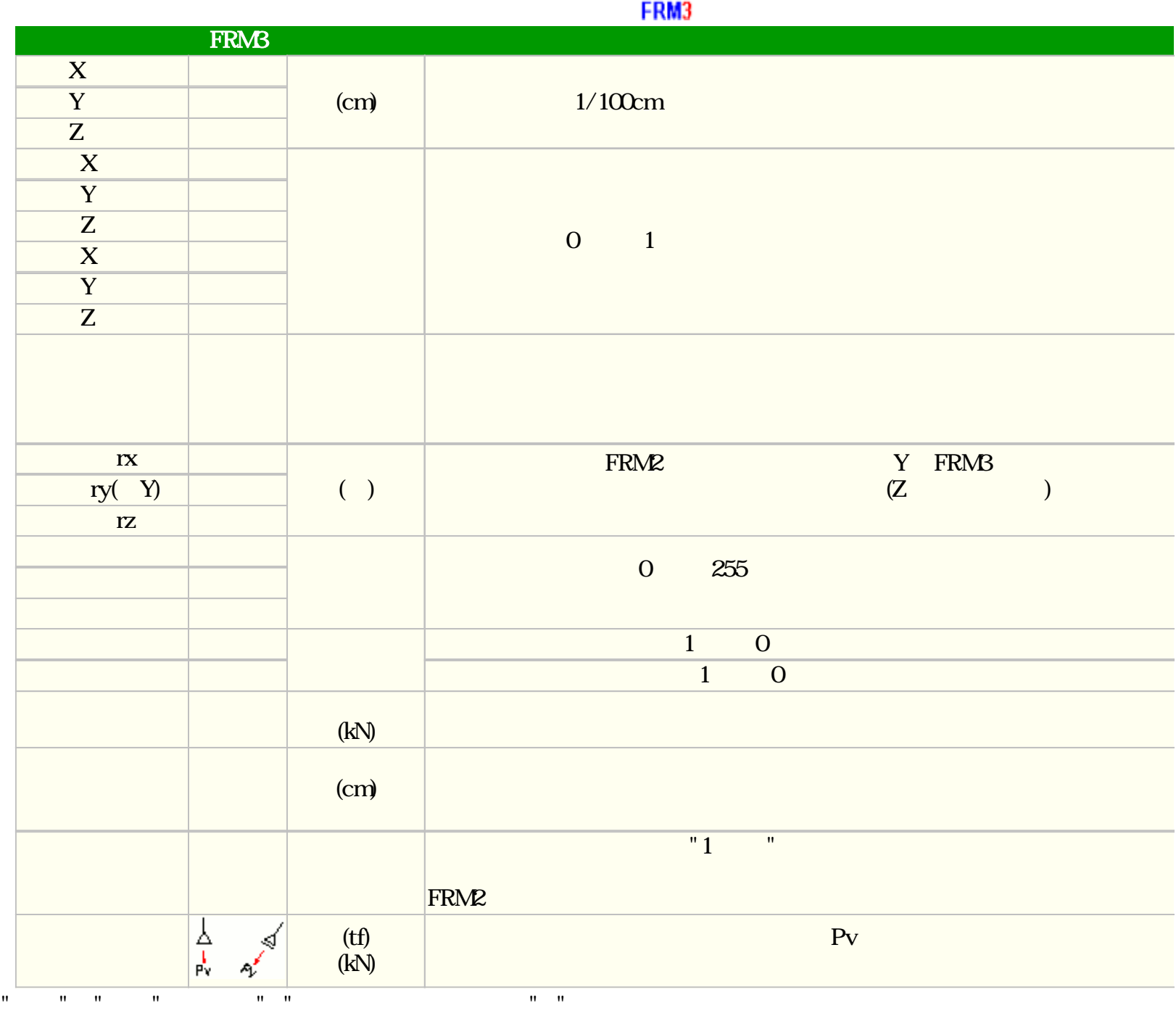

人物の意味を使っていることができます。これは、計算実行時にものについては、計算実行時にものについては、計算実行時にものについては、計算実行時に自動的については、計算実行時に

節点重量は固有値計算を行う際に参照する重量(質量ではありません)です。 節点重量の計算を行った場合は自動的

 $\blacksquare$ 

 $\blacksquare$ 

自由の論点に関する節点には、この節点を作成できますが、この節点を作成できますが、計算実行時にエラーとなります。<br>この節点に関する節点にはエラーとなりますが、計算実行時にエラーとなりますが、計算実行時にエラーとなります。

示しない"になります。

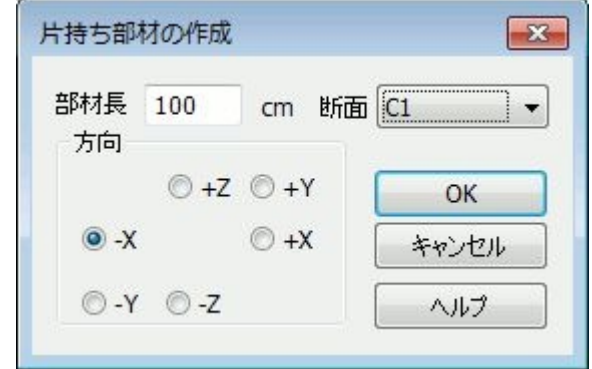

 $\rm cm$ 

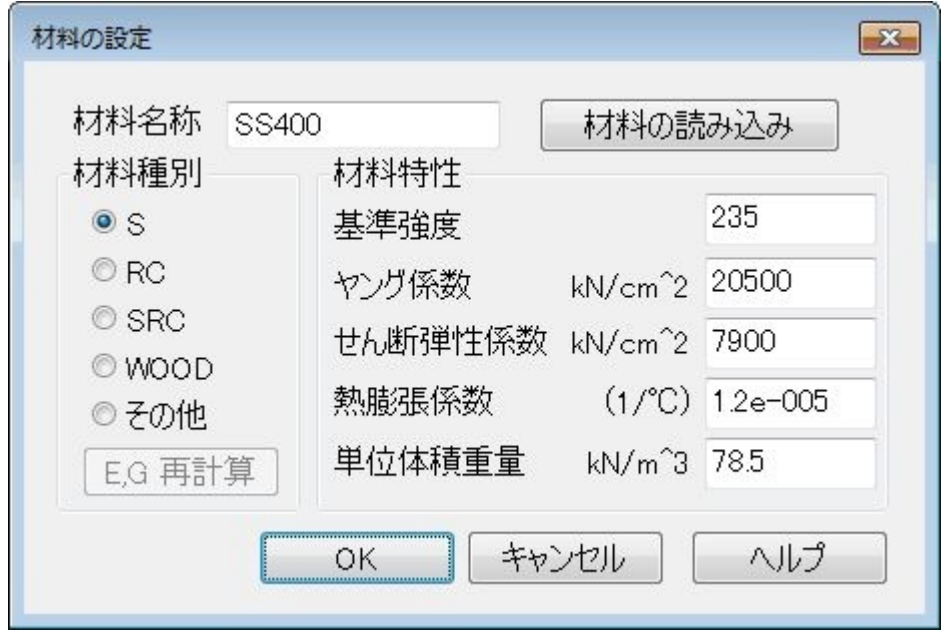

SS400

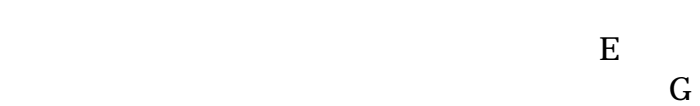

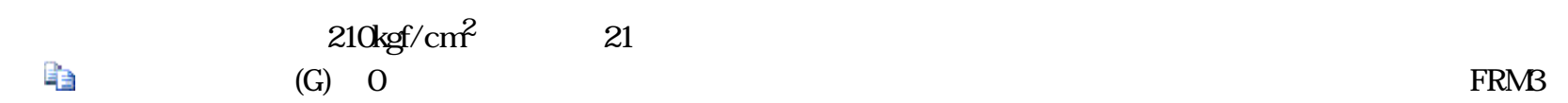

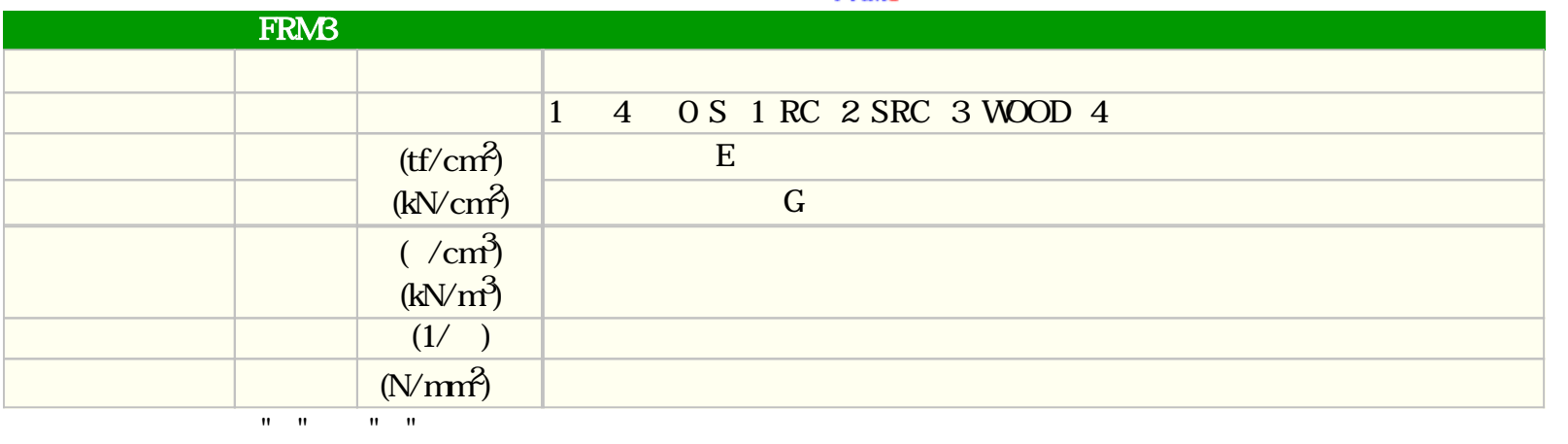

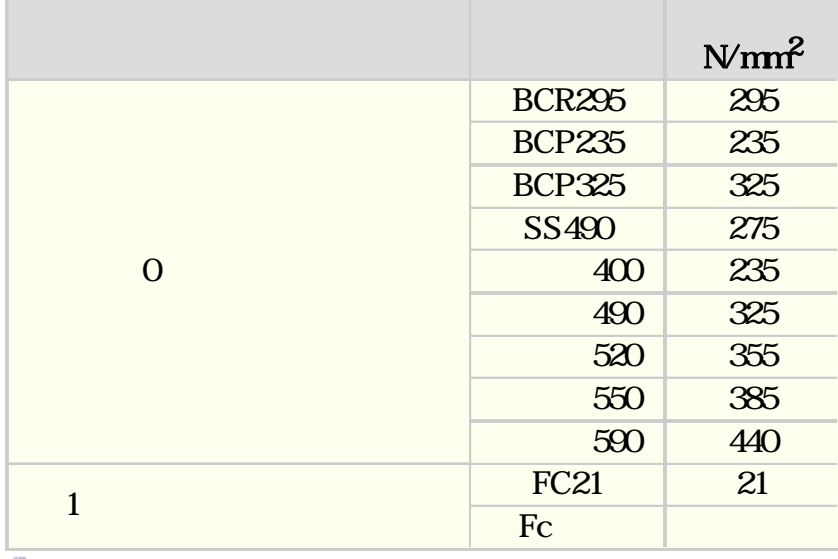

h

FRM (c) 2002 Kenji Tanaka - 41 -

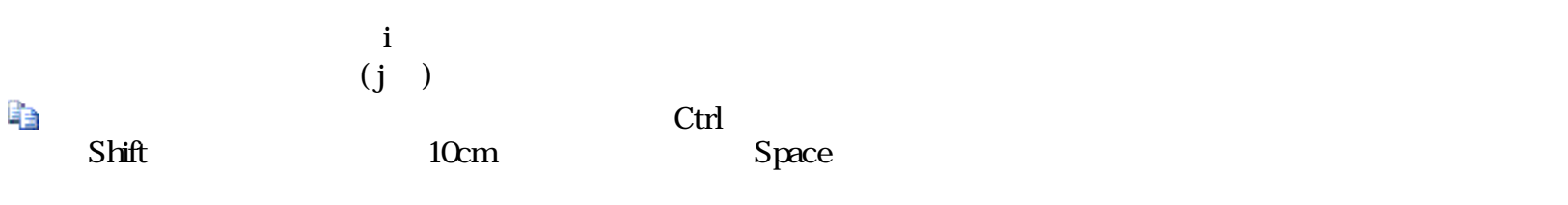

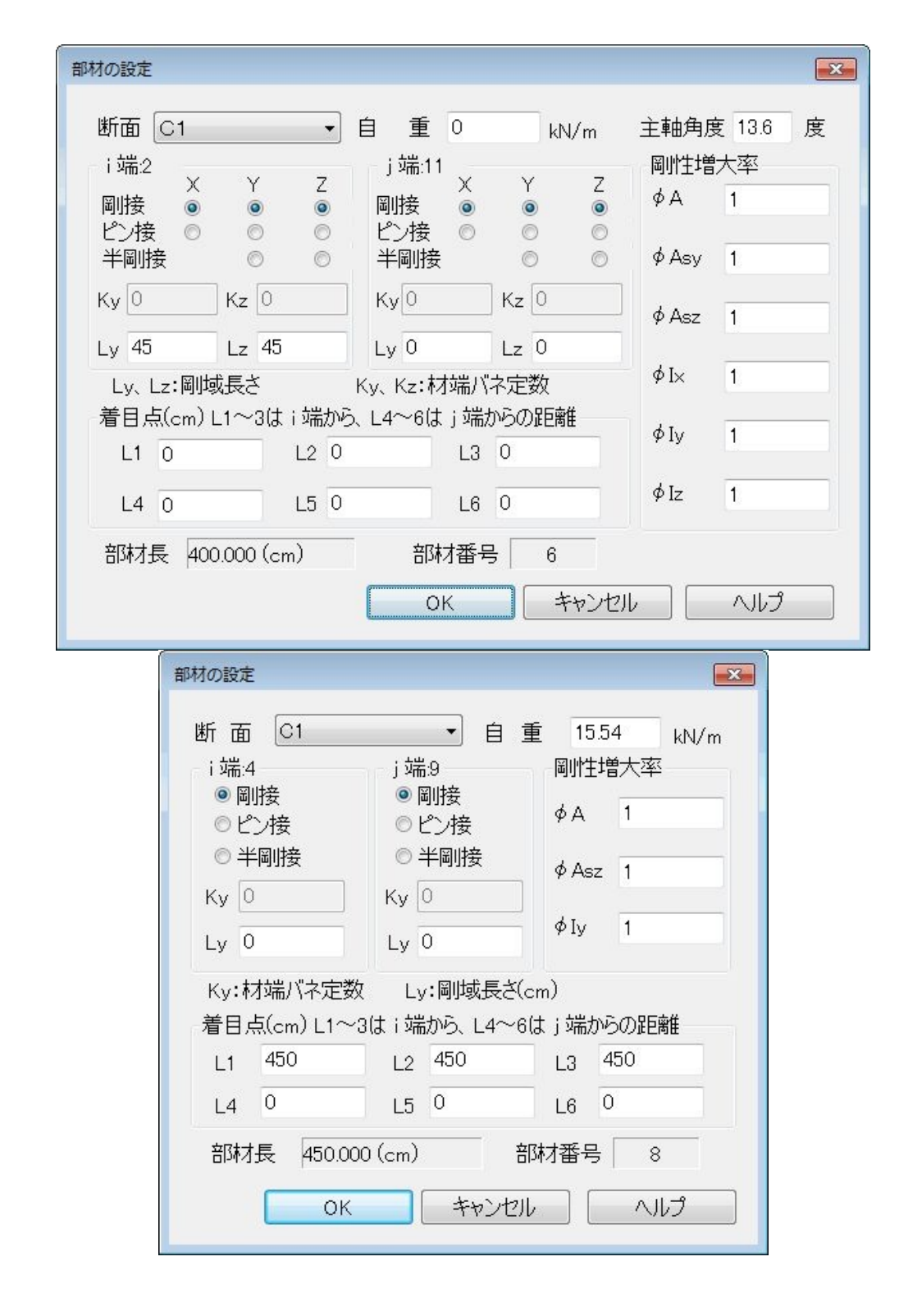

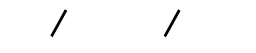

 $\mathcal{N}$  /  $\mathcal{N}$ tf m/rad  $\mathbf{kN}$  m/rad  $\mathbf{kN}$  m/rad  $\mathbf{kN}$ 

 $K$  **FRM3**  $\times$ 

 $\begin{array}{ccc} \text{(cm)} & \text{i} & \text{j} \\ \text{FRM3} & \text{F} & \text{F} \\ \end{array}$  $\mathsf{FRM}3$  and  $\mathsf{RMS}$ 

 $y \sim y$ 

FRM (c) 2002 Kenji Tanaka - 42 -

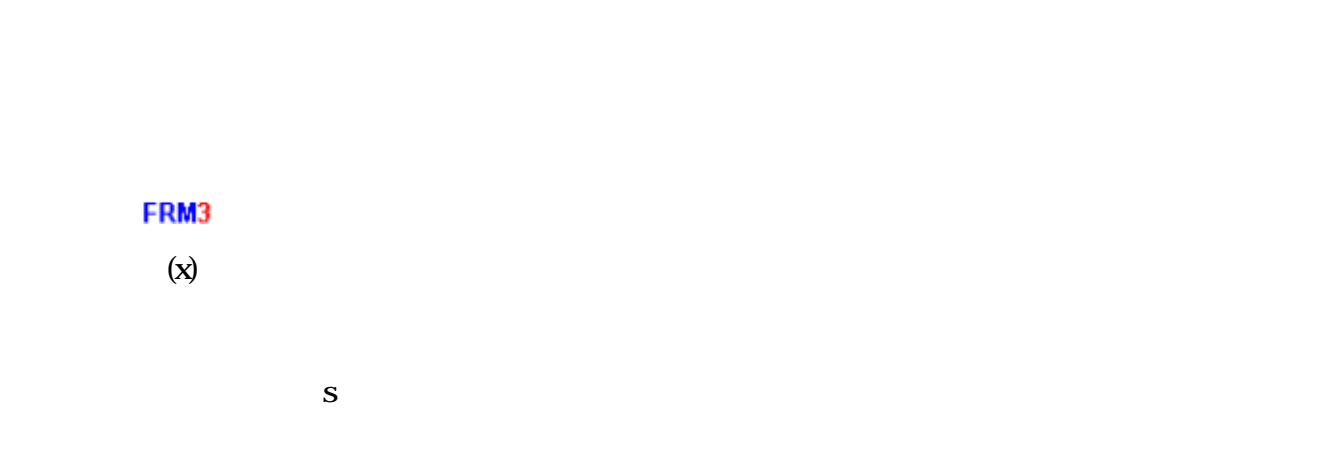

i j

 $\mathbf Z$ 

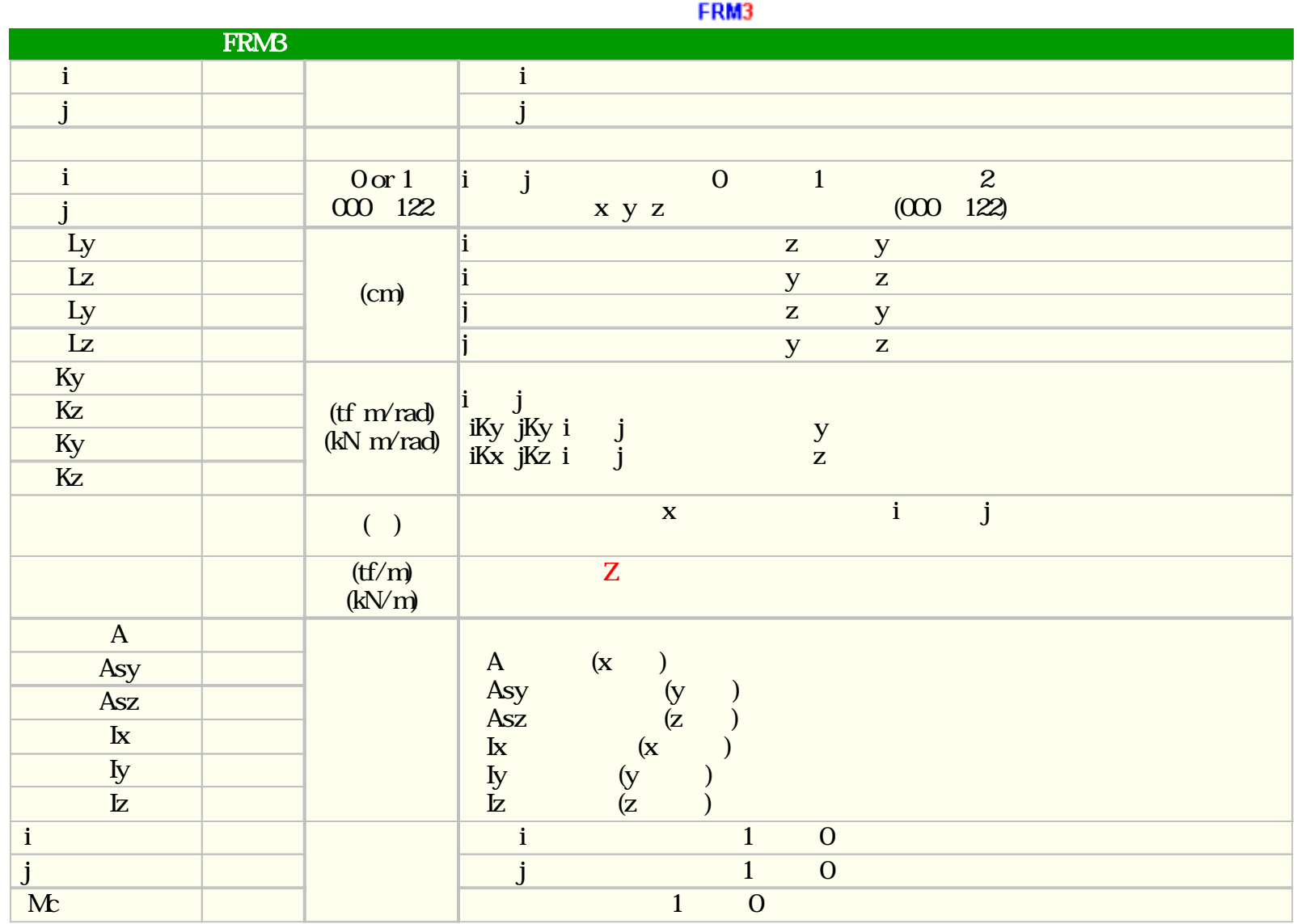

 $i$  i

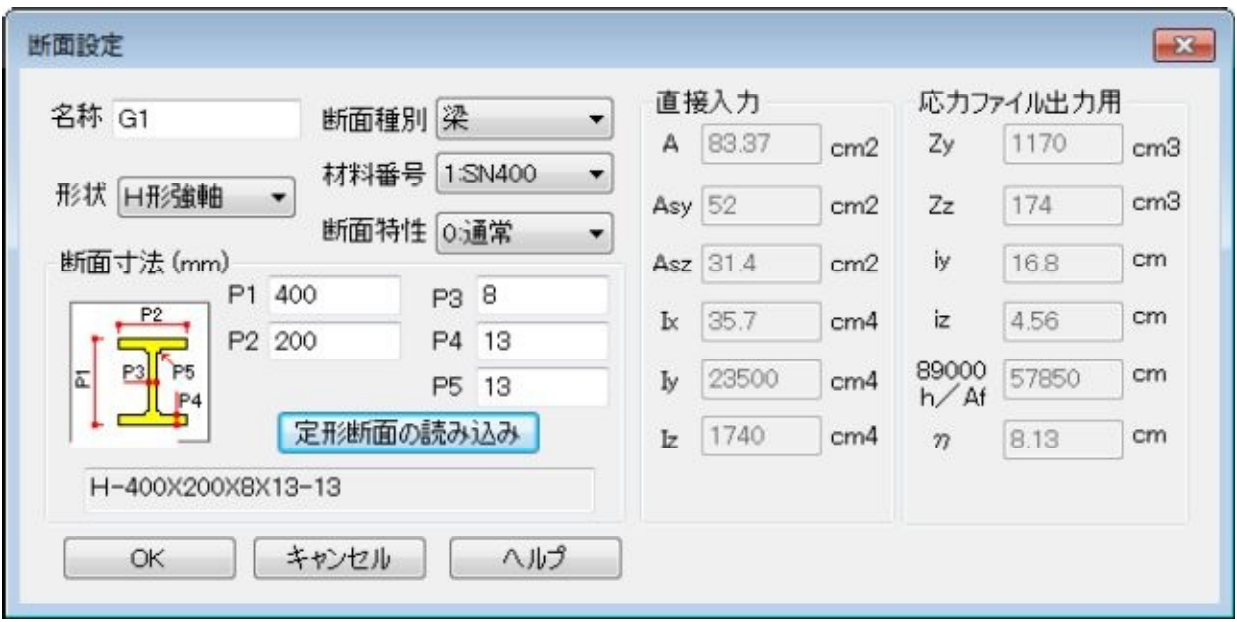

 $\mathfrak{m}$ 

 $\mathbf{m}$ 

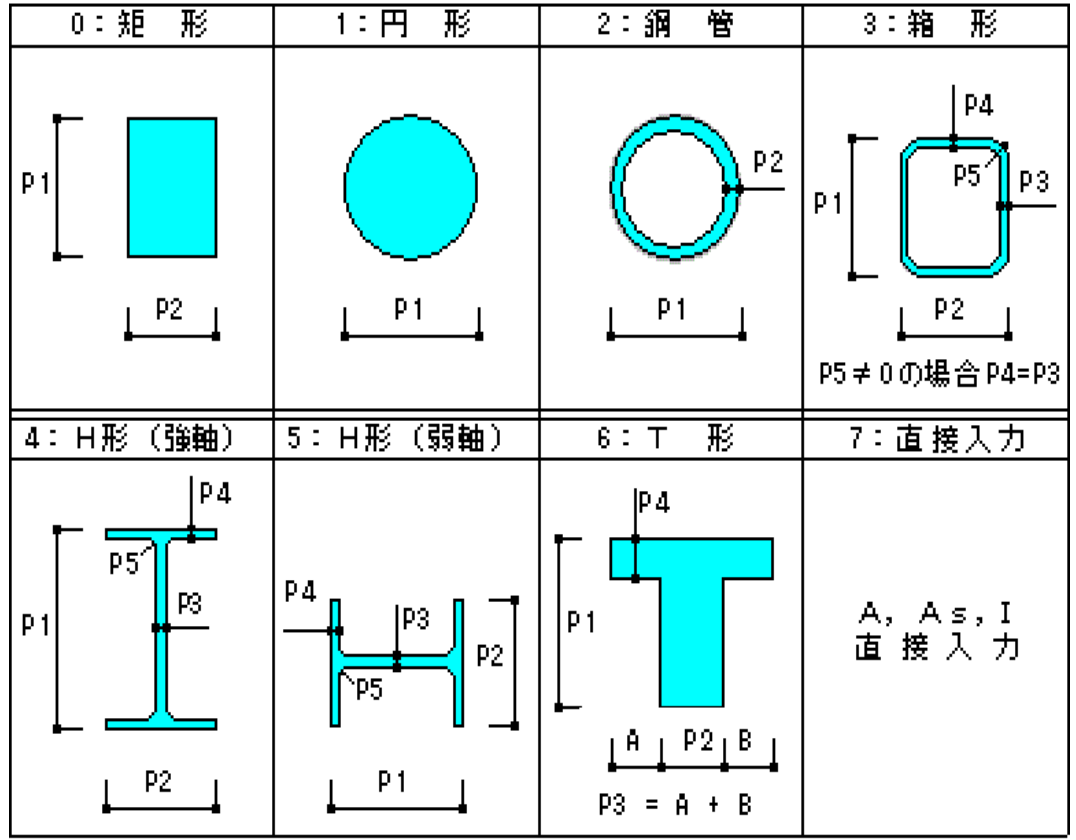

## FRM3

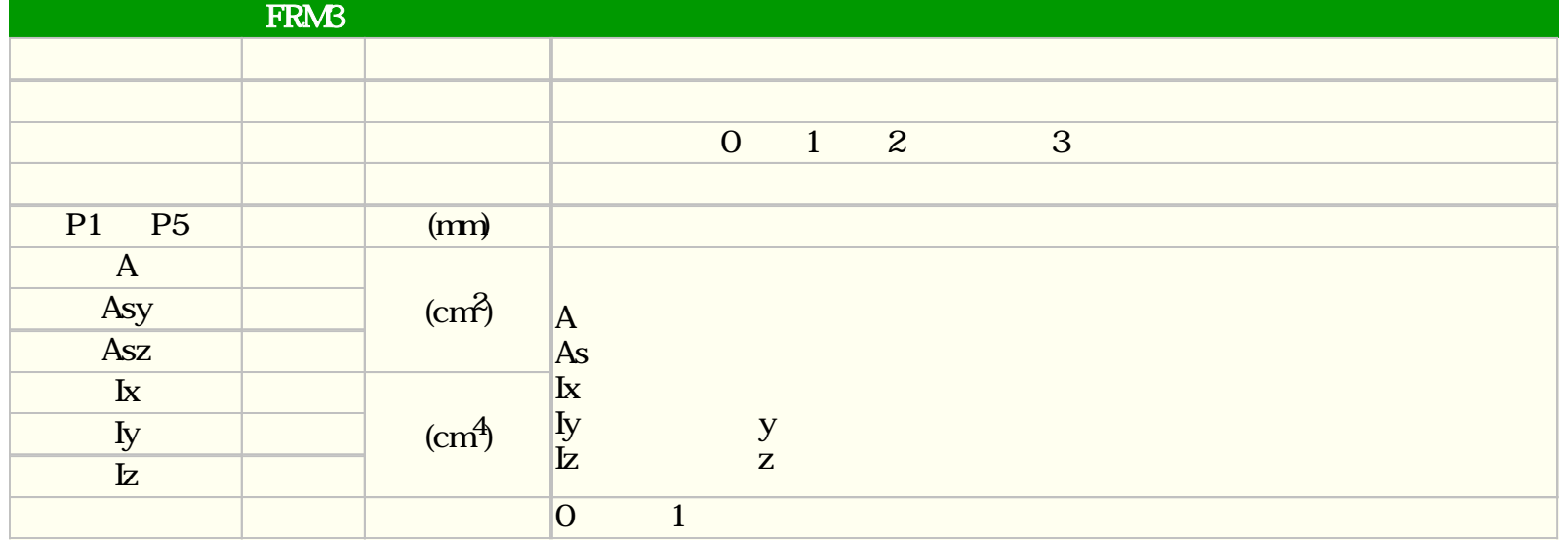

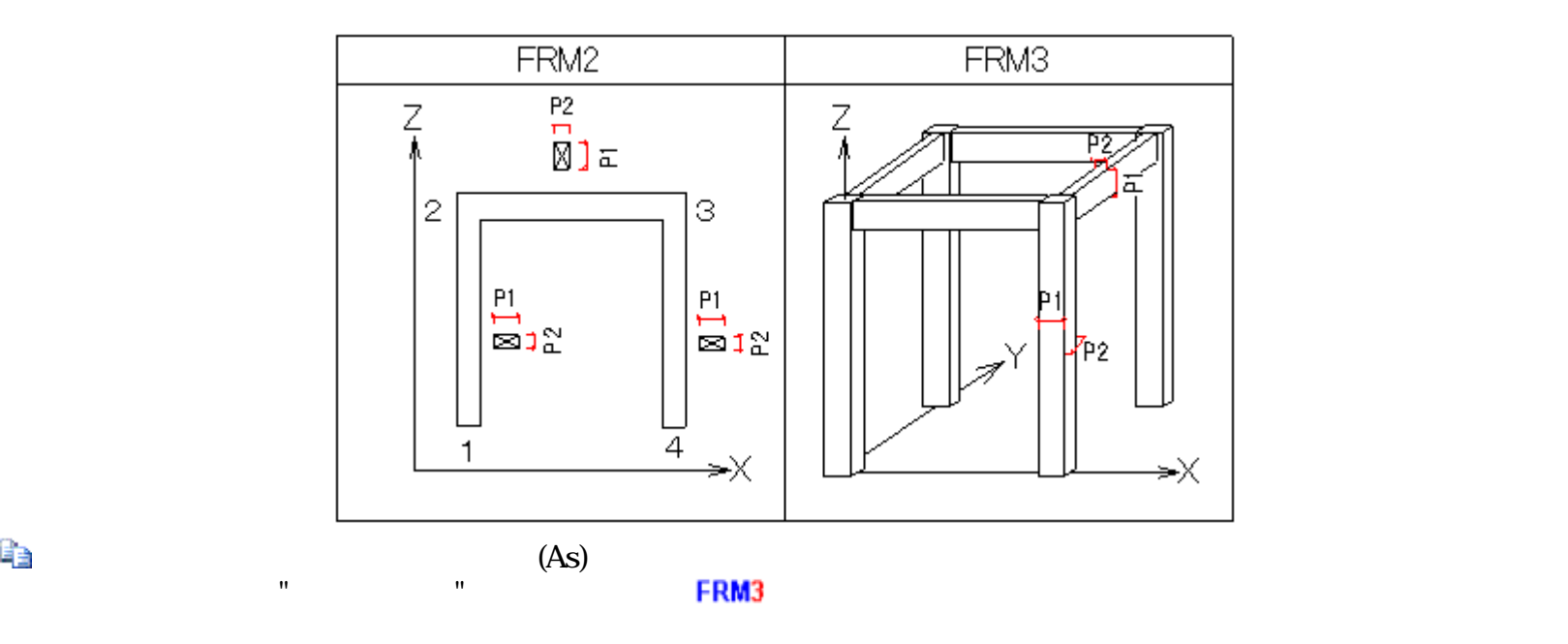

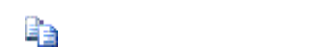

P3=P4

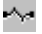

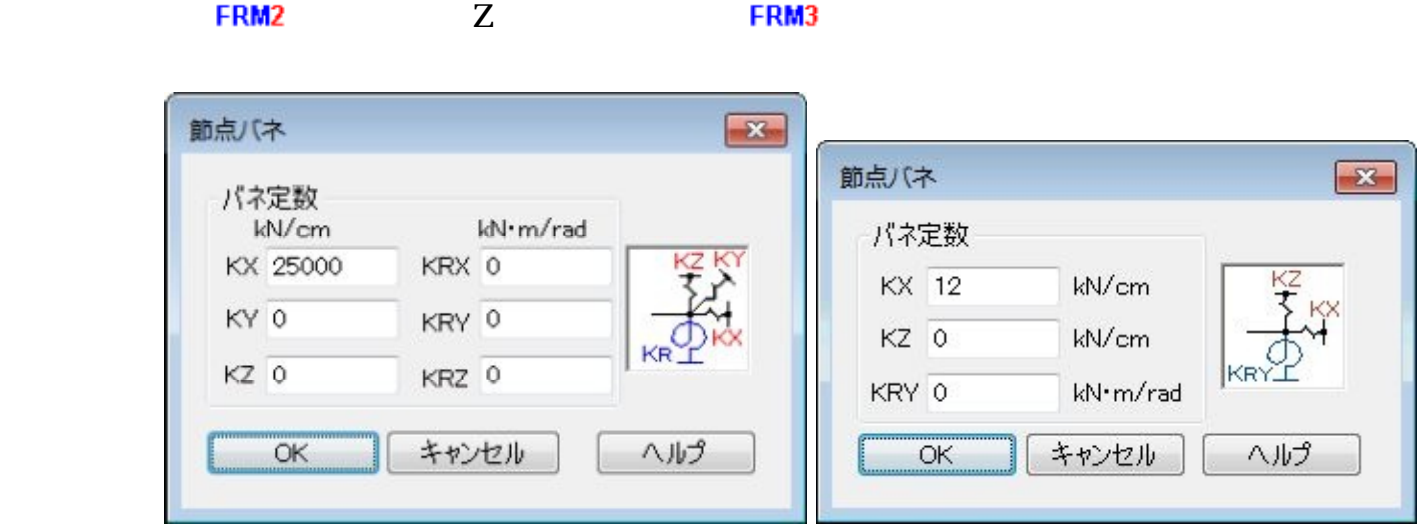

 $\mathbf{X}, \mathbf{K}\mathbf{Y}$  ,  $\mathbf{K}\mathbf{Z}$  ,  $\qquad \qquad \qquad \qquad \mathbf{(tf/cm}\quad \mathbf{k}\mathbf{N/cm)}$ RX, KRY, KRZ  $(tf \t m/rad \t kN \t m/rad)$ 

◈

FRM3

|            | <b>FRMB</b> |                          |
|------------|-------------|--------------------------|
|            |             |                          |
| KX         |             | $(tf/cm)$<br>$(kVcm)$    |
| KY         |             |                          |
| KZ         |             |                          |
| <b>KRX</b> |             | (tf m/rad)<br>(kN m/rad) |
| <b>KRY</b> |             |                          |
| <b>KRZ</b> |             |                          |

 $4$ 

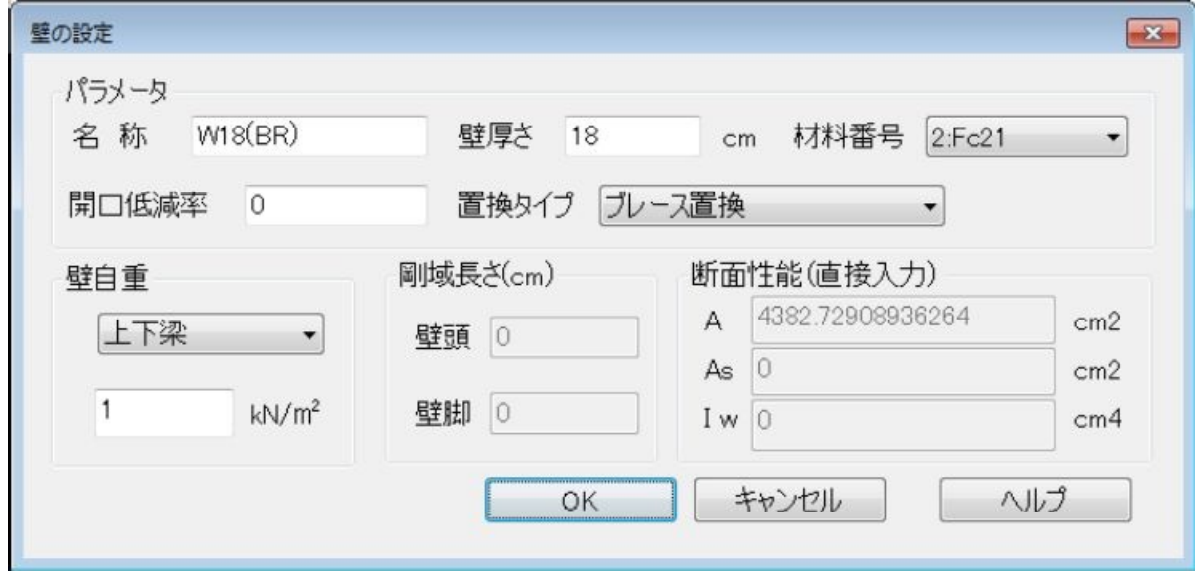

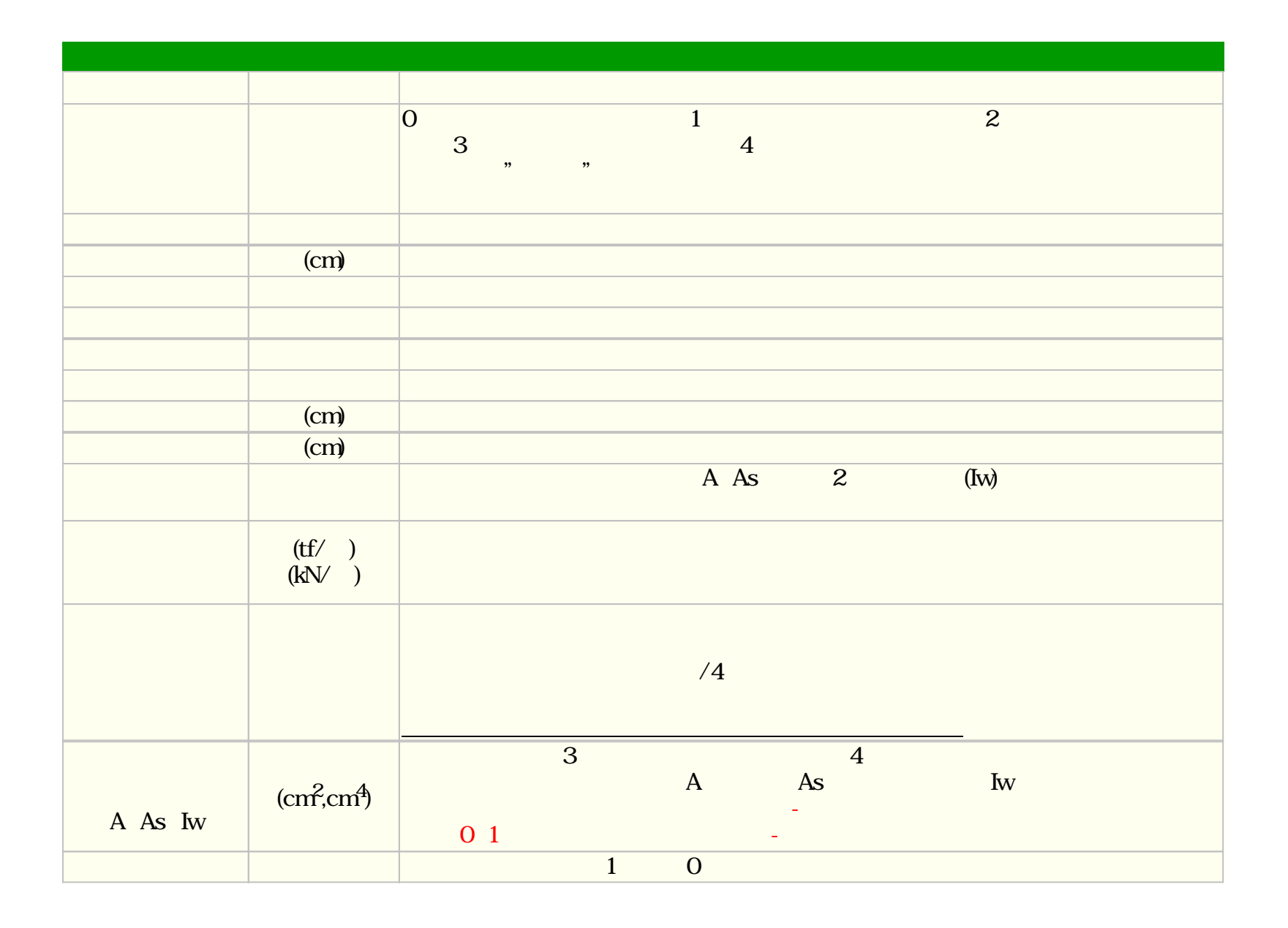

 $\mathfrak{p}$   $\mathfrak{p}$   $\mathfrak{p}$   $\mathfrak{p}$   $\mathfrak{p}$   $\mathfrak{p}$ 

 $\mathbf A$ 

 $(1.0 - ) \times \times \times (2 + 2)^{1.5} / (20 \times \times \times)$ 

A As Iw

 $(1.0 - ) \times \times$  $s = (1.0 - ) \times \times \times 130/153$  $(1.0- x)^{x} \times \frac{3}{12}$ 

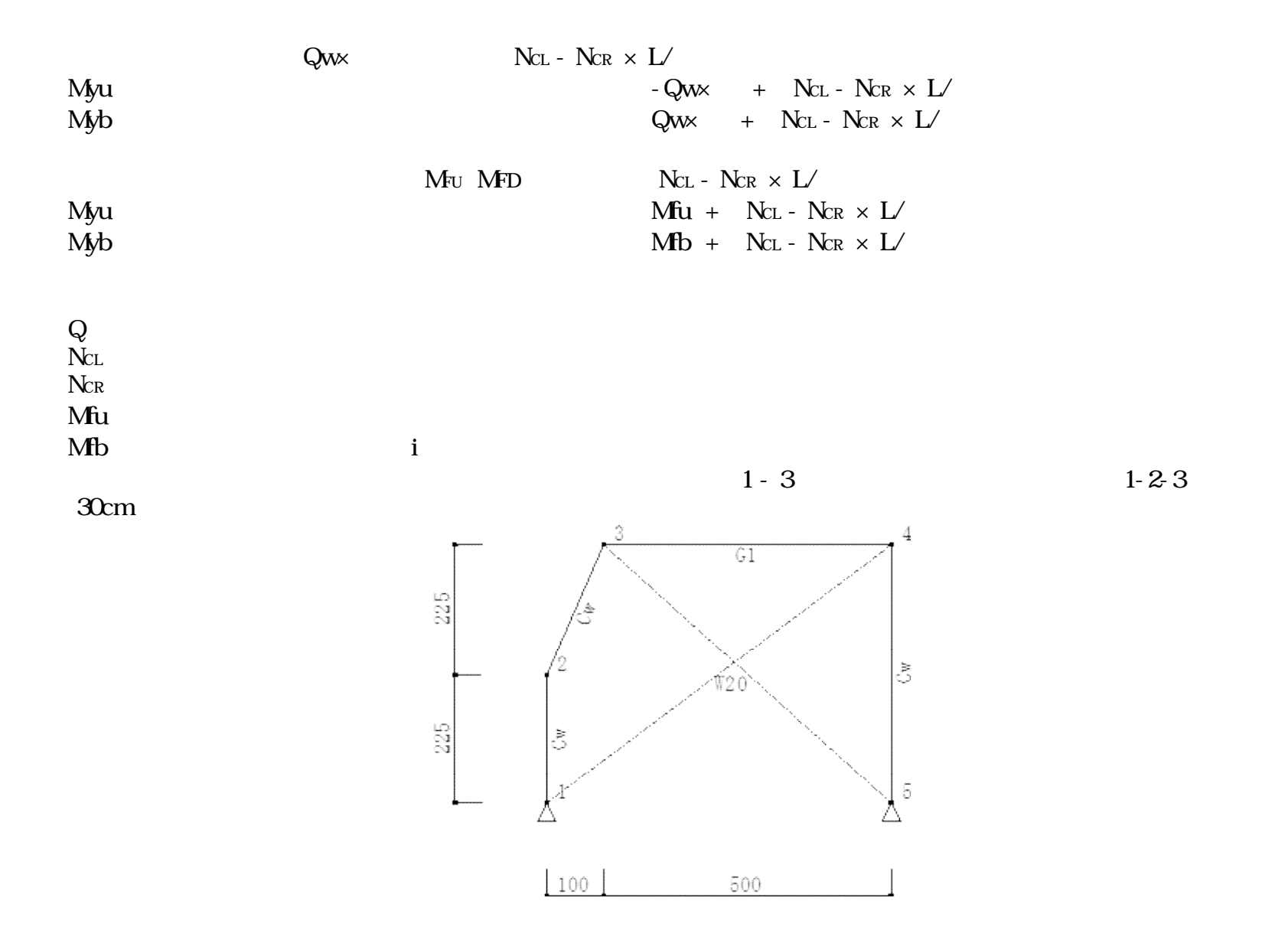

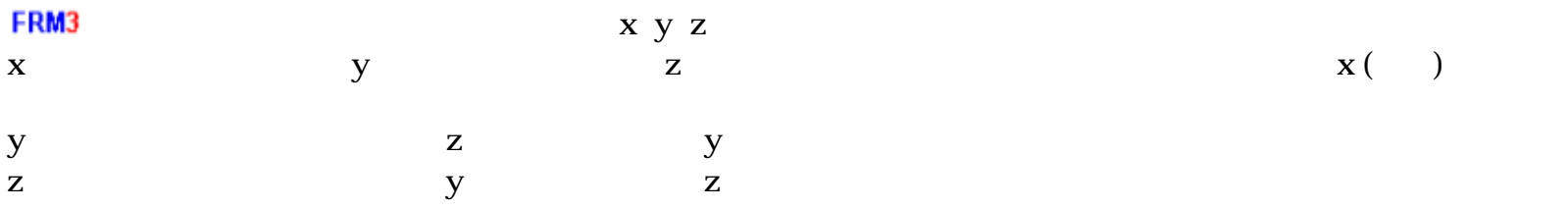

同一変位グループの変更  $\boxed{23}$ 同一変位グループの変更  $\boxed{\mathbf{x}}$ 名称 RF 方向 名称 2F ▽剛床 □ 8×方向 □ 8×方向 □ 8z方向 方向 γ, α<br>
Σ δ χ方向 □ δ Ζ方向 □ θ Υ回転  $\Box \theta \times \Box \overline{\Phi} \overline{\Phi} \quad \Box \theta \times \Box \overline{\Phi} \overline{\Phi} \quad \Box \theta \times \Box \overline{\Phi} \overline{\Phi}$ □無効 重心の絶対座標 (cm) 選択 GX 300 GY 300 12345678910 選択 1234567891112  $\frac{14}{15}$ <br> $\frac{16}{17}$ <br> $\frac{17}{18}$ 27 19 20  $\frac{22}{23}$ <br> $\frac{24}{5}$ 12<br>13<br>14 ξ 選択中の節点に変更 元に戻す 元に戻す 選択中の節点に変更 OK | キャンセル ヘルプ  $OK$ キャンセル ヘルプ

 $XY$ 

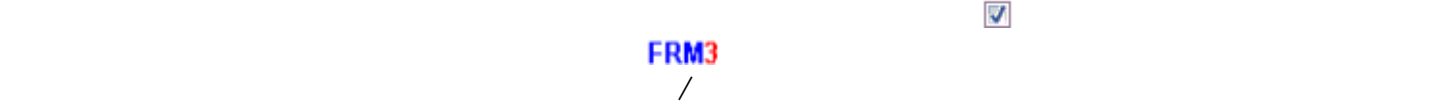

FRM3

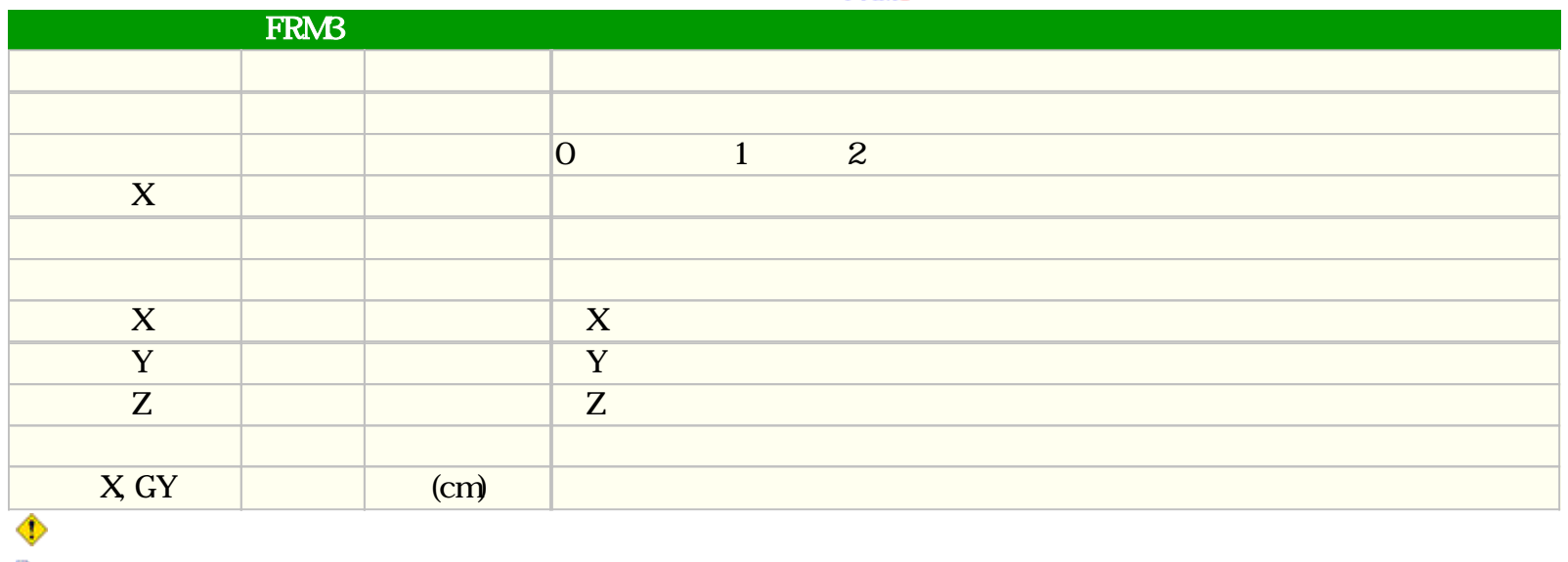

した重心ので、これはレポートファイルに出力されます。

FRM (c) 2002 Kenji Tanaka - 50 -

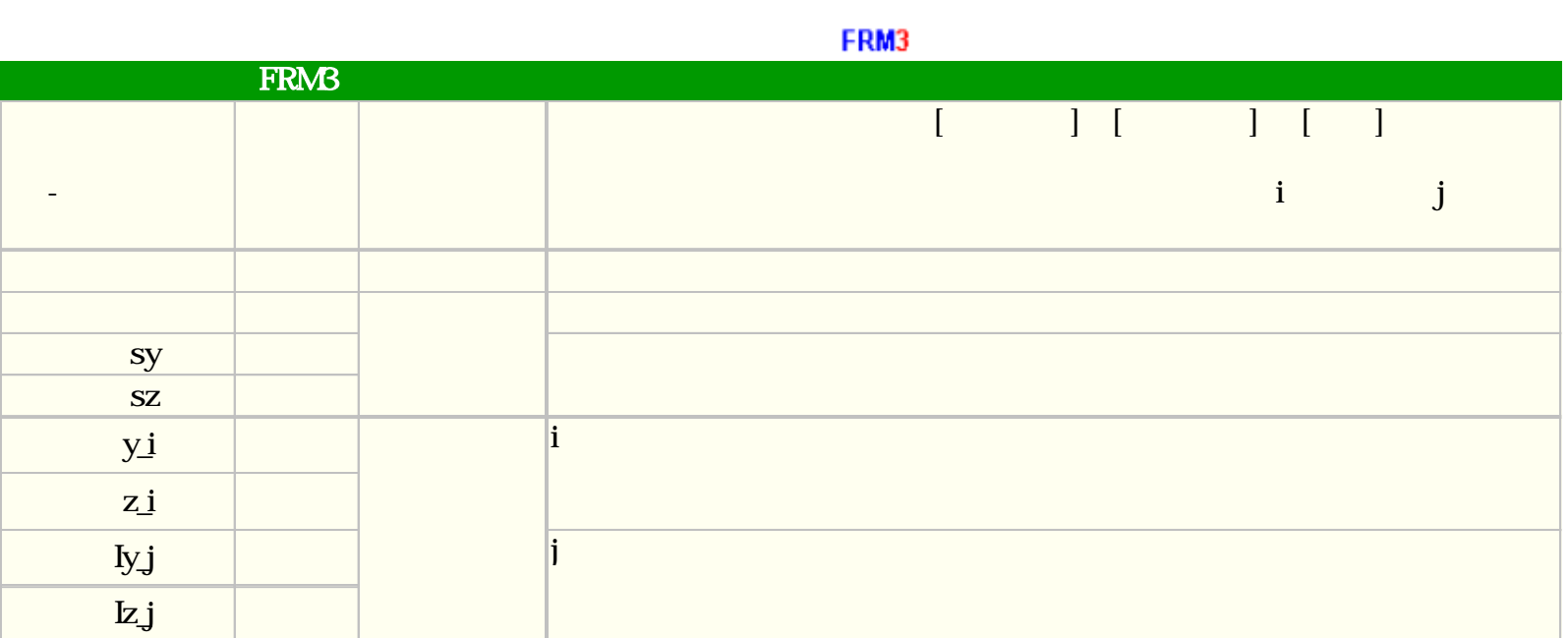

### 荷重番号は0 指定した場合 荷重番 0 でのみ拘束 考慮されます。 1 以上 指定された場合

 $\color{red} \blacklozenge$ 

以降 ての荷重番 拘束 考慮されます。

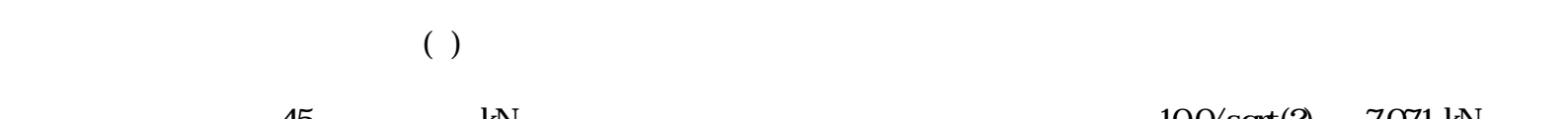

# 45 kN kN  $100/\text{sqrt}(2)$  7.071 kN

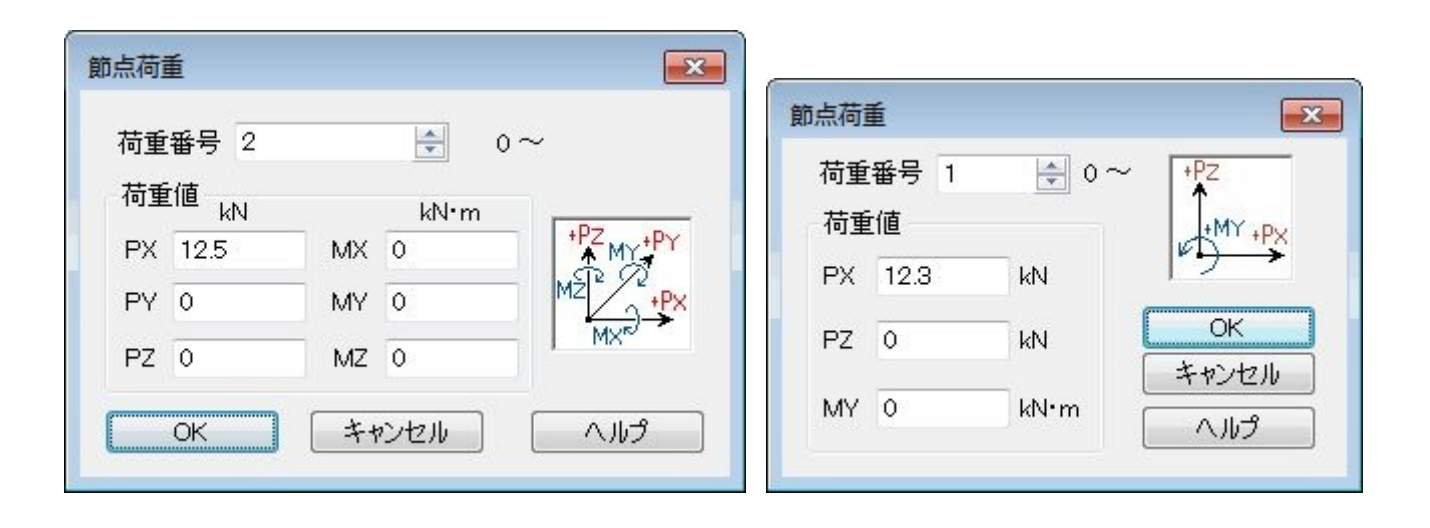

 $0$ 

M:曲げモーメント FRM2では反時計回りを正、FRM3では右ねじ系を正とします。

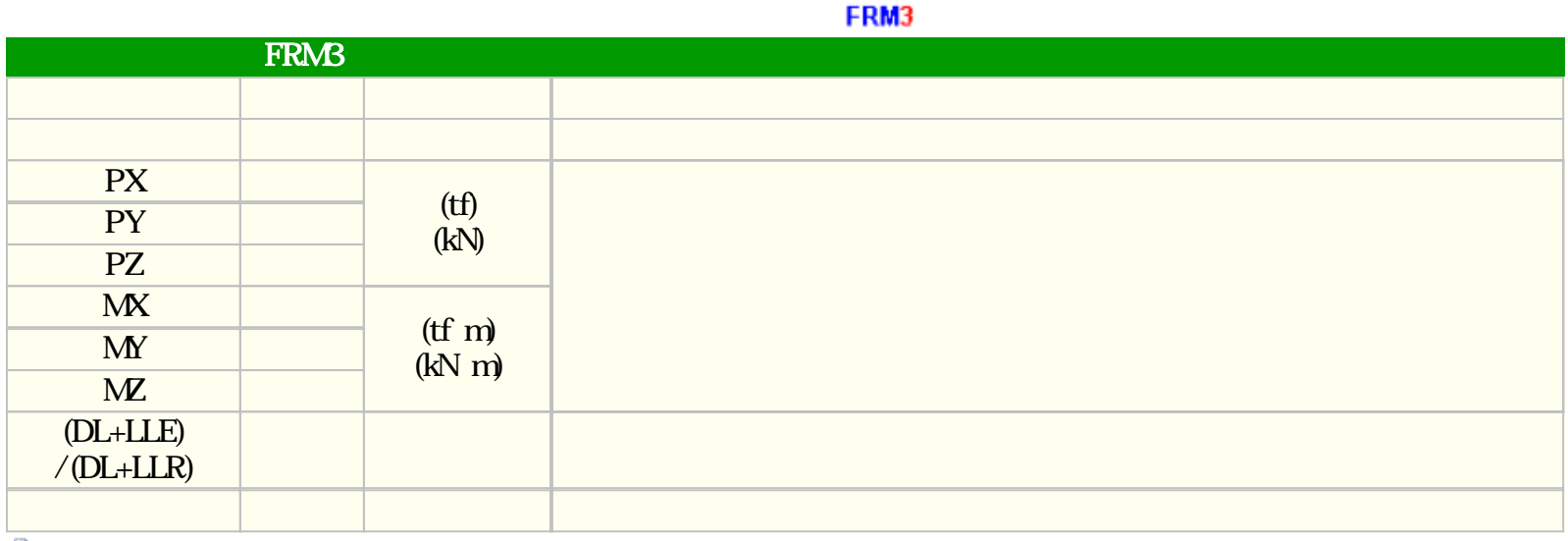

もうことになっている。

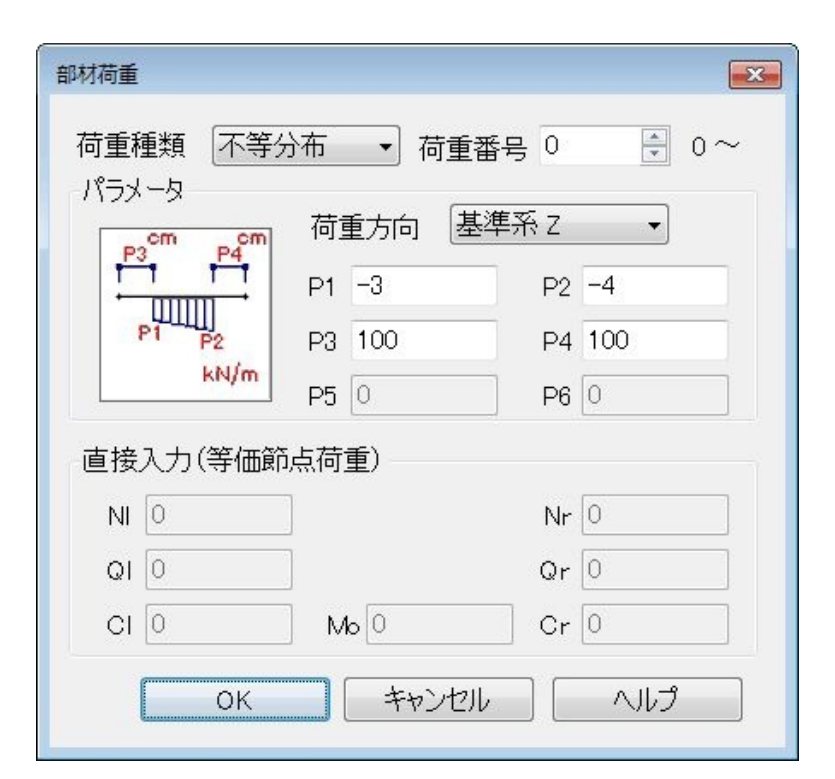

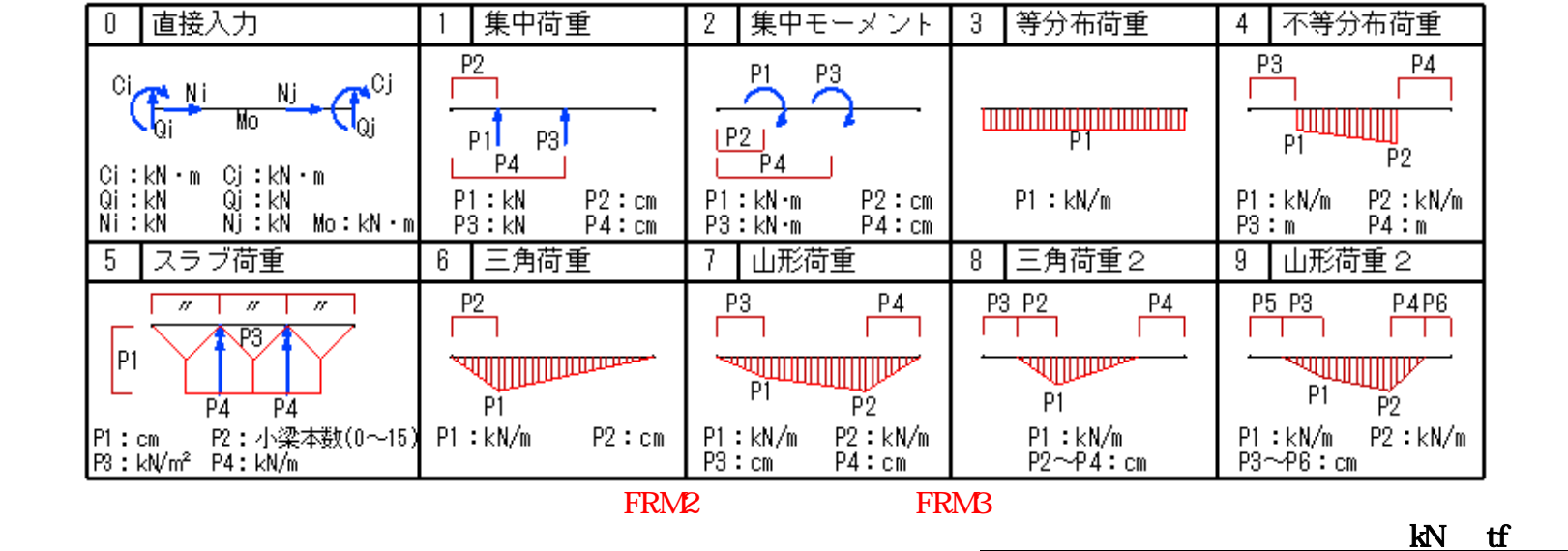

 $0$ 

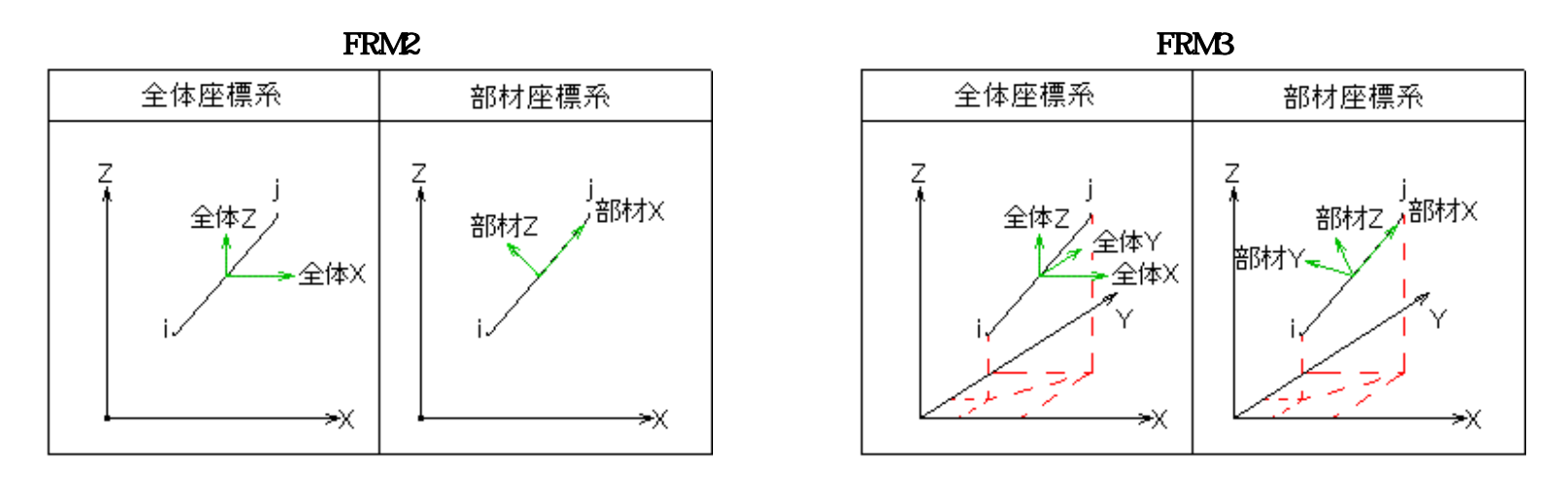

FRM (c) 2002 Kenji Tanaka - 53 -

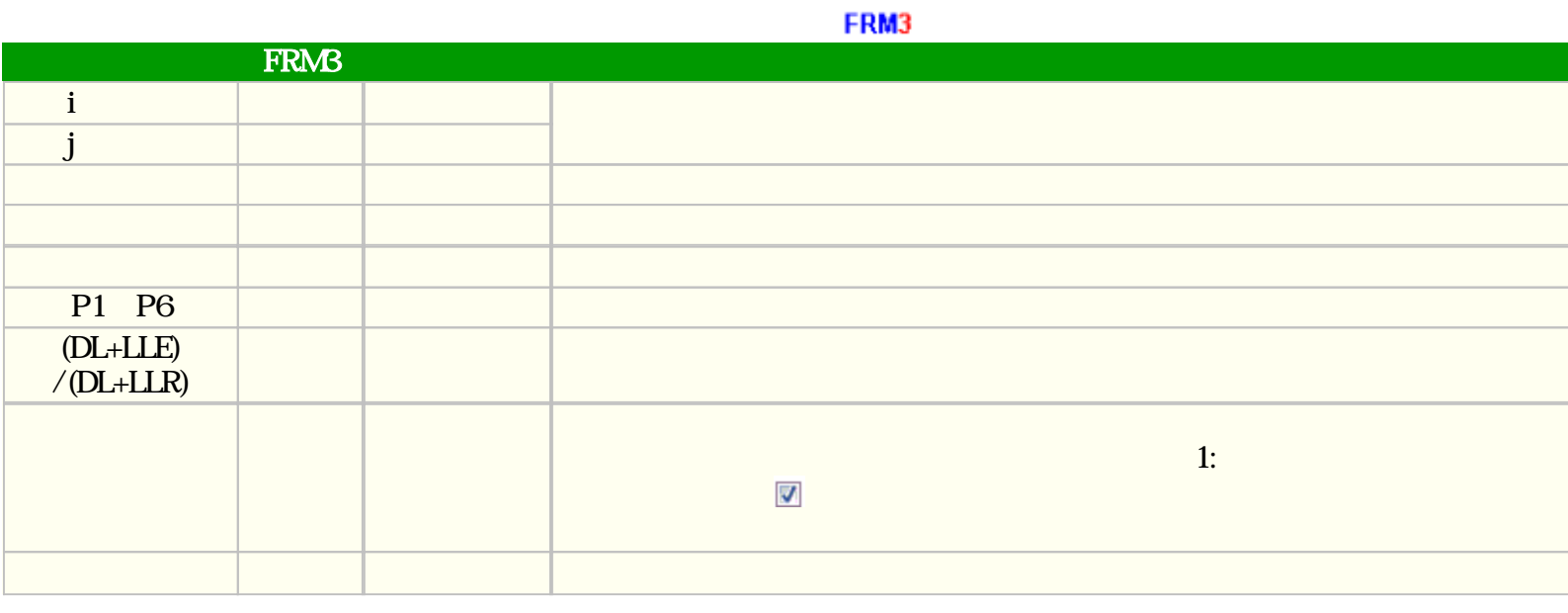

È

 $\mathbf{i}$  i  $\mathbf{j}$  i  $\mathbf{k}$ 

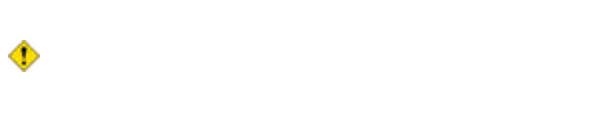

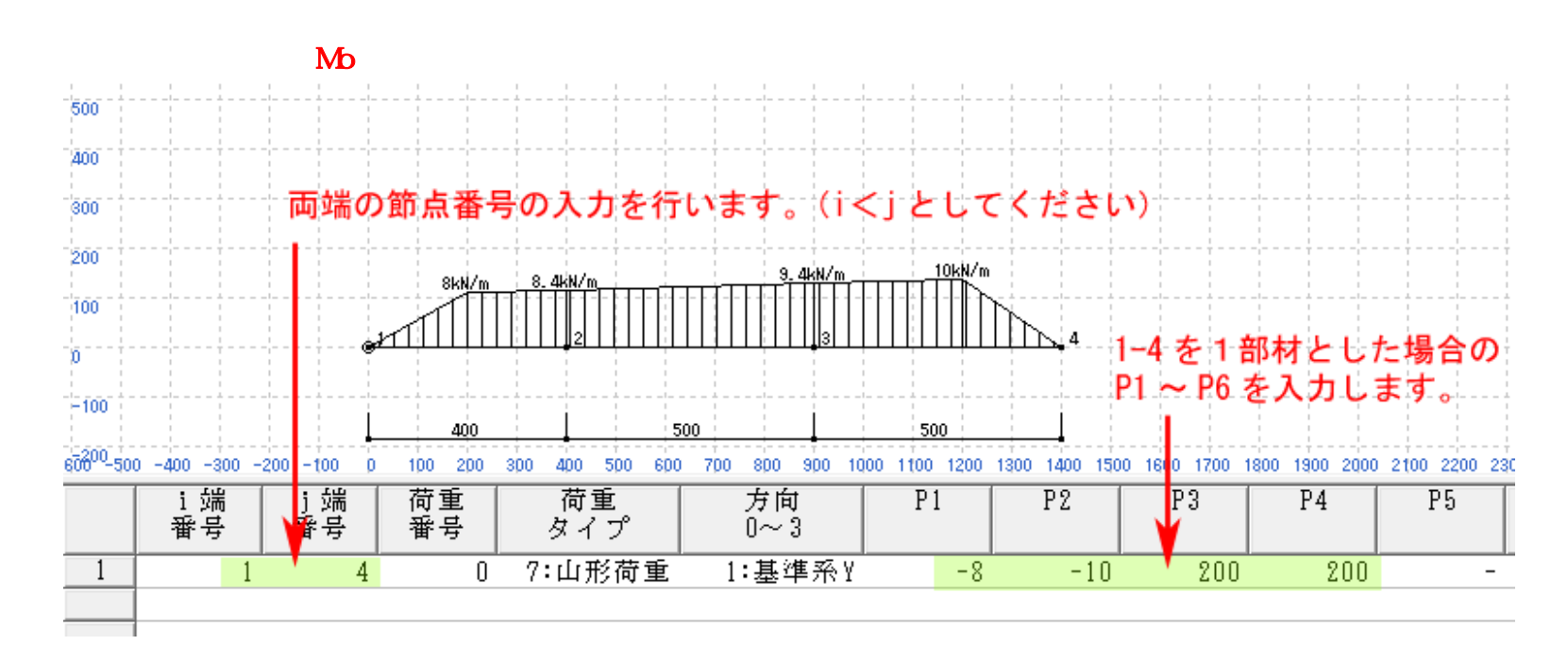

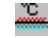

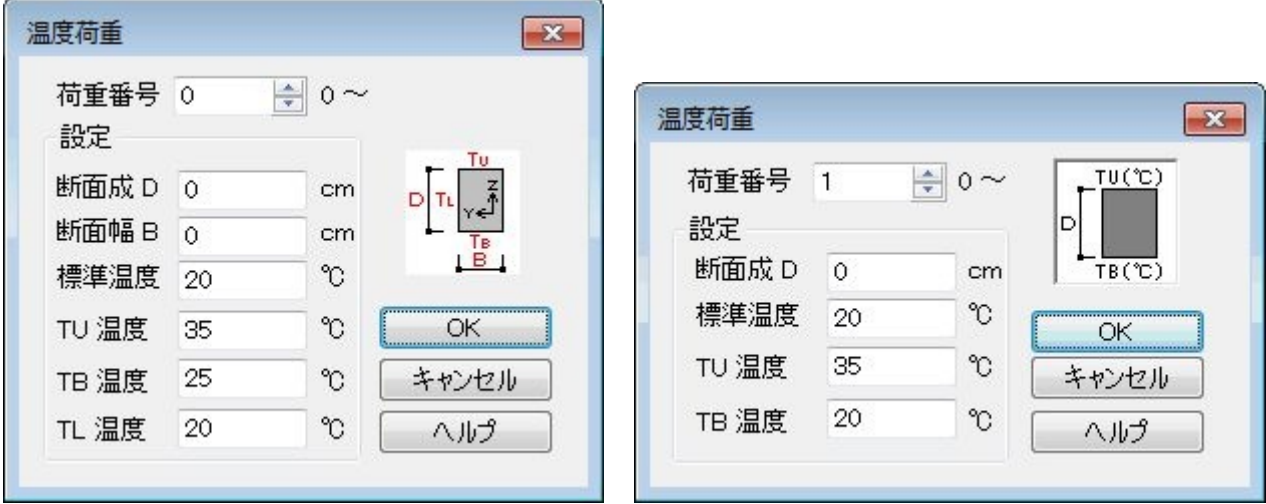

 $0$ 

♦

#### もの人物を行った場合などは、必要に応じてこの数値は自動的に入れ替わります。

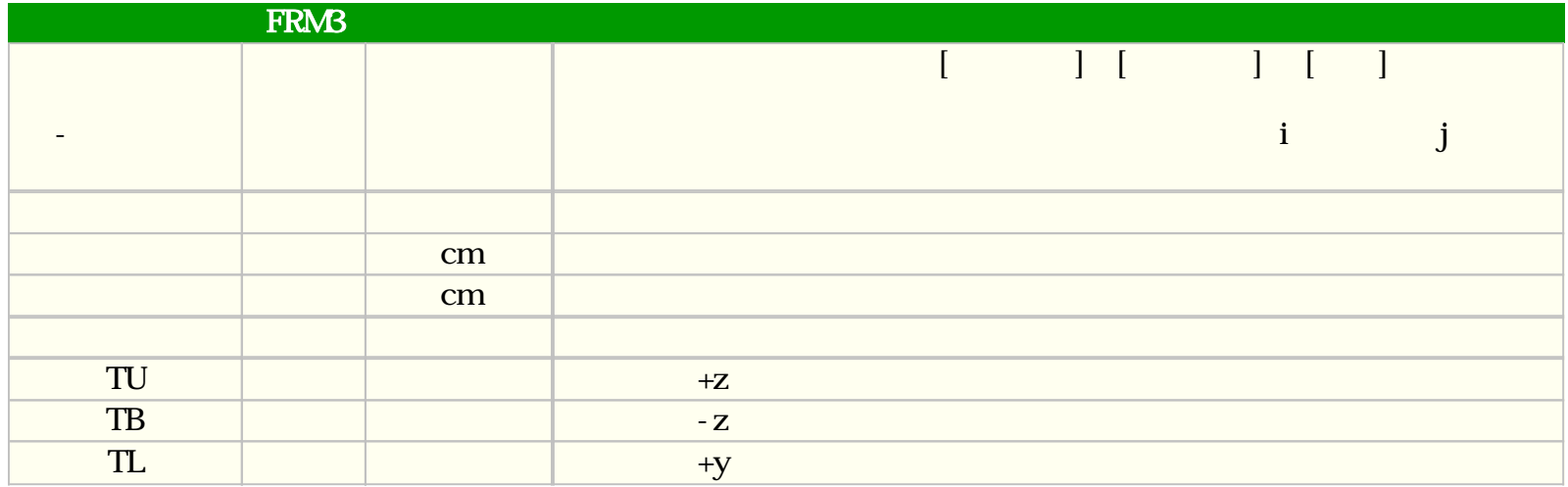

設定する節点は強制変位を作用させる方向の変形を拘束する必要があります。 これを行わないようにするには、下記

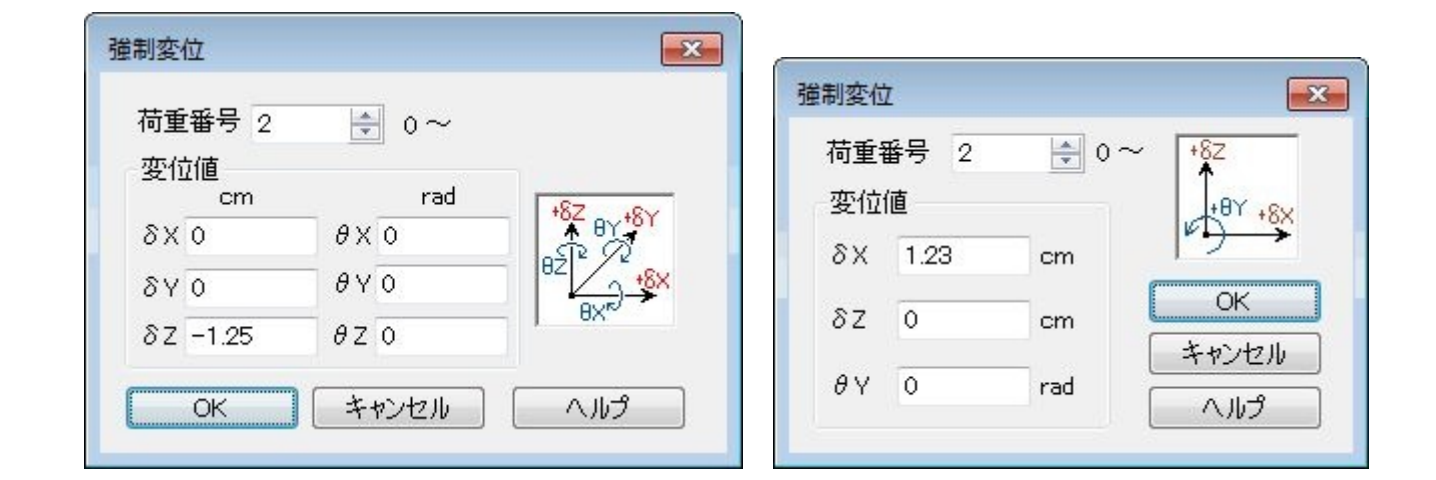

 $0$ 

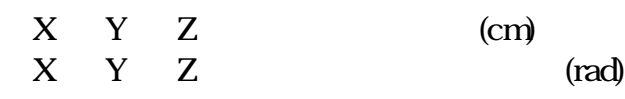

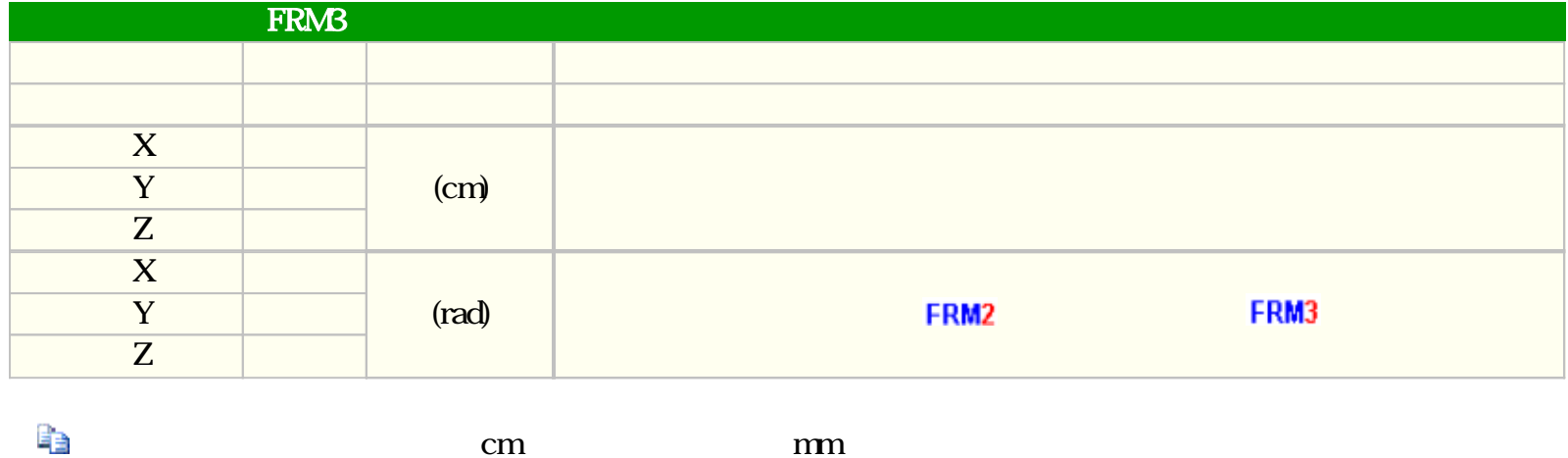

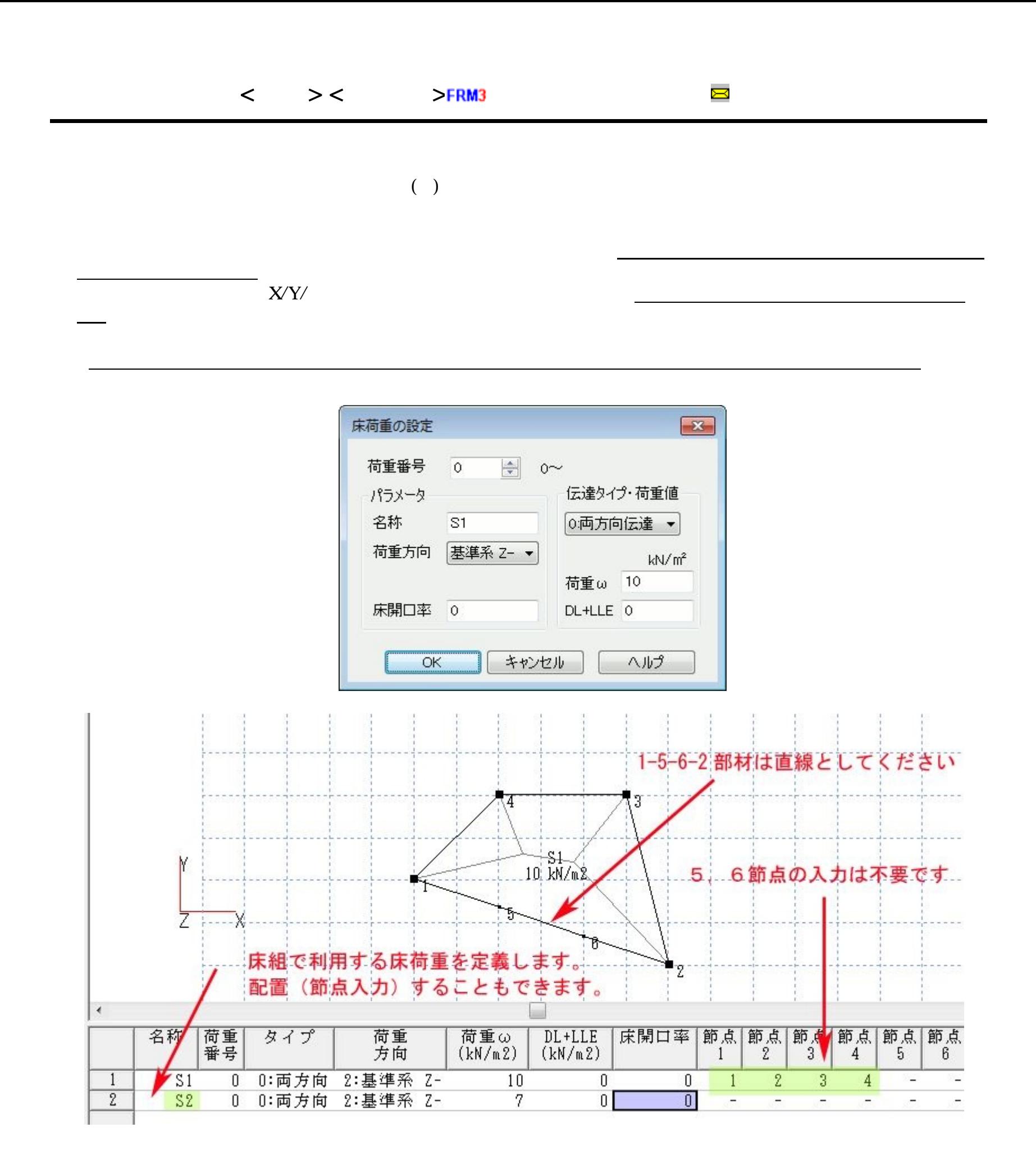

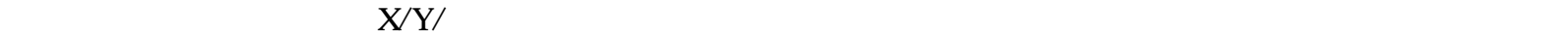

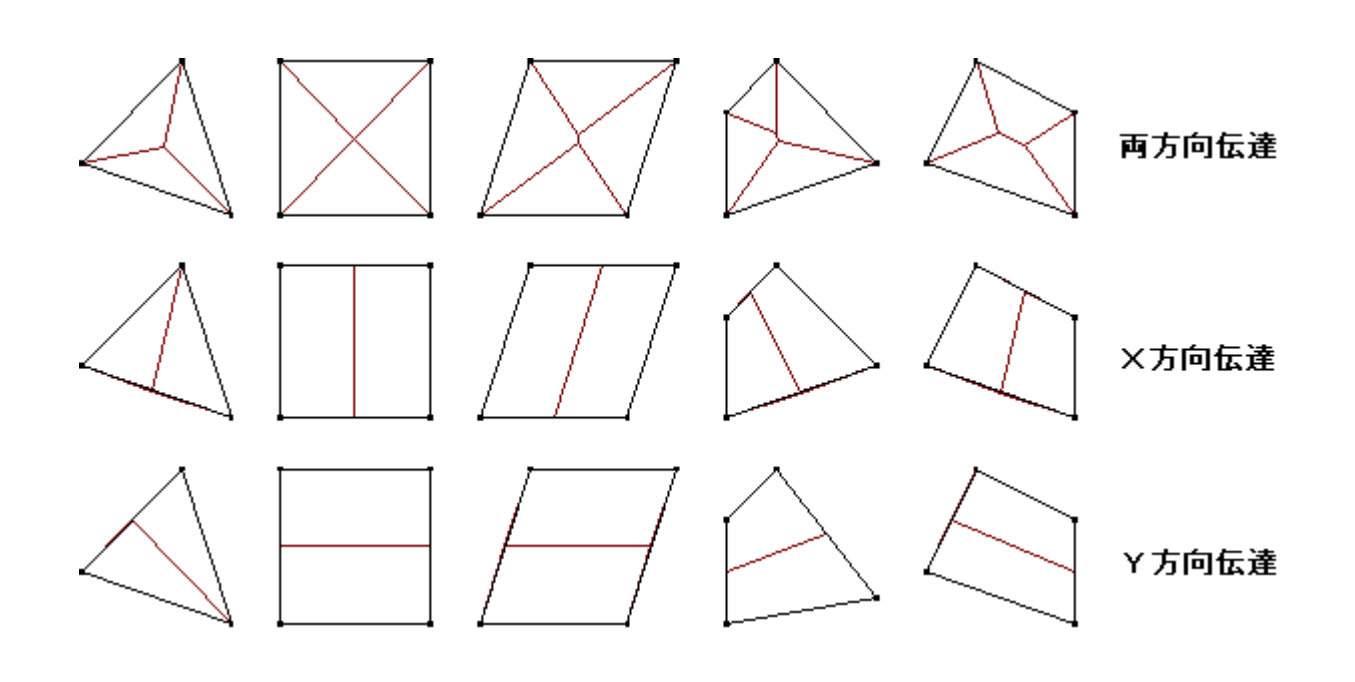

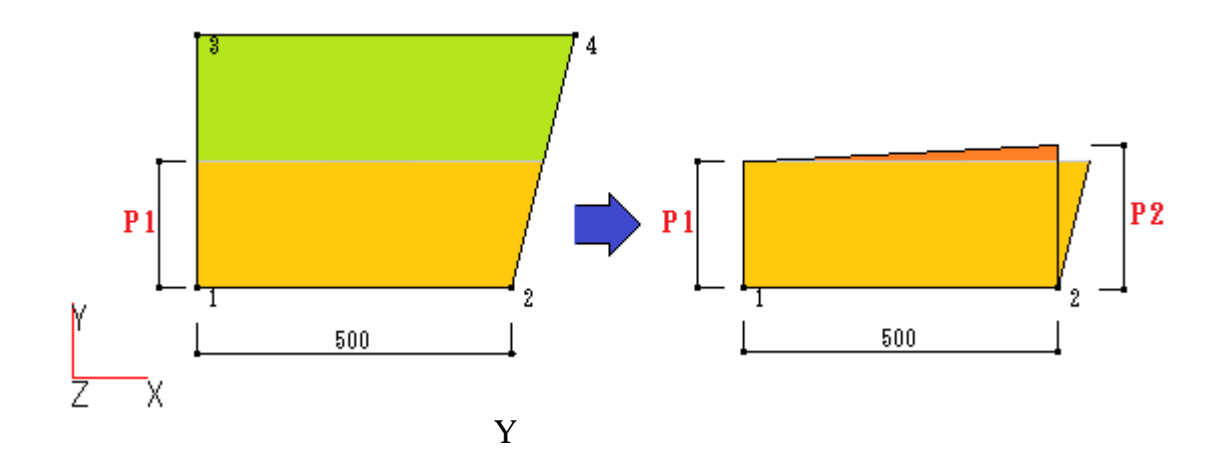

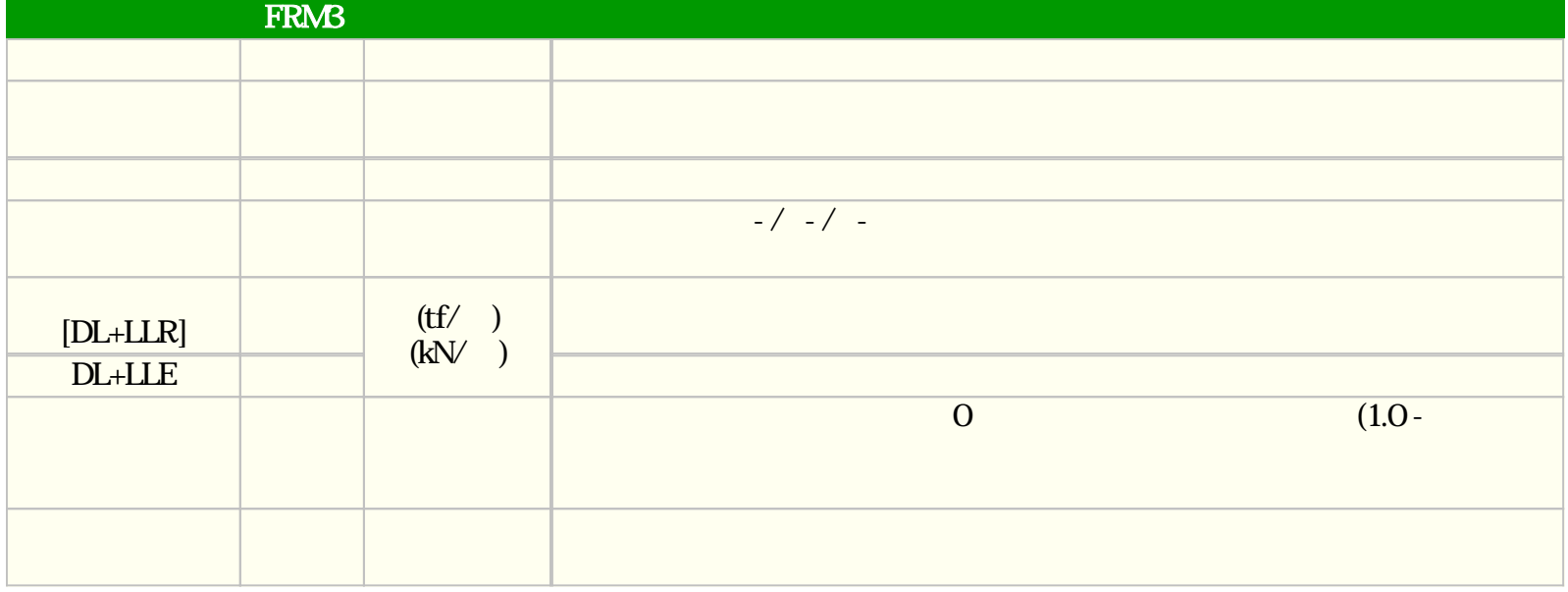

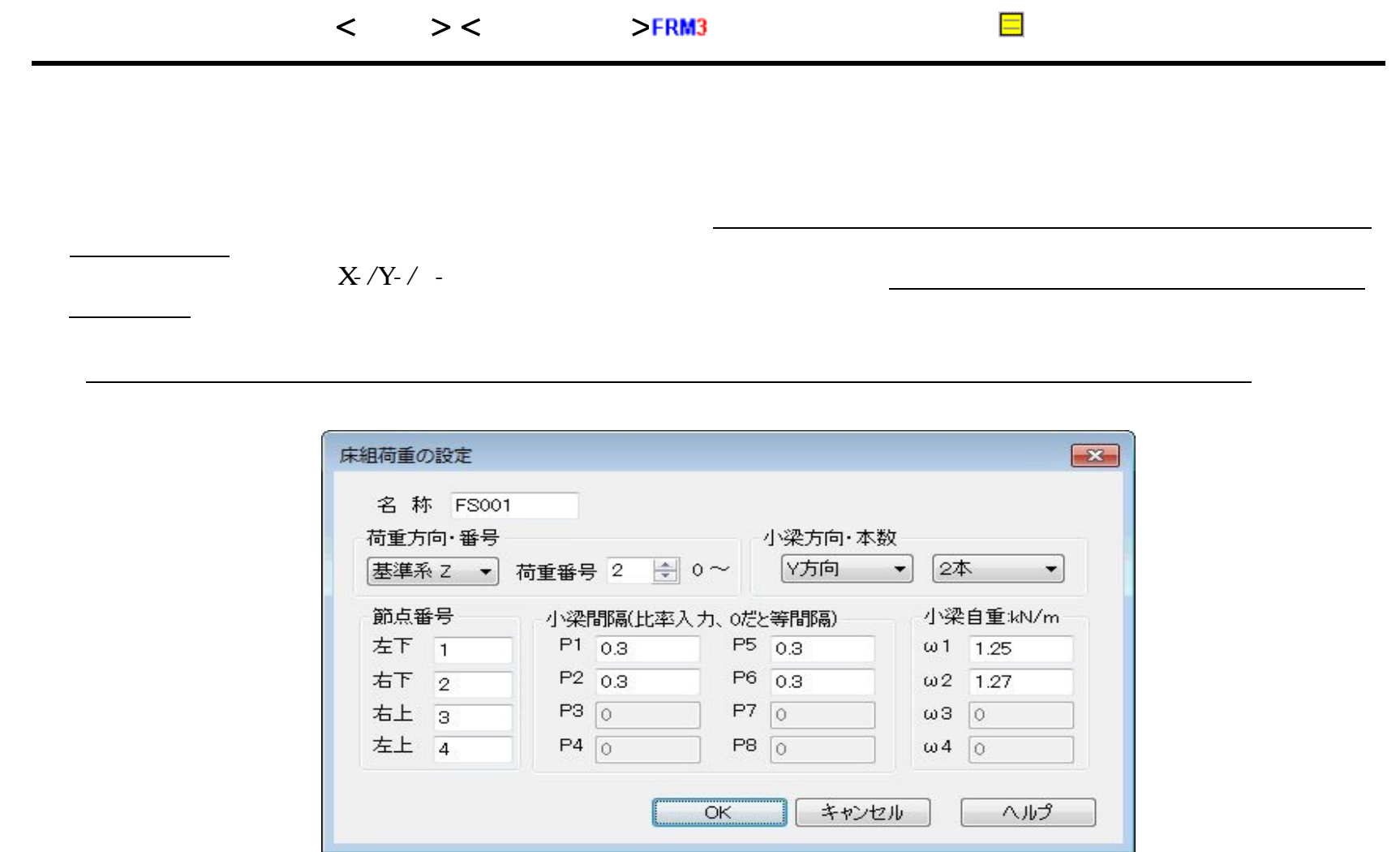

FOO1,FOO3 FOO4

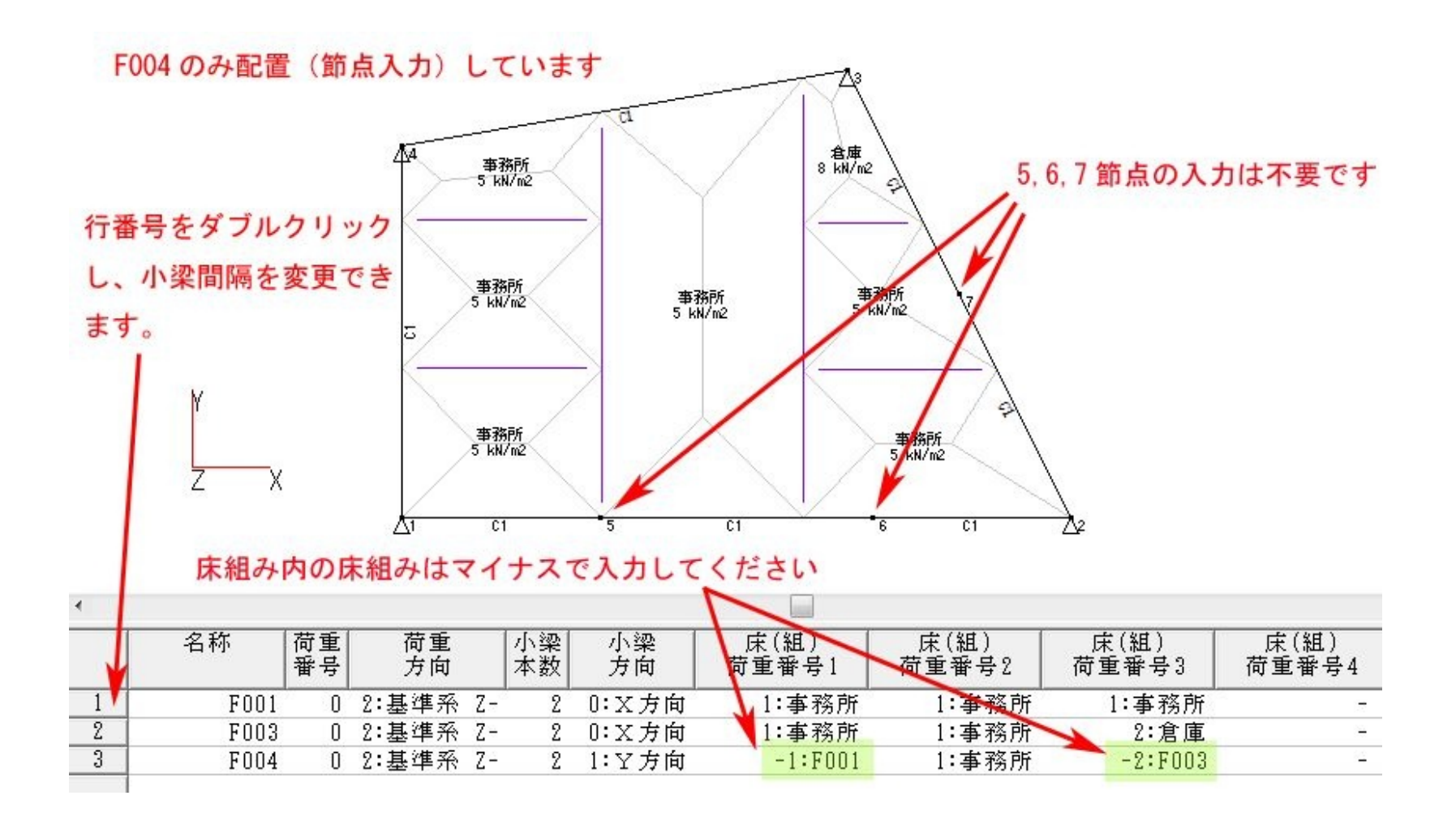

 $X/Y/$ 

P1~4 1~2 P5~8 4~3

FRM (c) 2002 Kenji Tanaka

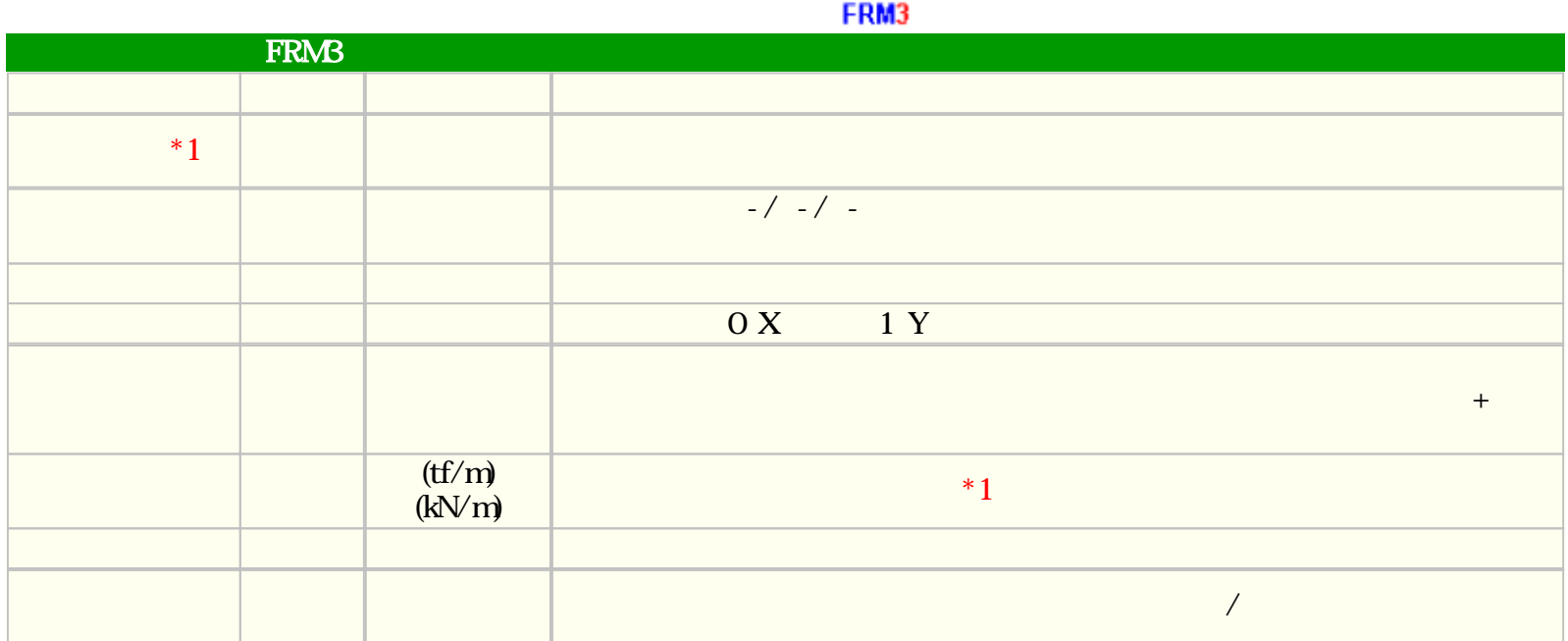

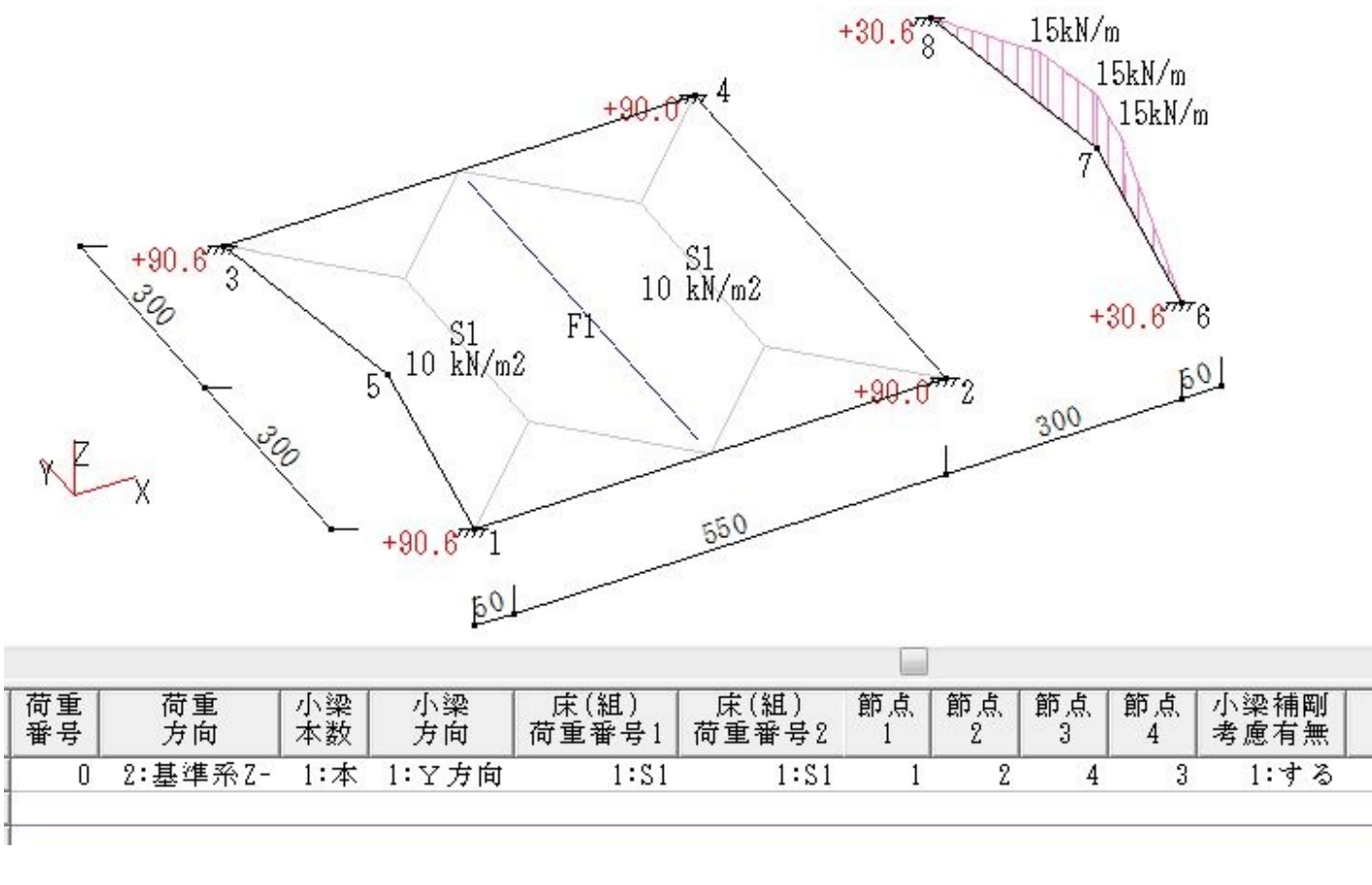

p1=15 P2=15 P3=200 P4=200

 $(1-2-4-3)$ 

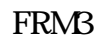

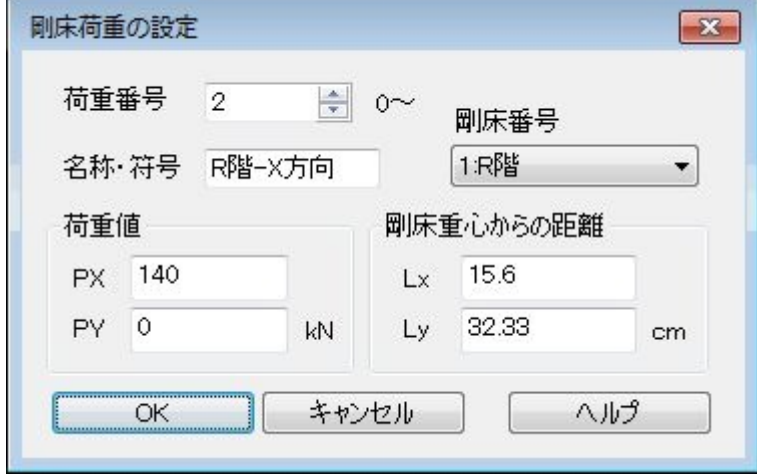

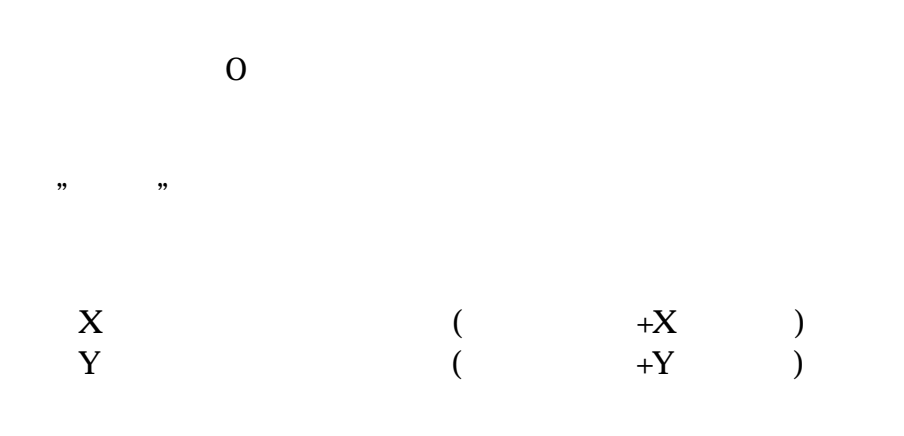

 $\mathbf{cm}$ 

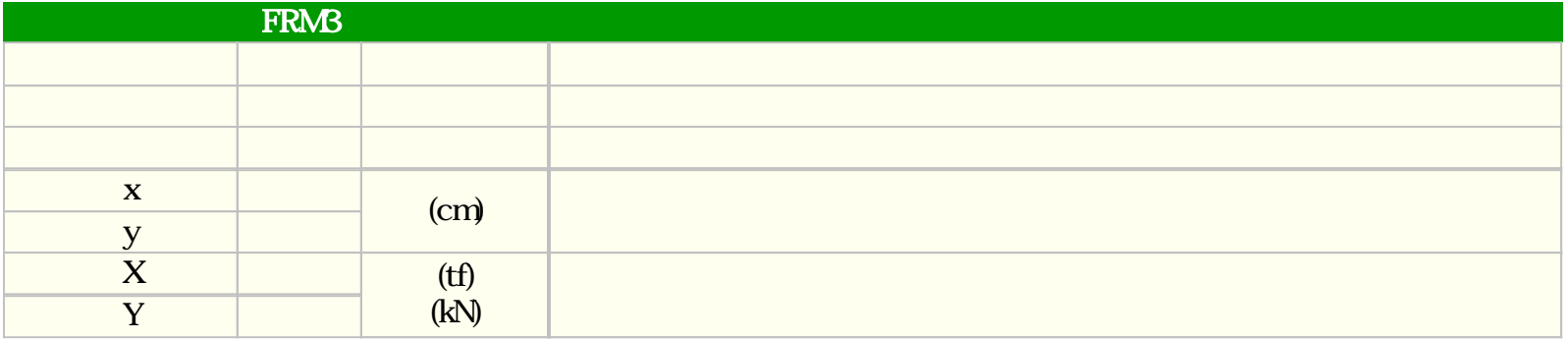

 $m_{\tilde{z}}$  and  $m_{\tilde{z}}$  and  $m_{\tilde{z}}$  and  $m_{\tilde{z}}$  and  $m_{\tilde{z}}$  and  $m_{\tilde{z}}$  and  $m_{\tilde{z}}$  and  $m_{\tilde{z}}$  and  $m_{\tilde{z}}$  and  $m_{\tilde{z}}$  and  $m_{\tilde{z}}$  and  $m_{\tilde{z}}$  and  $m_{\tilde{z}}$  and  $m_{\tilde{z}}$  and  $m_{\tilde{z}}$ 

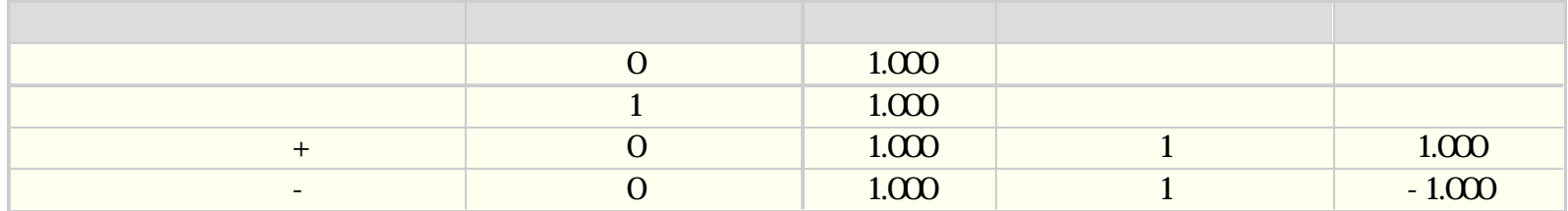

 $\mathcal{H}$ 

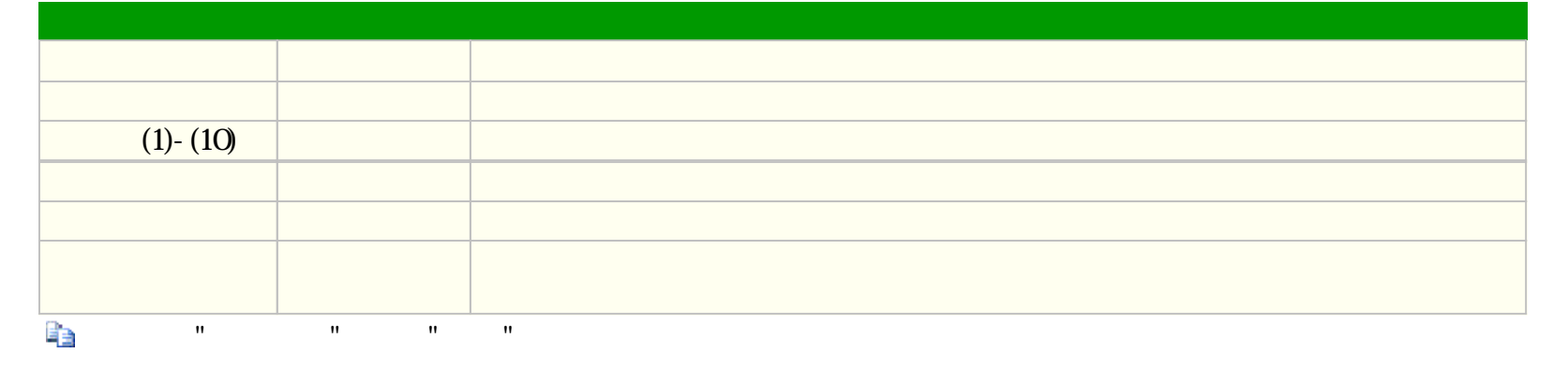

 $\bf{Q}c$ 

 $Z$ 

 $30cm$ 

 $\rm Qw$ 

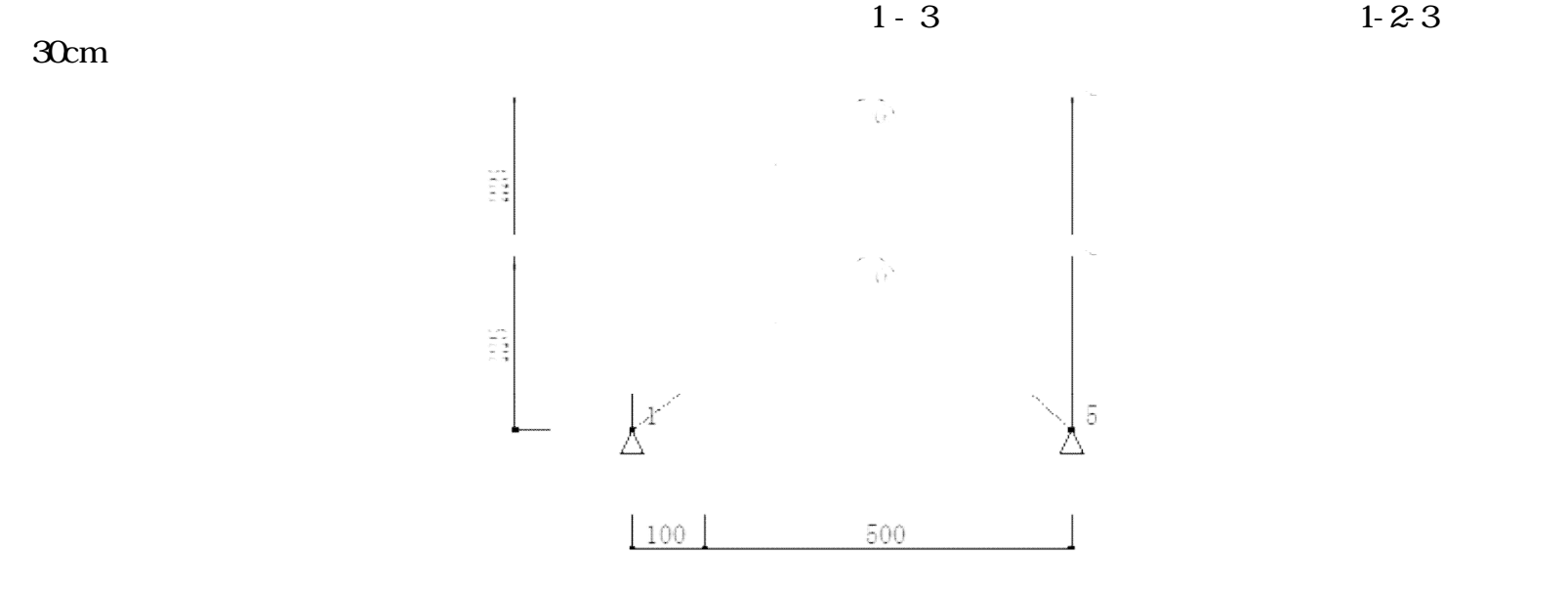

FRM (c) 2002 Kenji Tanaka - 62 -

< >< > 出

### $\lambda$  Ctrl

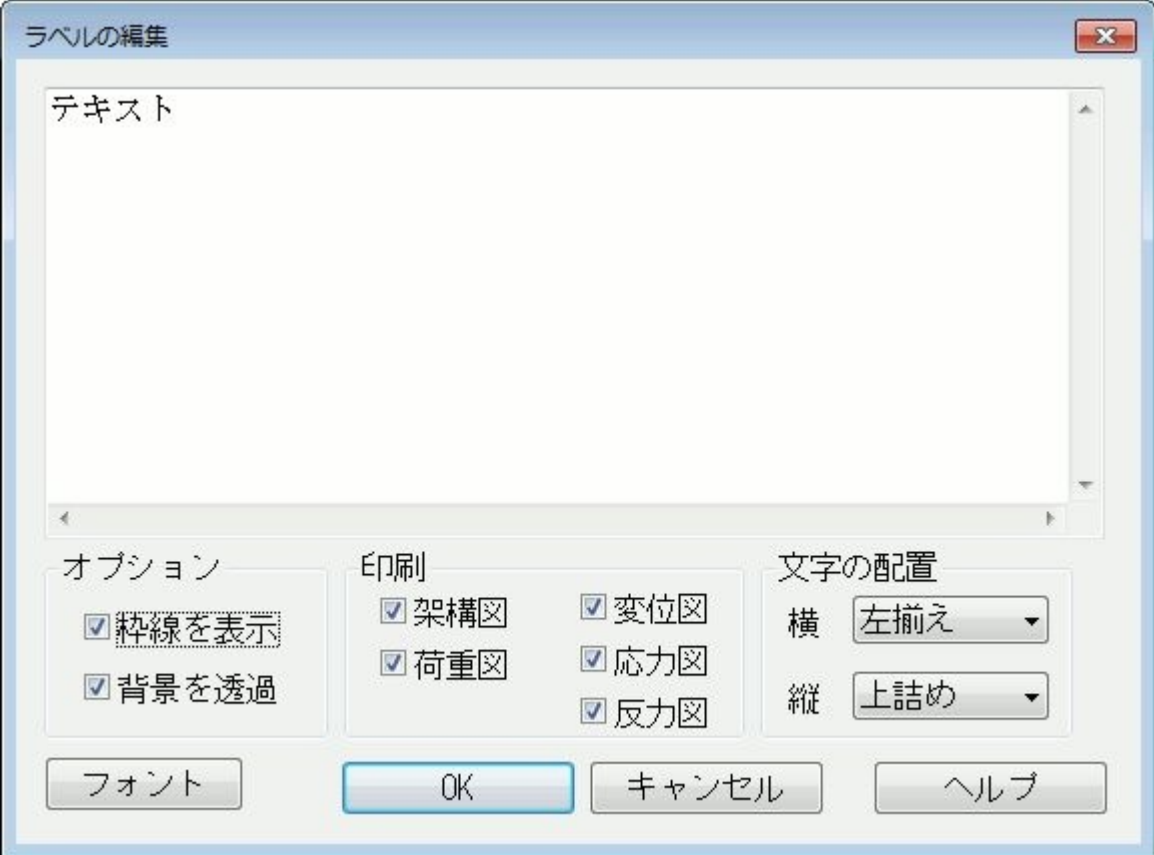

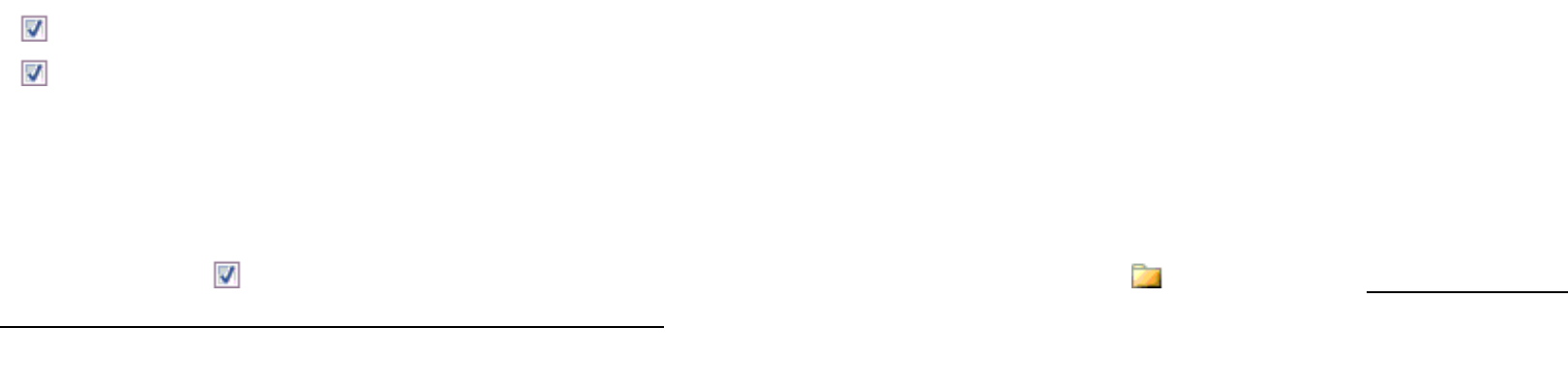

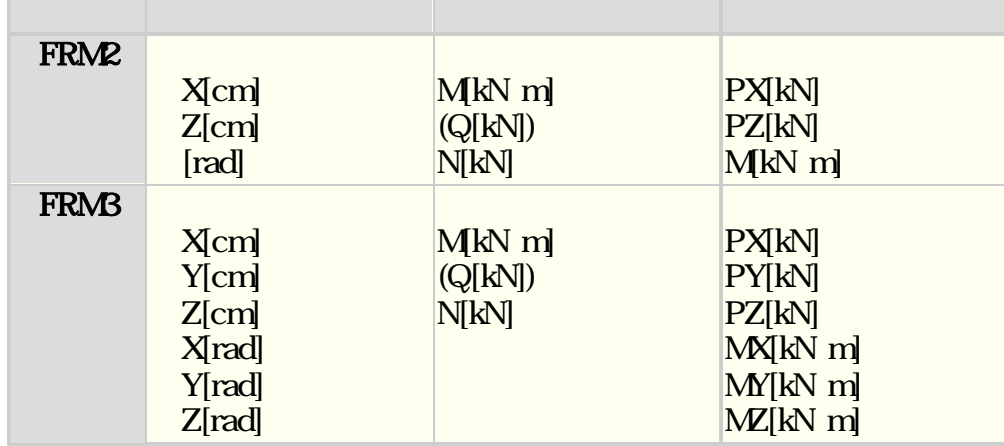

# 断面リストラベル <追加> <断面リスト>

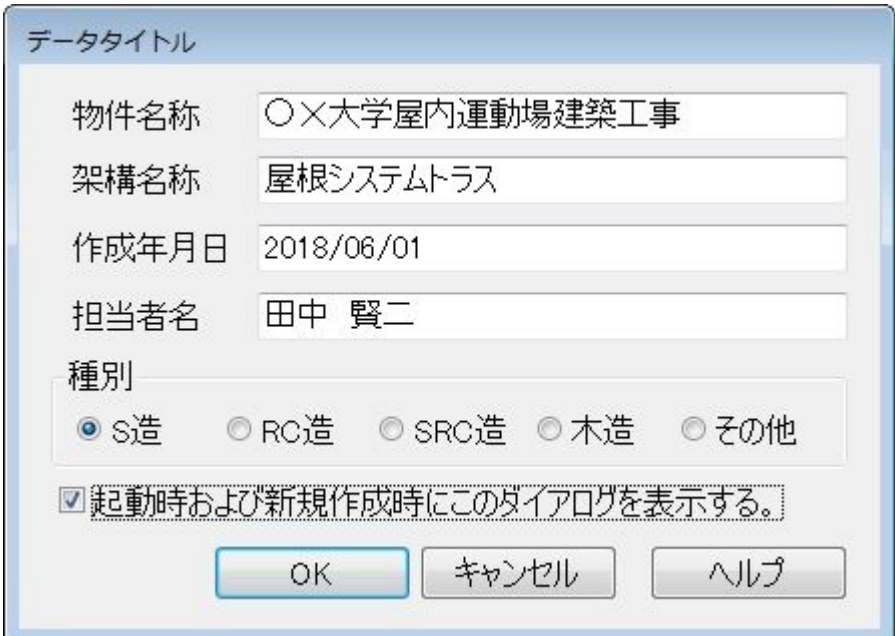

 $\overline{\mathbf{v}}$ 

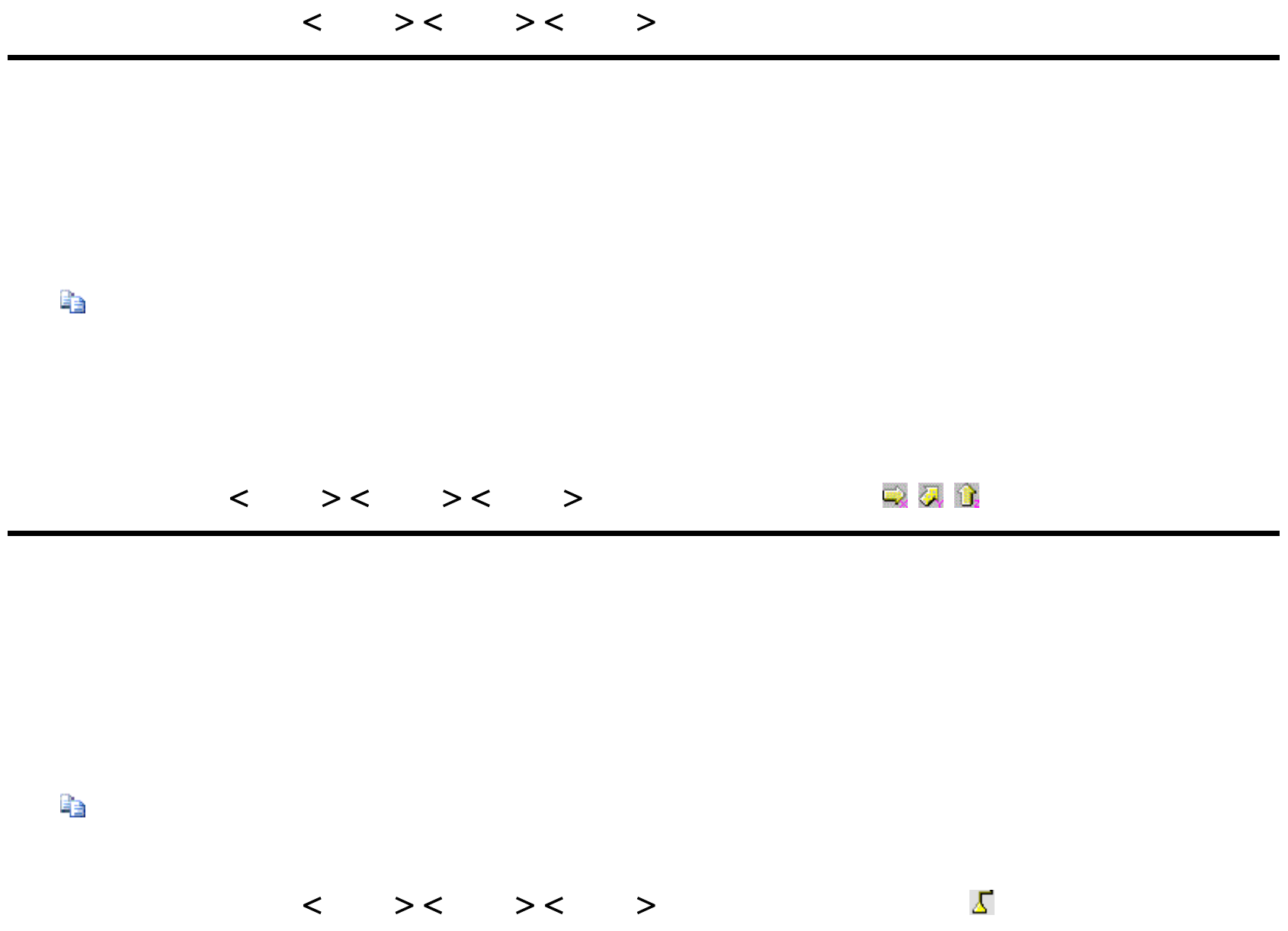

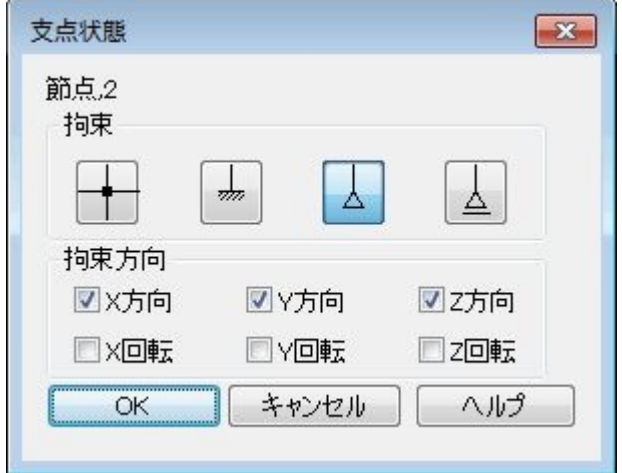

ð

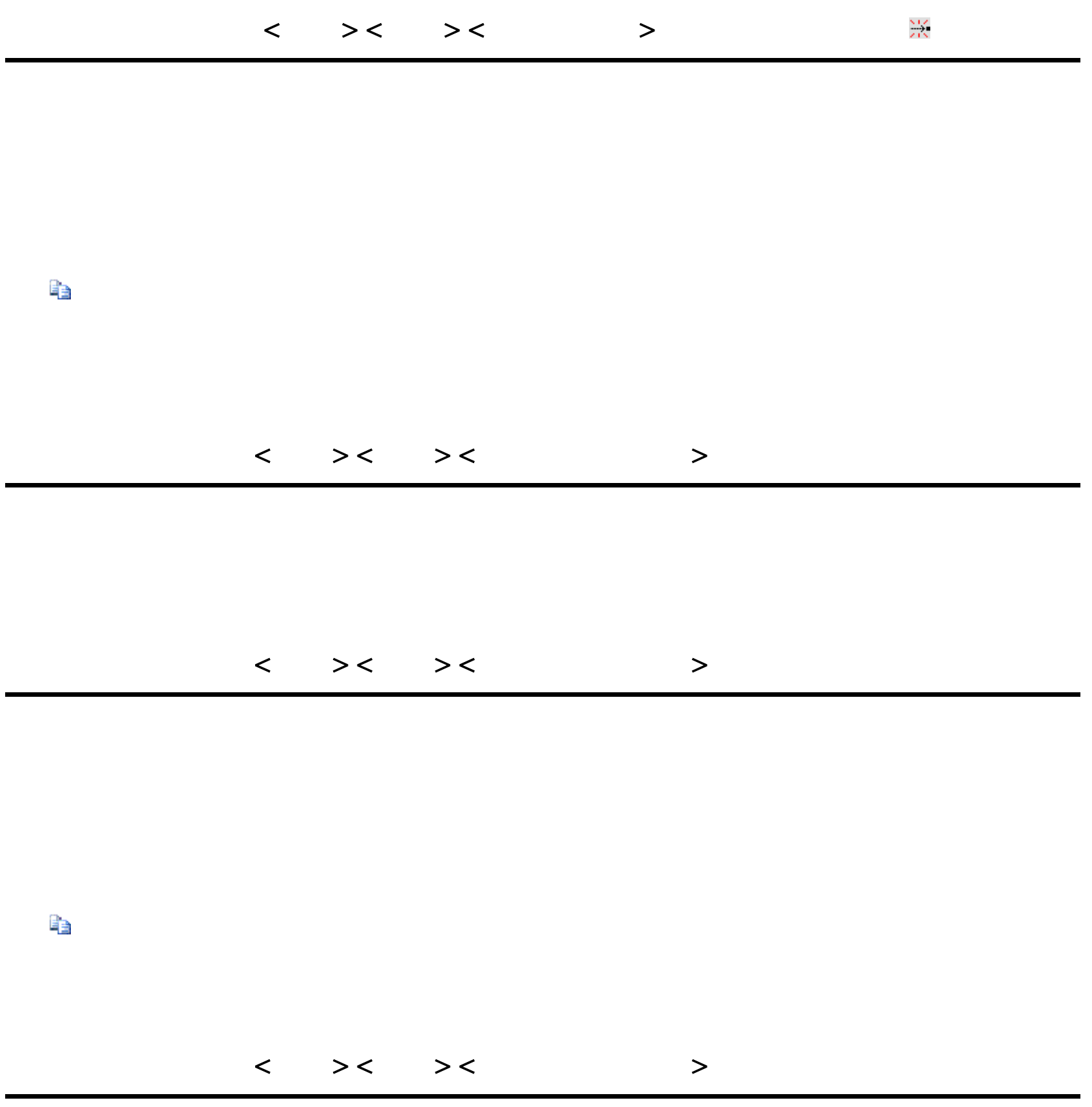

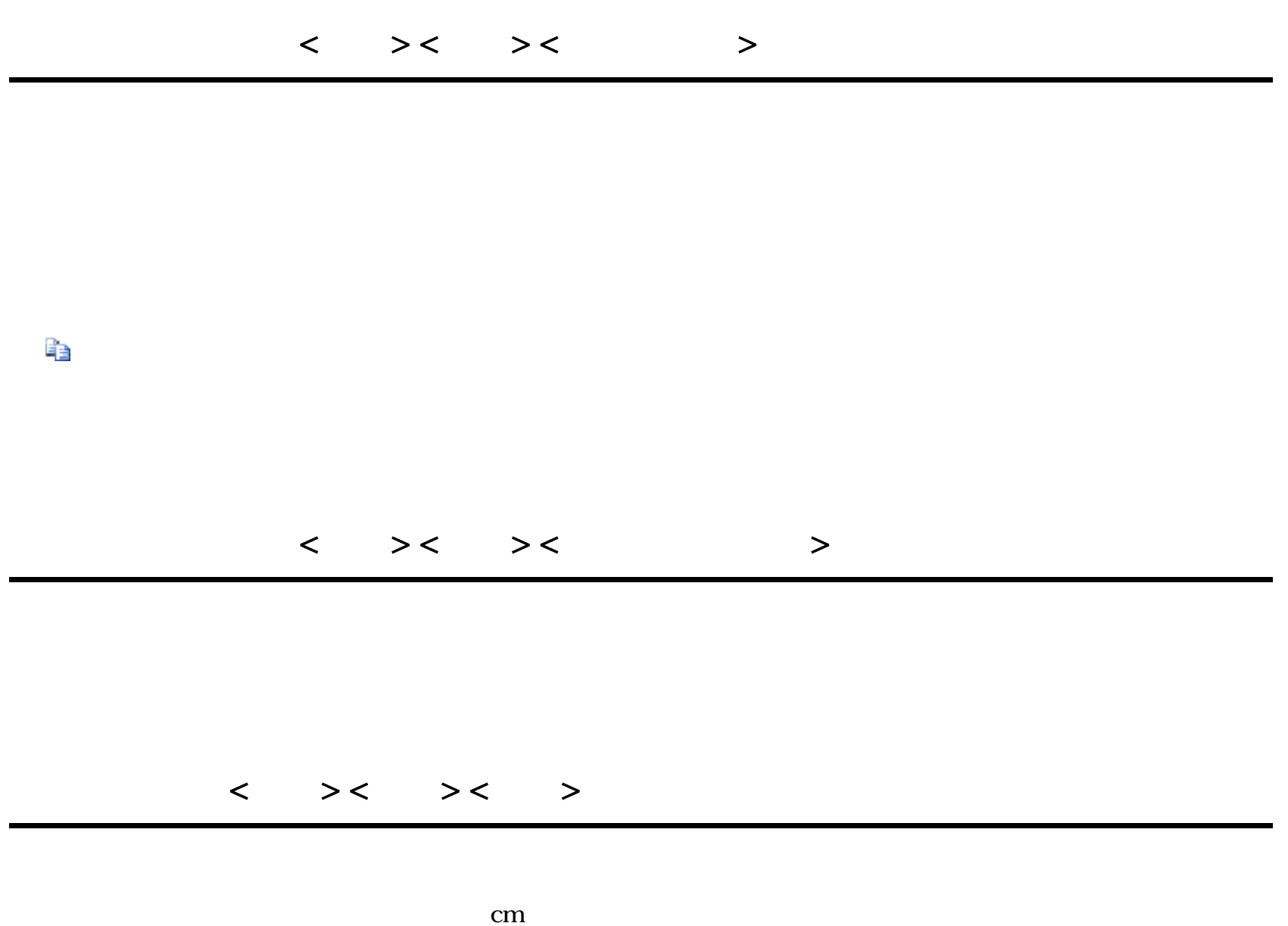

 $i \quad j$ 

部材が選択されていない場合は、このコマンドは実行できません。

FRM (c) 2002 Kenji Tanaka - 68 -

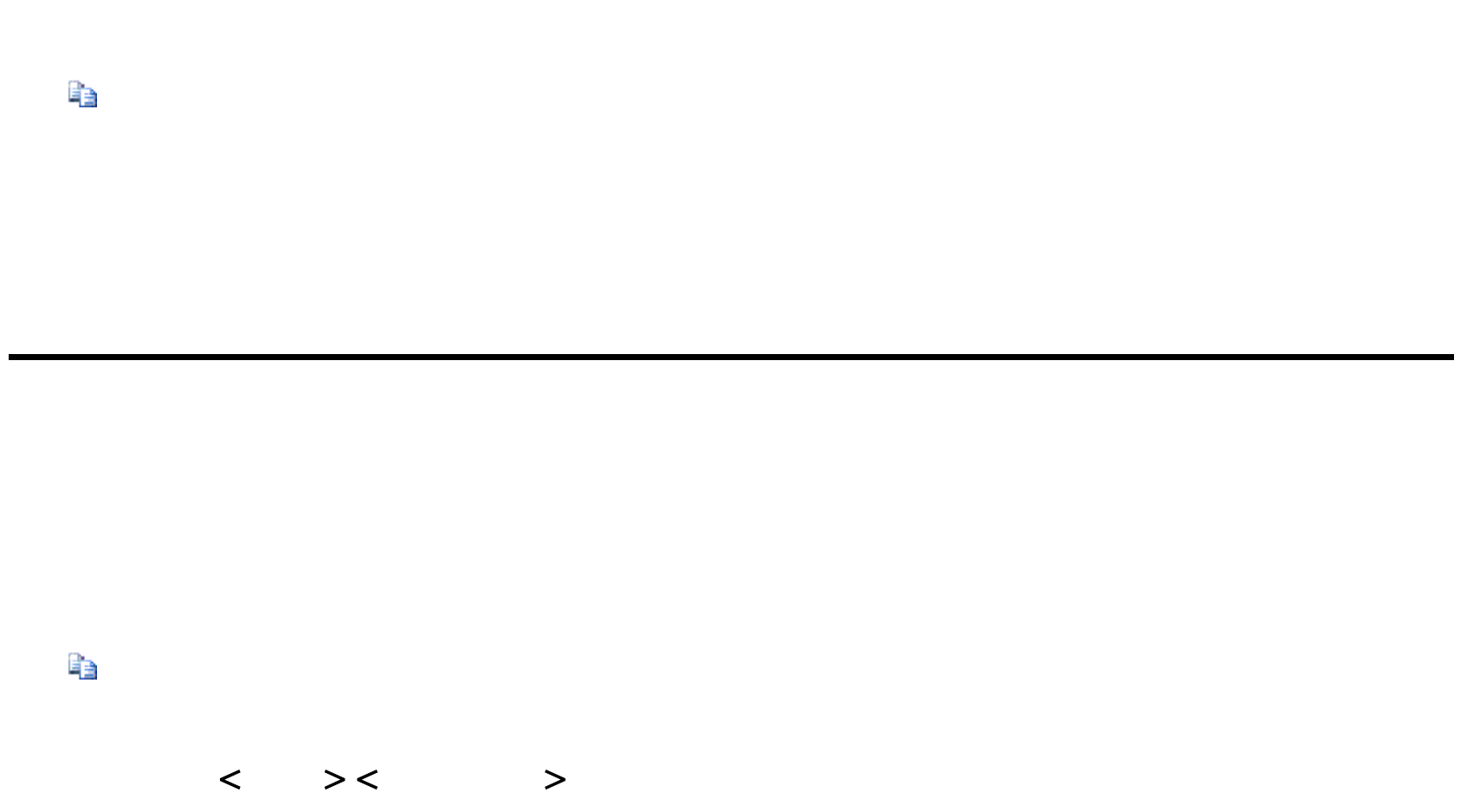

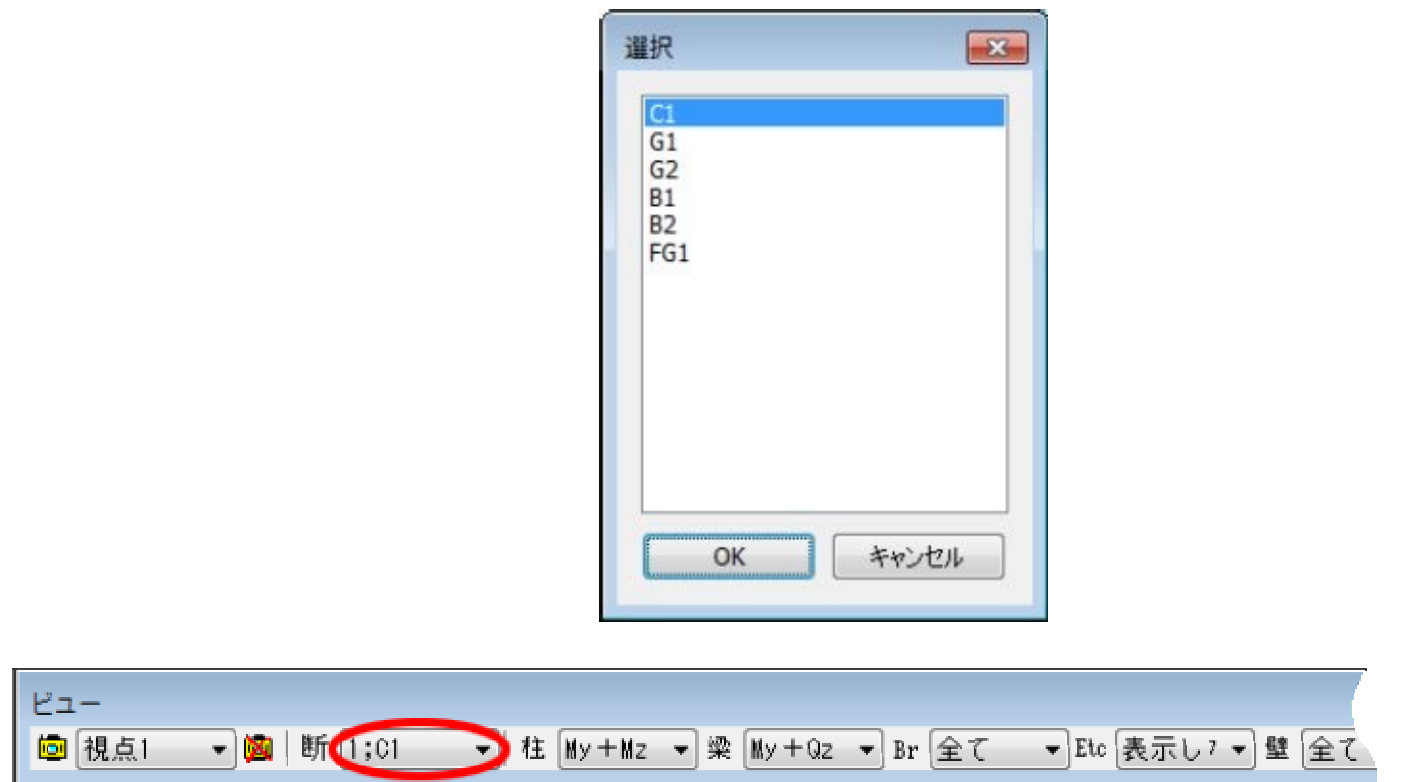

#### $\mathbf{cm}$

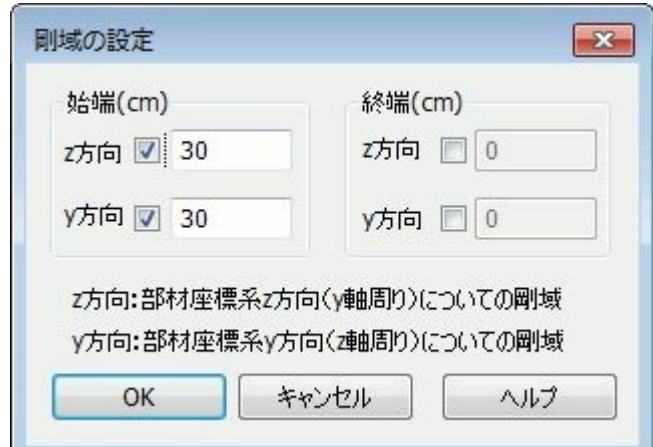

 $\mathbf{V}$ 

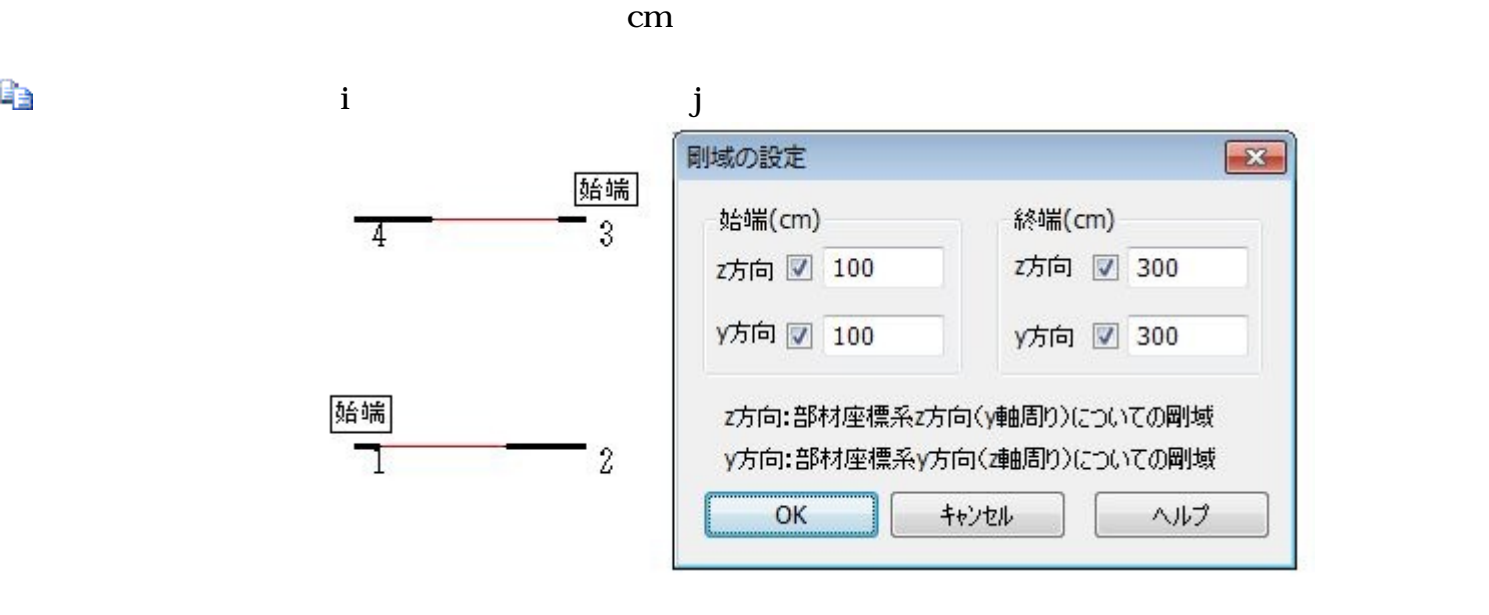

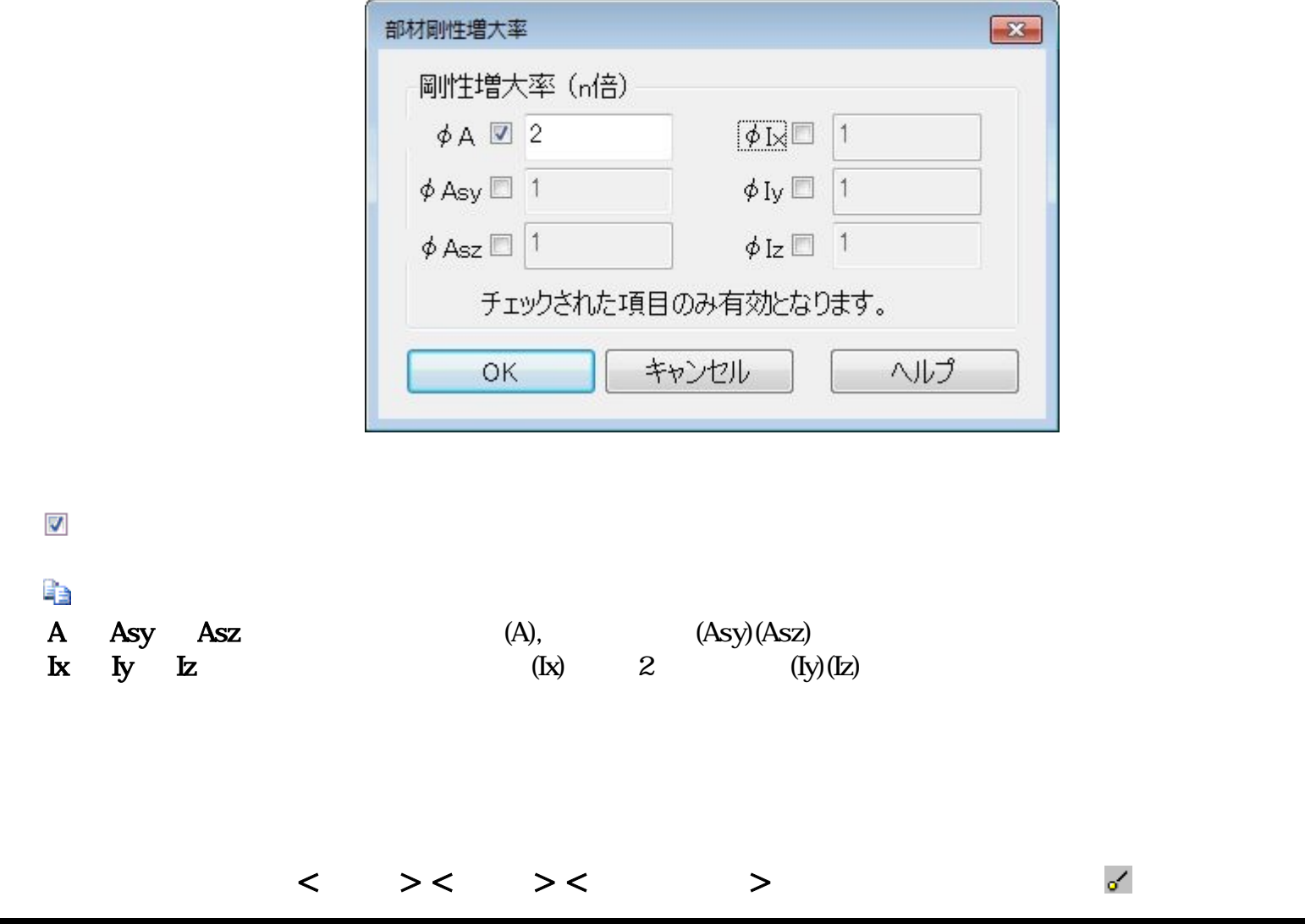

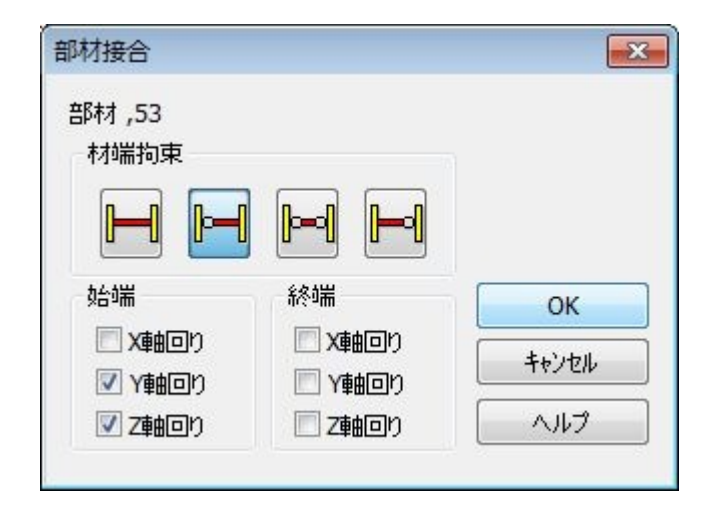

 $\overline{\mathbf{v}}$
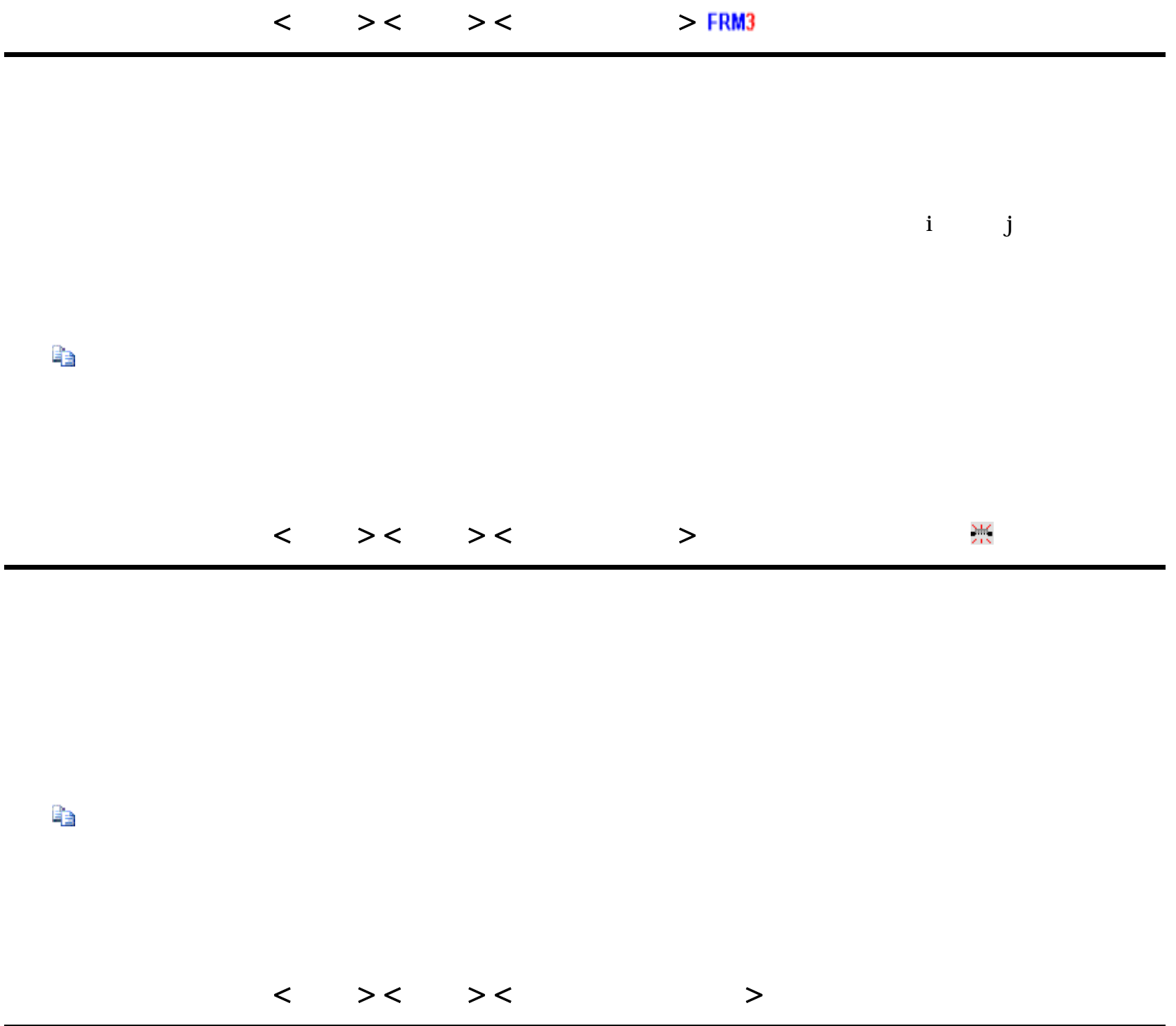

 $\text{cm}$ 

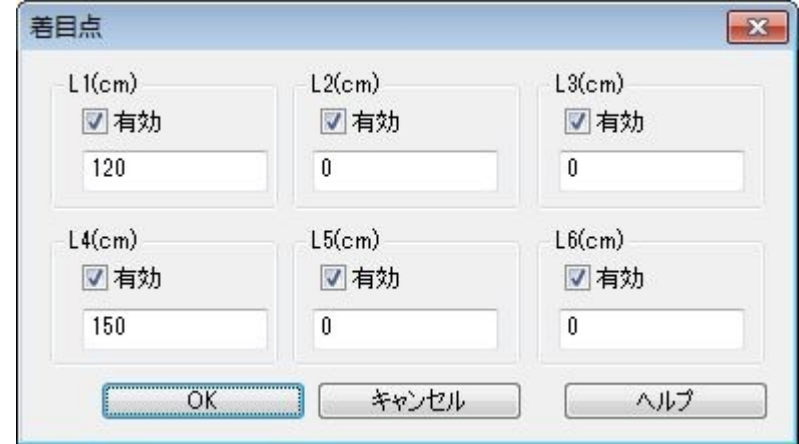

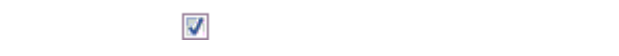

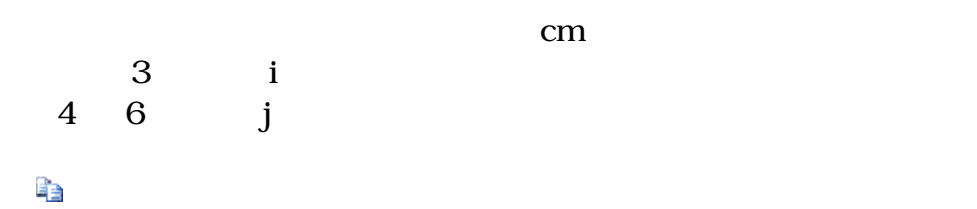

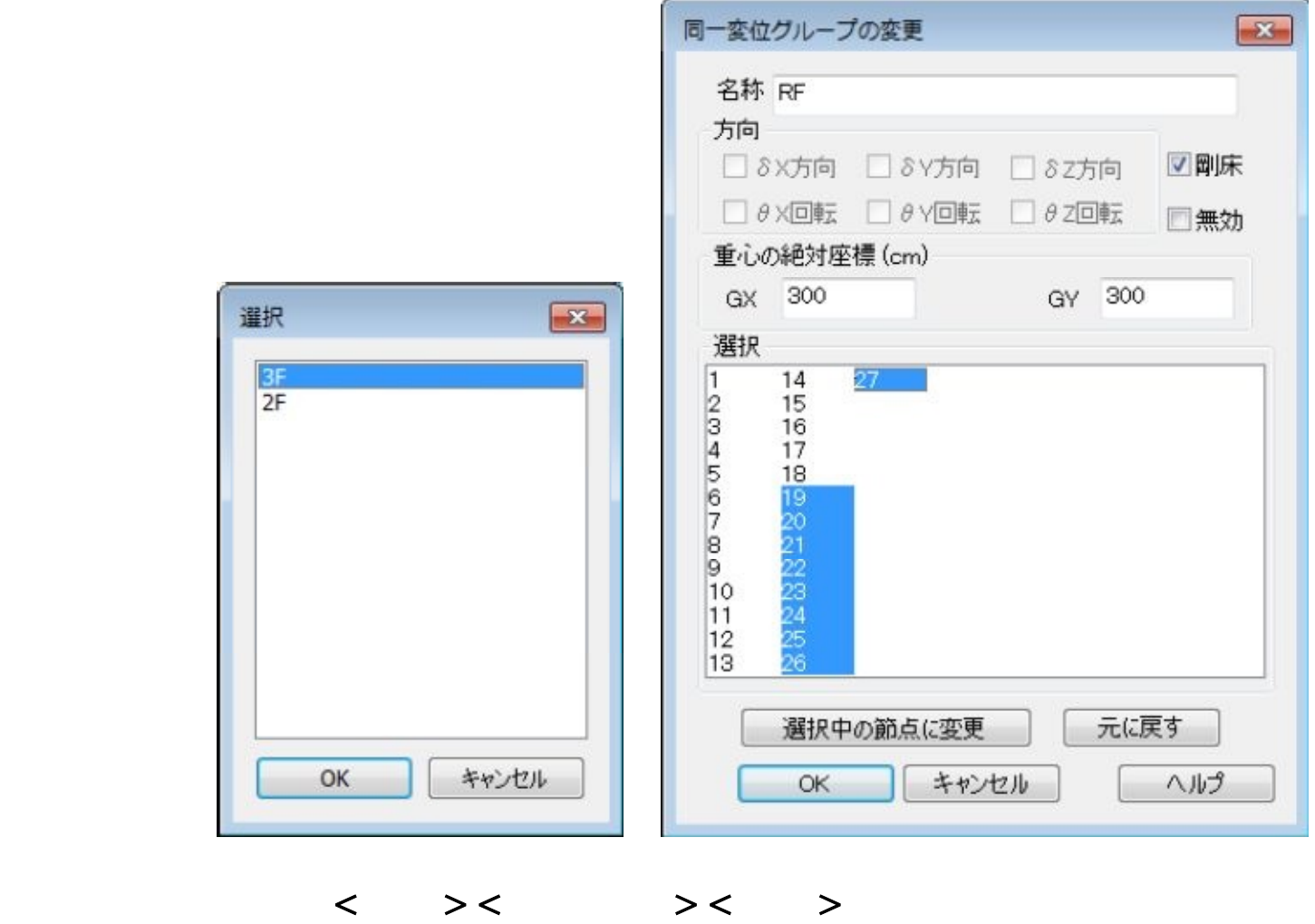

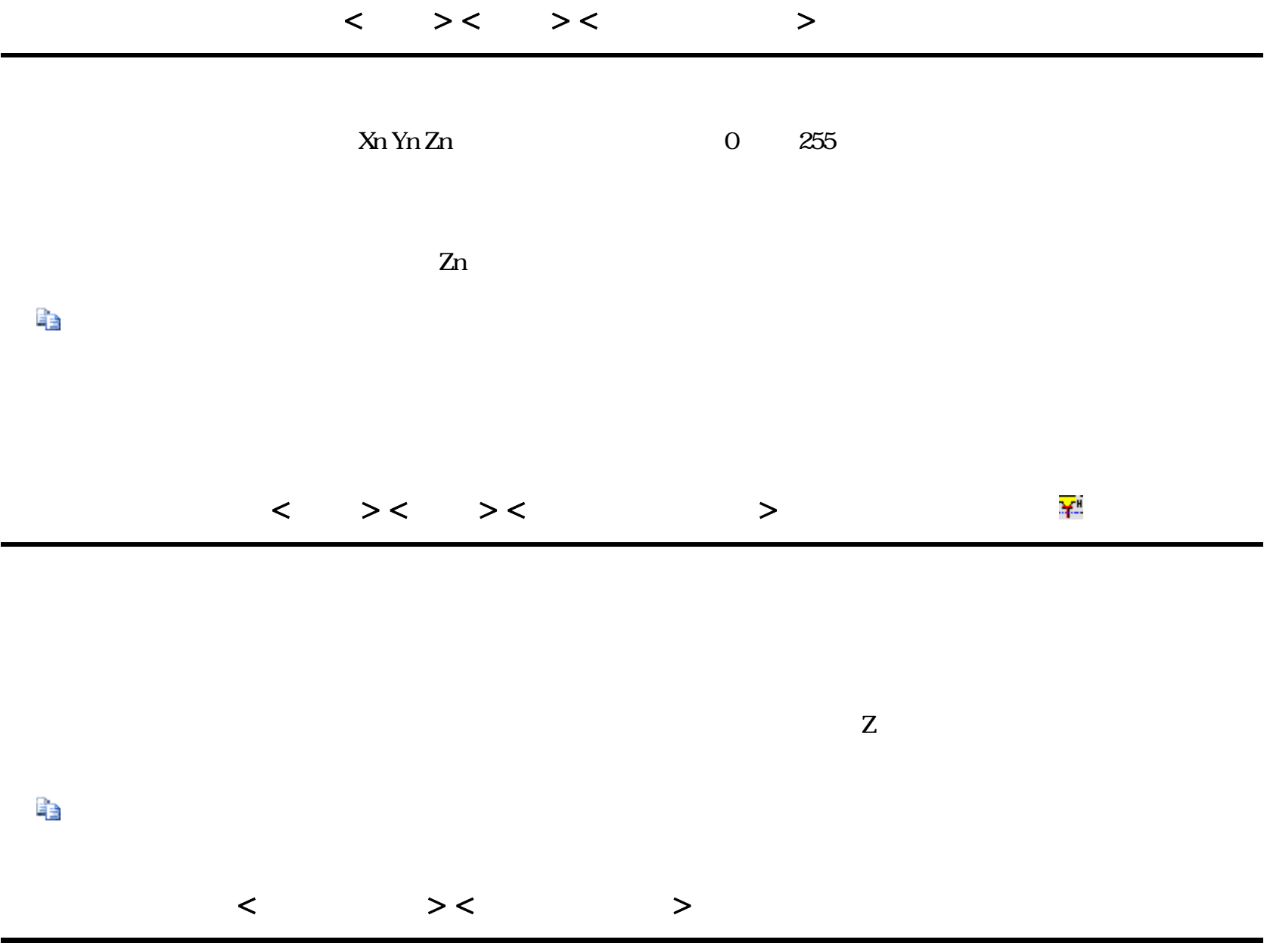

 $XnYnZn$  0  $255$ 

 $\begin{minipage}{0.9\linewidth} \begin{tabular}{l} \multicolumn{2}{c}{X:1} \multicolumn{2}{c}{X:255} \end{tabular} \end{minipage} \begin{minipage}{0.9\linewidth} \begin{tabular}{l} \multicolumn{2}{c}{X:255} \end{tabular} \end{minipage} \begin{minipage}{0.9\linewidth} \begin{tabular}{l} \multicolumn{2}{c}{X:255} \end{tabular} \end{minipage} \begin{minipage}{0.9\linewidth} \begin{tabular}{l} \multicolumn{2}{c}{X:255} \end{tabular} \end{minipage} \begin{minipage}{0.9\$  $XO$   $X255$ 

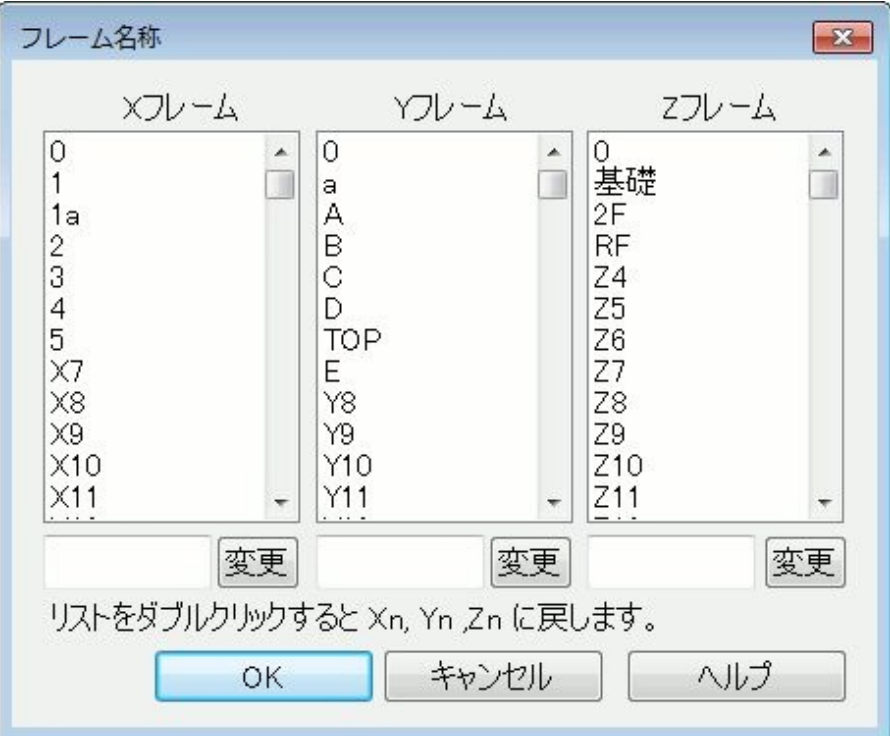

FRM (c) 2002 Kenji Tanaka - 75 -

のラベルについて、以下の動作を行います。

FRM (c) 2002 Kenji Tanaka - 76 -

## $\bf{V}$

#### $X$   $Z$  FRM3  $Y$  0

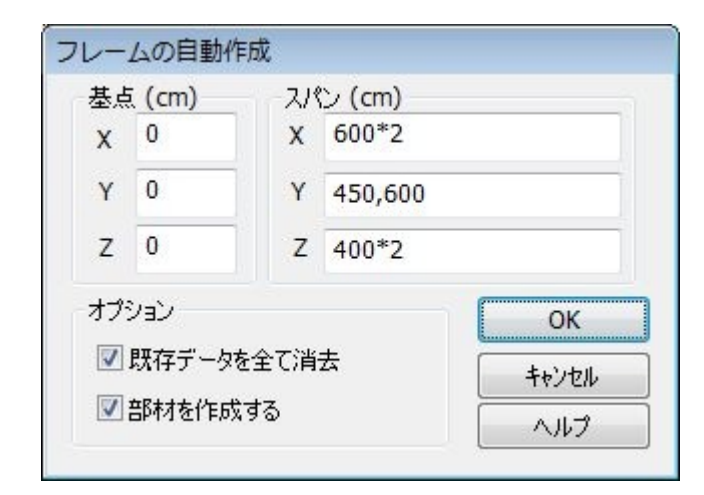

 $\Gamma$ 

#### $\boldsymbol{\mathsf{X}}$  Y Z

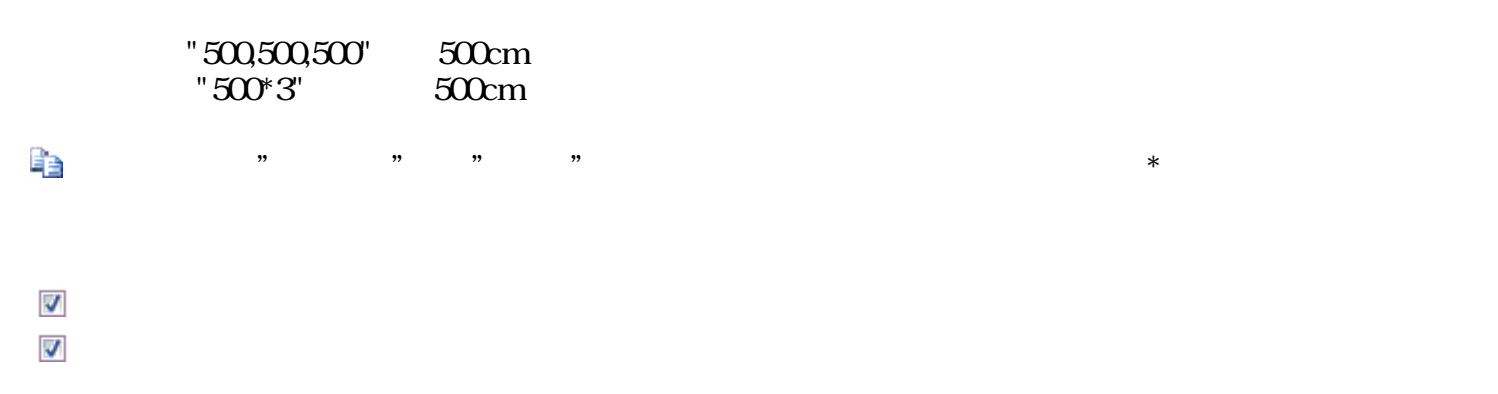

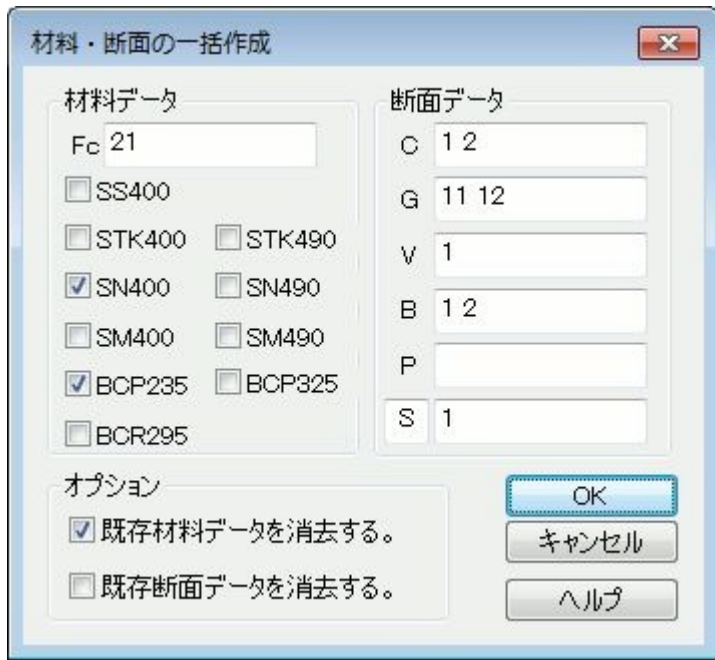

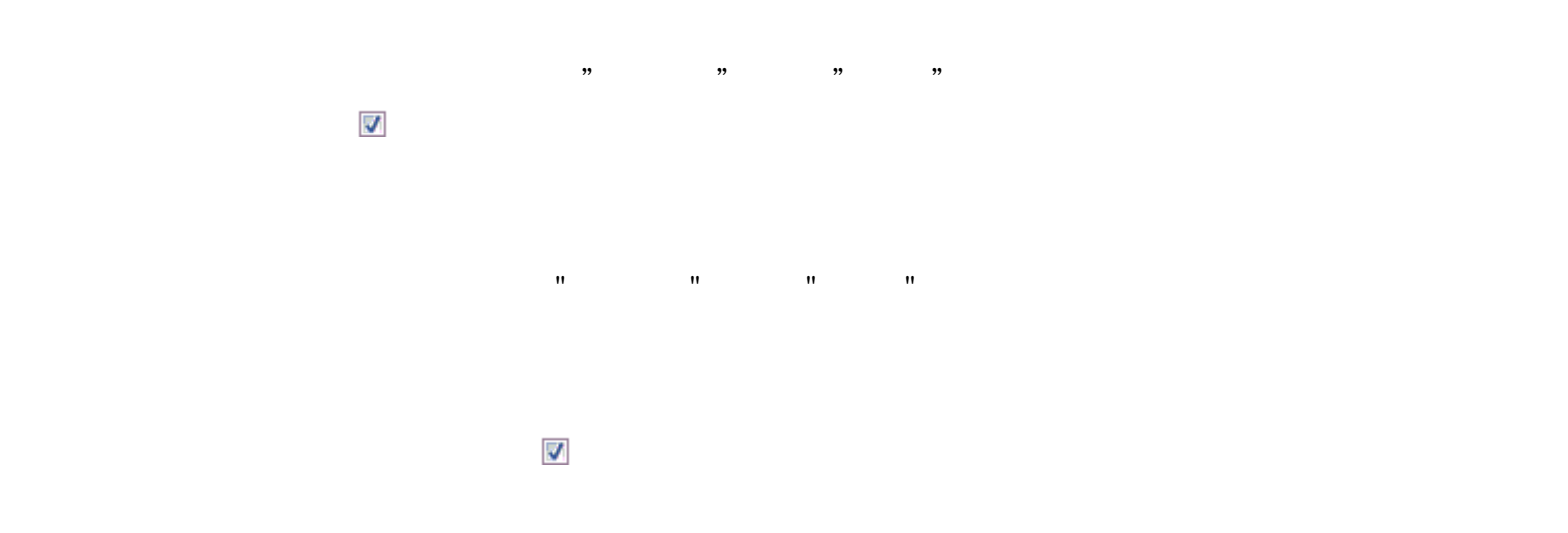

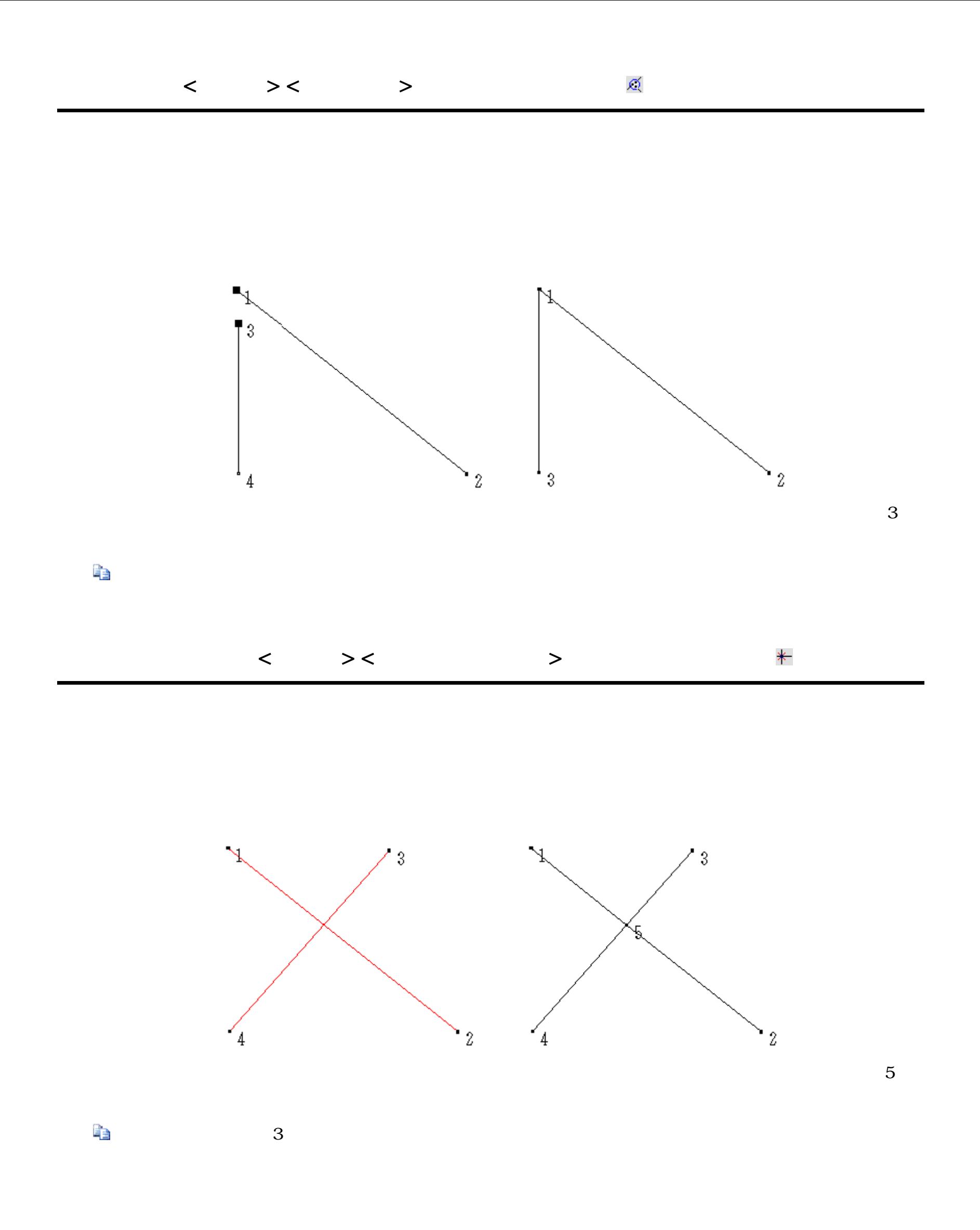

 $\neg \varepsilon \sqrt{23}$ 増分 (cm) 繰返し回数 X方向 1500  $\frac{\left|\frac{\mathbf{A}}{\mathbf{v}}\right|}{\left|\mathbf{v}\right|}$  $\overline{1}$ Y方向 0 Z方向 0 オプション  $OK$ ■支点状態を同じにする。 キャンセル 図荷重もコピーする。 ヘルプ

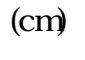

 $100$ 

 $\overline{\mathbf{v}}$ 

FRM (c) 2002 Kenji Tanaka - 80 -

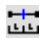

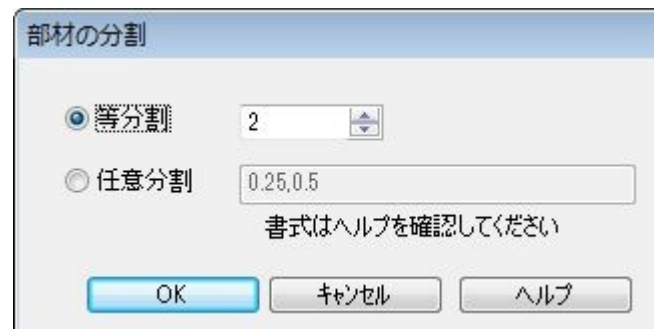

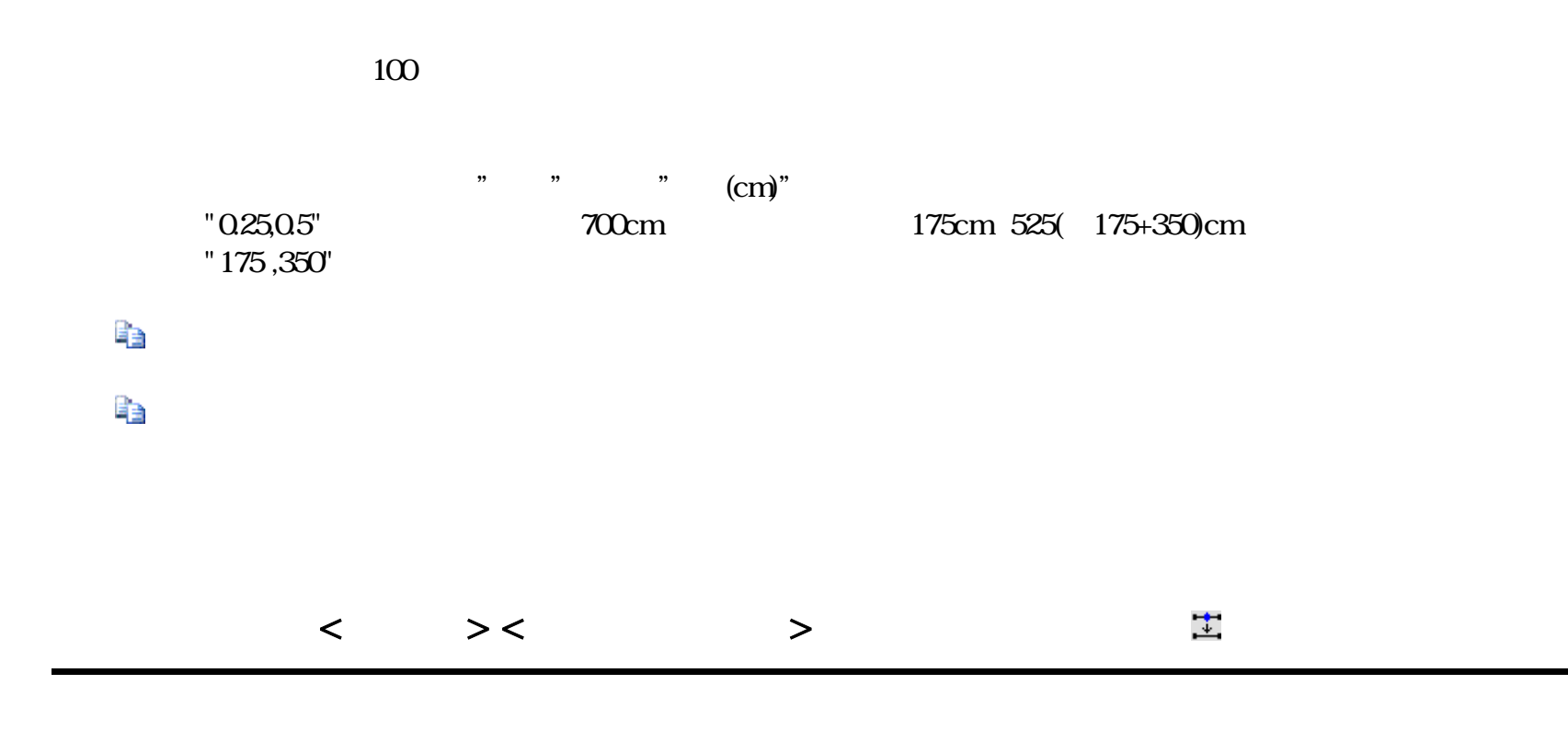

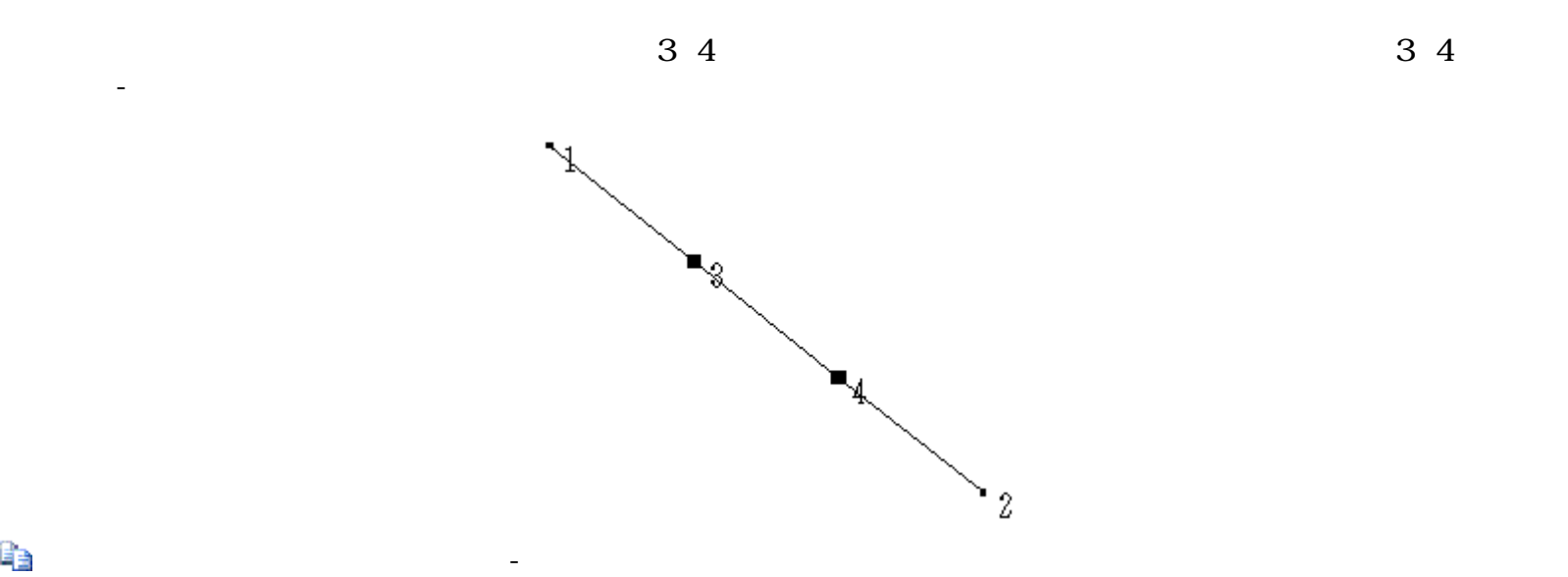

b

れ、節点1-2部材のみが残ります。

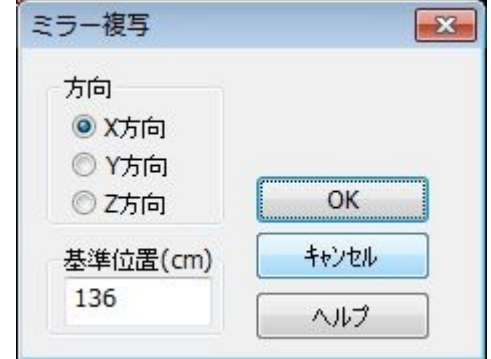

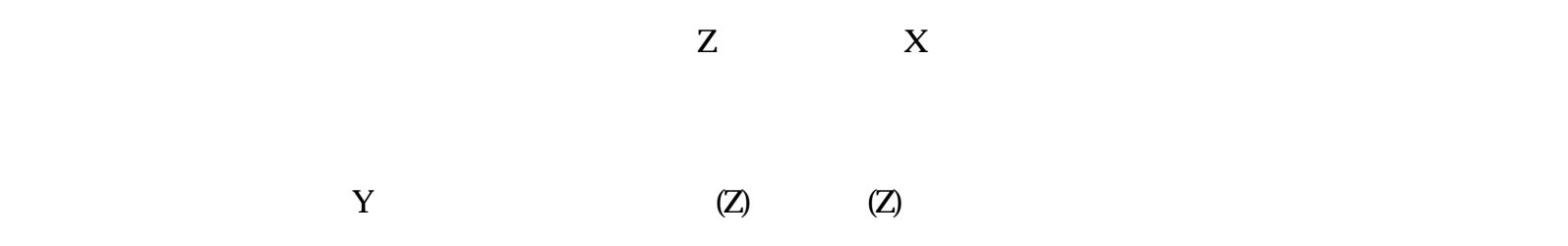

FRM (c) 2002 Kenji Tanaka - 82 -

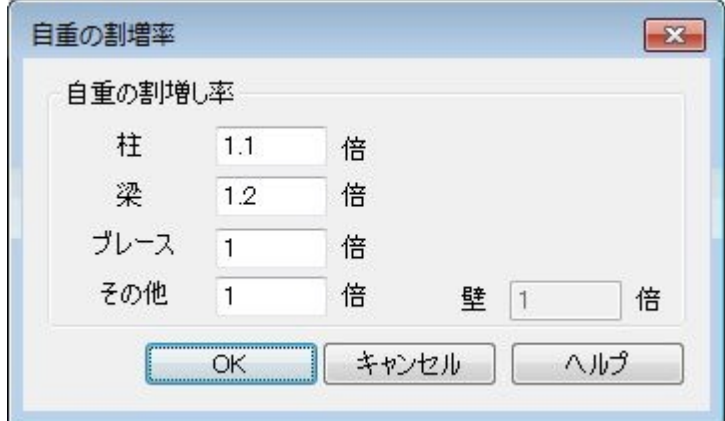

( ) =  $(A) \times$  ( ) $\times$  tf/m) (kN/m)

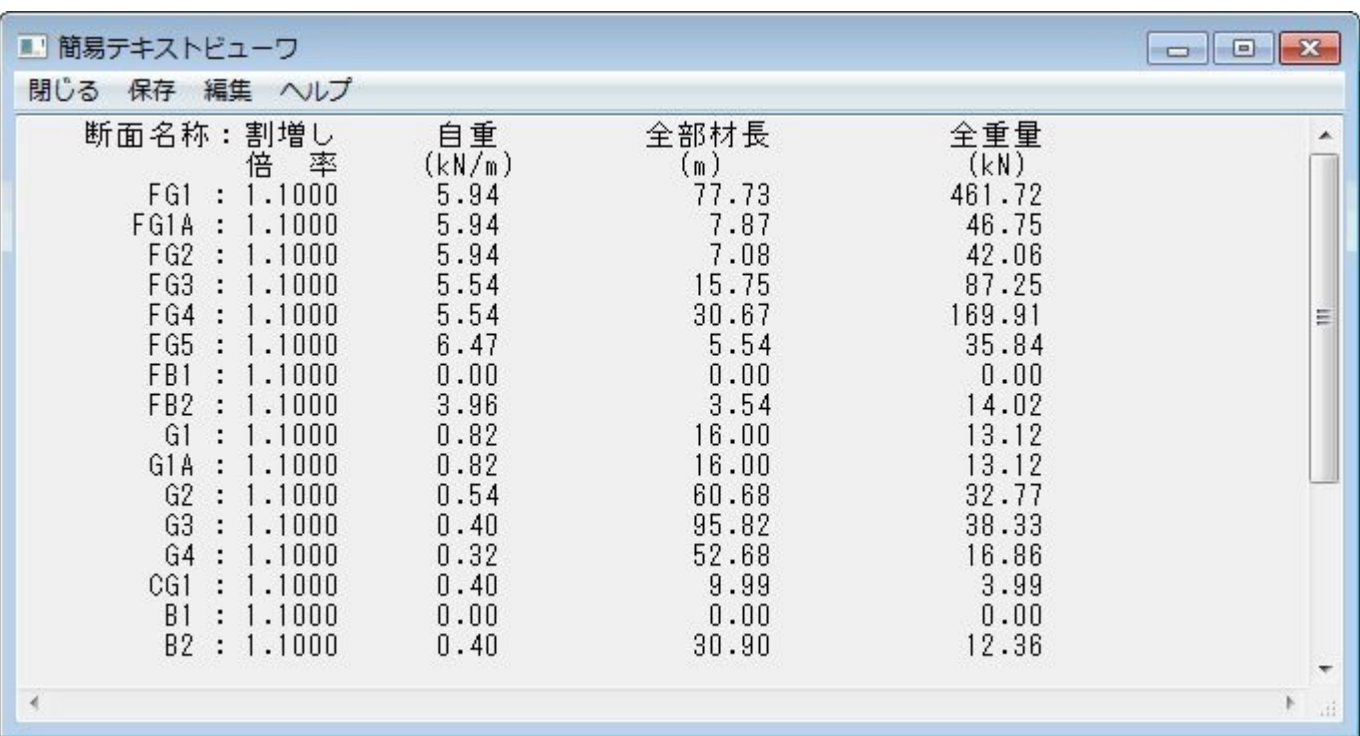

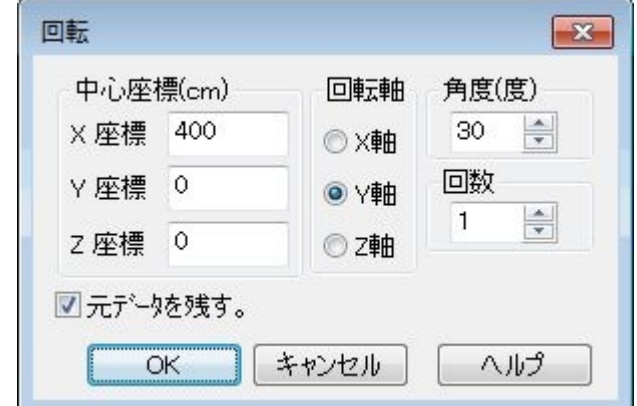

# $X$   $Y$   $Z$

FRM2 FRM3

# 新に追加された部材の断面番号は同一となりますが、部材に部材荷重が配置されていても、追加された部材には荷重

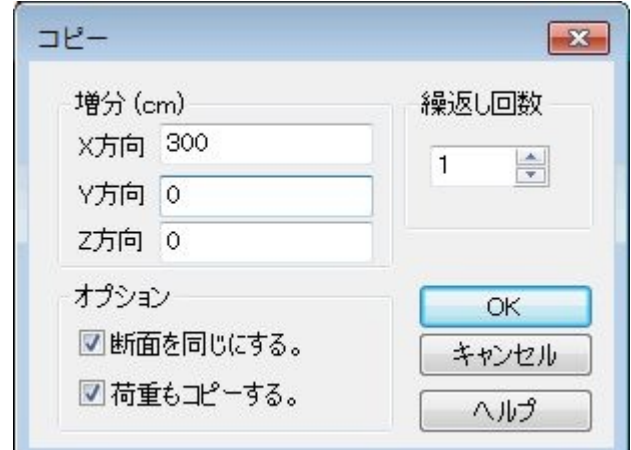

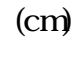

 $100$ 

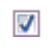

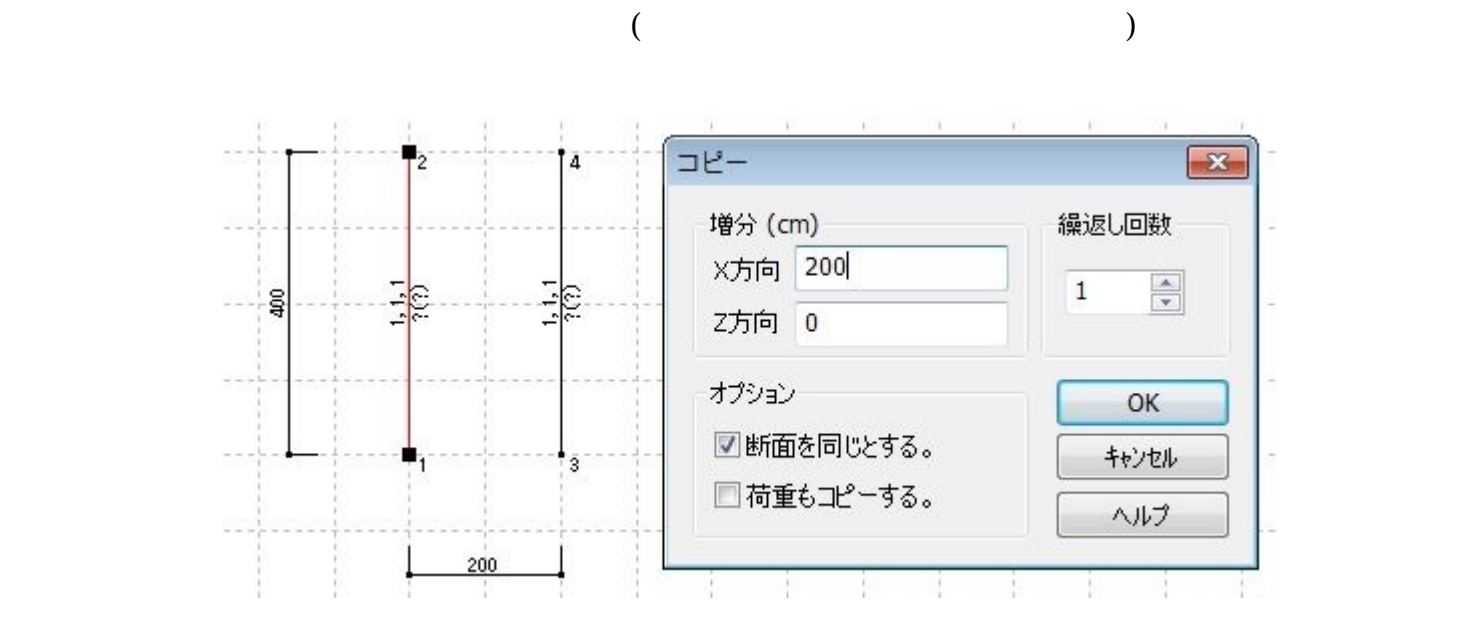

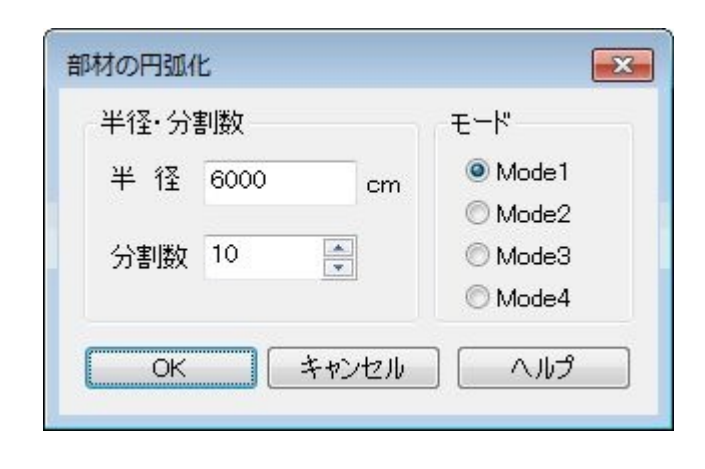

 $\times$  FRM3

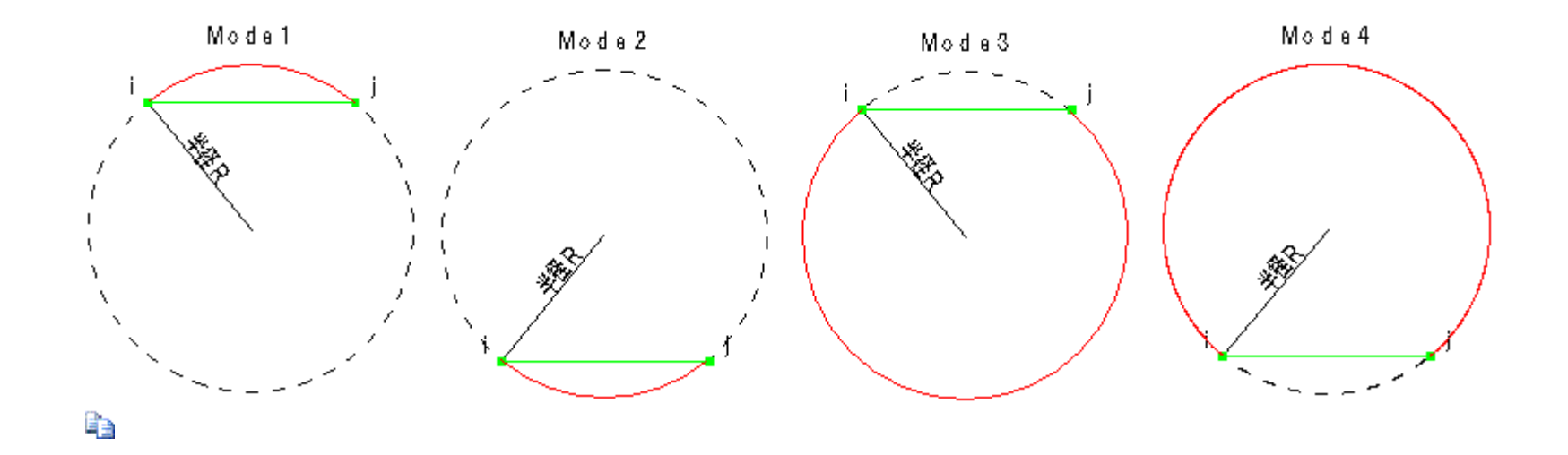

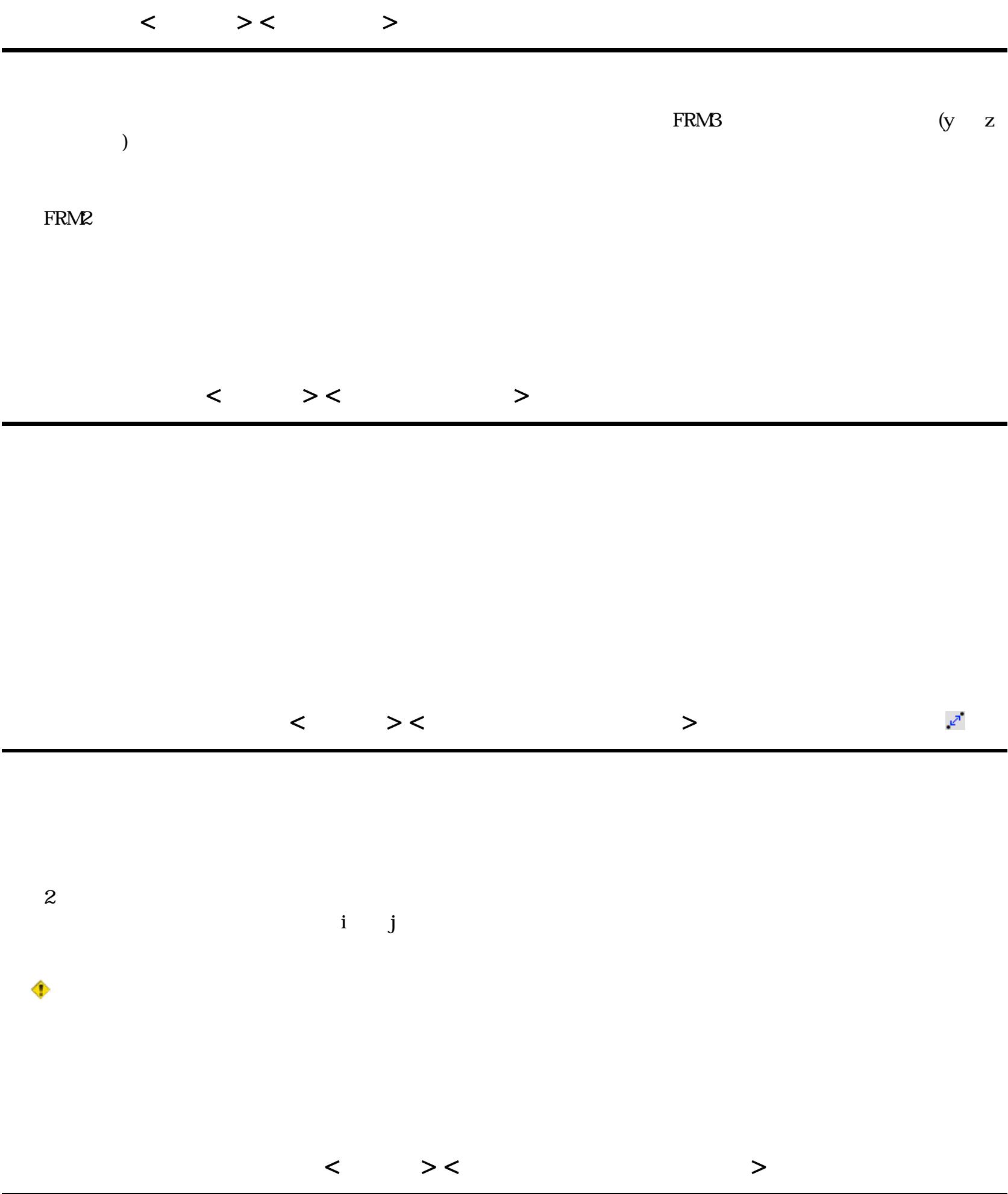

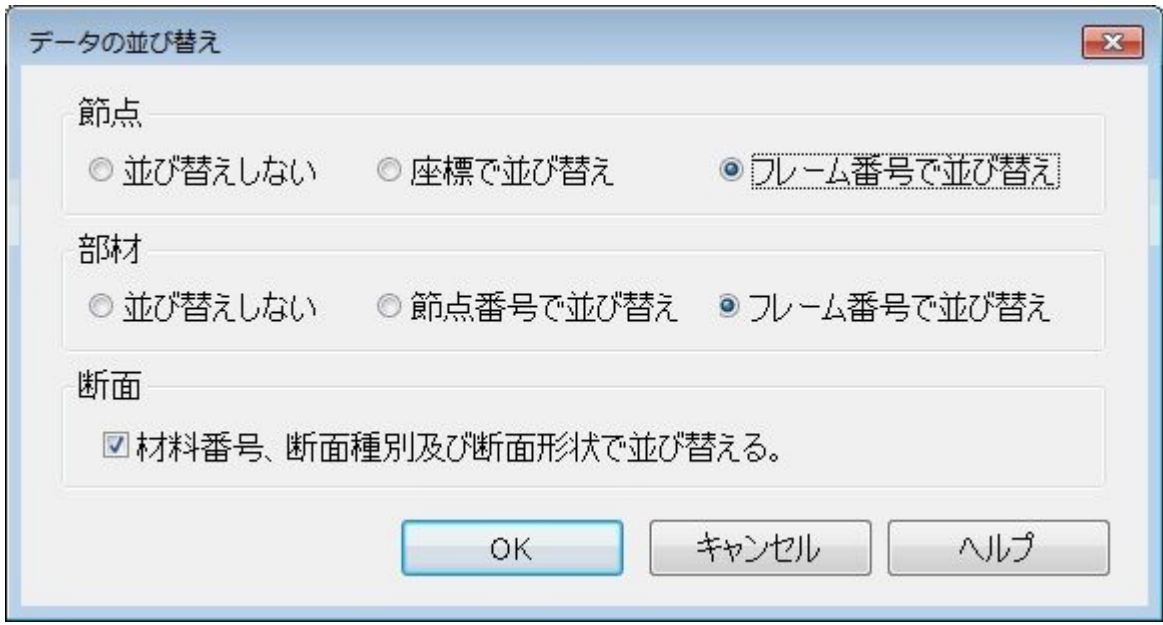

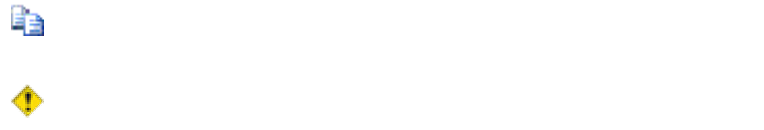

#### FRM (c) 2002 Kenji Tanaka - 88 -

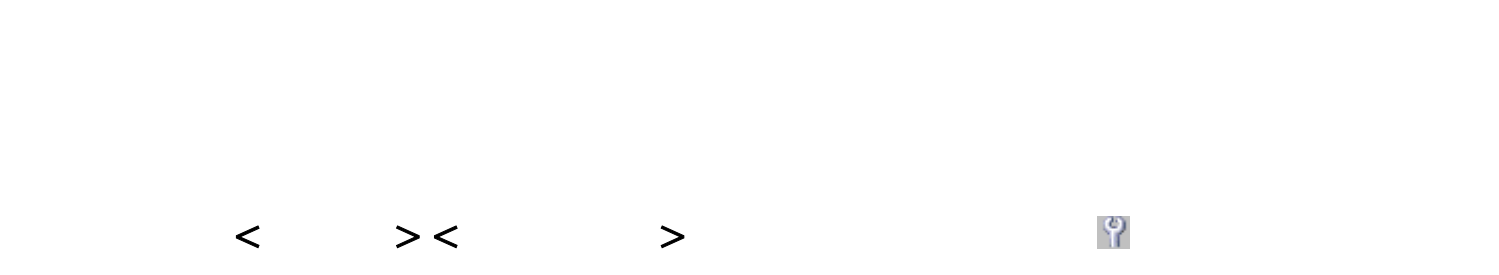

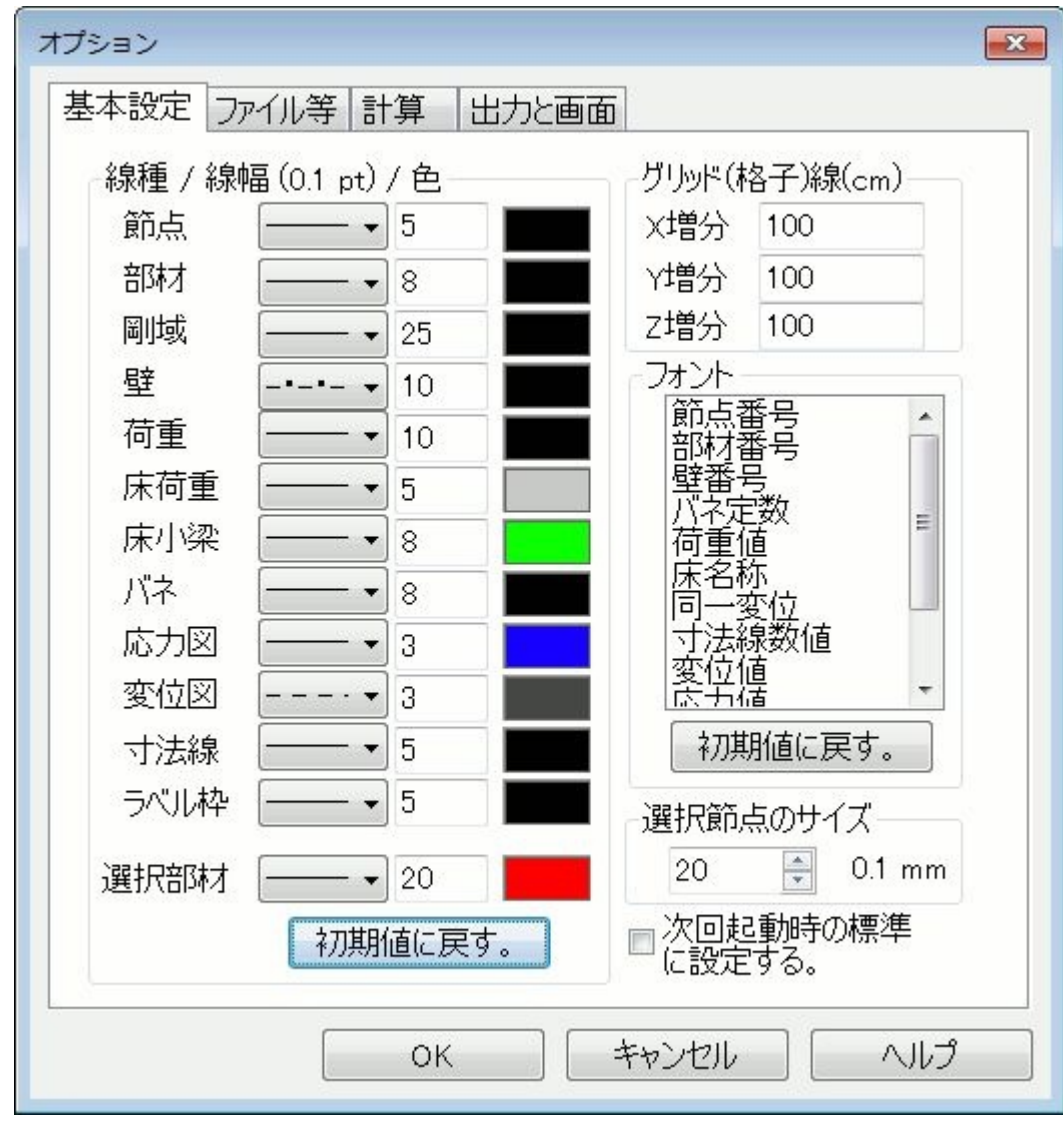

FRM (c) 2002 Kenji Tanaka - 89 -

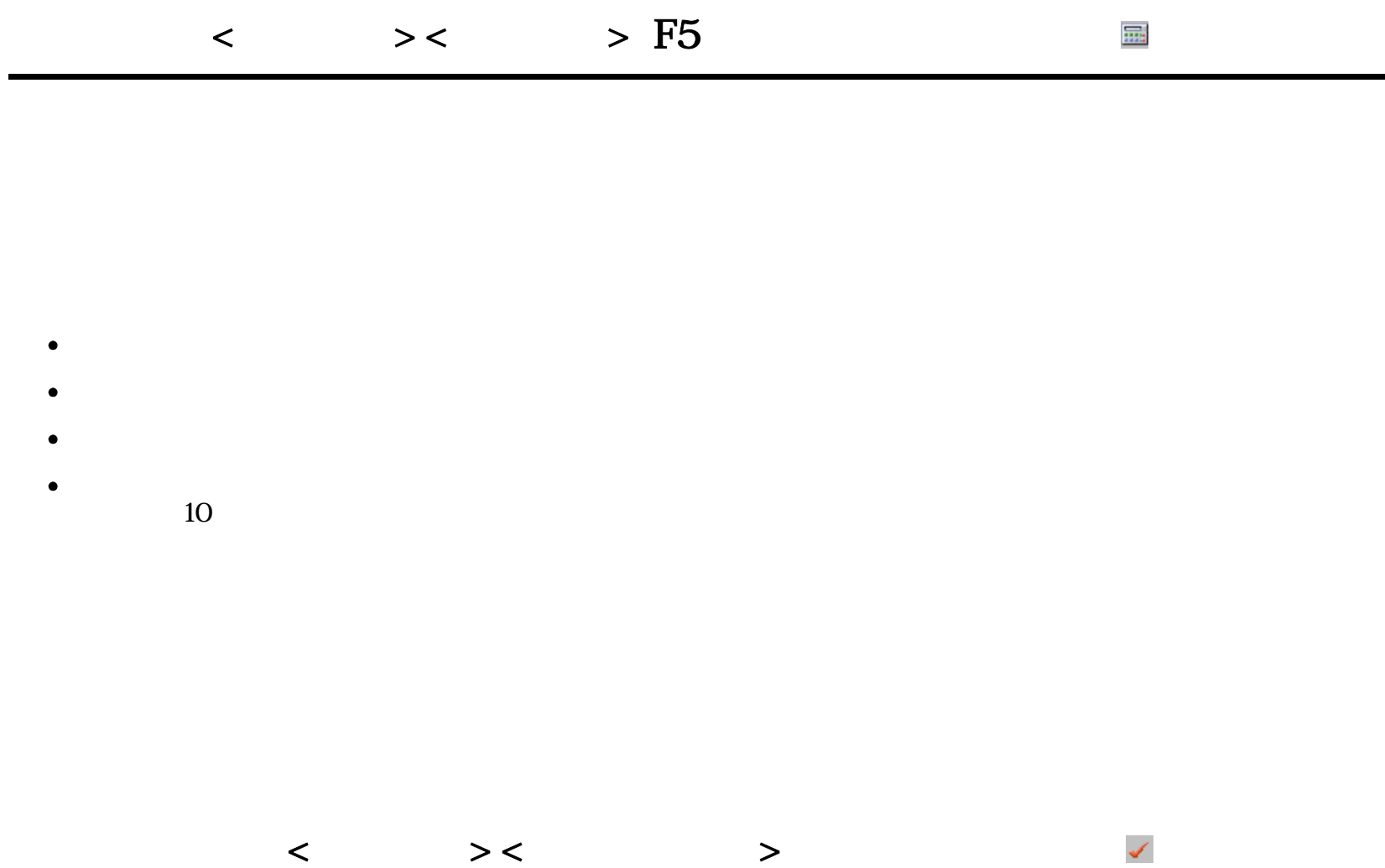

- $\bullet$
- $\bullet$
- $\bullet$
- $\bullet$
- 
- 
- $\bullet$
- $\bullet$

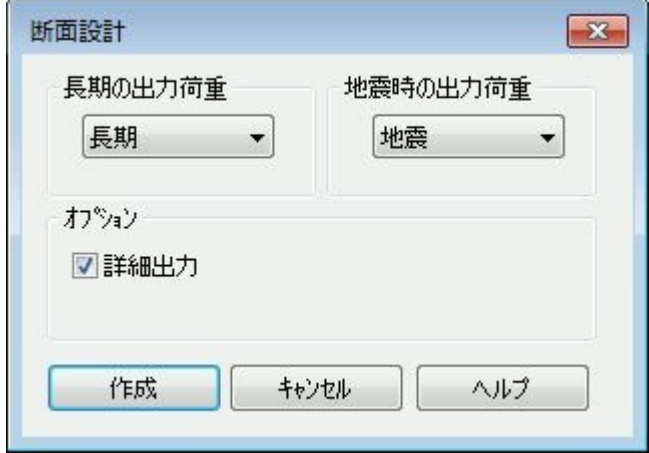

 $\Box$ 

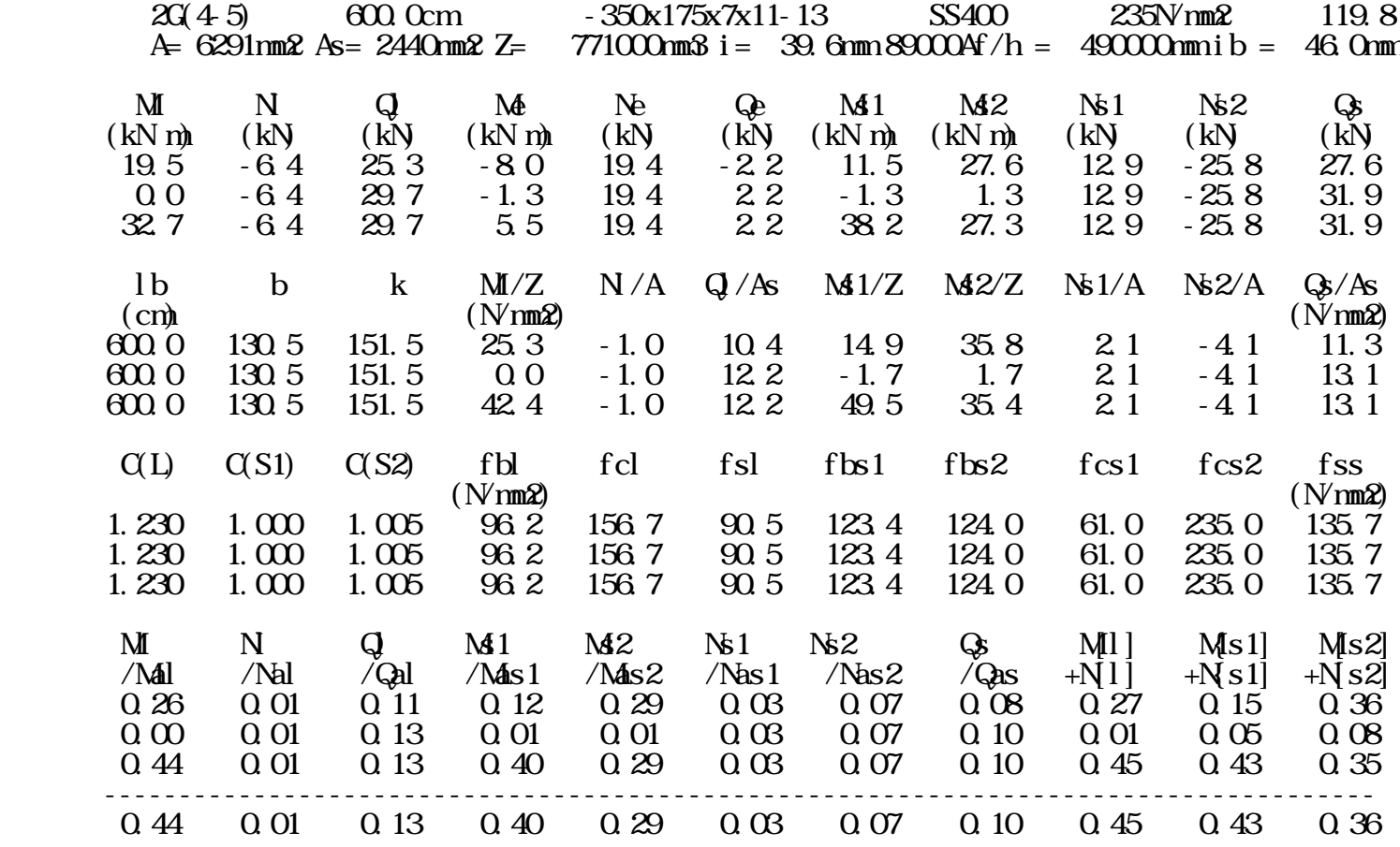

# FRM (c) 2002 Kenji Tanaka

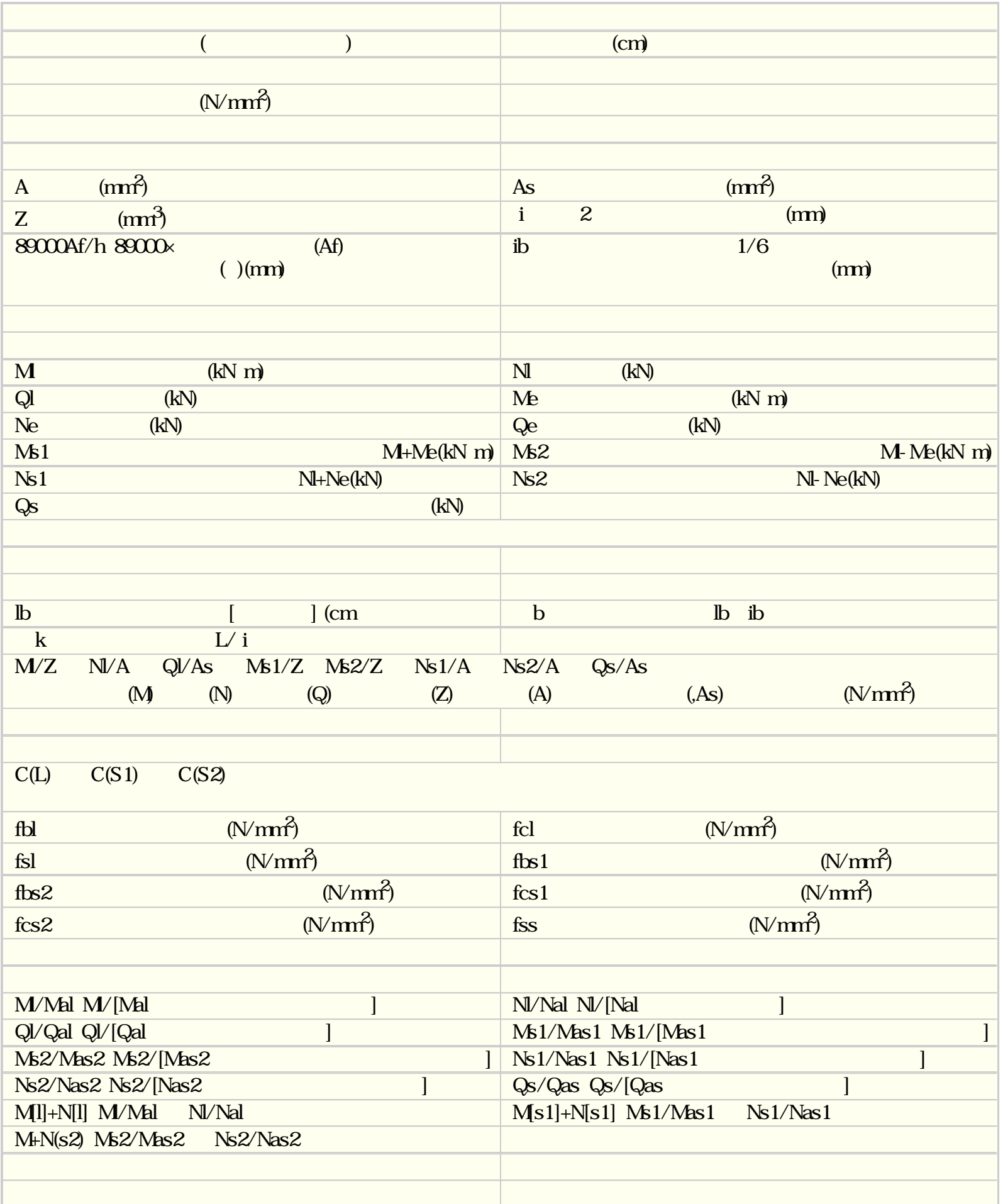

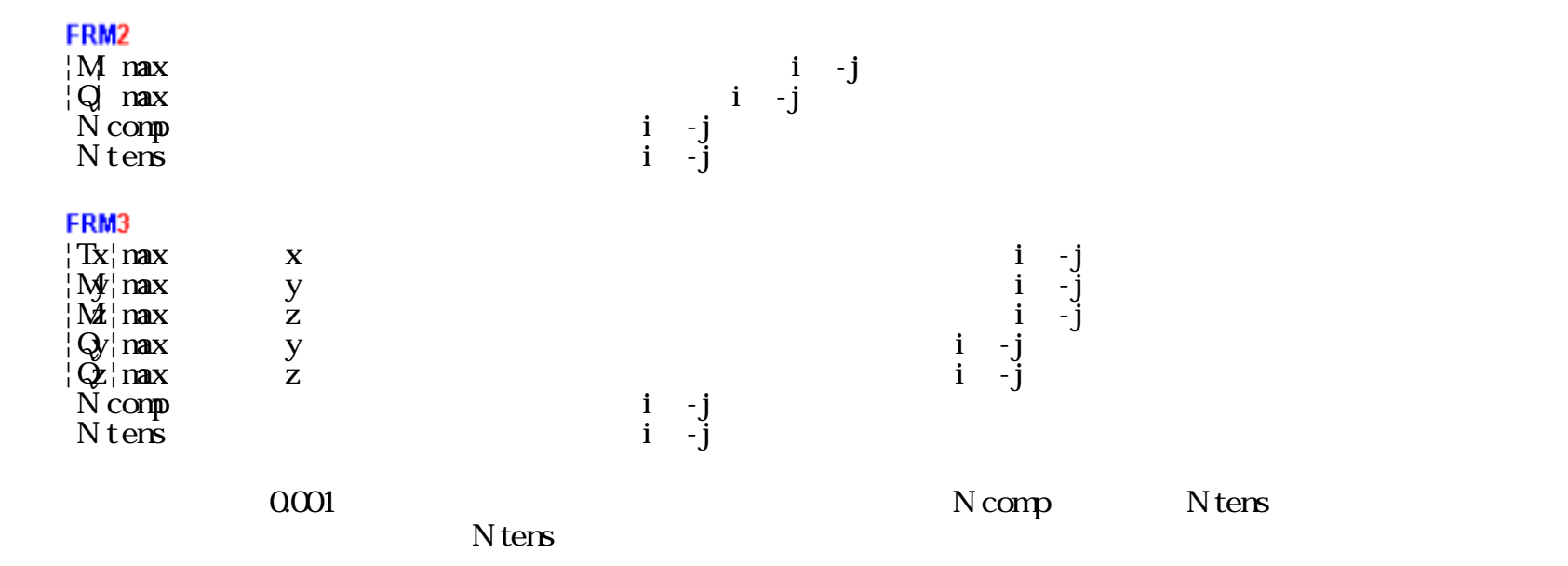

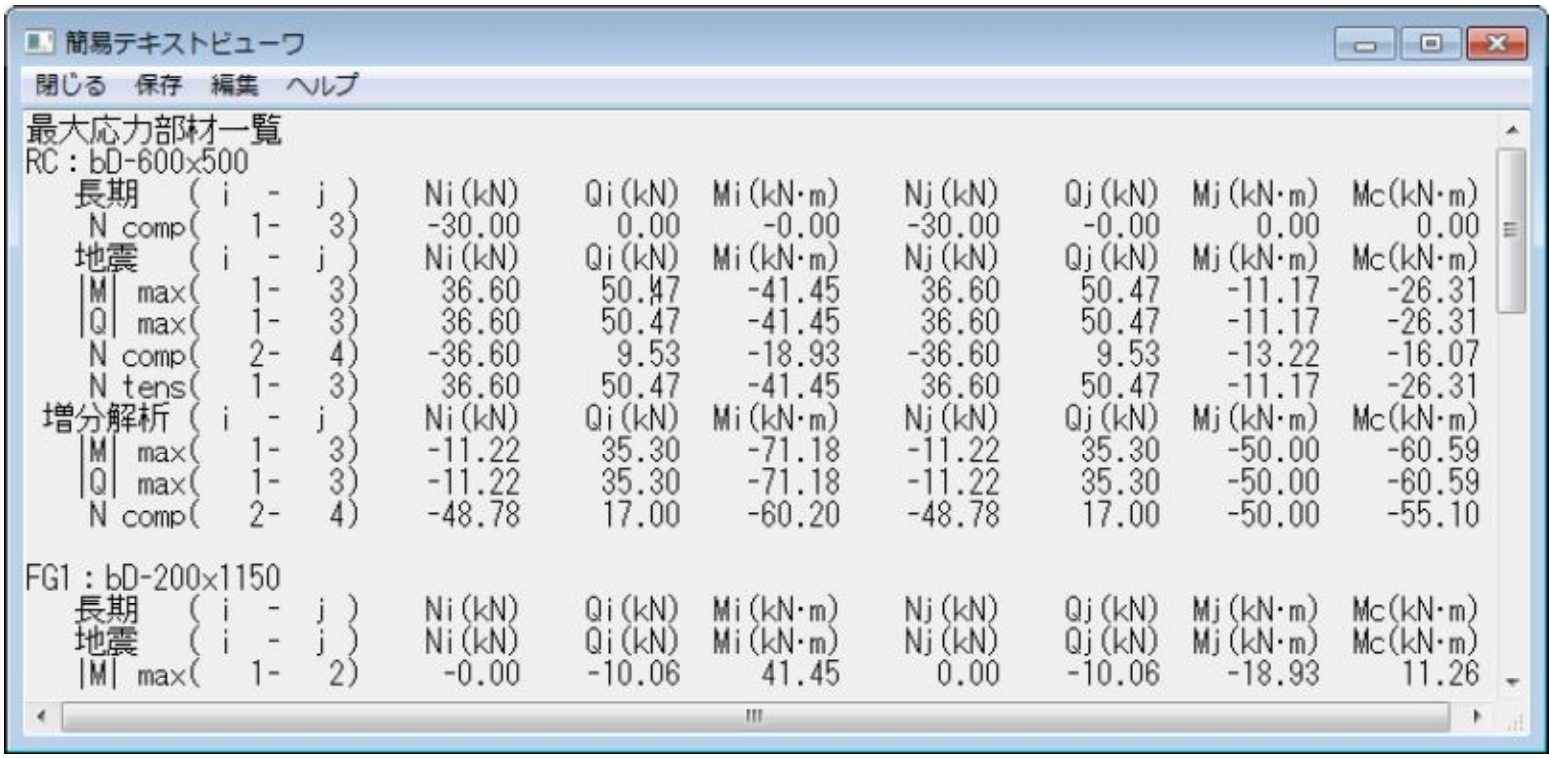

# FRM (c) 2002 Kenji Tanaka

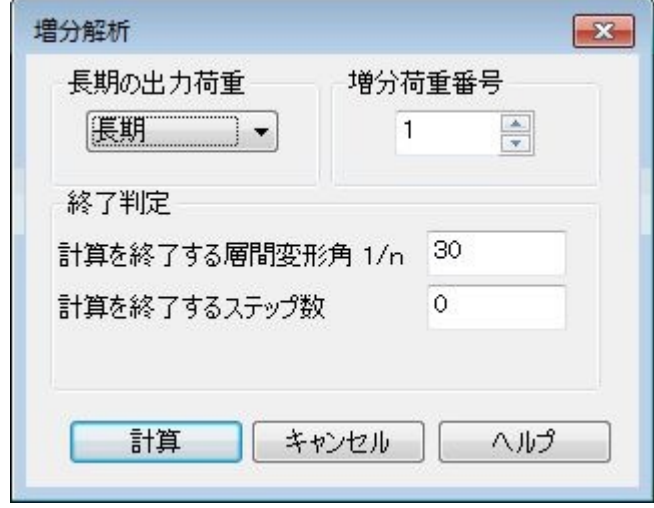

 $\overline{\mathscr{U}}$ 

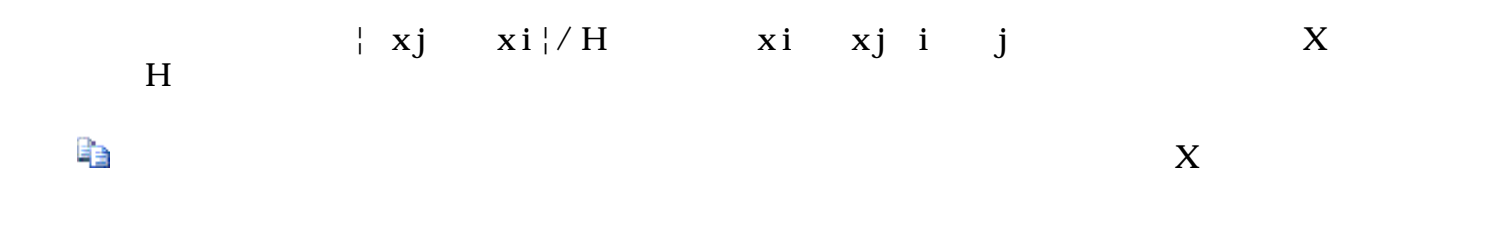

 $\begin{array}{|l|}\hline &\text{[Mz]}{\overline{\boxtimes}}\overline{\text{B}}\overline{\text{I}}\\ \hline\text{max=0.}\overline{\text{U}}\text{ x=0}\end{array}$ 

 $0.00$ 

 $\overline{a}$ 

1 部材応力 編集 表示 設定 ヘルプ Load / 軸力図(N) Load v せん断力図(Qy) √ せん断力図(Qz) √ 捻れ図(T) √ モーメント図(My) √ モーメント図(Mz) י צוצטיטן<br>| ראשע (Cy⊠)<br>| האי  $\frac{8}{6}$ <sup>2</sup> 116.66 16.16  $\frac{1}{11.88}$  $\begin{array}{c}\n10.72 \\
\hline\n10.16\n\end{array}$  $3.71$  $\begin{array}{|c|c|c|}\n\hline\n\text{[Qz2]} & \text{1} & \text{1} & \$  $16.63$ <br>17.03 20.23  $23.83$  $\pi$  [T  $\boxed{3}$ ] 1<br>max=0.00 x=0  $\overline{\mathbf{2}}$  $\ddot{ }$  $10^{12}$  3.26  $\begin{bmatrix} 1 & 1 & 1 \\ 1 & 1 & 1 \\ 1 & 1 & 1 \\ 1 & 1 & 1 \end{bmatrix}$  max=21.02 x=180  $4.25$  $11.37$ <br>12.54  $10.32$  $16.50$ <br> $18.06$ 21.02

> FRM (c) 2002 Kenji Tanaka - 95 -

 $\sim 0.01$ 

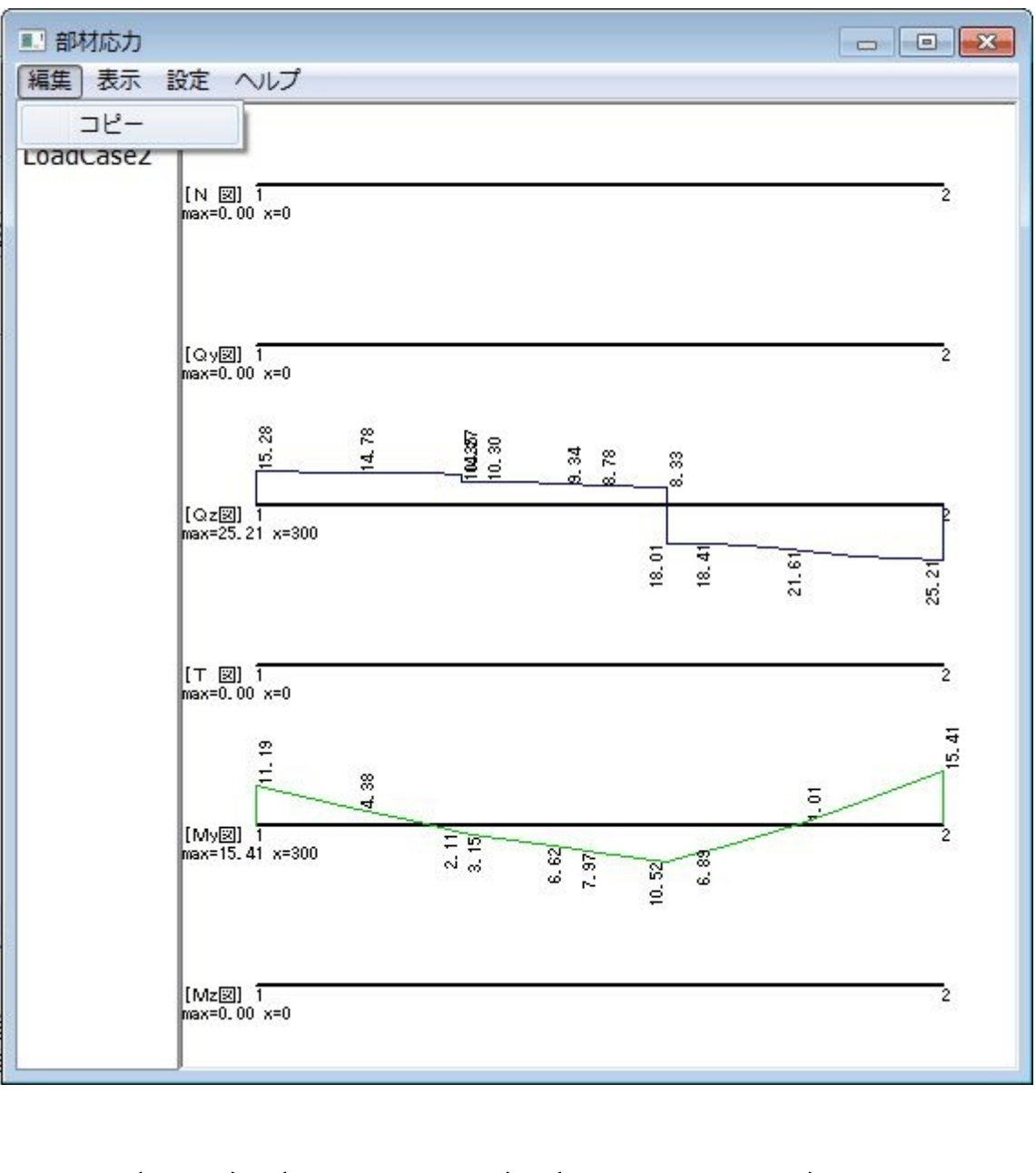

 $\langle$   $\rangle$   $\langle$   $\rangle$   $\langle$   $\rangle$   $\langle$   $\rangle$   $\langle$   $\rangle$   $\langle$   $\rangle$   $\langle$   $\rangle$   $\langle$   $\rangle$ 

FRM (c) 2002 Kenji Tanaka - 96 -

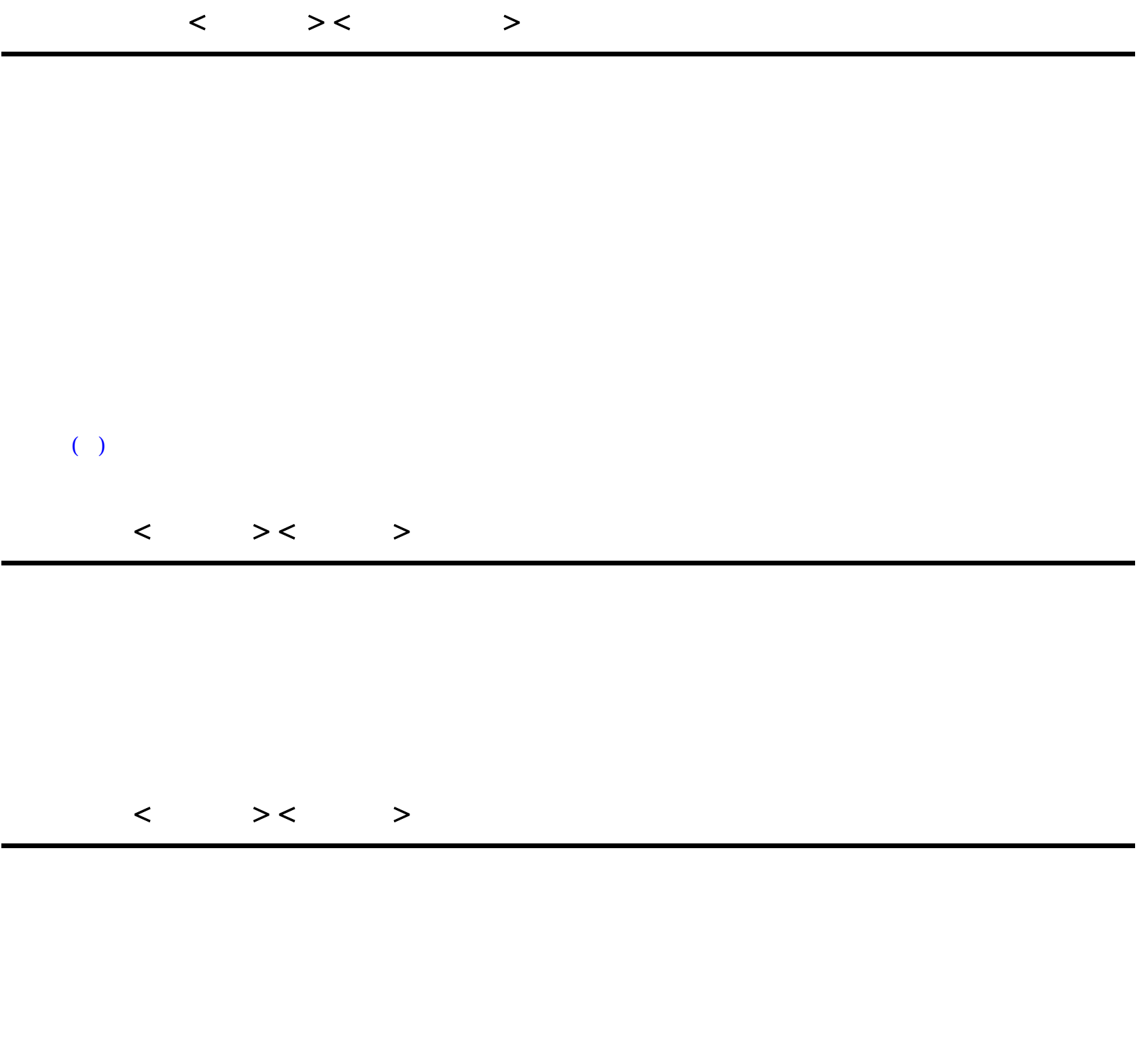

- $>$
- $\rightarrow$
- $\rightarrow$
- $\rightarrow$

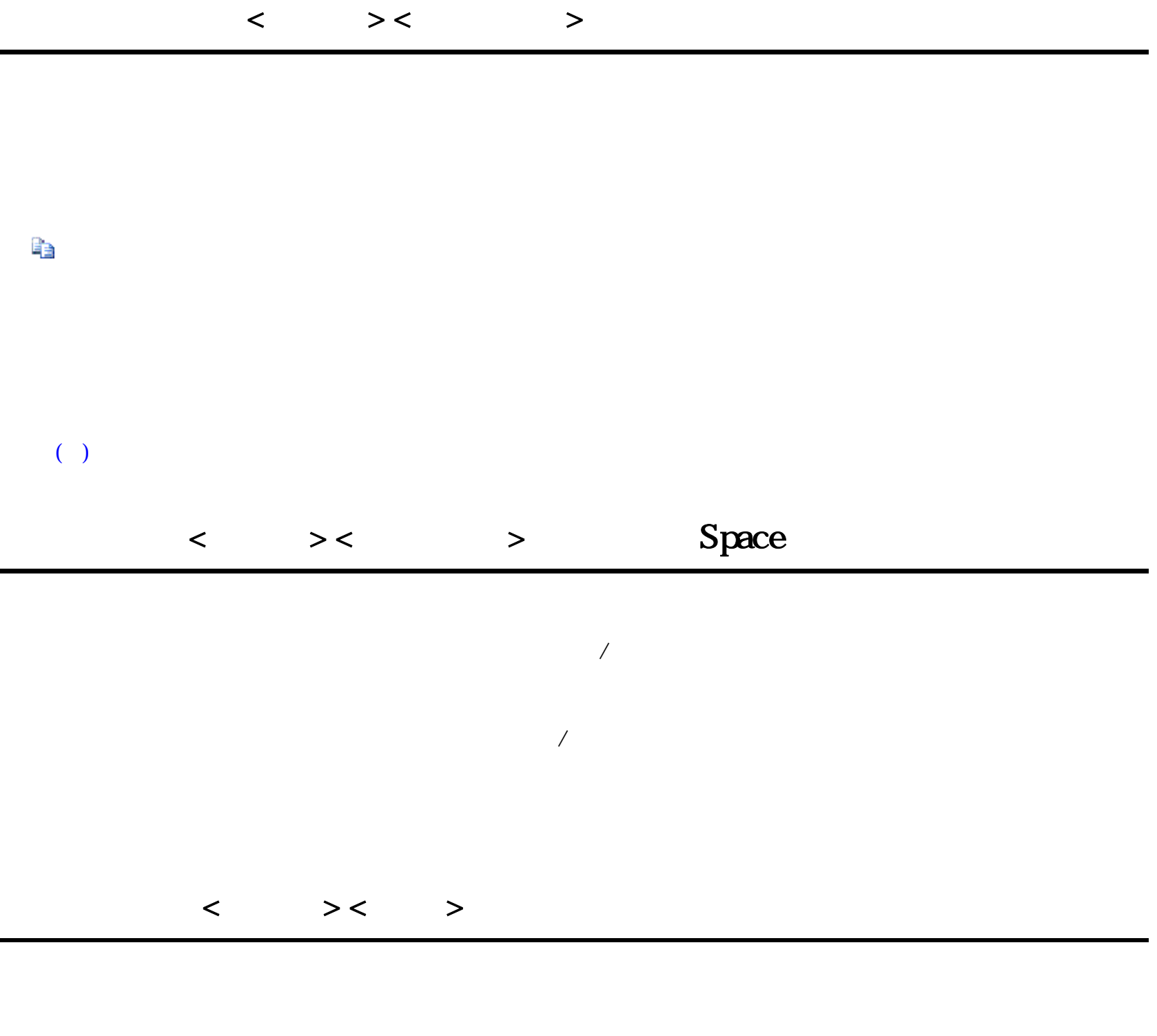

 $S$ HIFT  $\blacksquare$ 

 $\hat{\Phi}$ 

 $( )$ 

# $( )$  < >< ( ) > Ctrl + ( )

 $\color{red} \blacklozenge$ 

 $($ 

FRM (c) 2002 Kenji Tanaka

- 99 -

 $\times$ 

 $\times$ 

# $Q$  $DL+LLE$

 集計する荷重は全てではなくオプション(計算)設定の節点重量を考慮する荷重番号で指定した荷重番号についての荷  $\overline{\mathfrak{D}}$  $\mathcal{B}$ "1

# $"$  (DL+LLE)/(DL+LLR)"  $\:$

# $"$  DL+LLE $"$

 $\bullet$ 

 $\bullet$ 

 $\bullet$ 

 $\bullet$ 

 $\bullet$ 

- 
- $\times$  $\bullet$  $\mathcal{D}$  $\mathbf{u}$ станови на найти на найти найти найти найти найти найти найти найти найти найти найти найти найти найти найти найти найти найти найти найти найти найти найти найти найти найти найти найти найти найти найти найти

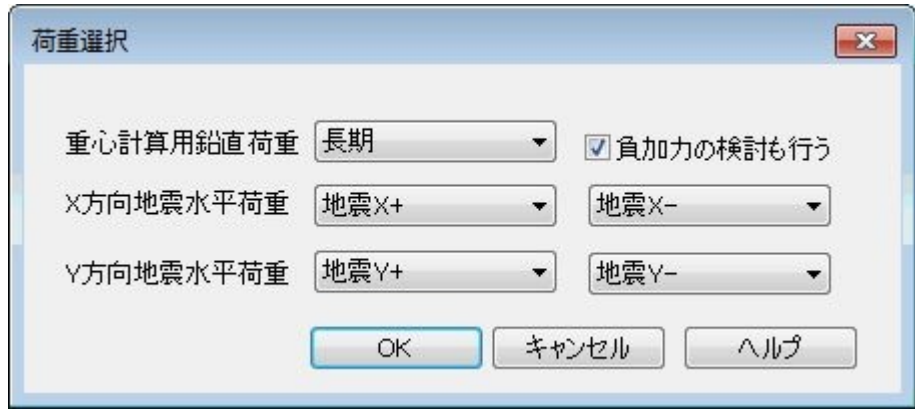

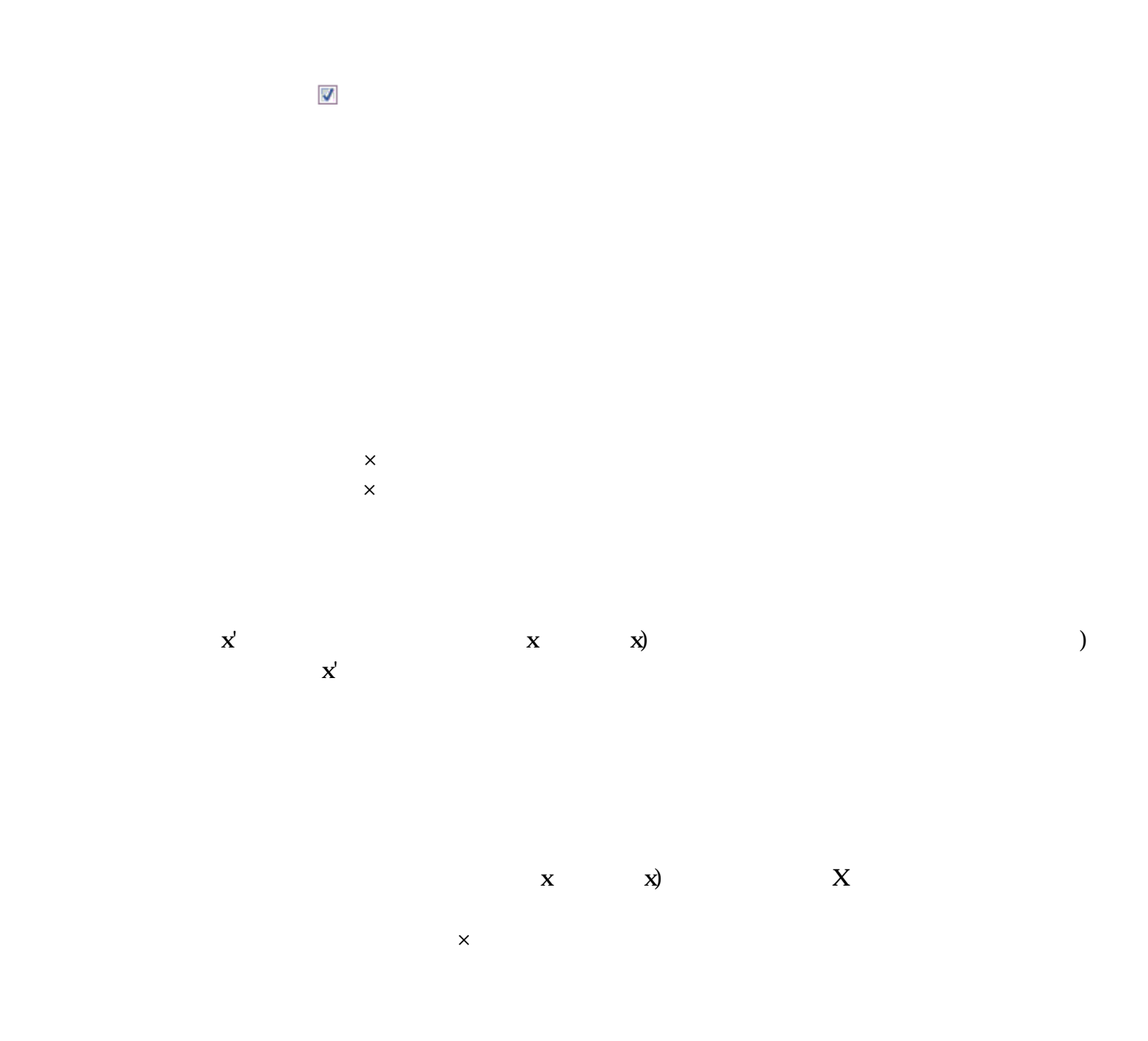

FRM (c) 2002 Kenji Tanaka - 101 -

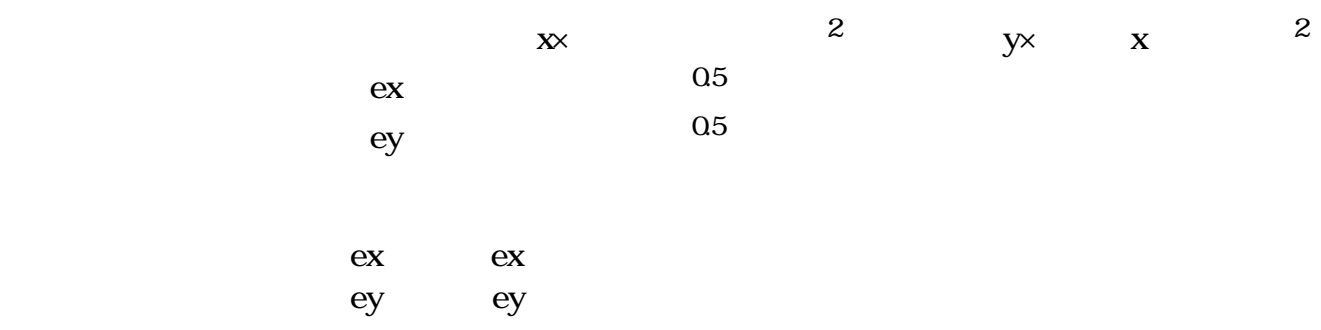

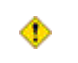

FRM (c) 2002 Kenji Tanaka - 102 -

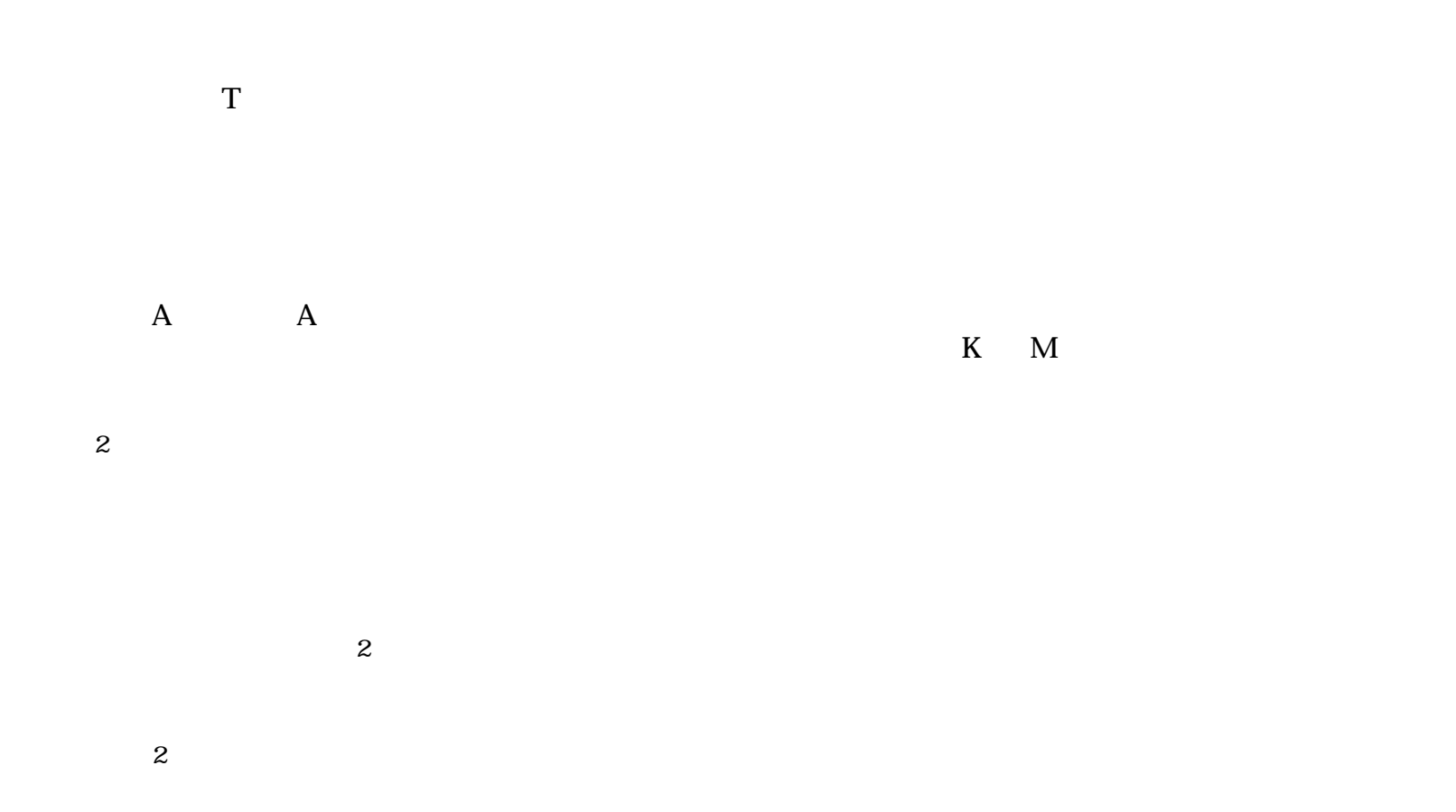

essential FRM2

 $20k$ N /  $980cm/sec^2$  =0.0204 kN sec<sup>2</sup>/cm

$$
\llbracket M \rrbracket = \begin{pmatrix} 0.0204 & 0 \\ 0 & 0.0204 \end{pmatrix} \qquad \qquad \llbracket K \rrbracket = \begin{pmatrix} 51.9 & -19 \\ -19 & 19 \end{pmatrix}
$$

式(2)より、|
$$
-\omega^2
$$
[M]+[K] | =0 から

$$
|-\omega^2 \cdot M + K| = \begin{vmatrix} 51.9 - 0.0204 \omega^2 & -19 \\ -19 & 19 - 0.0204 \omega^2 \end{vmatrix} = 0
$$

2行X2列の場合の行列式[k11\*k22-k12\*k21]より、

$$
(0.0204\,\omega^2)^2 - (51.9+19) \times 0.0204\,\omega^2 + 51.9 \times 19 - (-19)^2 = 0
$$

これを解くと、以下のように固有周期 T (=2π/ω)が求まります。  $\omega^2 = \begin{cases} 506 \\ 2970 \end{cases} \qquad \omega = \begin{cases} 22.5 \\ 54.5 \end{cases} \qquad T = \begin{cases} 0.279 \text{ sec} \\ 0.115 \text{ sec} \end{cases}$ 

$$
E = {6}.\n\overline{q} \leftarrow 2 + √(1) + 1 = {6}.\n\overline{q} \leftarrow 0.0204 \omega^2
$$
\n
$$
-19 - 19 - 0.0204 \omega^2
$$
\n
$$
19 - 0.0204 \omega^2
$$
\n
$$
10 - 19 - 0.0204 \omega^2
$$
\n
$$
10\omega^2
$$

1次のモード u2/u1 = (-51.9 + 0.0204 × 506 / (-19) = 2.188より、 {u2 = 1.000, u1 = 0.457} 2次のモード u2/u1 =  $(-51.9 + 0.0204 \times 2970$  /  $(-19) = -0.457 \text{ J}$ ,  $(u2 = -0.457$ , u1 = 1.000}

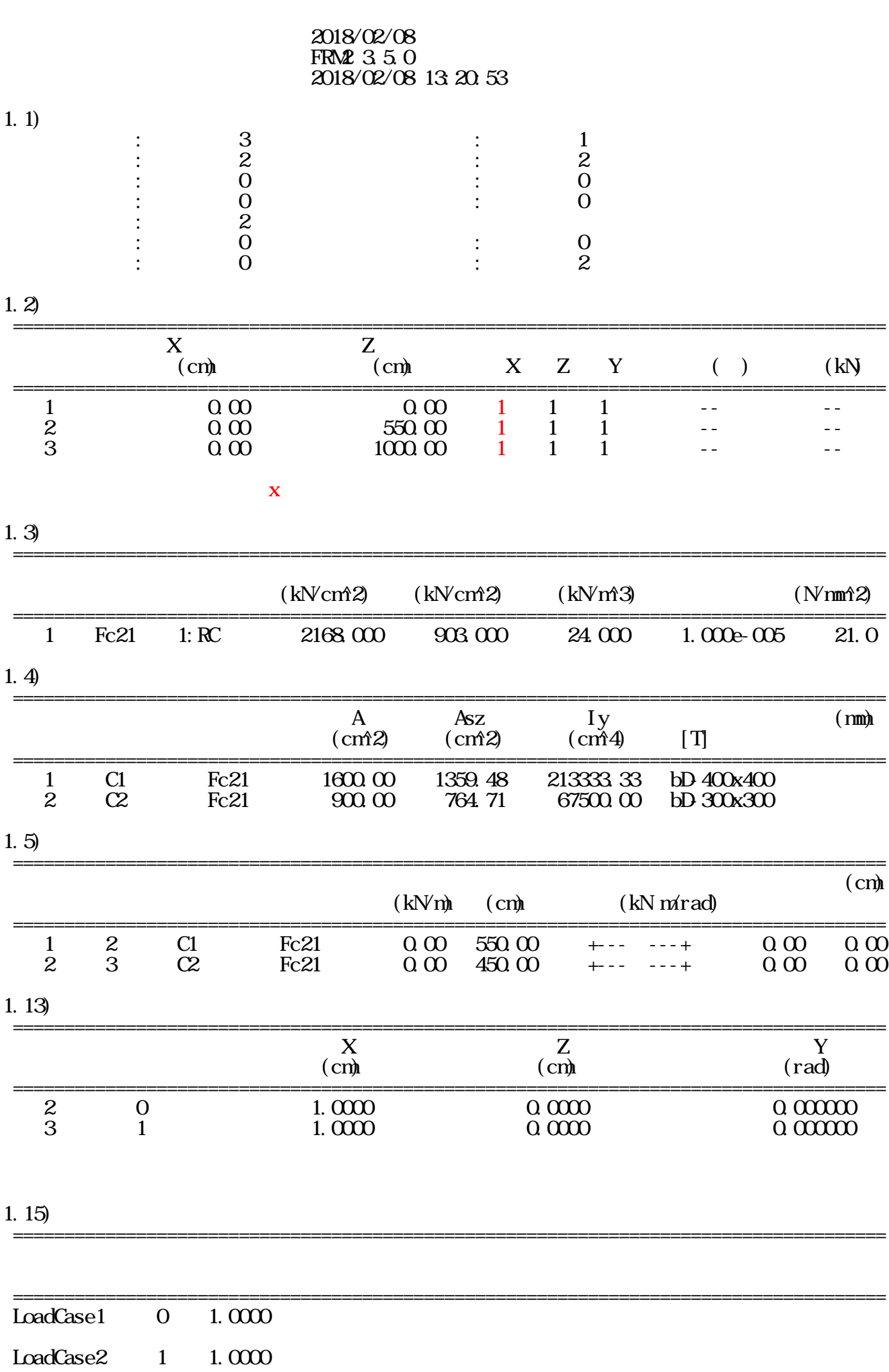

 $1.$ )

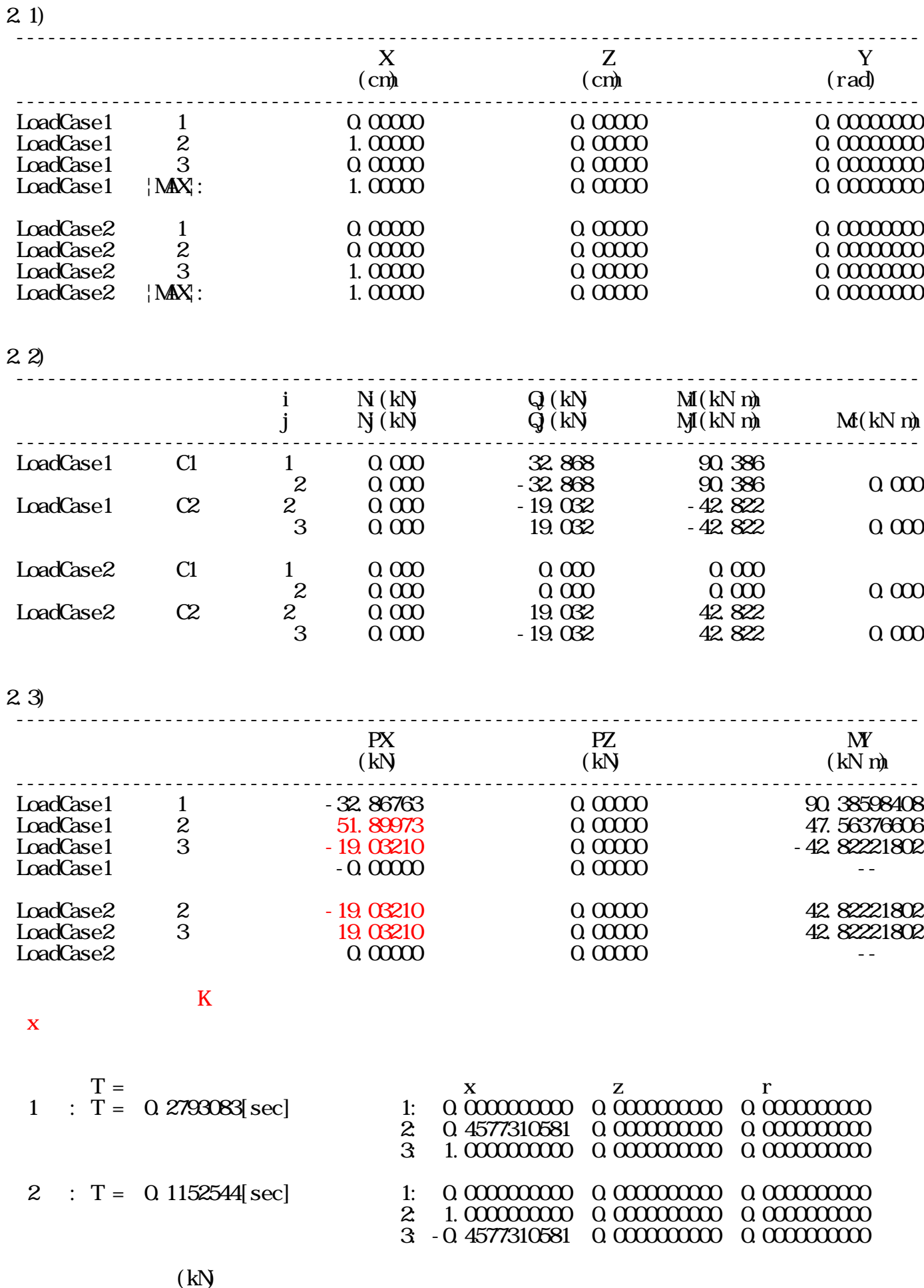

1: 0.0, 2: 20.0, 3: 20.0,

 $\mathbf{a}$  i j  $\mathbf{a}$  i  $\mathbf{b}$  i  $\mathbf{b}$ 

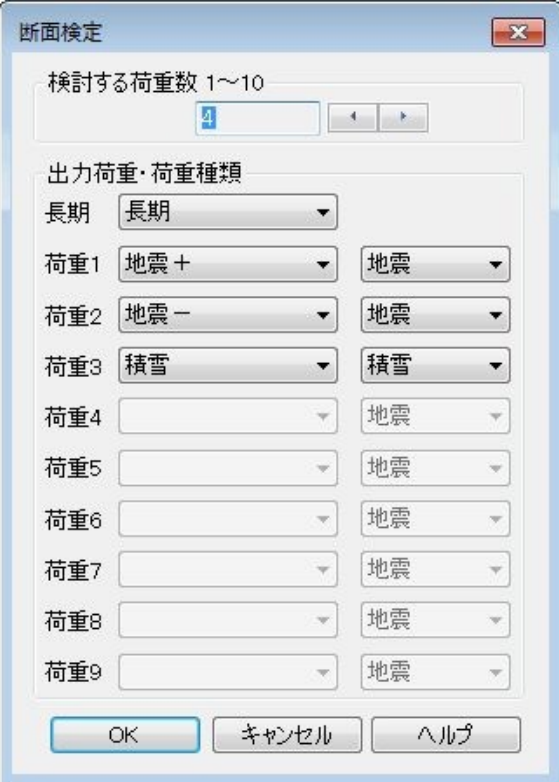

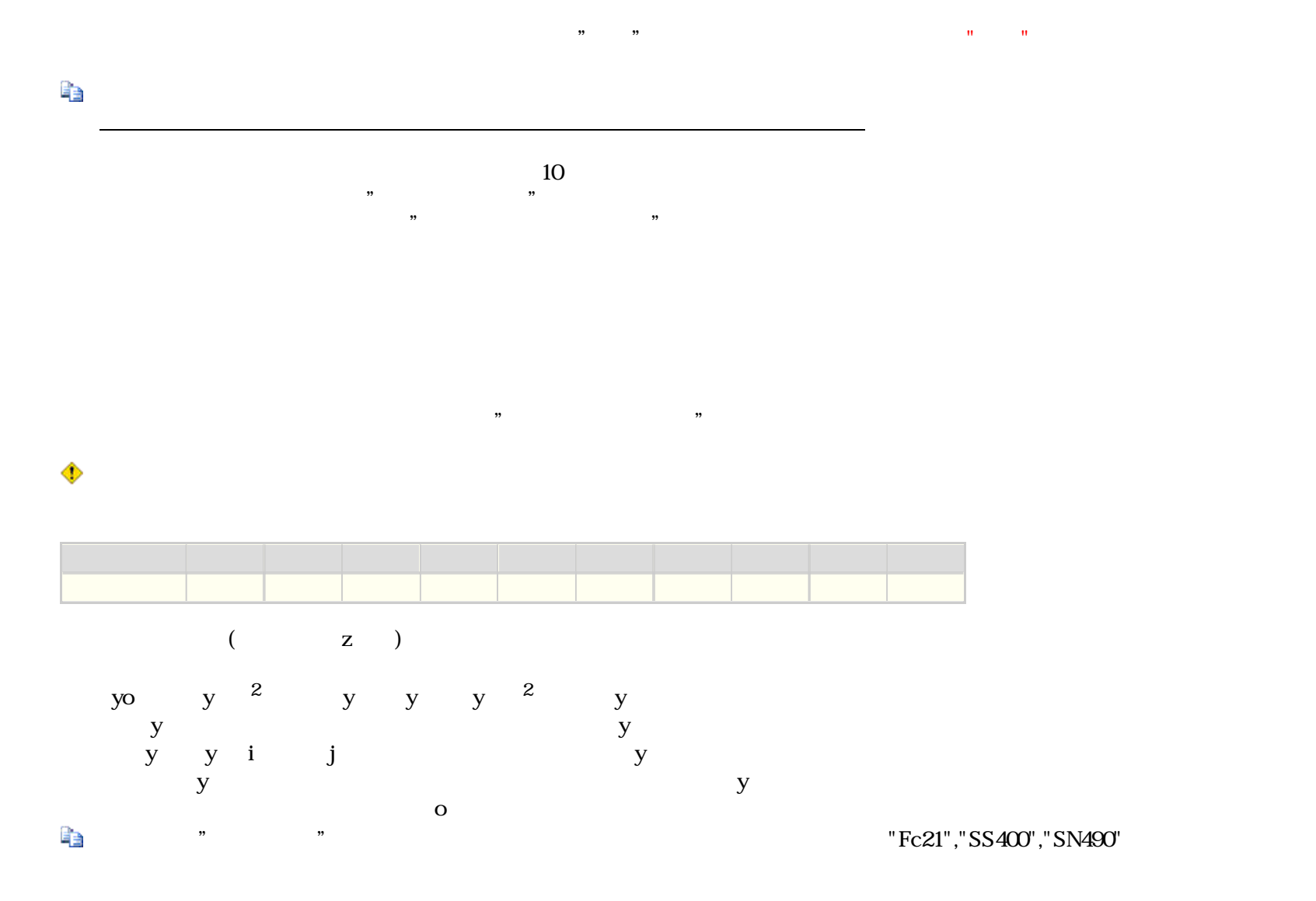

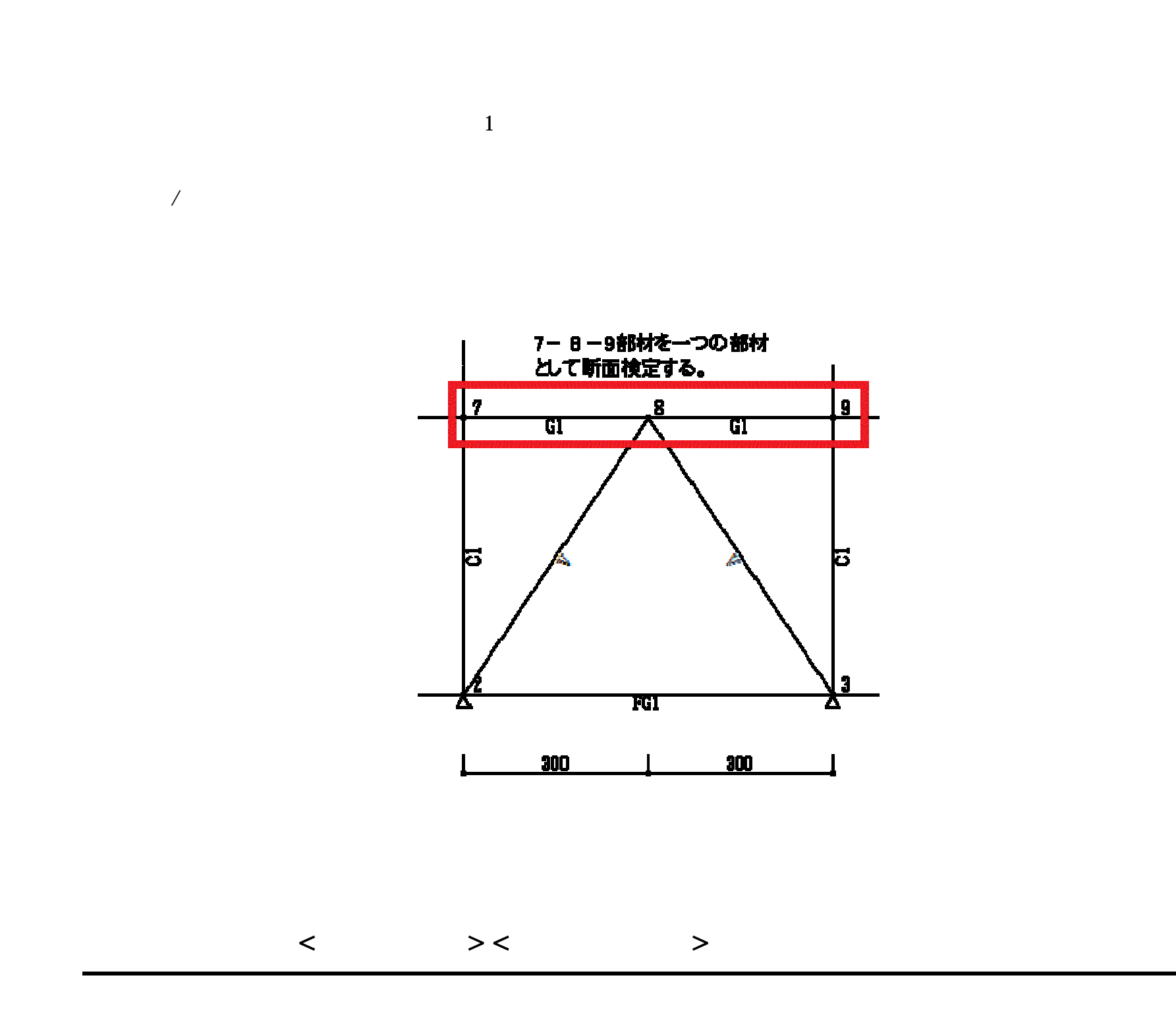

グループ化 <設計ツール> <グループ化>

FRM (c) 2002 Kenji Tanaka - 107 -
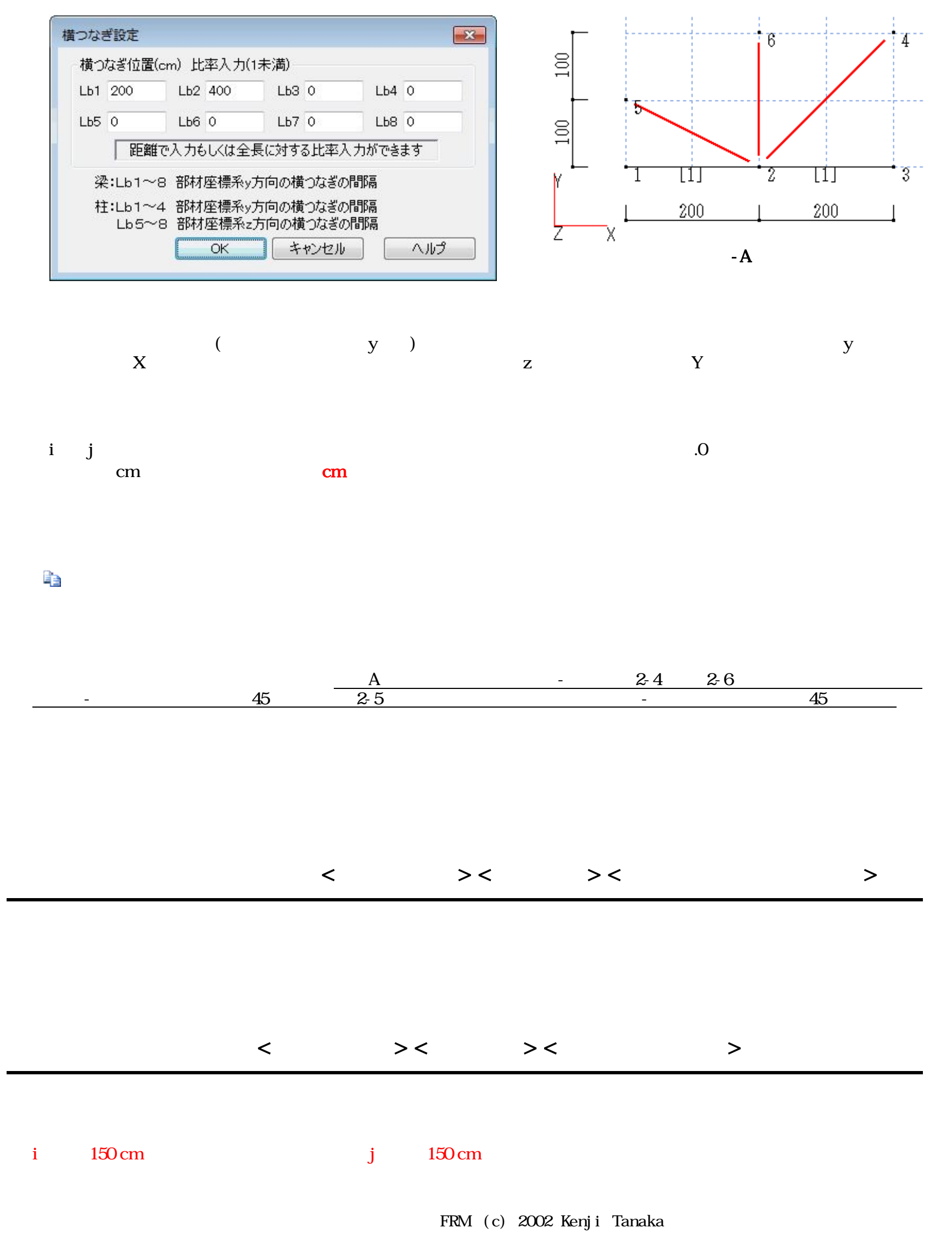

- 108 -

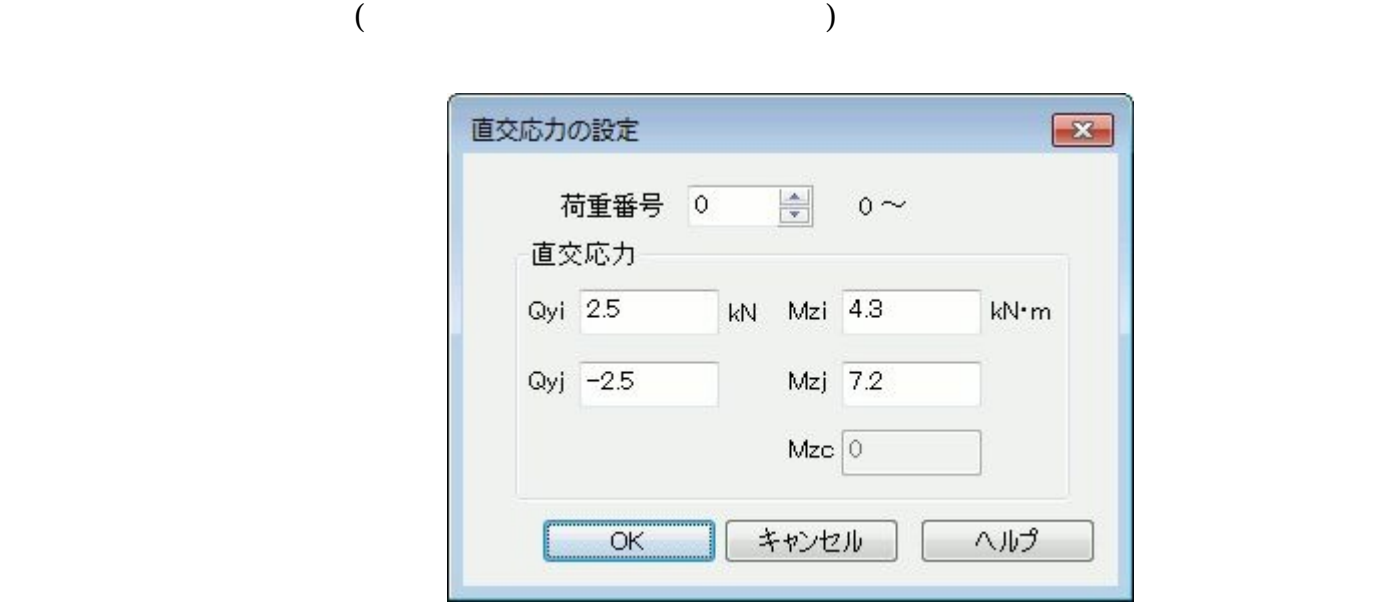

 $0$  $\begin{array}{ccc} y & j & y & (tf, kN) \\ z & j & z & \end{array}$  $(tf m,kN m)$ 水平材 P ⊕ [せん断力Q]  $\overline{P}$ Y ーーコー <sub>発達材</sub>ーンフー」<br>[せん断力Q] [曲げモーメントM] →× [由げモーメントM]

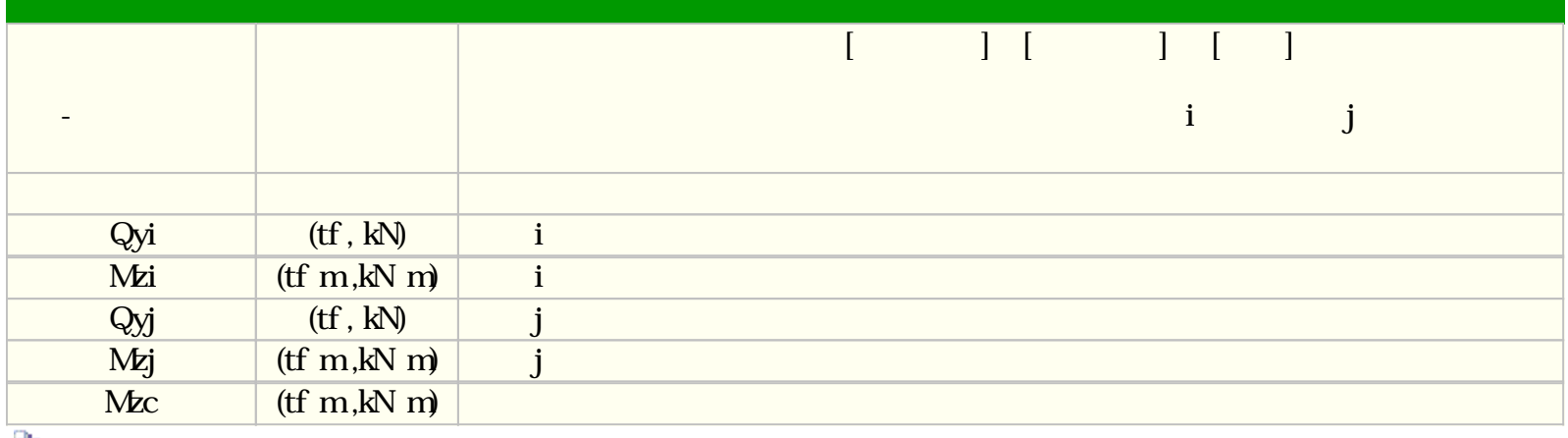

l,

 $\hat{\Phi}$ 

FRM (c) 2002 Kenji Tanaka - 109 -

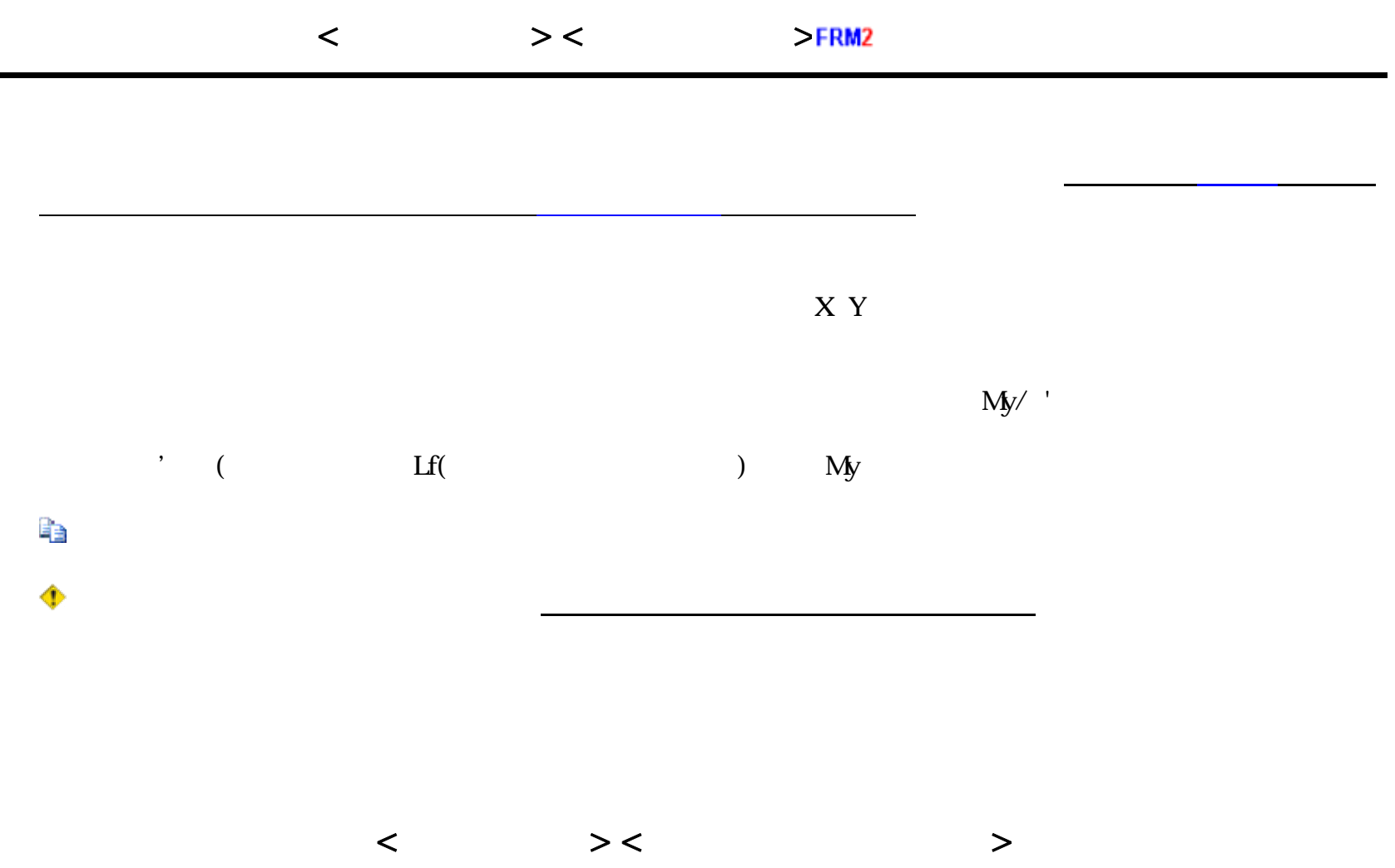

 $\text{cm}$ 

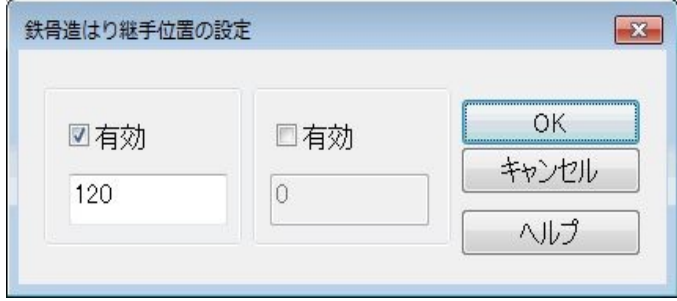

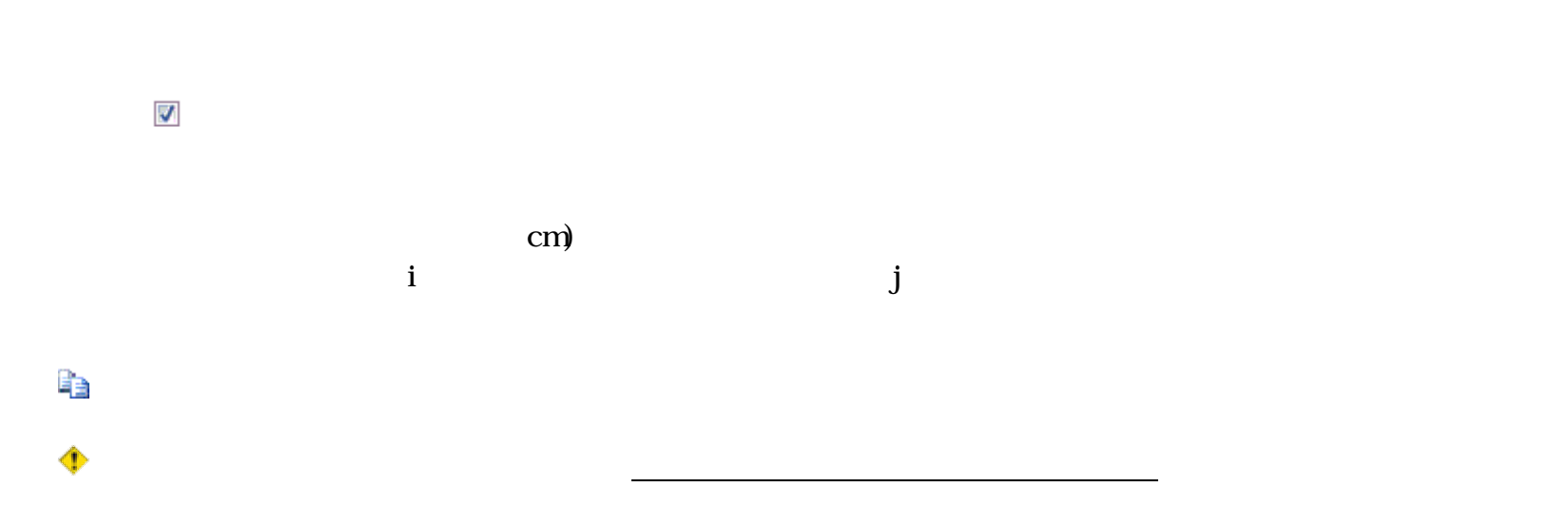

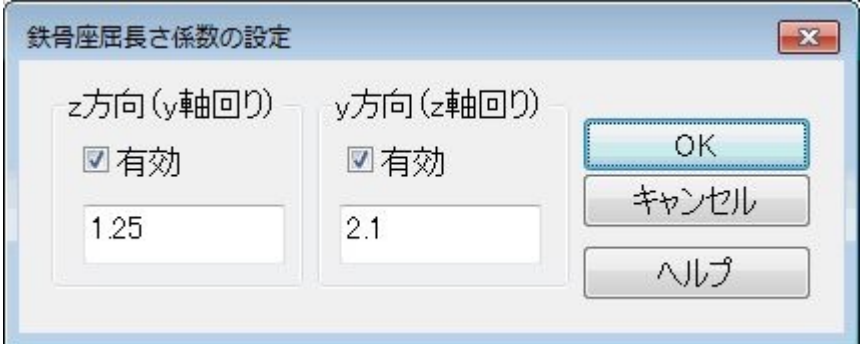

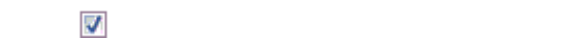

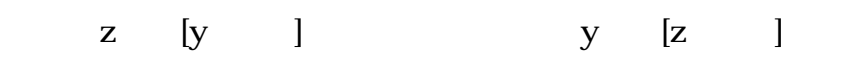

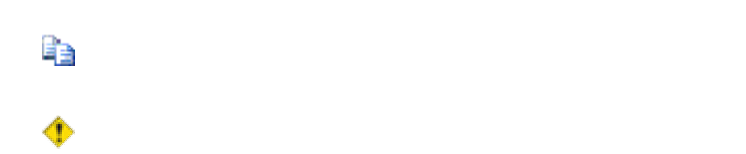

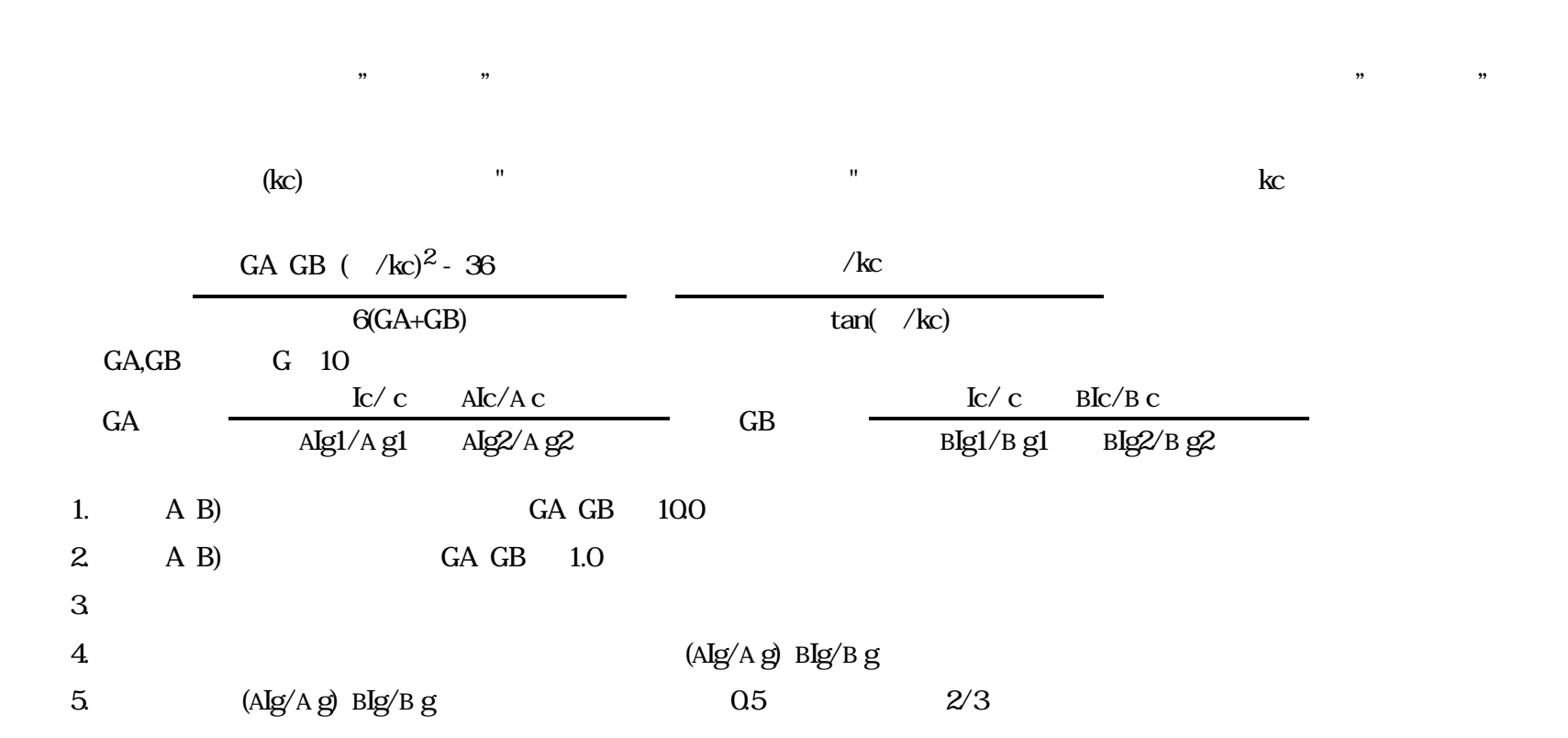

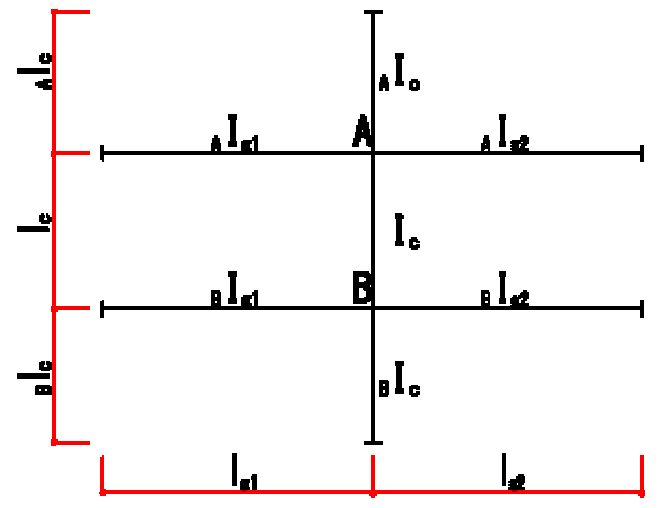

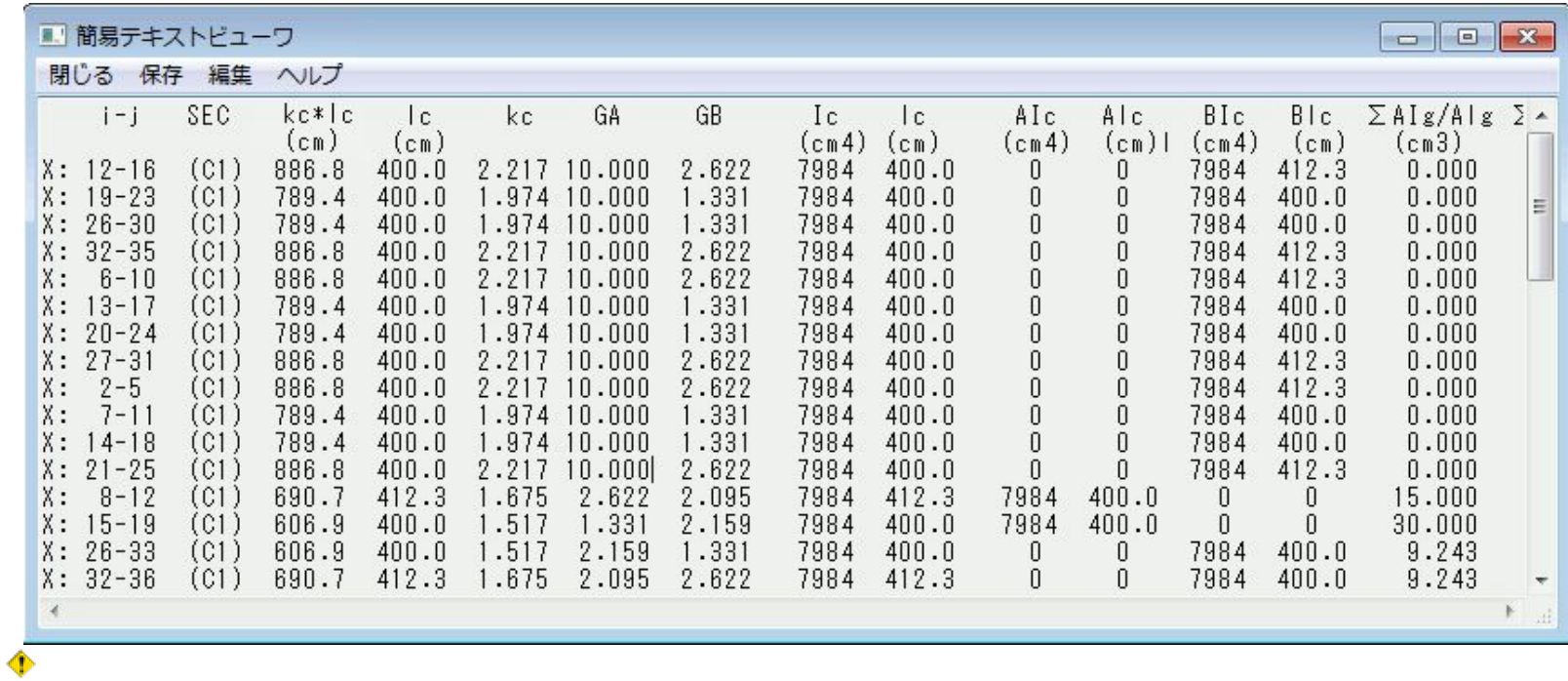

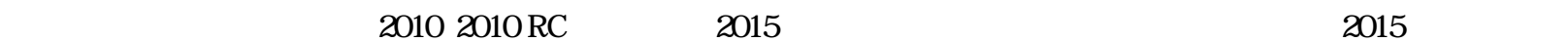

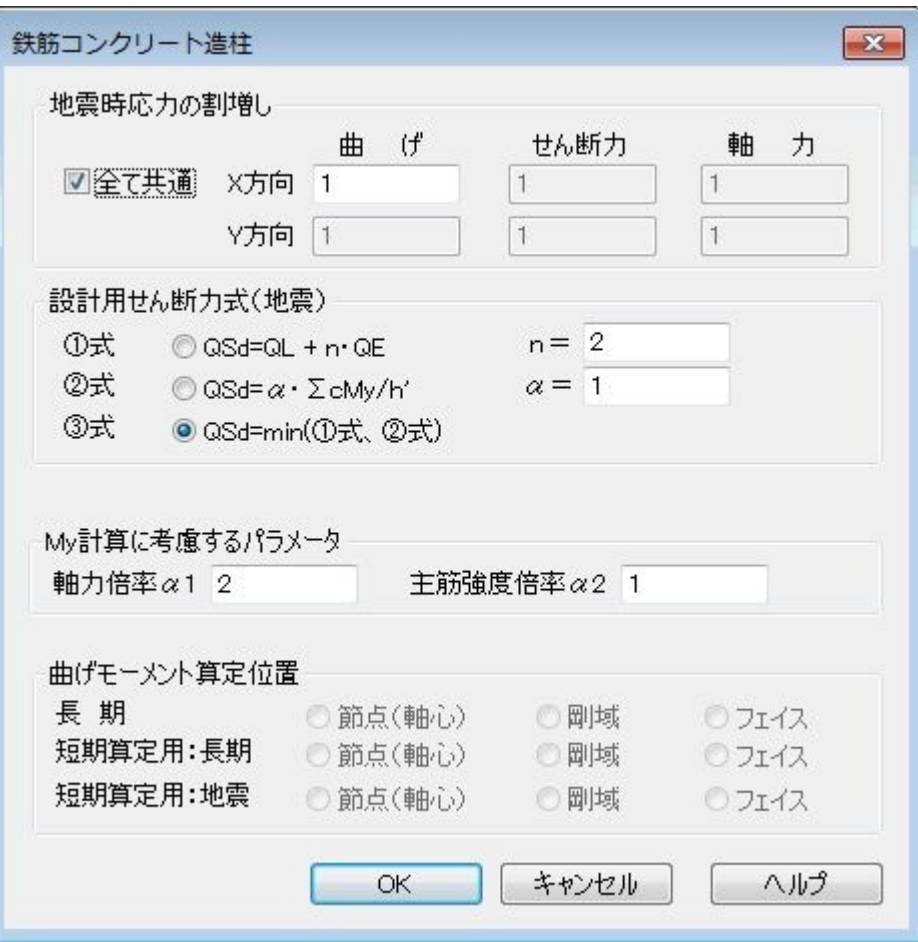

 $\mathcal{H}$ 

 $\mathbf 1$ 

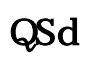

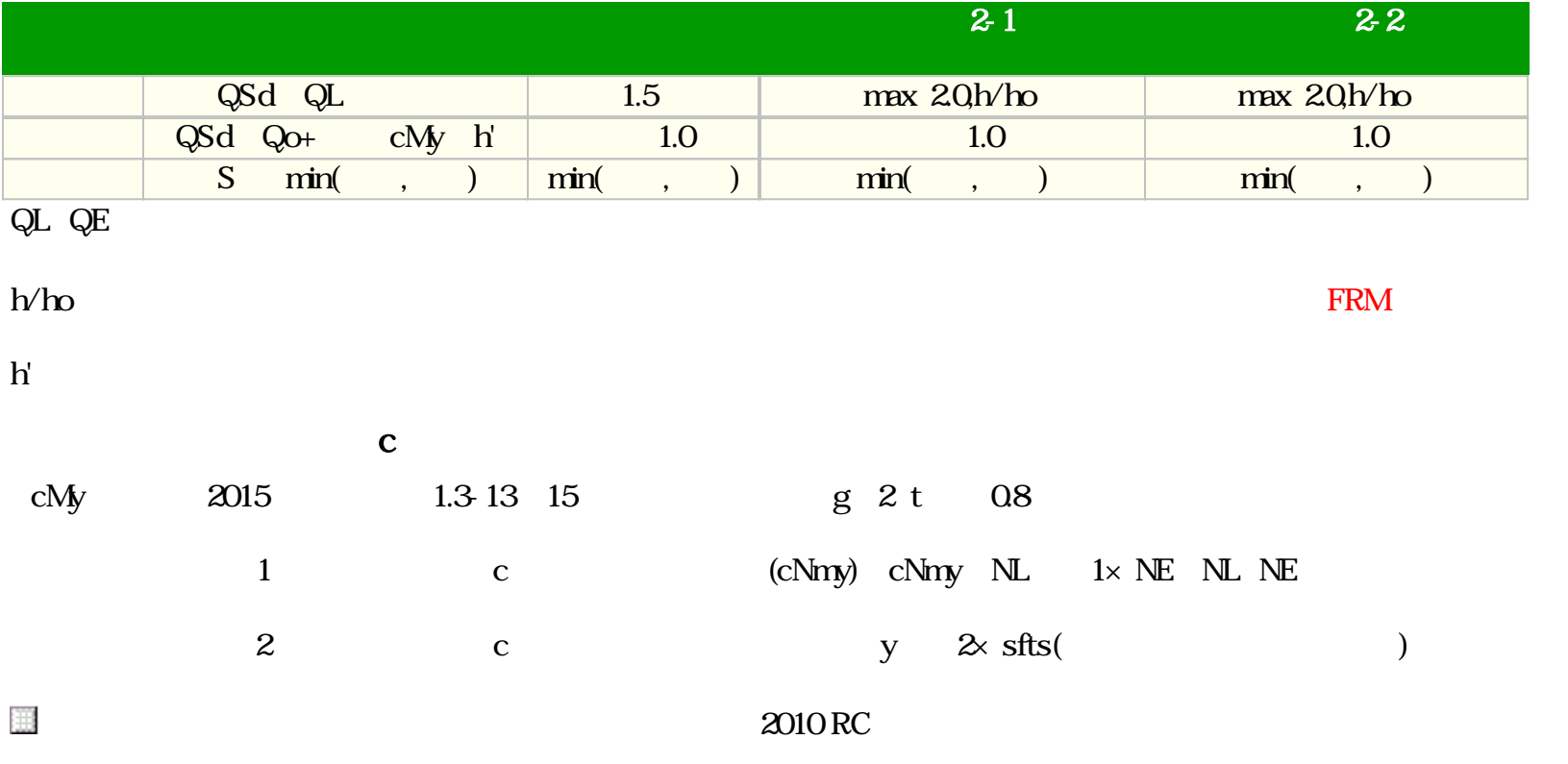

FRM (c) 2002 Kenji Tanaka - 113 -

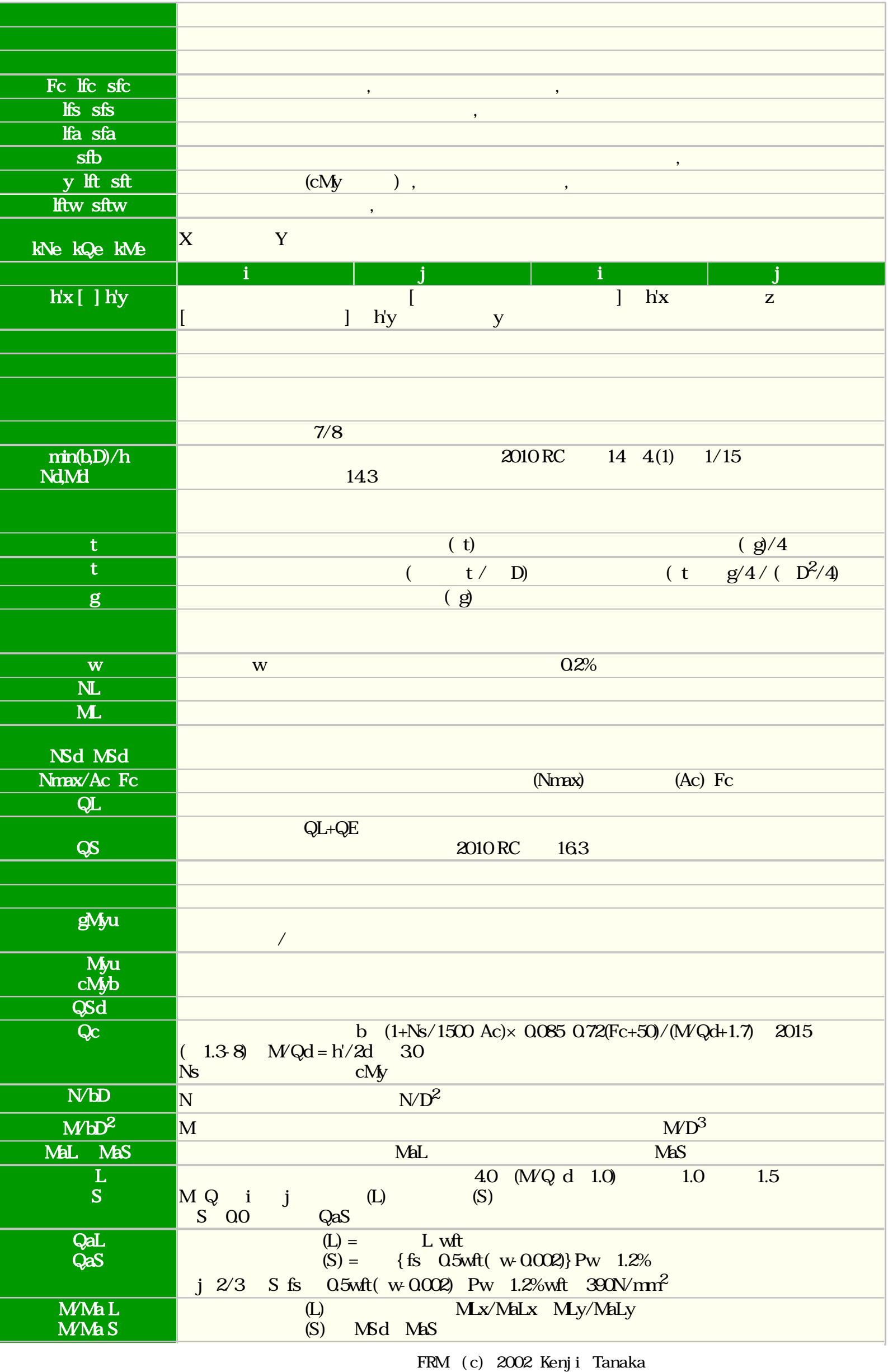

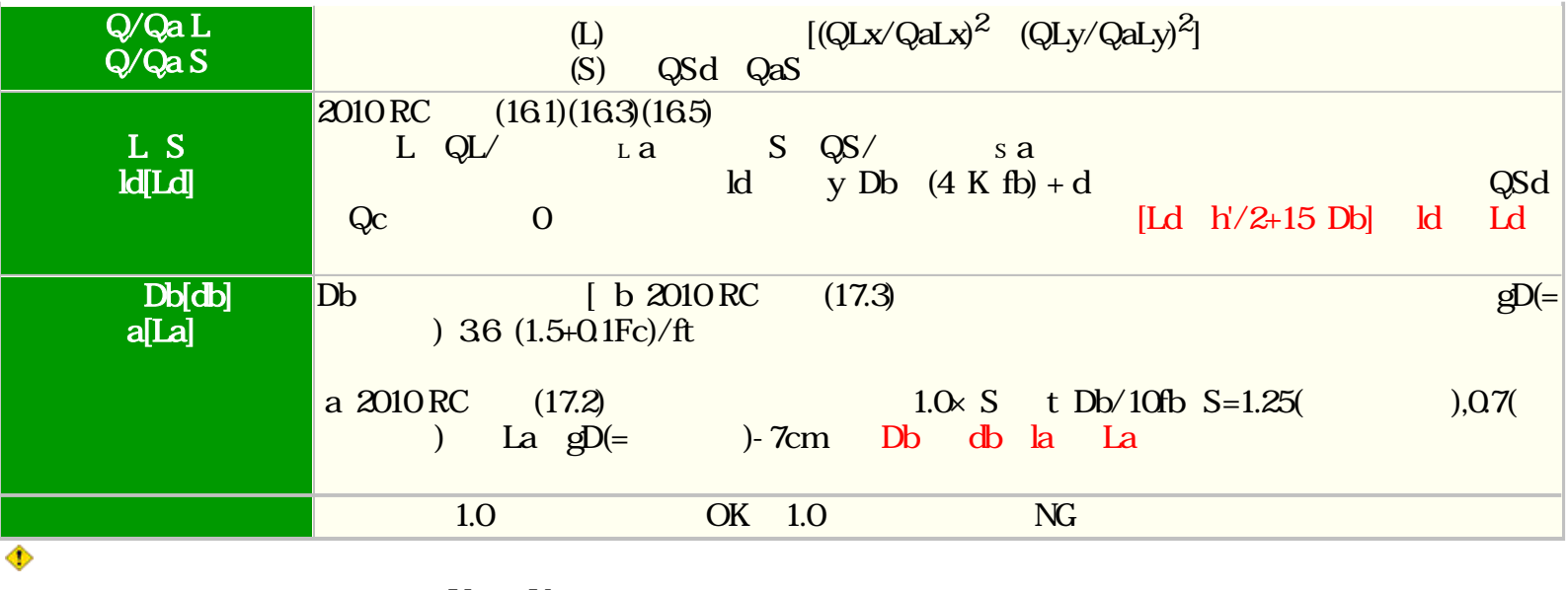

円形断面の場合の設計用応力はX及びY方向の合力(2乗和の正の平方根)とします。

## 2010 2010 RC 2015 2015

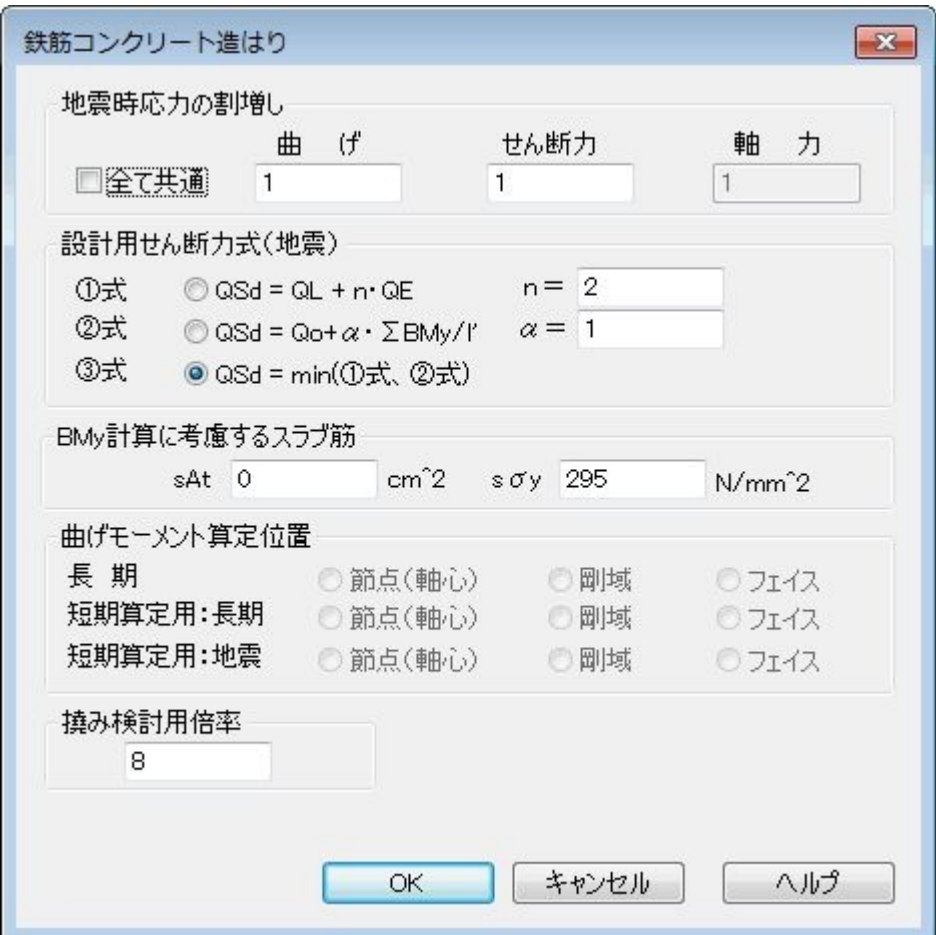

【設計用せん断力式(地震) QSd】

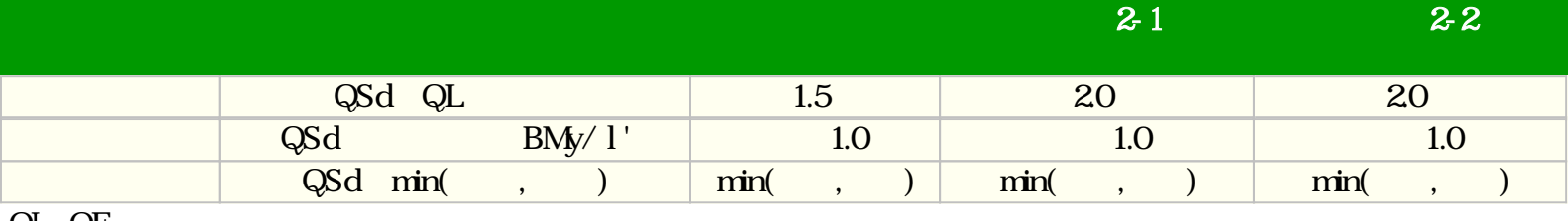

 $\mathbf 1$ 

 $\mathcal{H}$ 

QL $\,$ QE

 $\Delta M_y$  O

l' $\mathbf{I}^+$ 

## $\rm BMy$

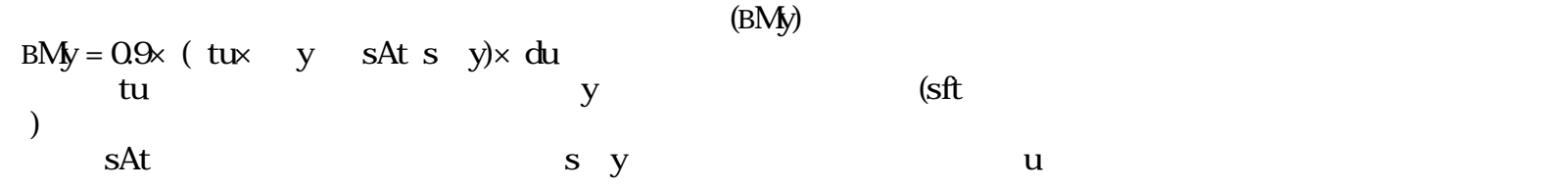

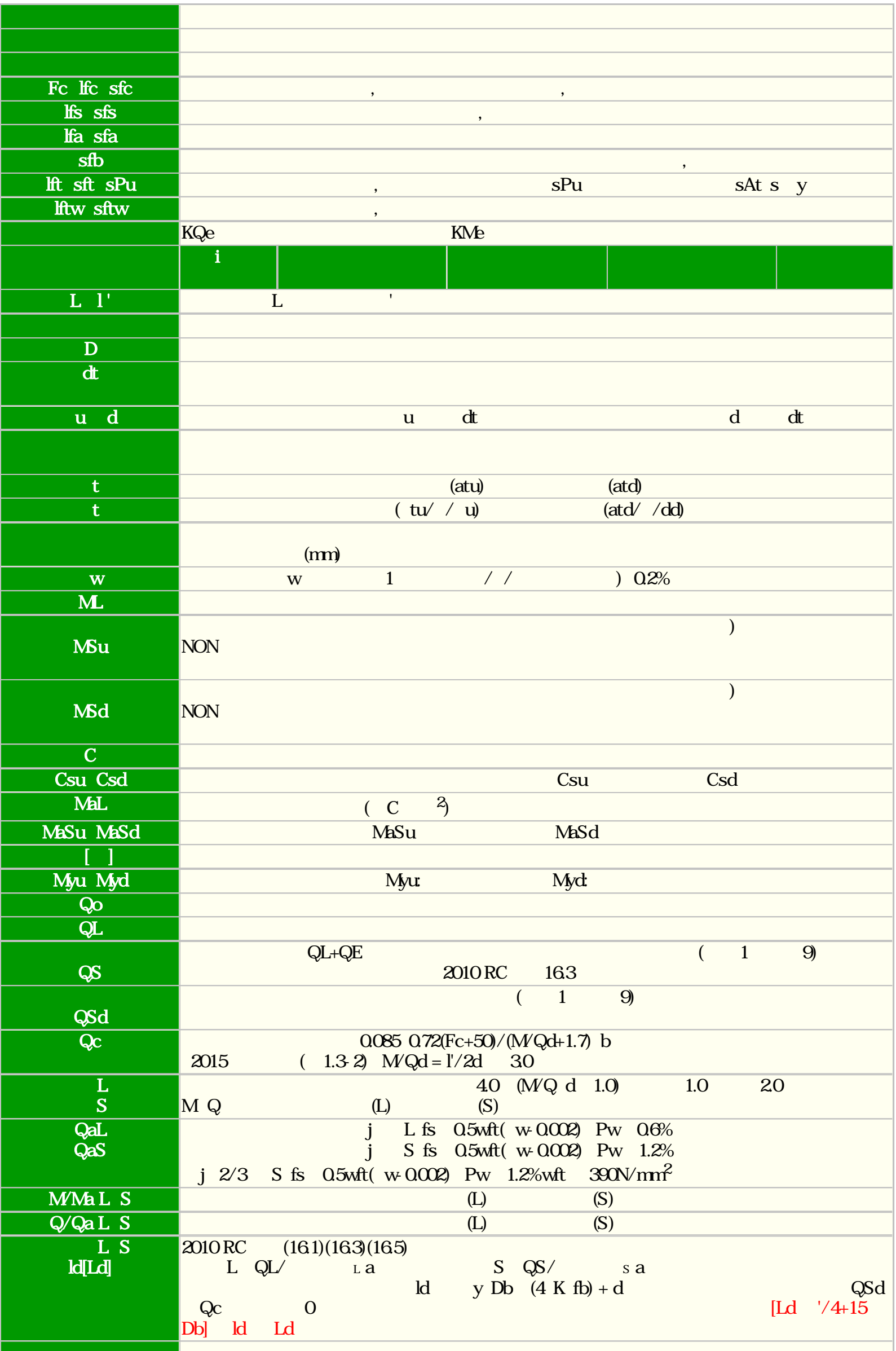

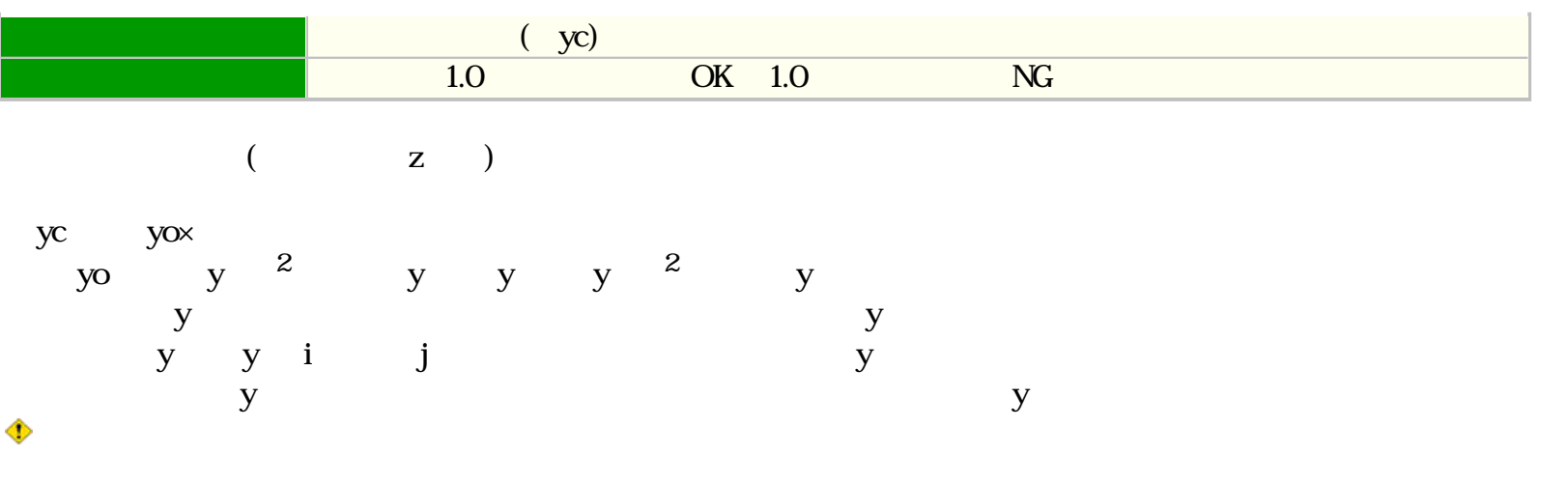

 $\boxtimes$ 

2015 2015 2010 2010 RC 2015

 $2015$ 囲

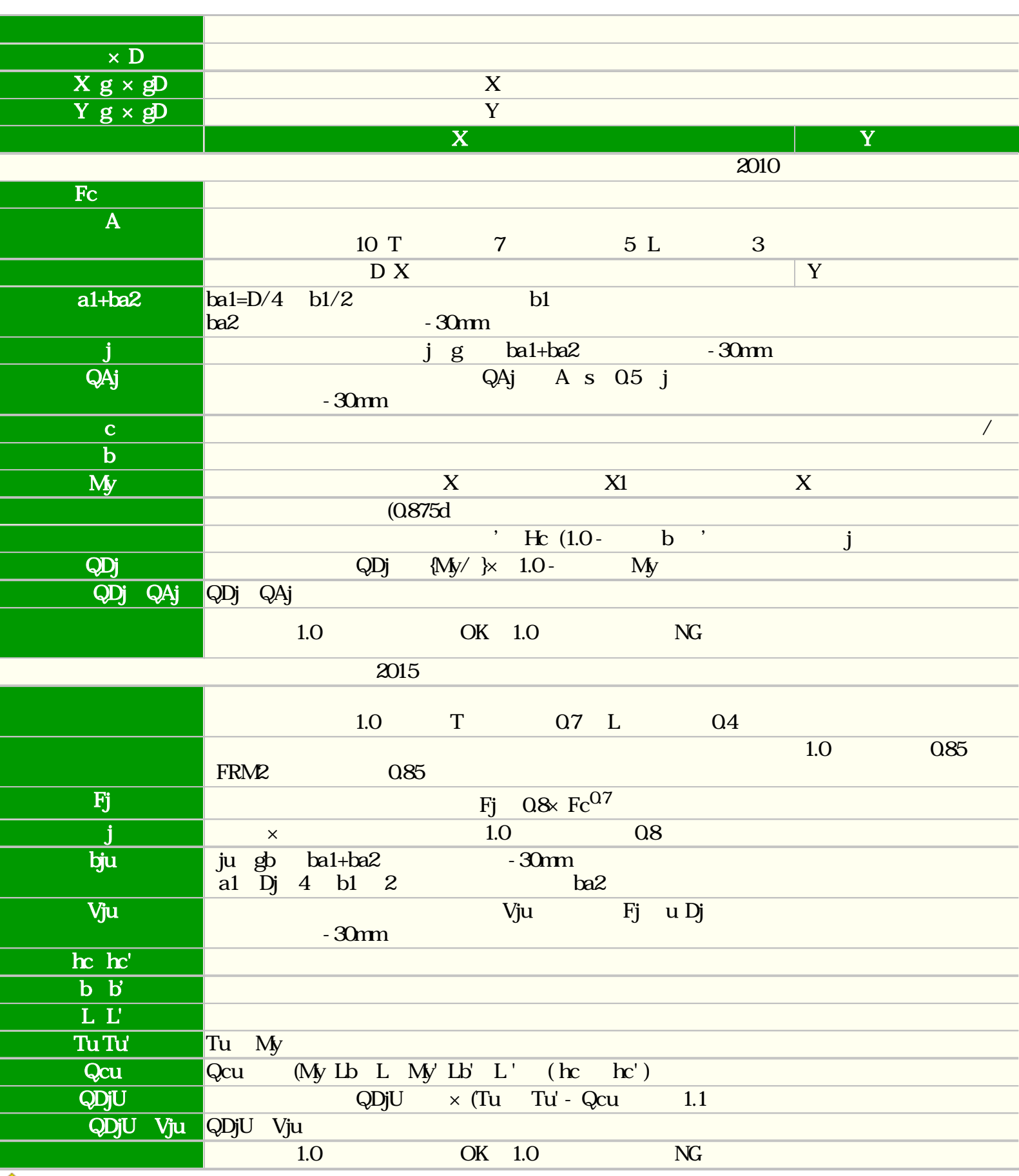

◈

 $<$   $>$   $<$   $>$   $<$   $>$   $<$   $>$ 

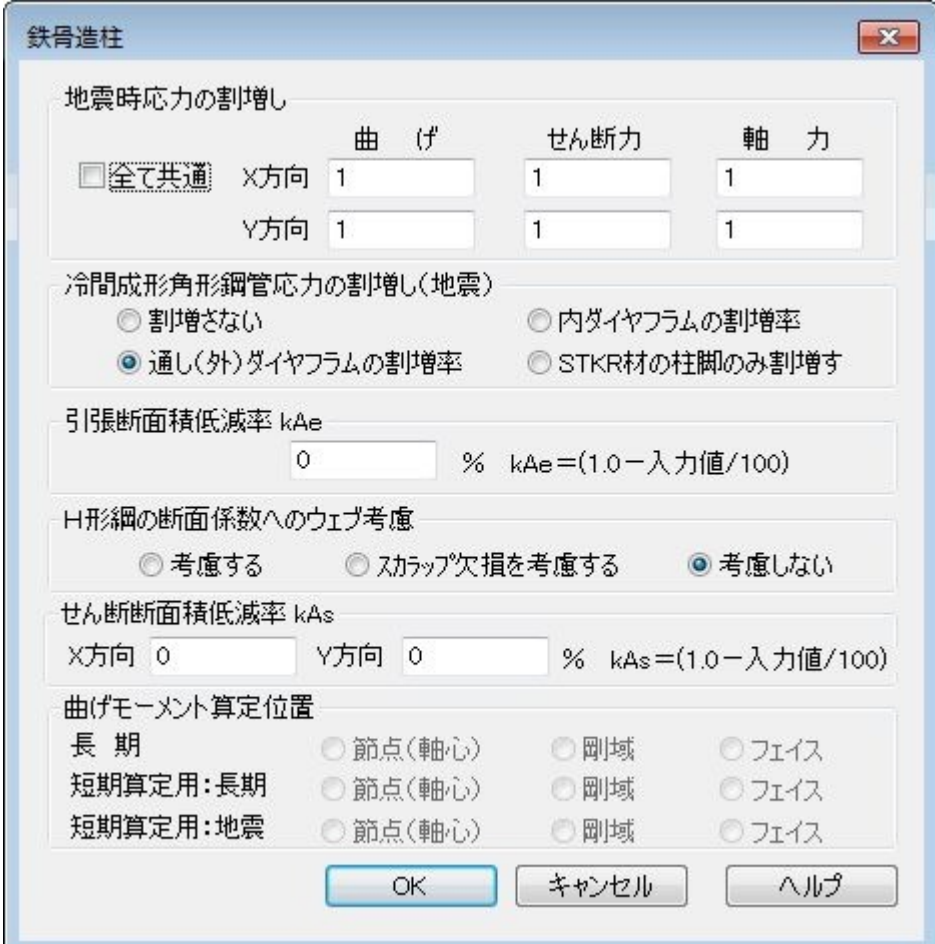

## $\mathcal{W}$

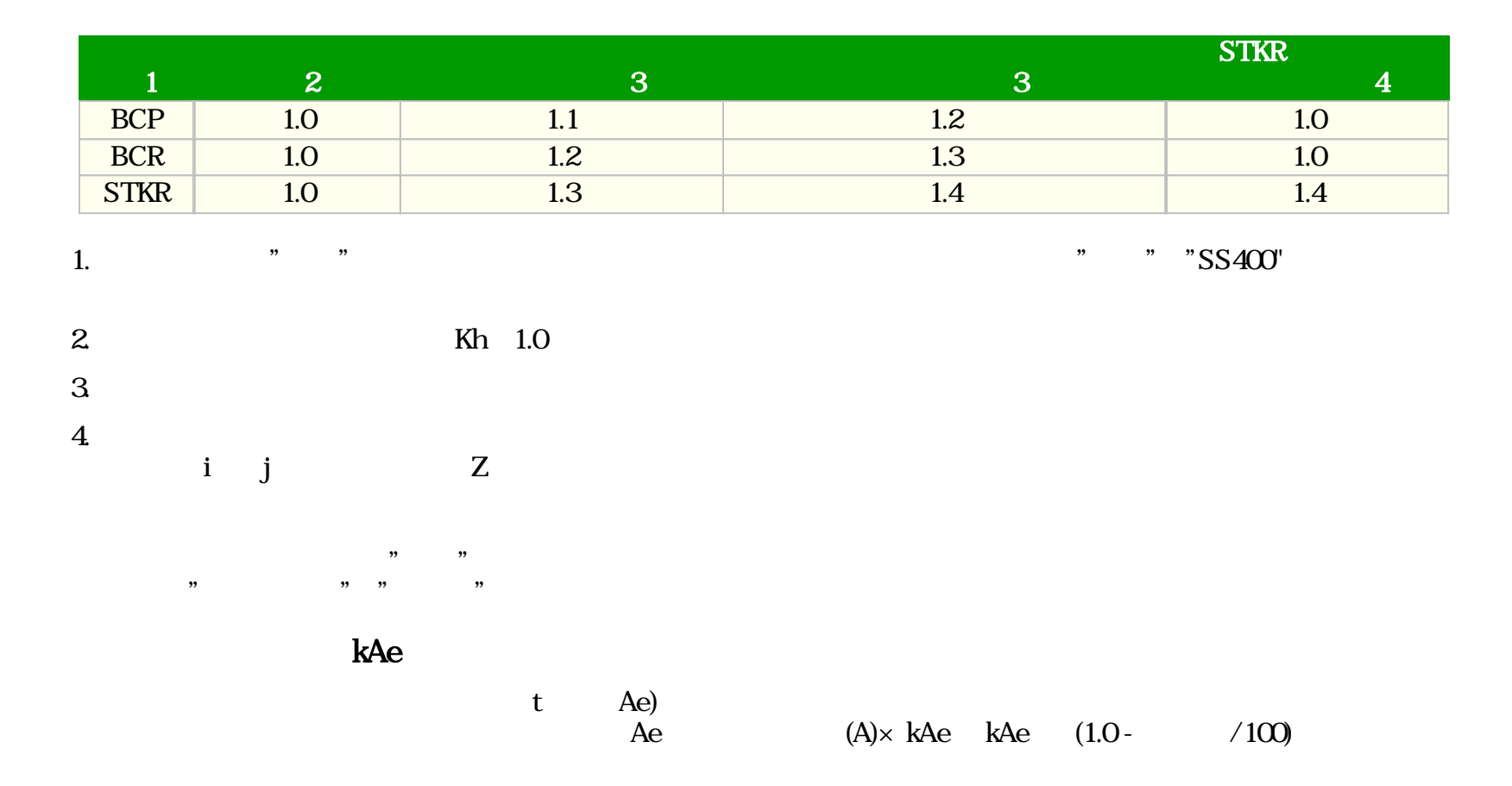

FRM (c) 2002 Kenji Tanaka - 120 -

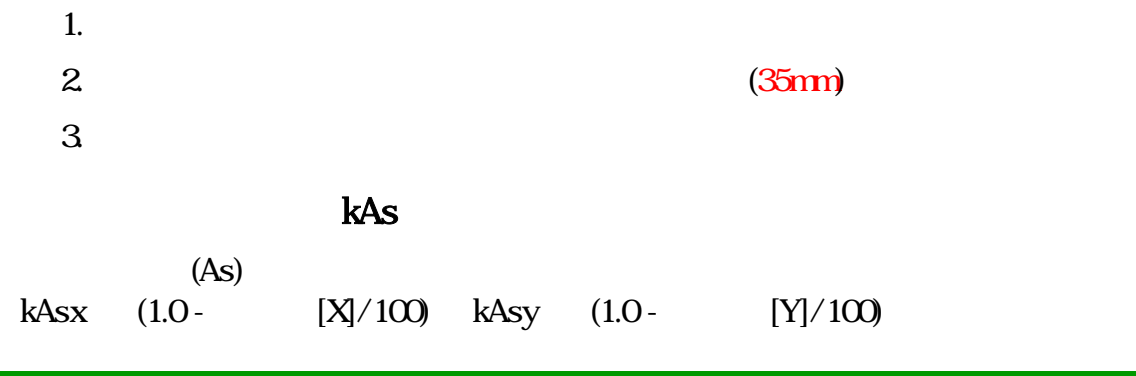

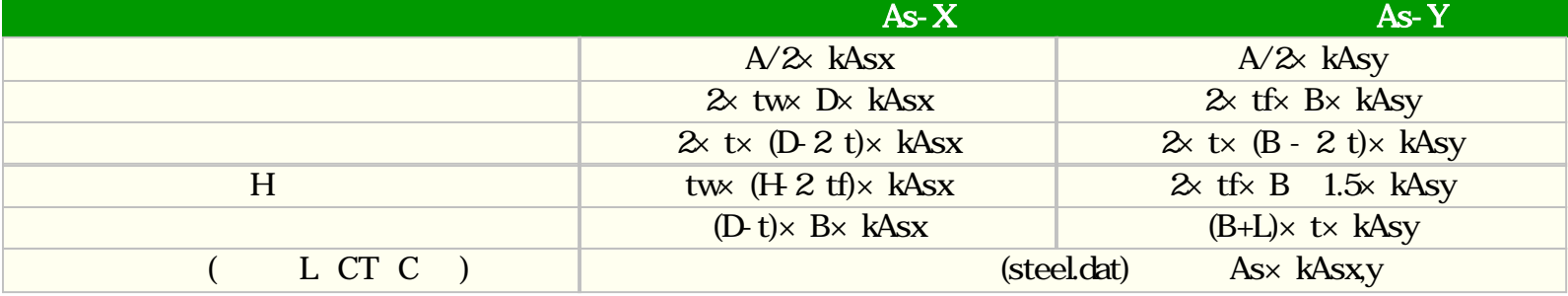

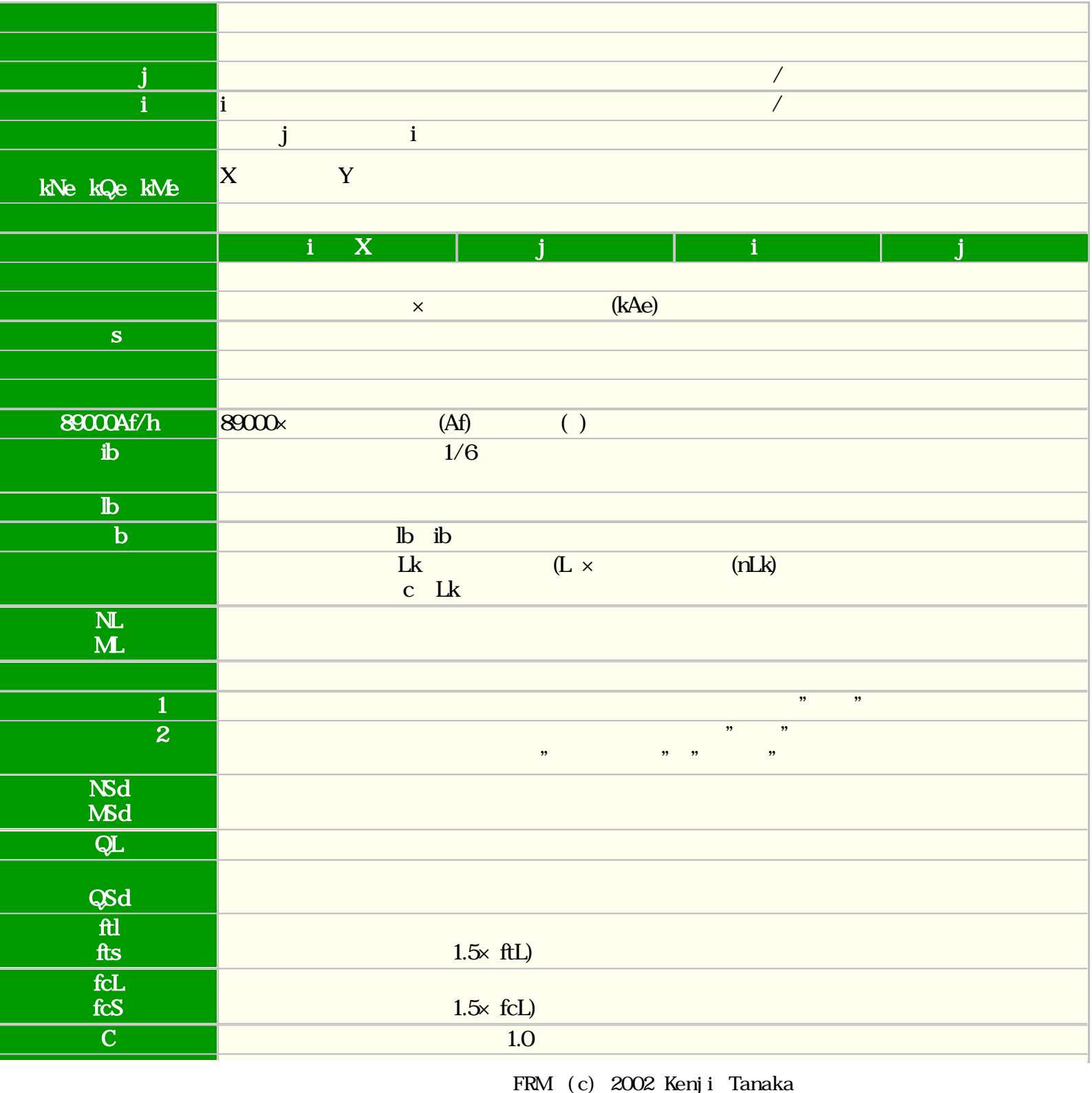

- 121 -

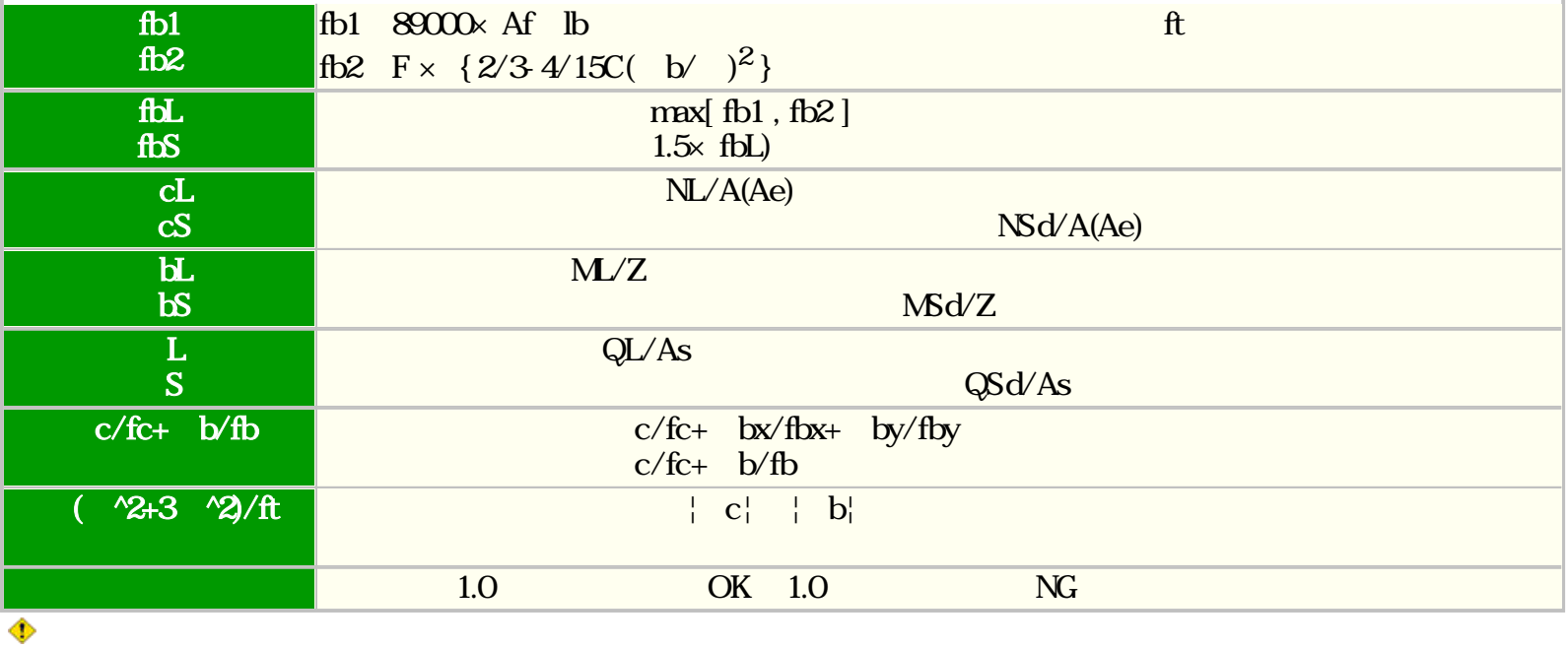

 $<$   $>$   $>$   $>$   $>$   $>$   $>$   $>$   $<$   $>$   $>$   $<$   $>$   $<$   $>$   $<$   $>$   $<$   $>$   $<$   $>$   $<$   $>$   $<$   $>$   $<$   $>$   $<$   $>$   $<$   $>$   $<$   $>$   $<$   $>$   $<$   $>$   $<$   $>$   $<$   $>$   $<$   $>$   $<$   $>$   $<$   $>$   $<$   $>$   $<$   $>$   $<$   $>$   $<$   $>$ 

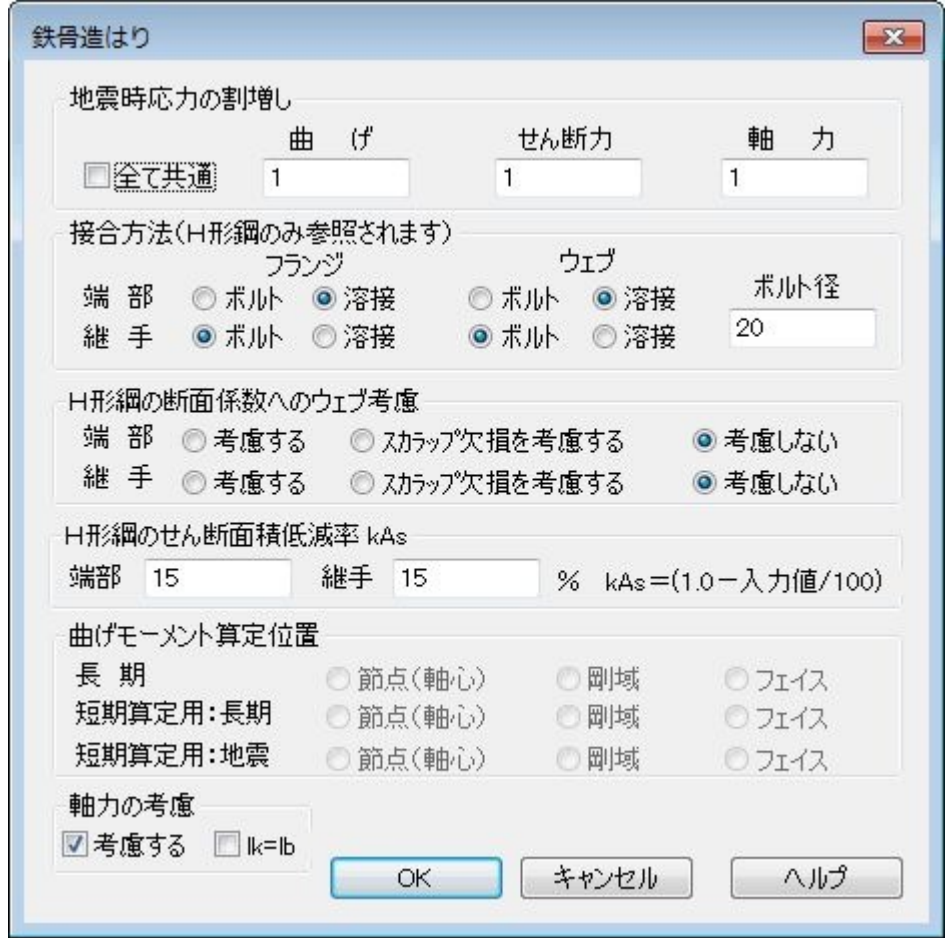

 $\mathbf H$  and  $\mathbf H$  and  $\mathbf H$  and

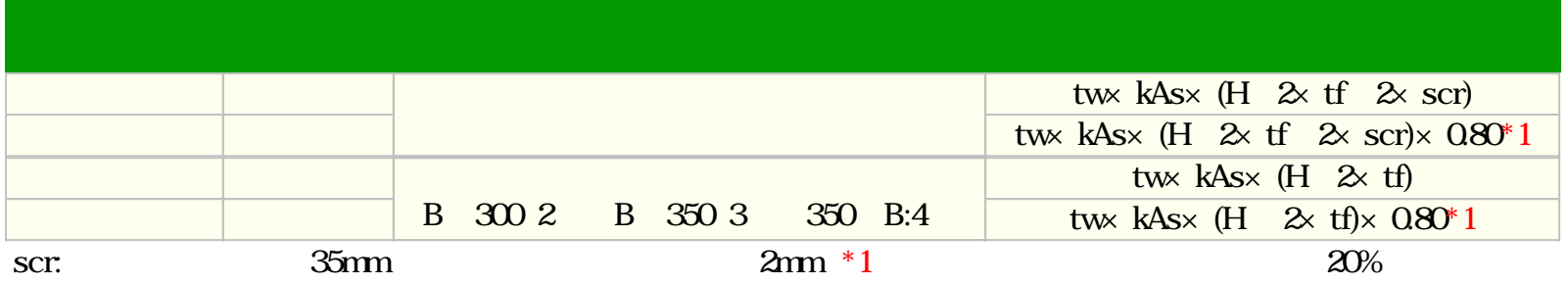

 $\mathcal{H}$ 

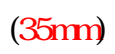

kAs (As)  $kAs = 1.0 - \frac{100}{100}$ 20%

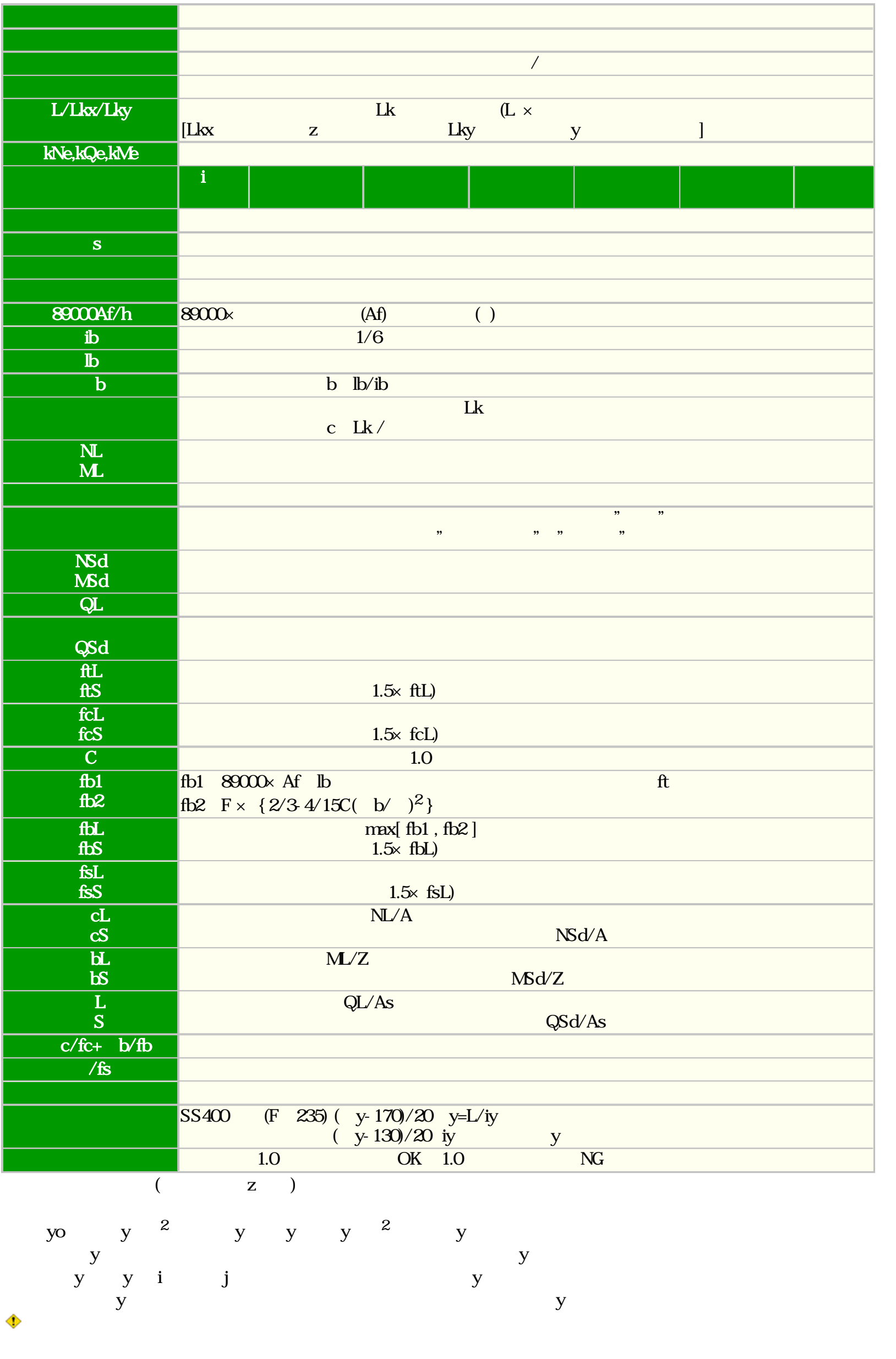

FRM (c) 2002 Kenji Tanaka - 124 -

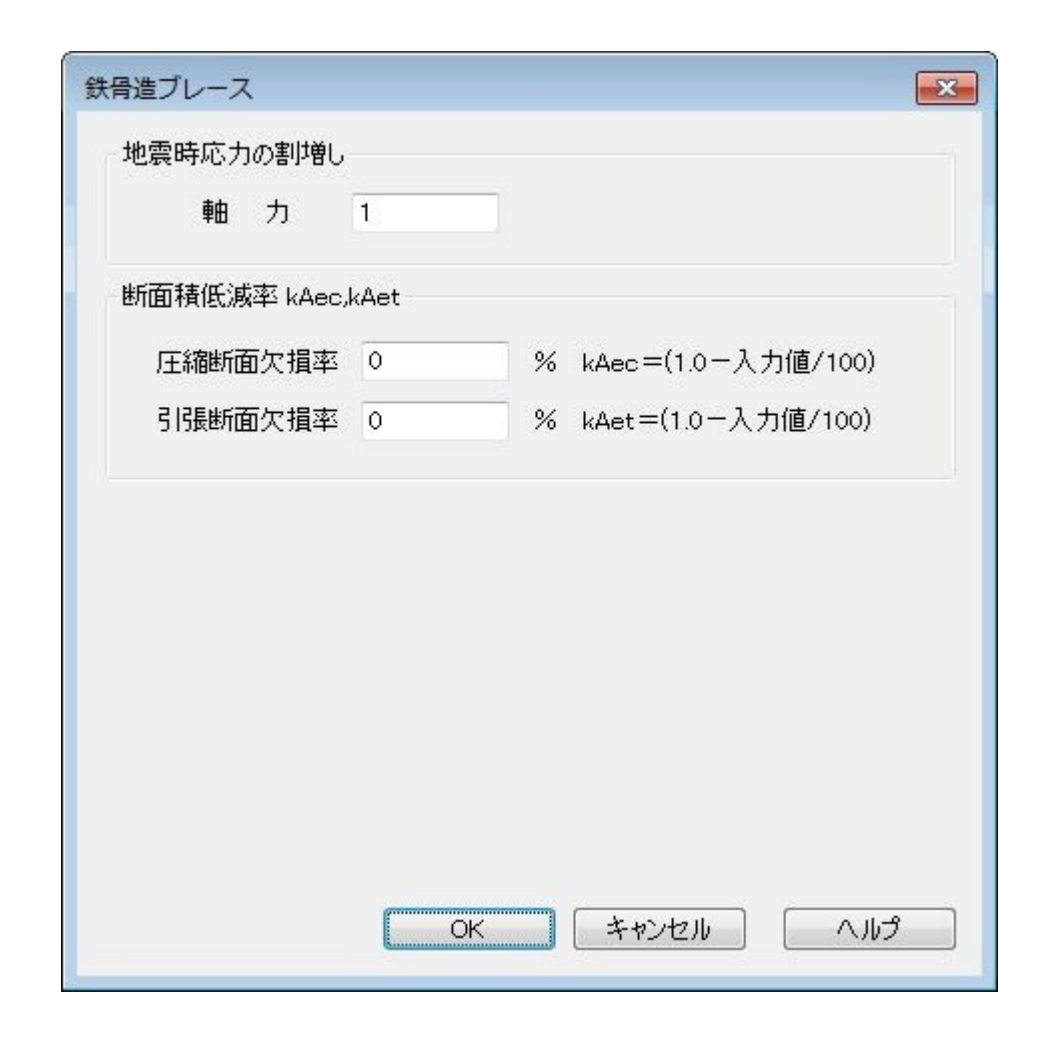

 $($   $)$ 

 $\mathcal{Y} = \mathcal{Y}$ 

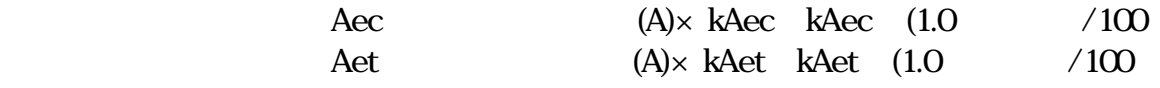

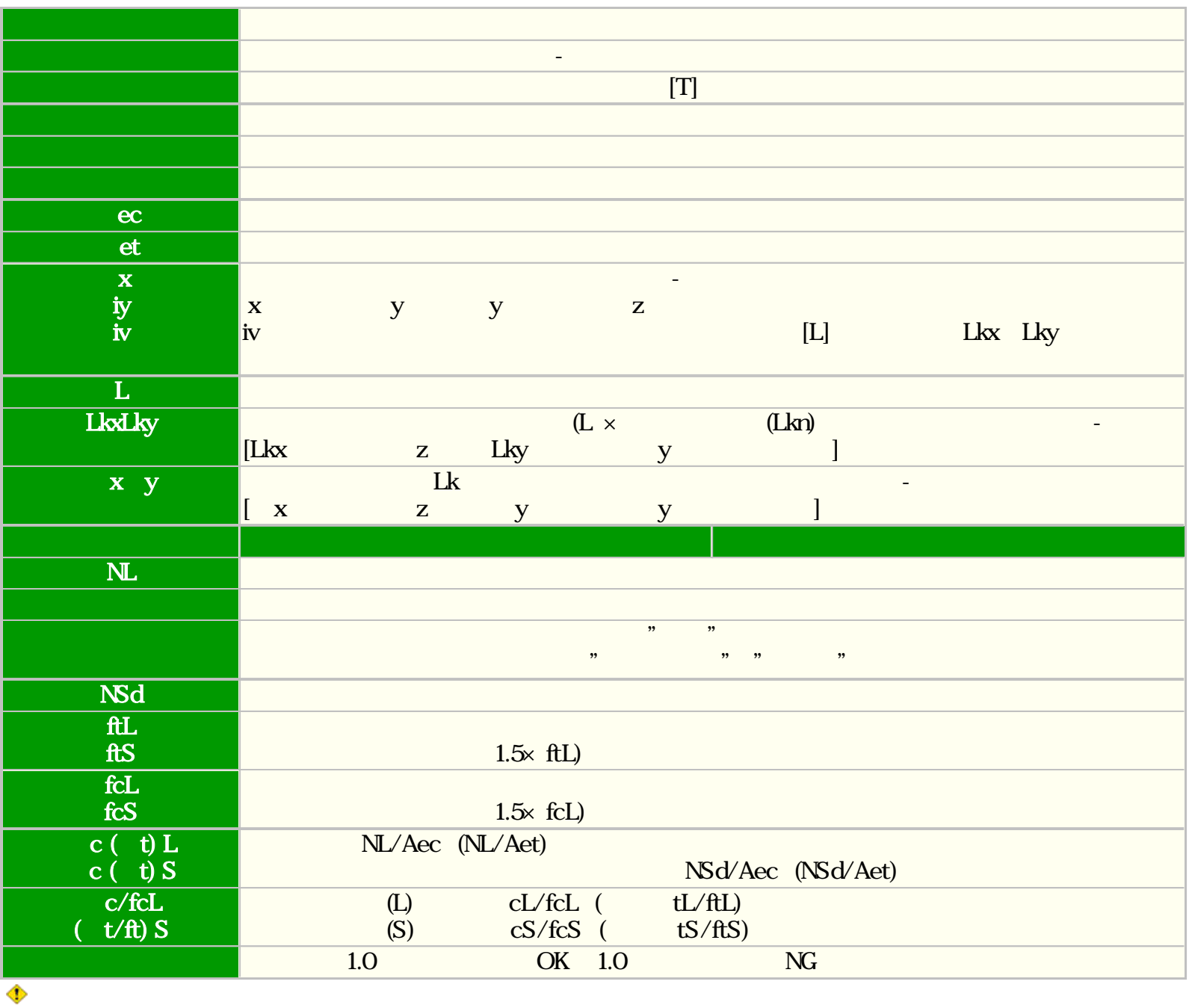

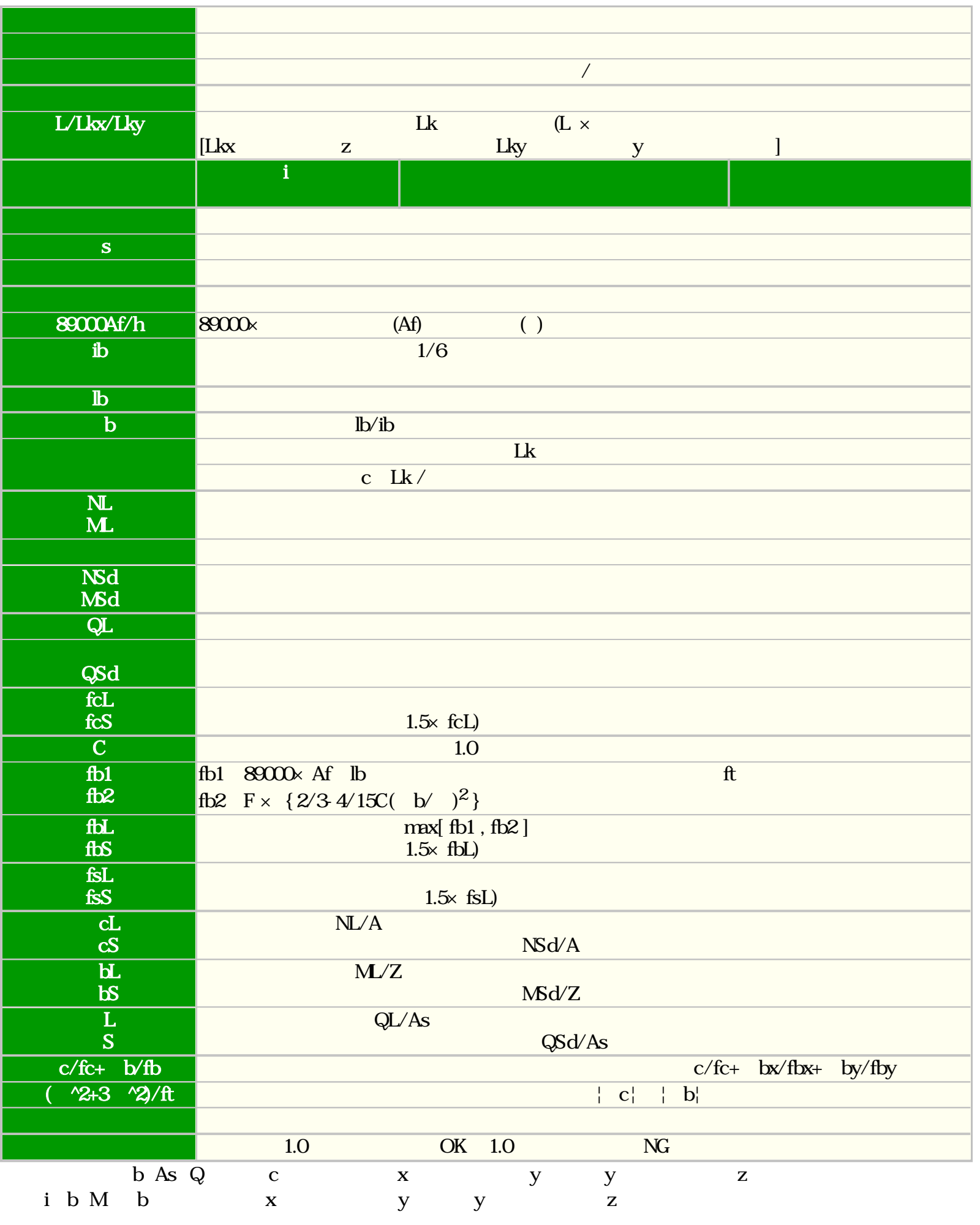

 $2008$  $y$  $1.5$ 

ana.<br>Bilim

なる時の出力荷重を採用しているため、検討方向がXおよびYの場合も共通となります。

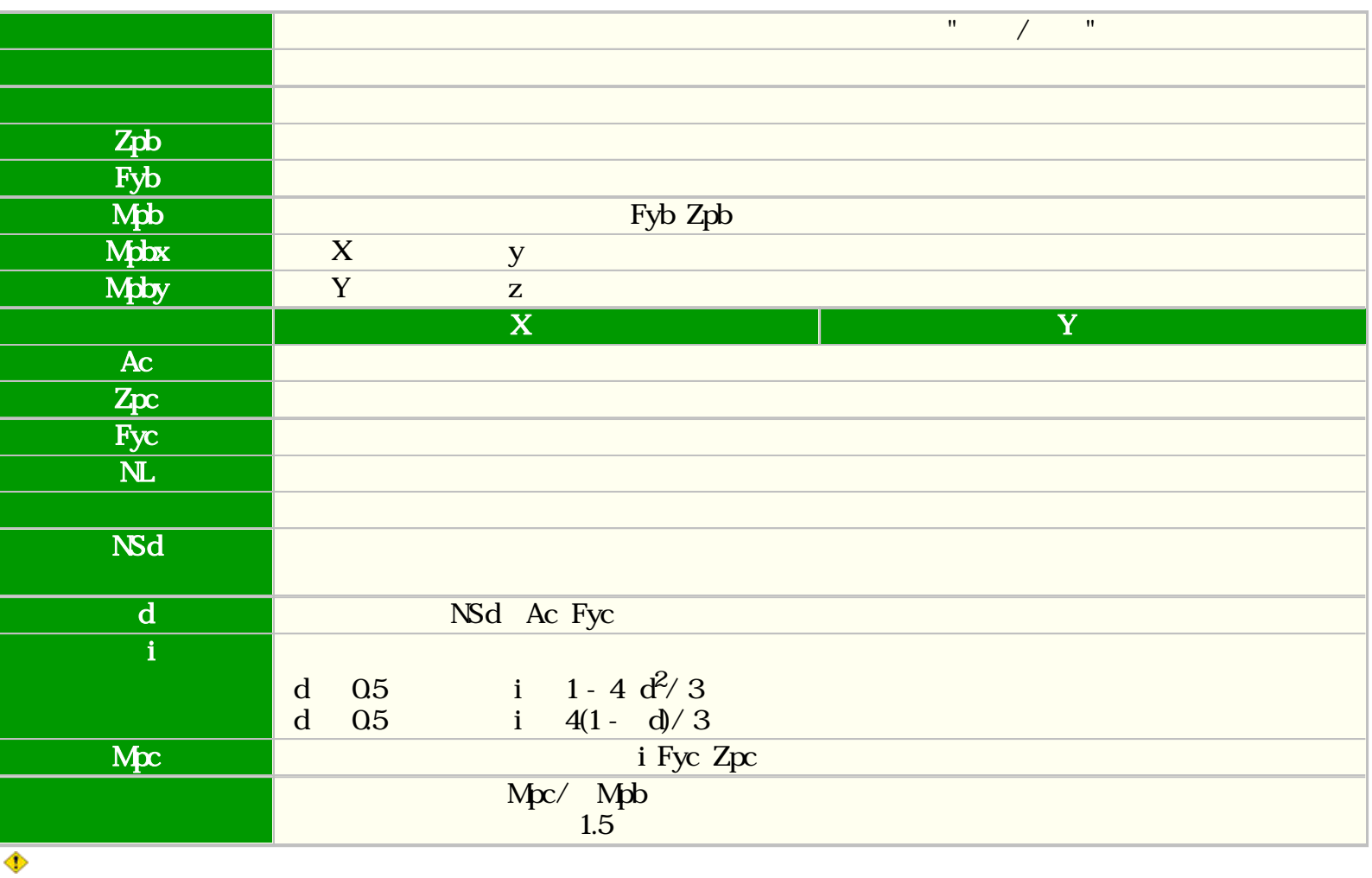

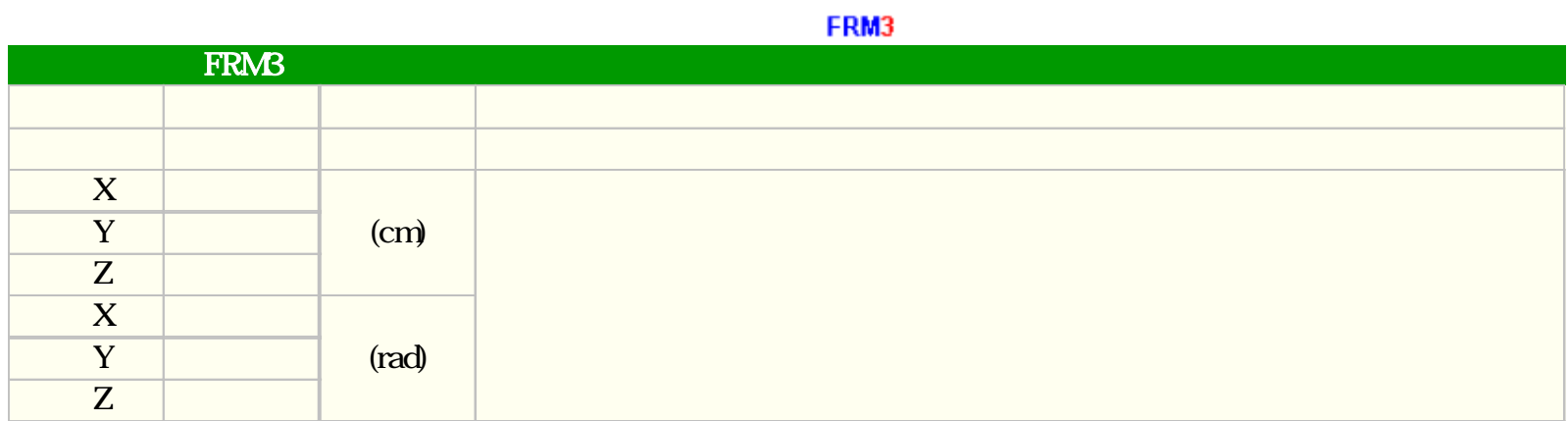

b

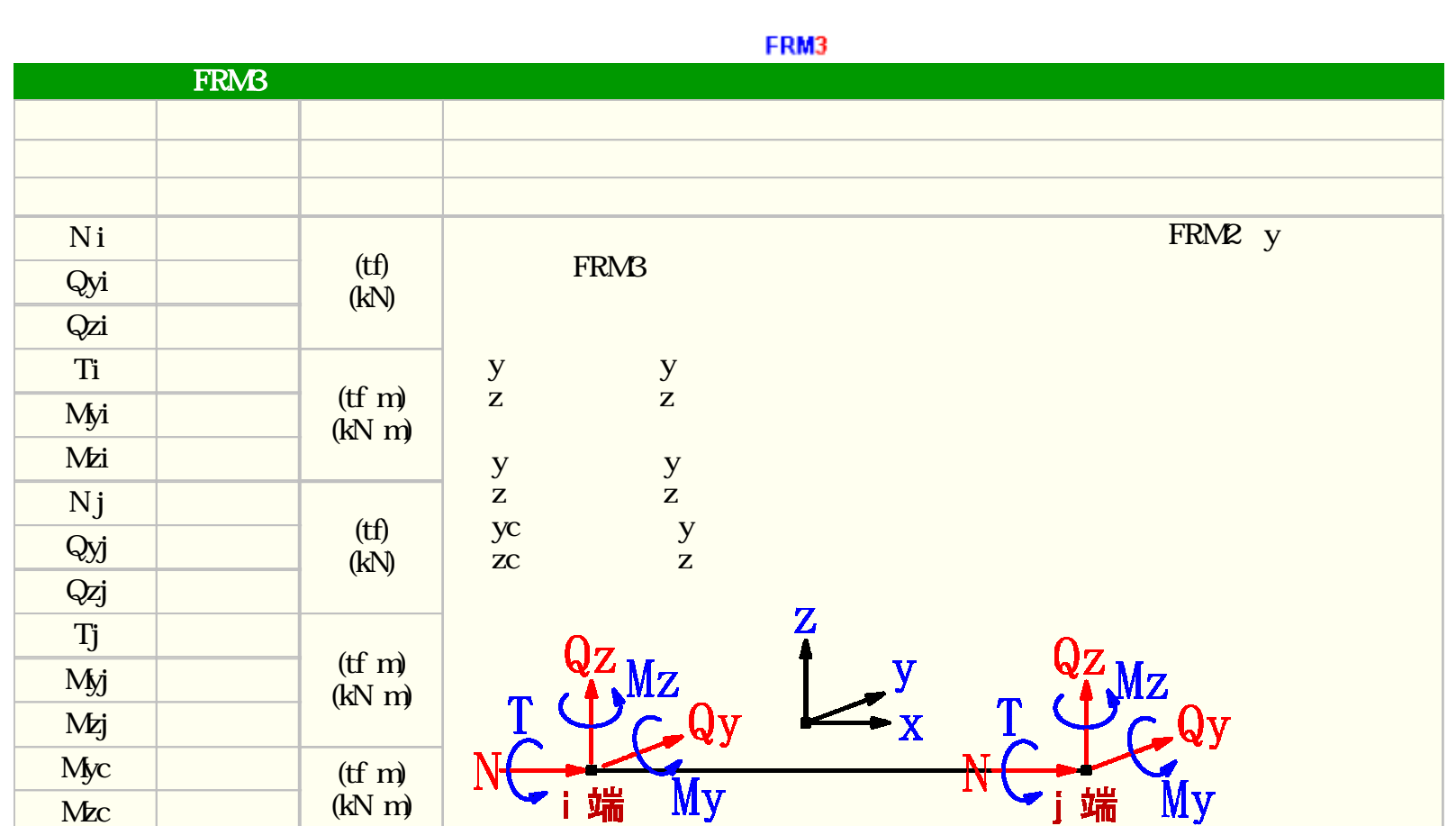

l,

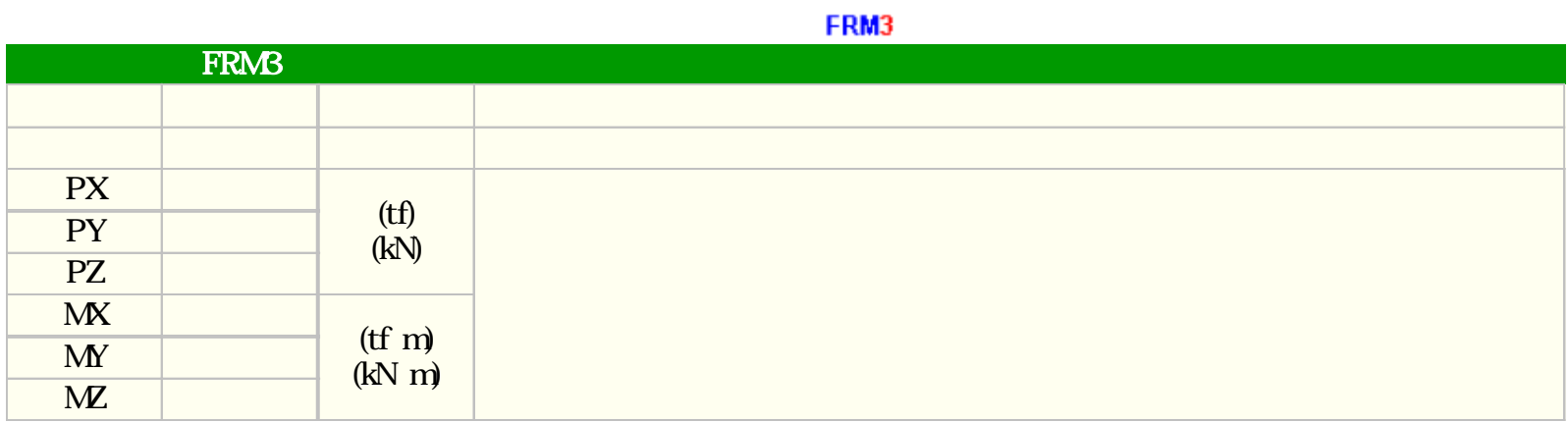

b

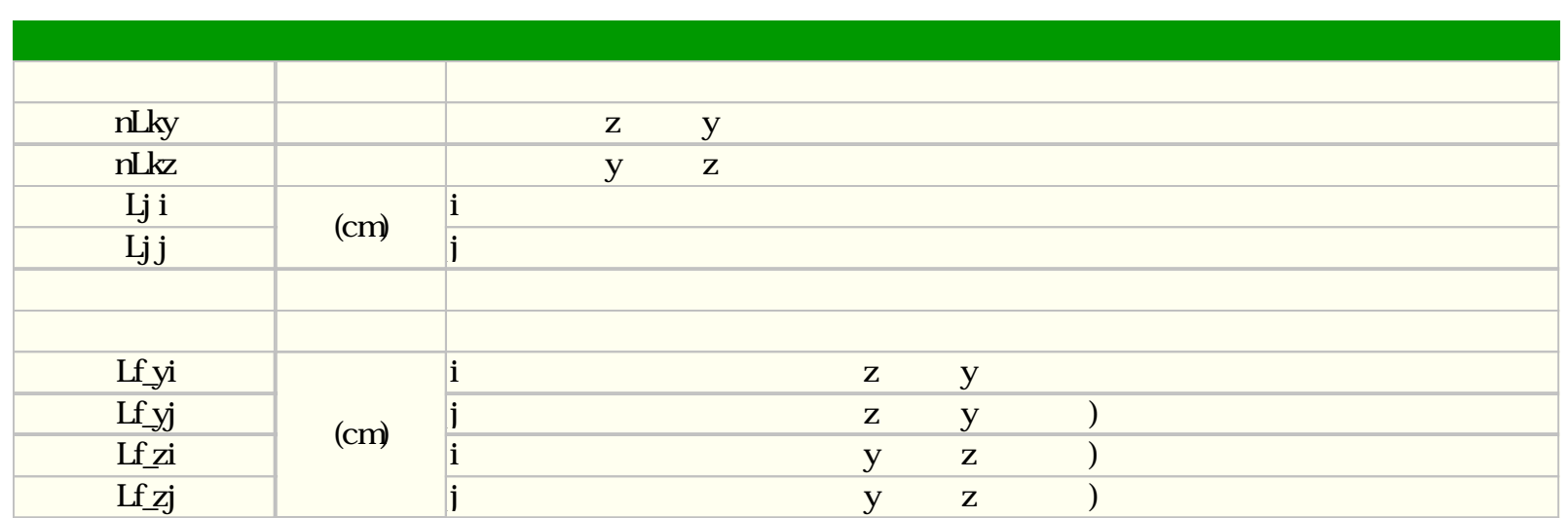

 $\blacklozenge$ 

 $\overline{a}$ 

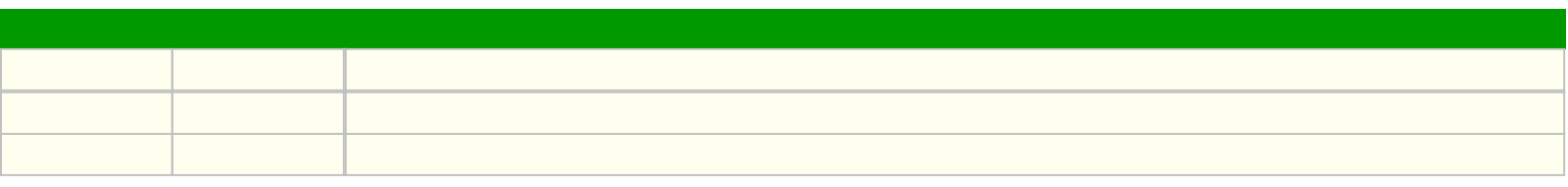

## FRM2

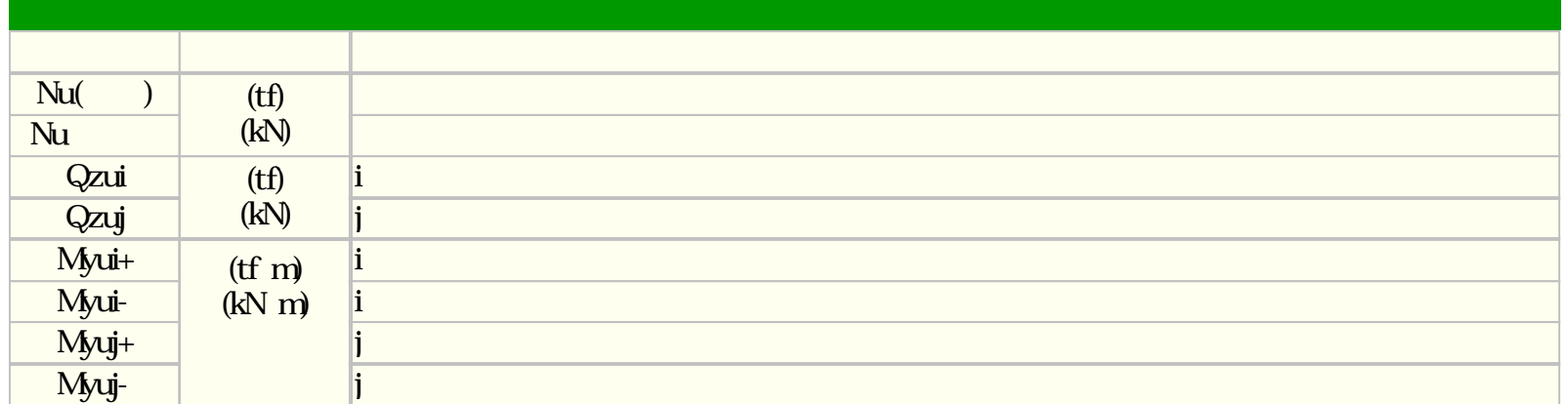

i  $\mathbf i$ 

 $(Nu+)$ 

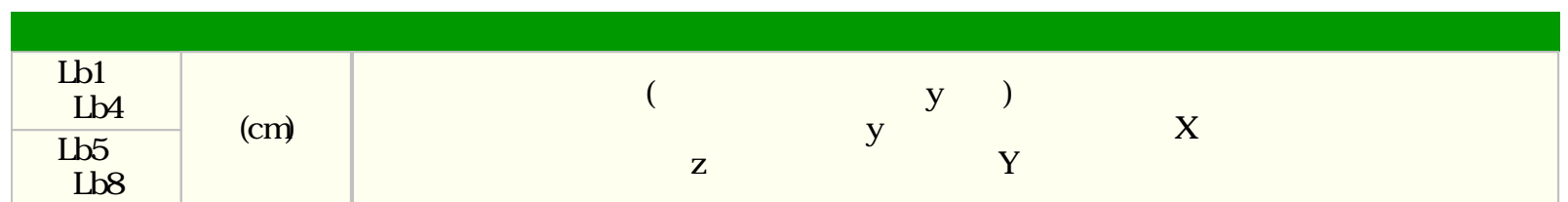

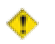

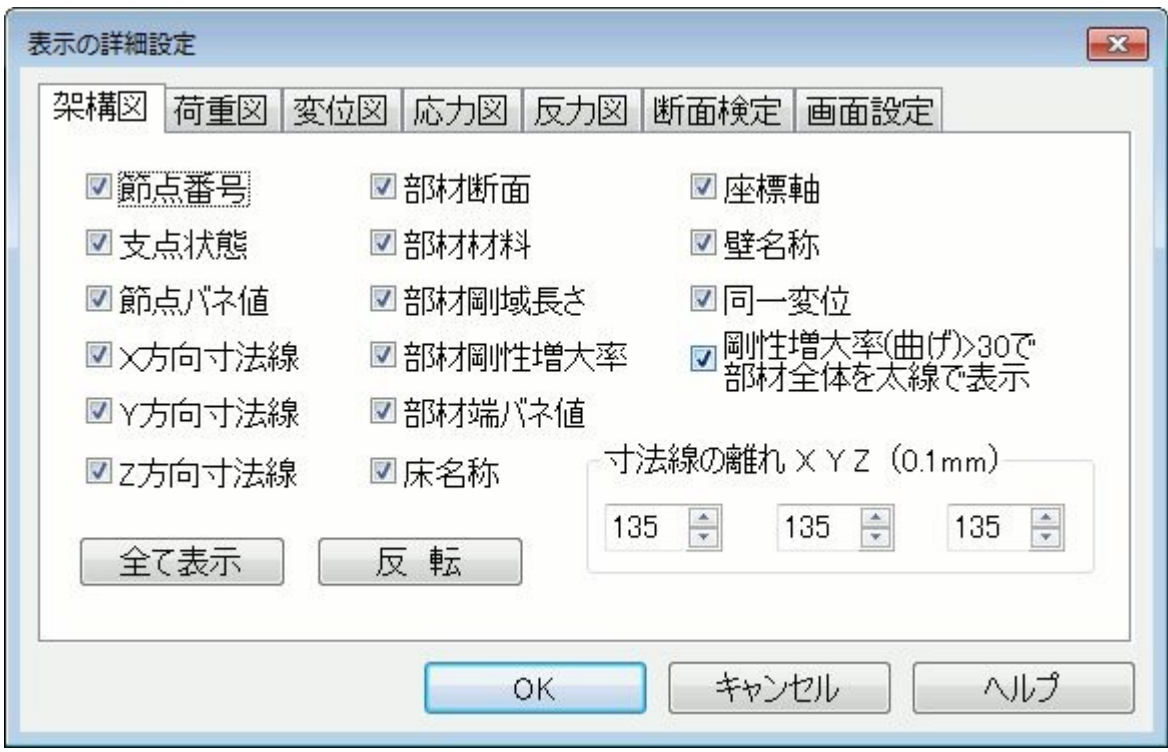

 $\sqrt{a}$ 

FRM3

 $XY,Z$ 

 $1.0$  $>30$  $30$ 

 $RMS$  and  $RMS$  and  $RMS$  and  $RMS$ FRM2

 $XY, Z$  and  $X, Z$  and  $X, Z$  and  $X, Z$  and  $X, Z$  and  $X, Z$  and  $X, Z$  and  $X, Z$  and  $X, Z$  and  $X, Z$  and  $X, Z$  and  $X, Z$  and  $X, Z$  and  $X, Z$  and  $X, Z$  and  $X, Z$  and  $X, Z$  and  $X, Z$  and  $X, Z$  and  $X, Z$  and  $X, Z$  and  $X, Z$  and

FRM (c) 2002 Kenji Tanaka - 132 -

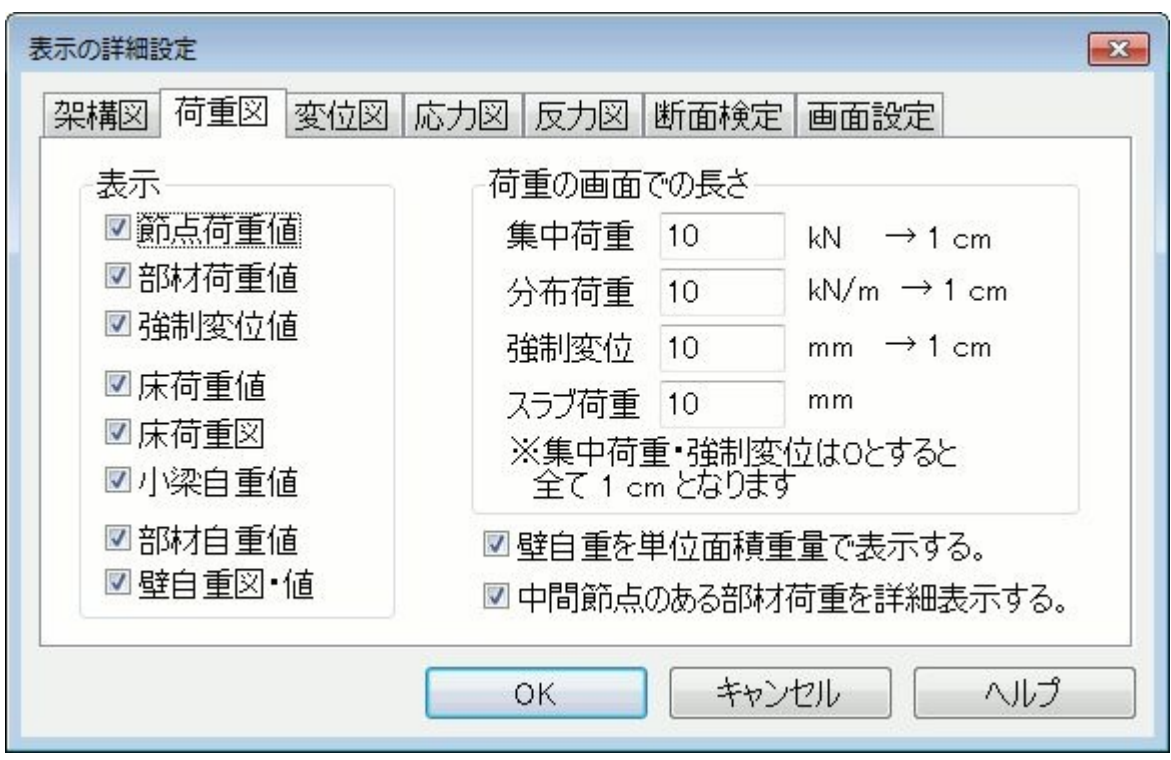

 $\overline{a}$ 

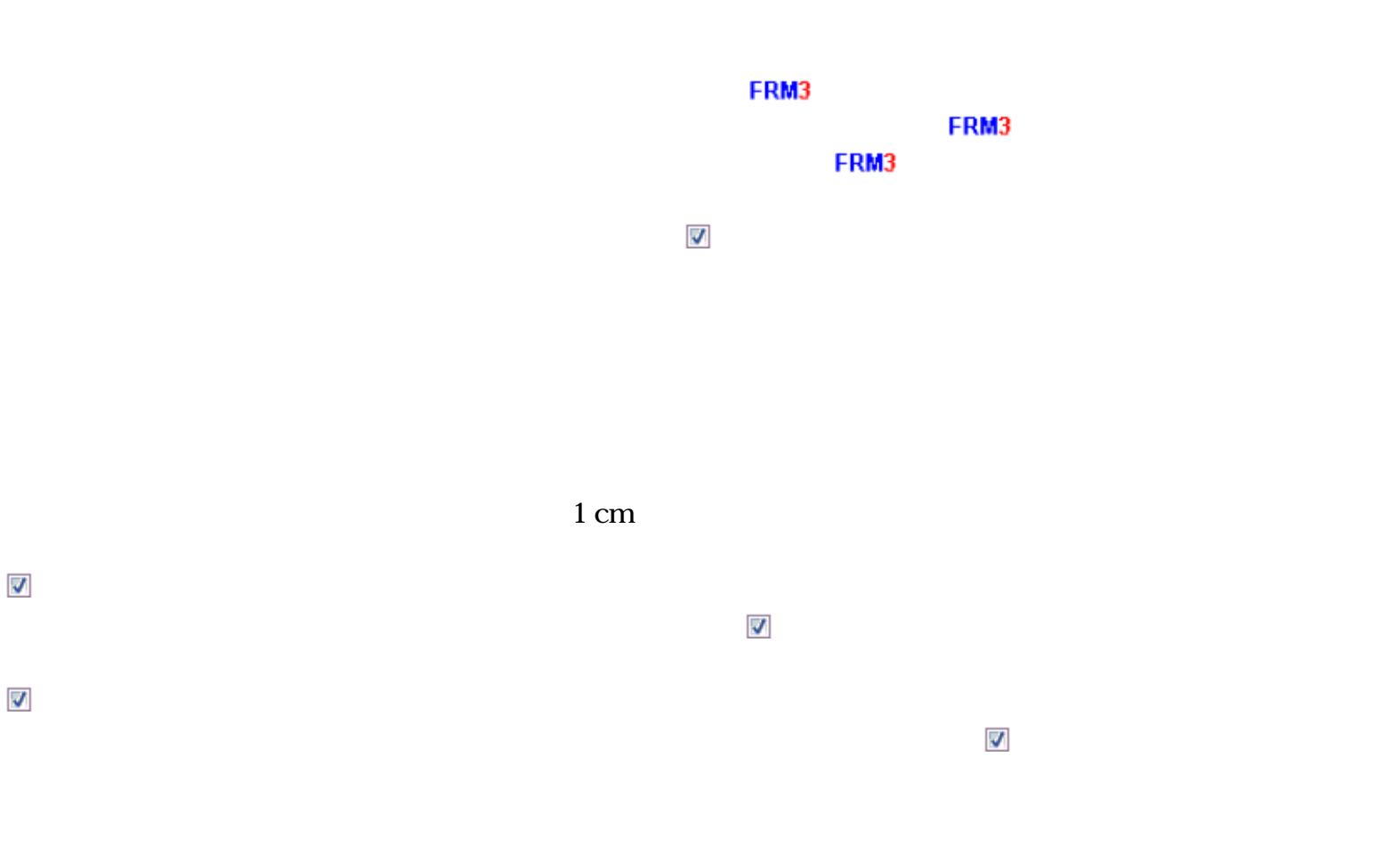

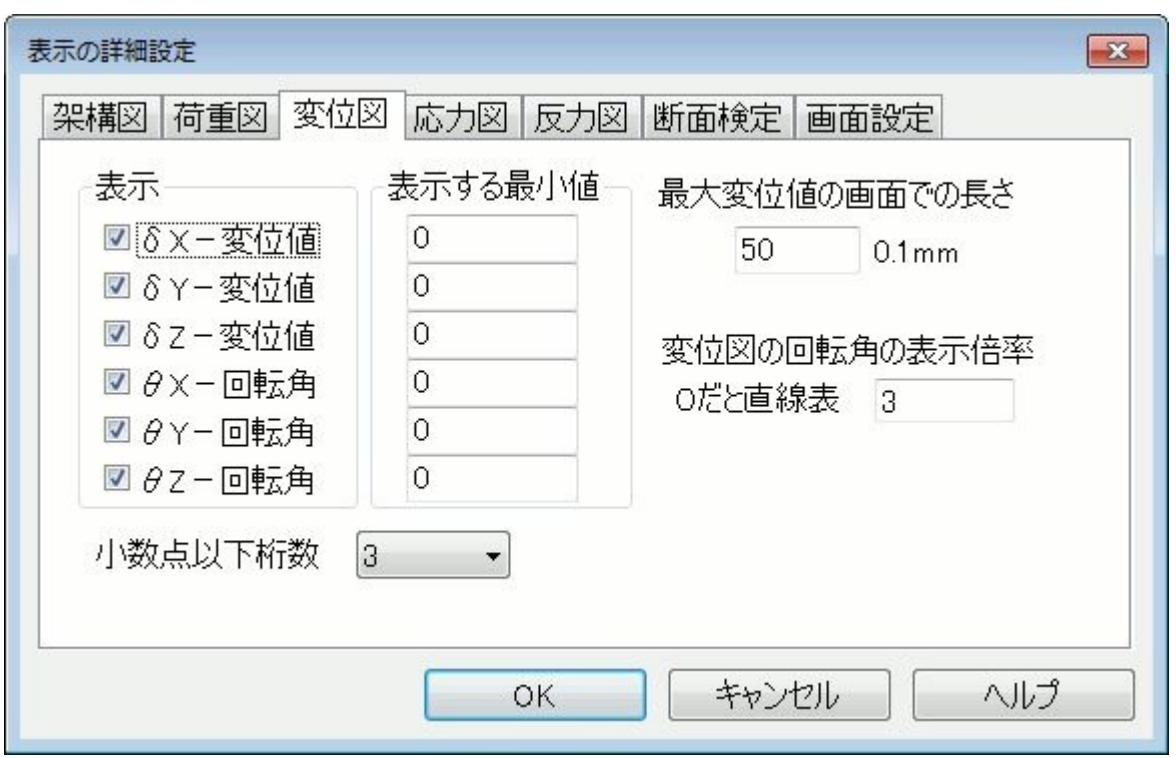

 $\overline{a}$ 

 $\mathbb{Z}$  $\begin{array}{cc} * & \\ \end{array}$ 

 $0.1$ mm  $(50 - 5$ mm)

 $\overline{\text{DXF}}$ 

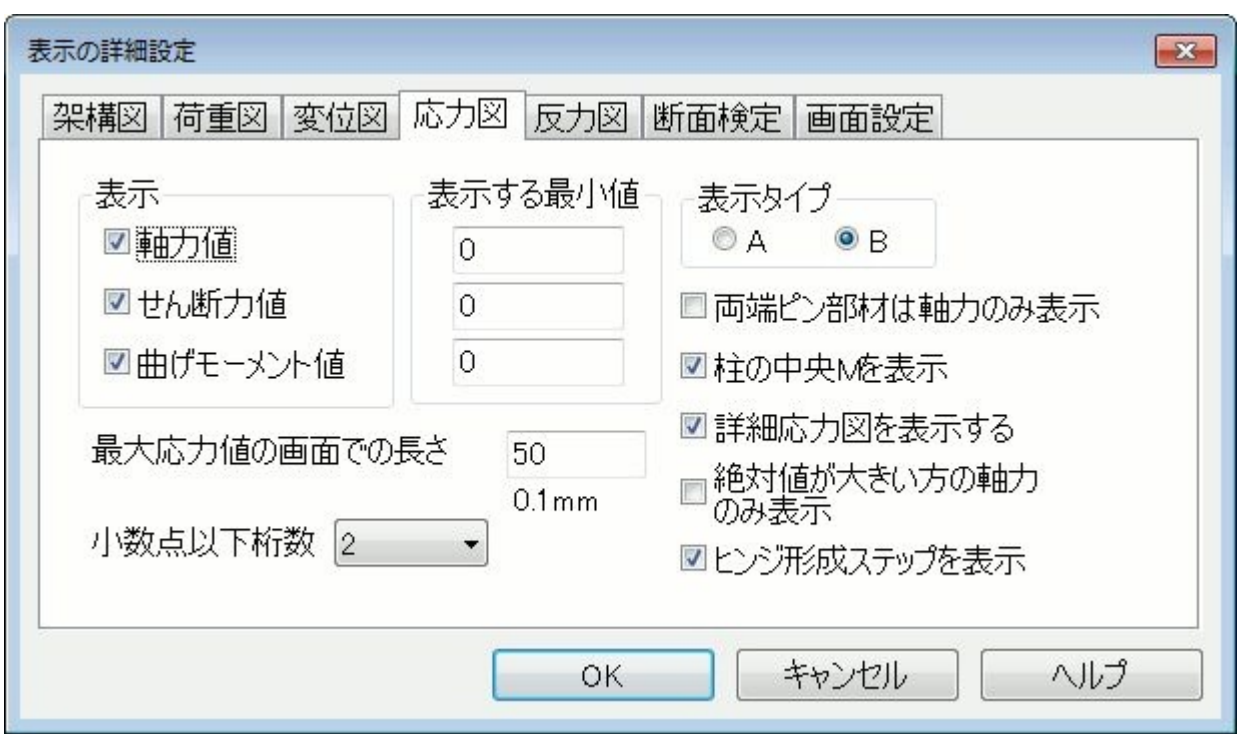

 $\overline{t}$ 

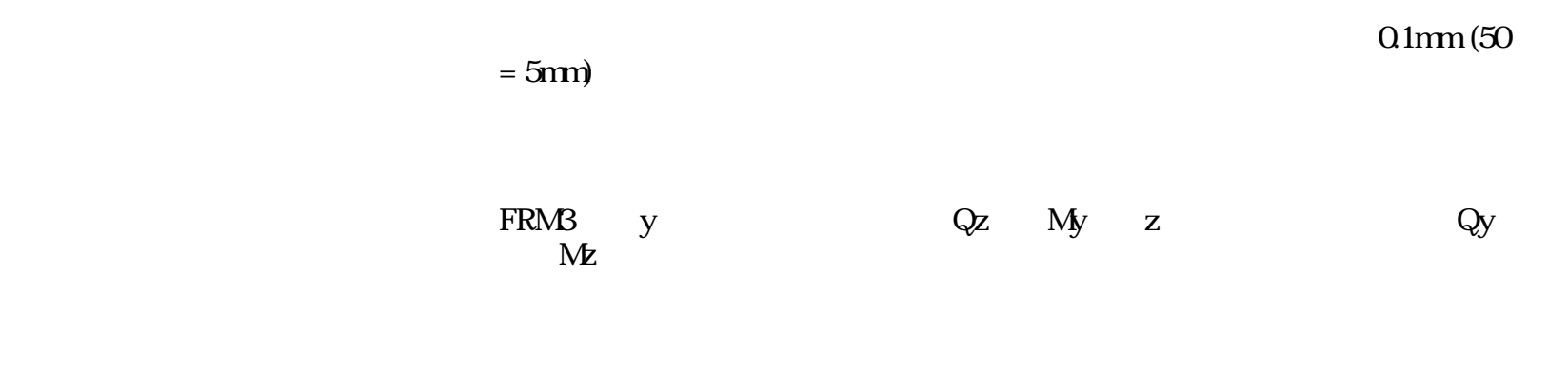

FRM (c) 2002 Kenji Tanaka - 135 -

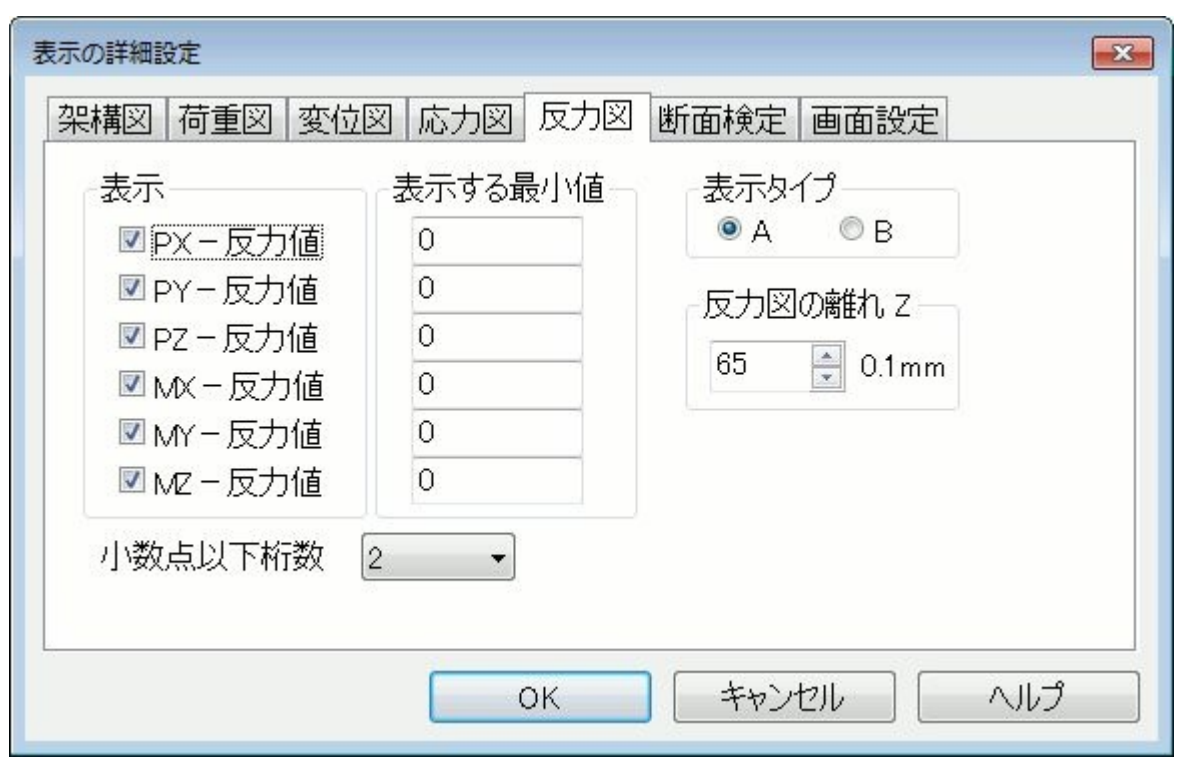

 $\sqrt{a}$ 

 $\overline{1}$ 

【表示タイプ】 反力を数値のみで表示する(A)もしくは矢印で表示する(B)を選択します  $Z$  B B  $0.1$  mm  $(100 - 10$ mm)

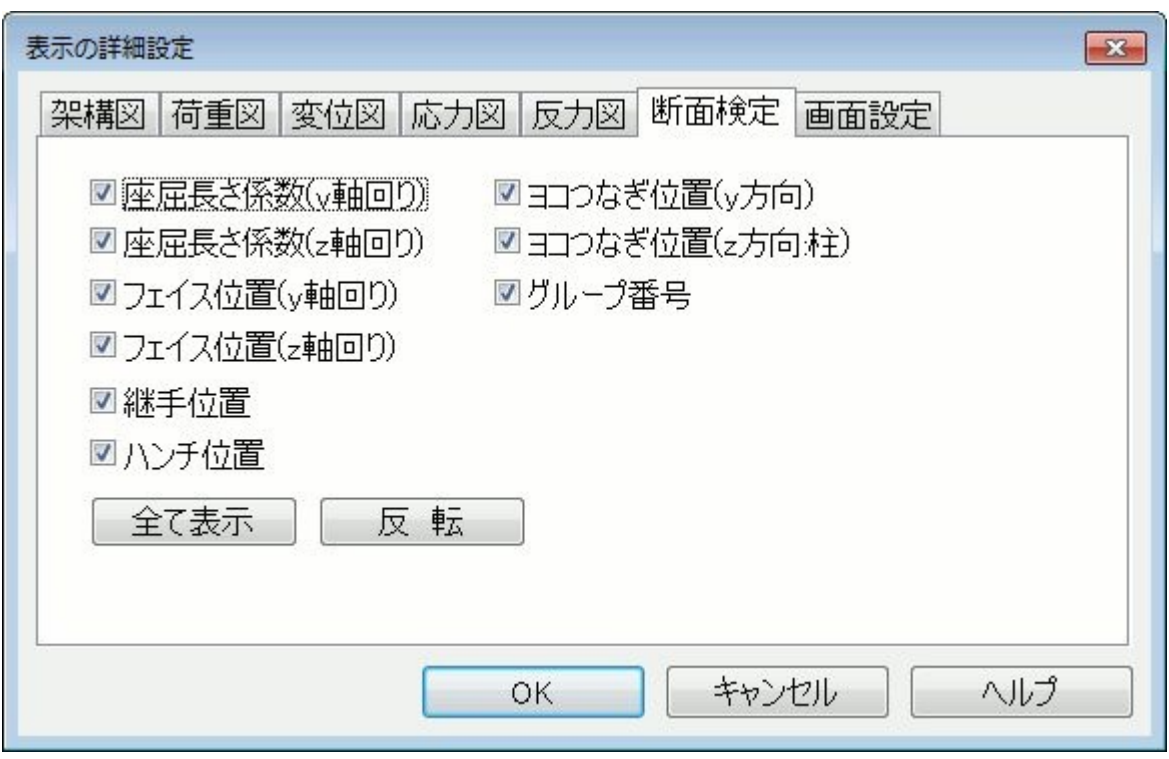

 $\frac{1}{2}$ 

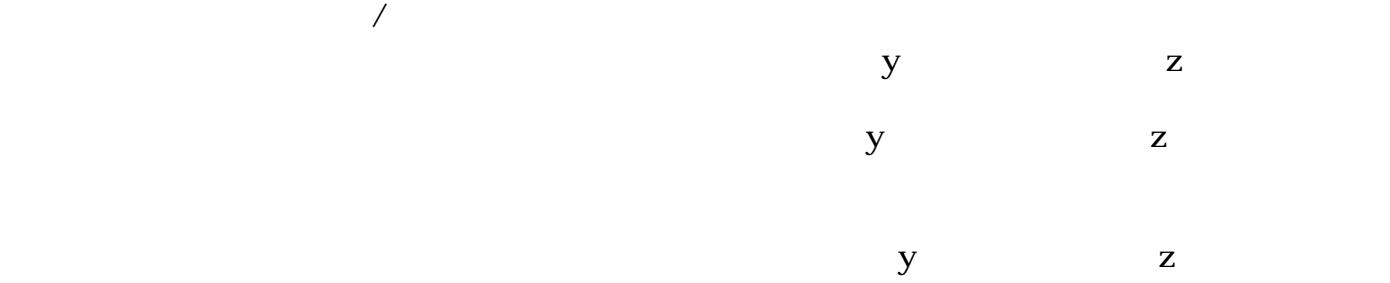

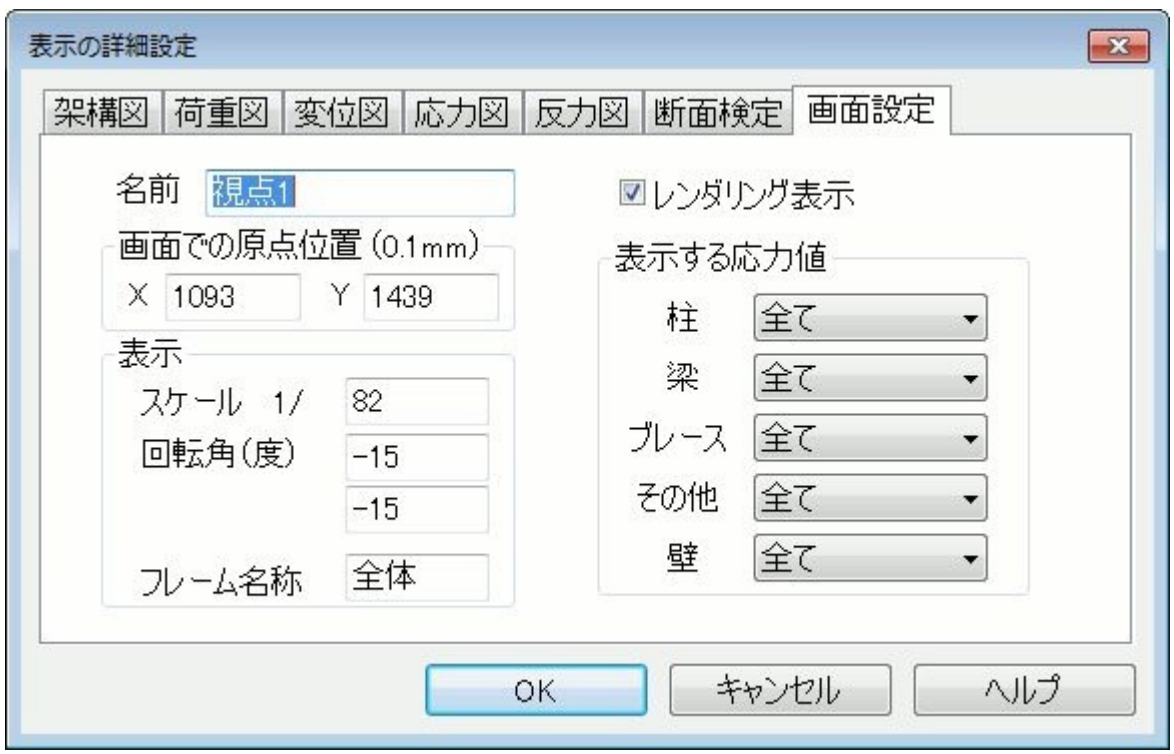

 $\begin{array}{ccc} \text{Q0} & \text{O1\,mm} & \text{X} & \text{Y} \end{array}$ 

 $X$   $Y$ 

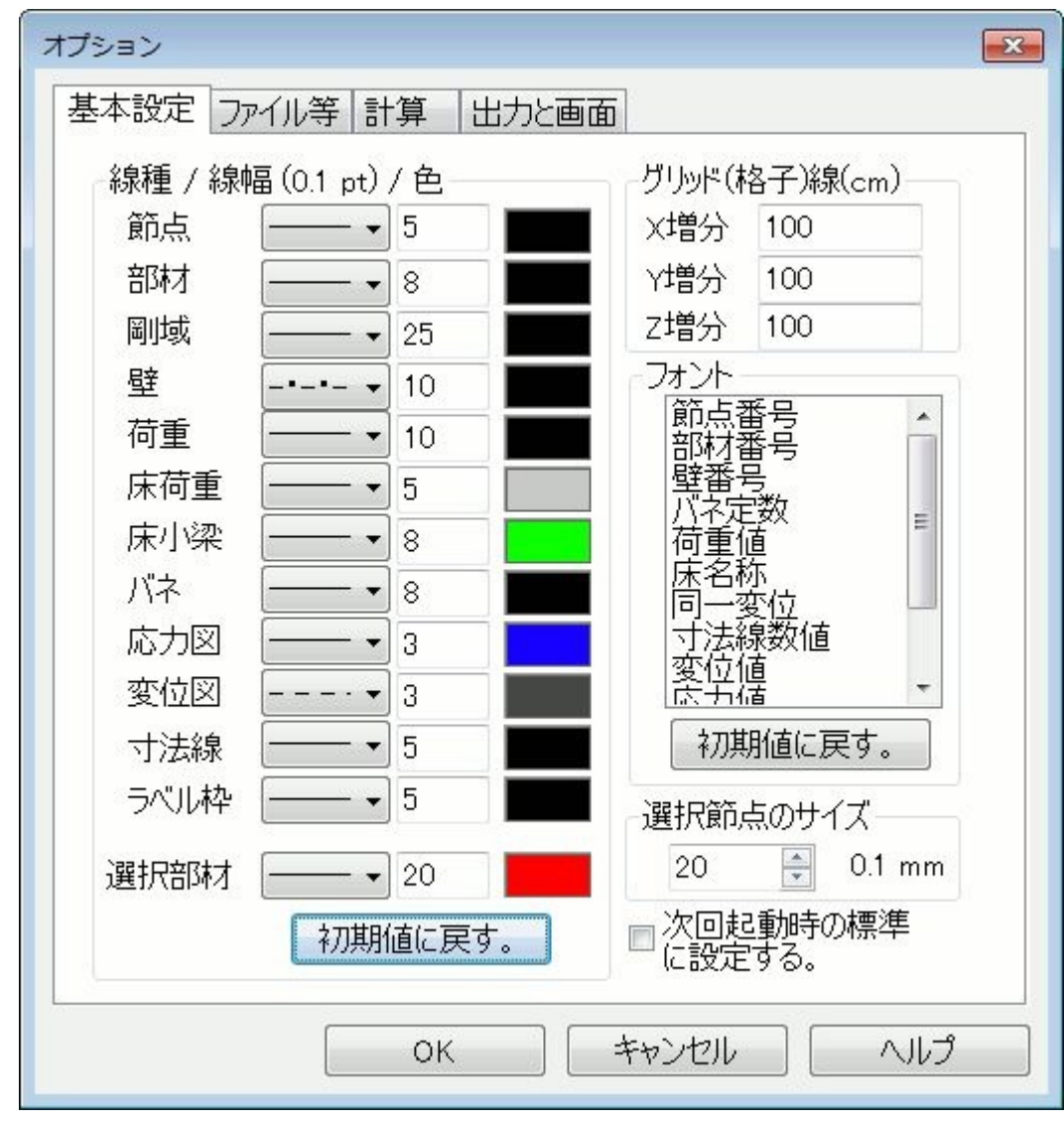

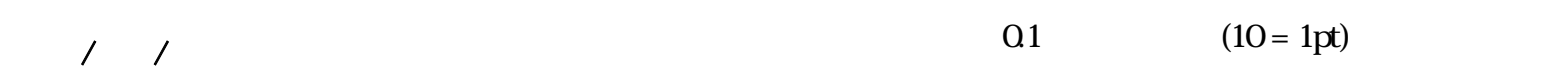

 $\left( \text{QO} \right)$  (cm)

 $01 \text{ mm}$   $(20 = 2 \text{ mm})$ 

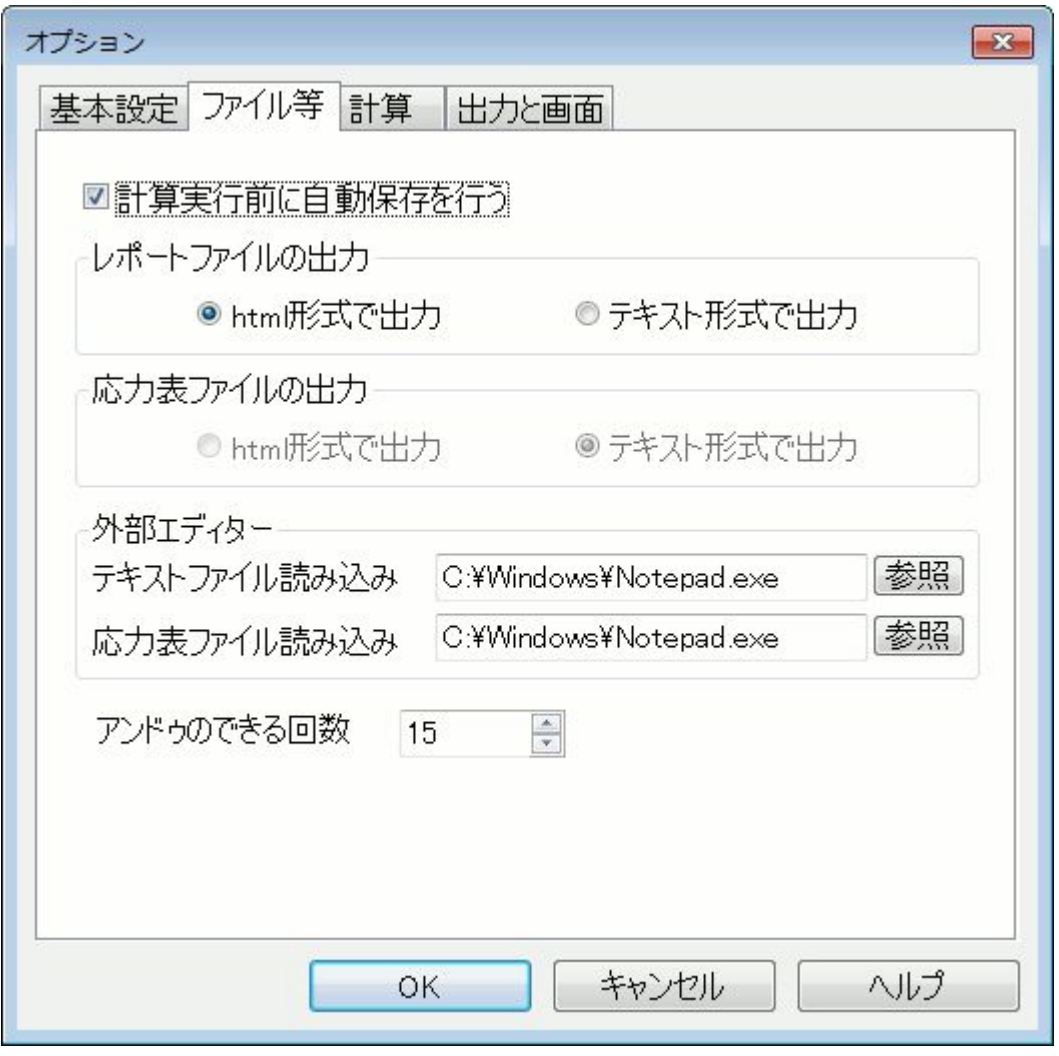

"Temp" **Temp**"

temp.fr3 "C:\Users\Kenji\AppData\Local\Temp\temp.fr2" 等

 $\lambda$ 

 $\mathrm{CSV}^{\prime\prime}$ 

**Windows** 

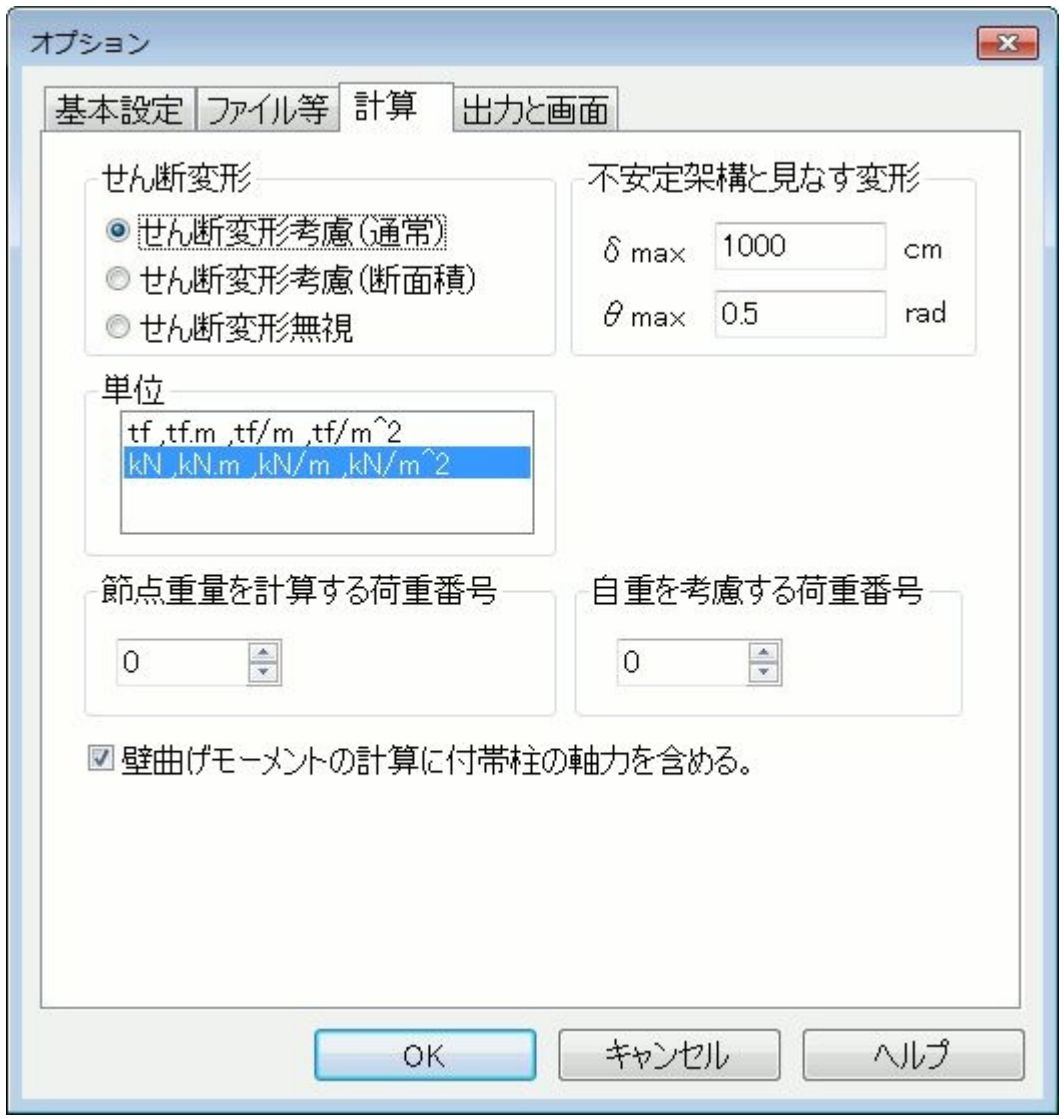

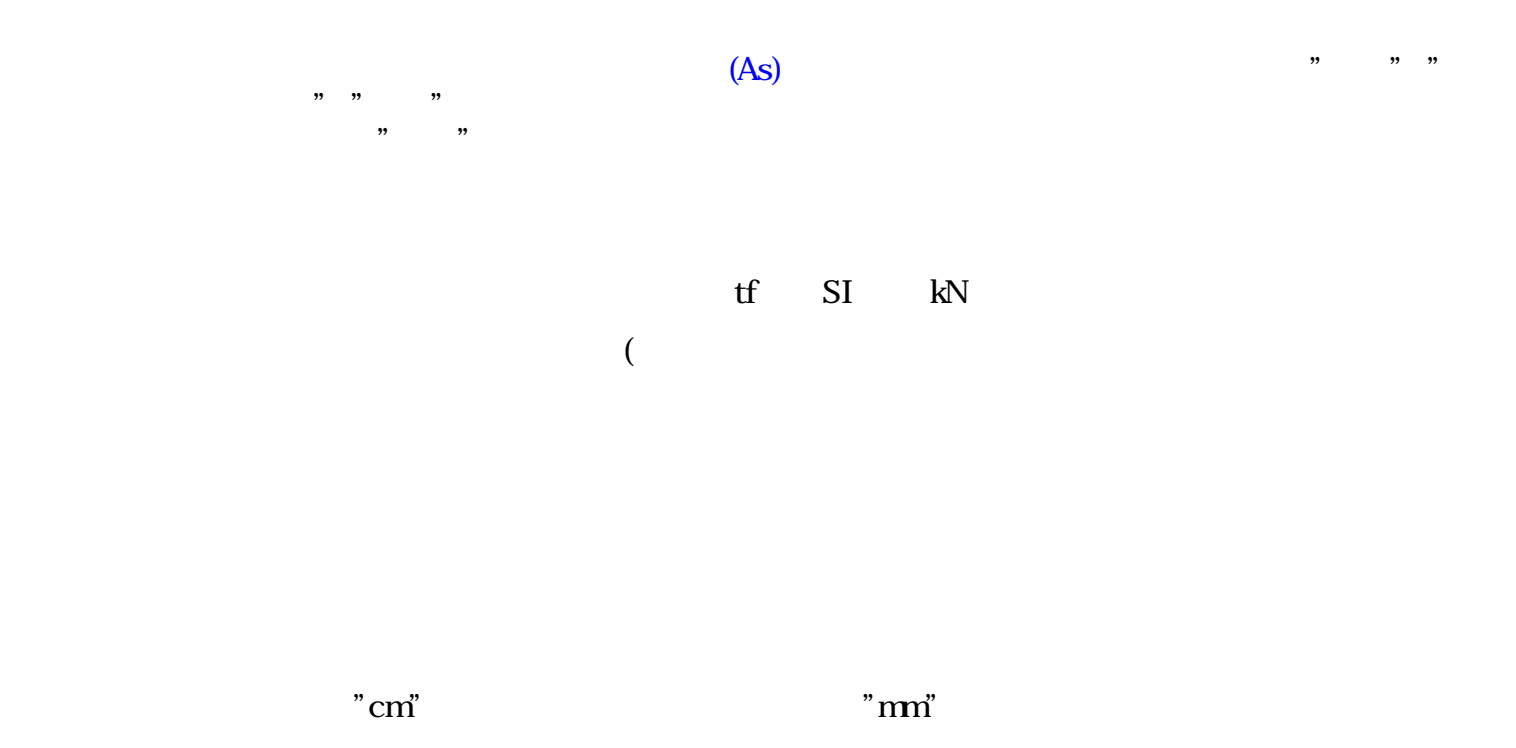

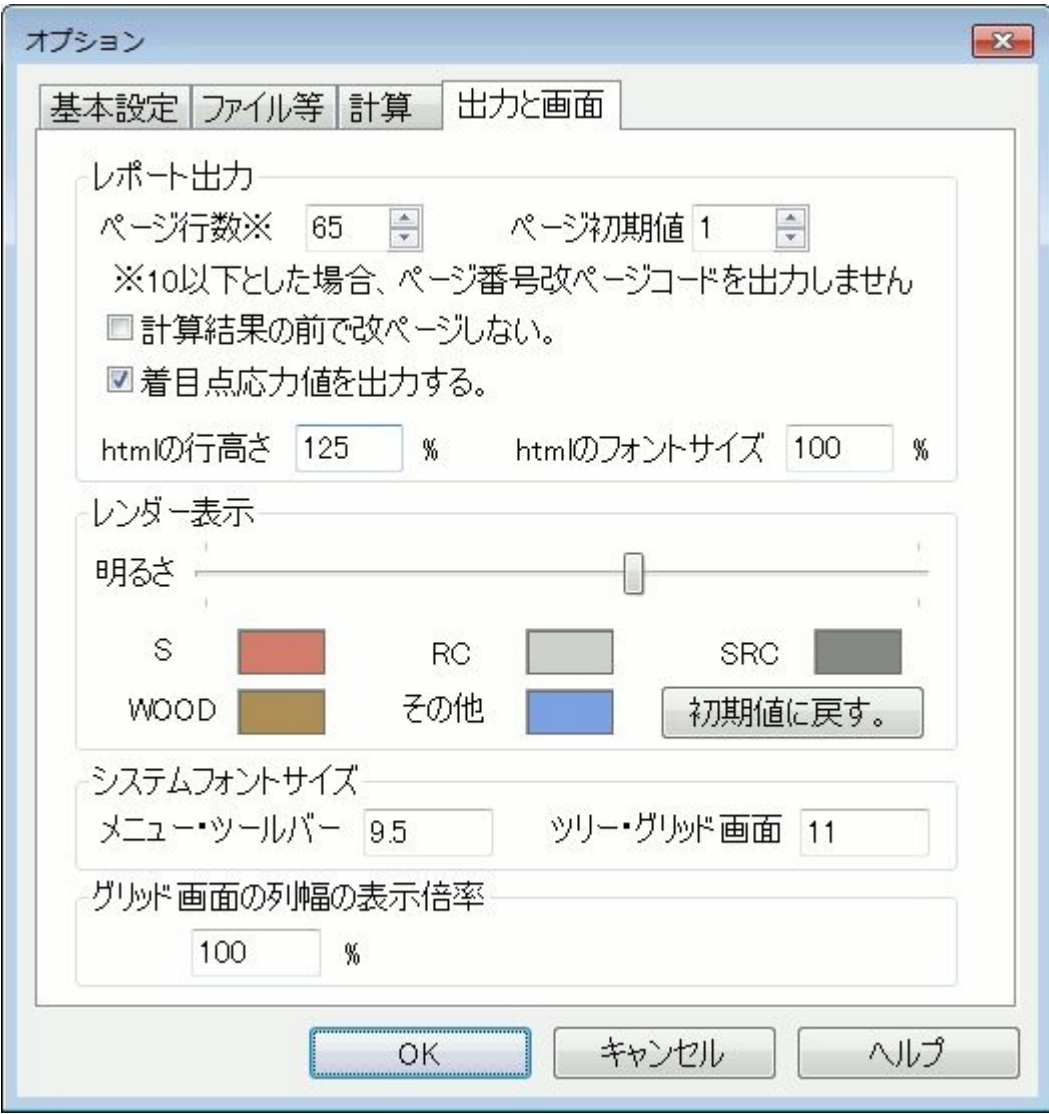

 $10$ 

 $h$ tml

html **html FRM3** 

FRM

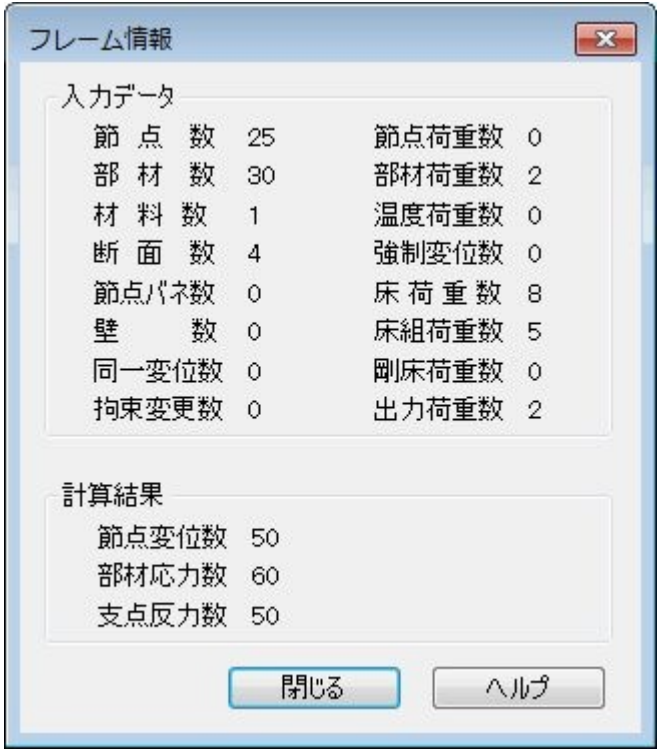
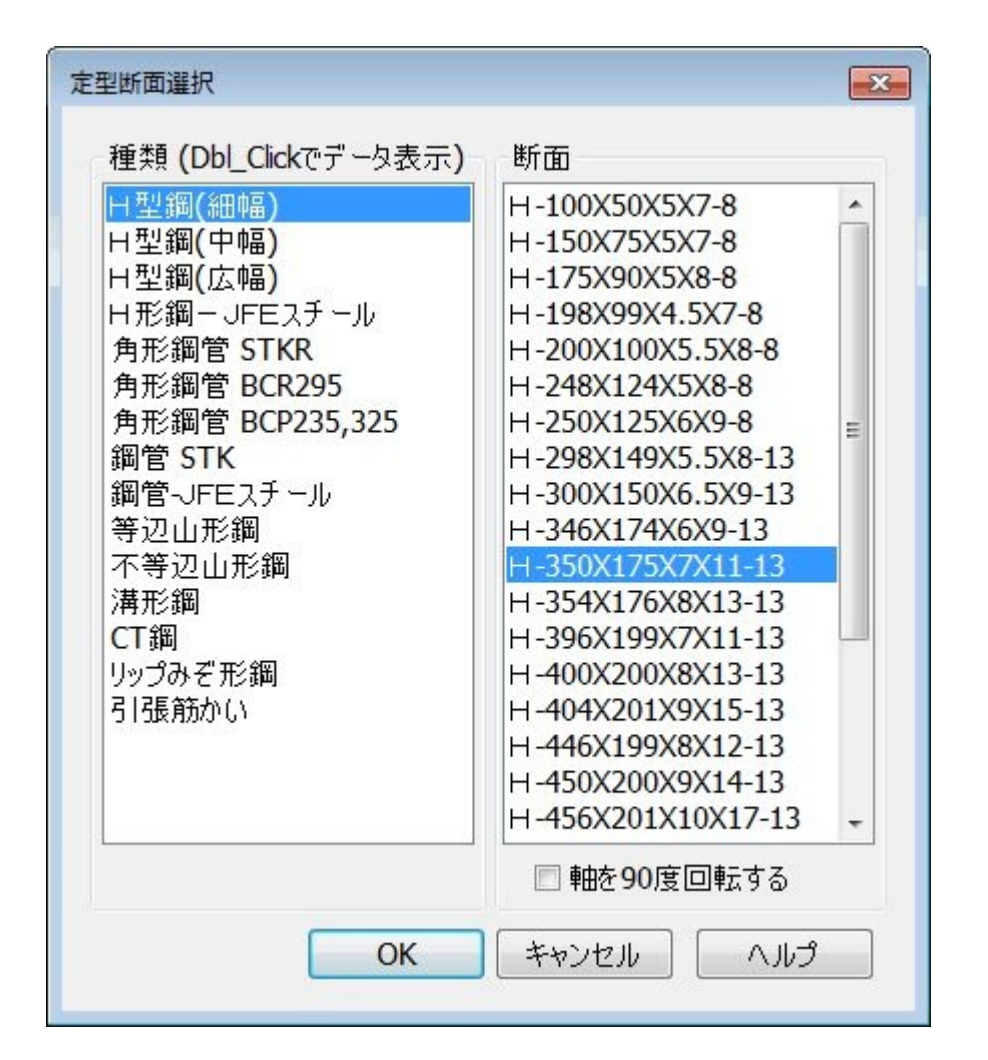

**90** 

 $(As)$ 

 $JIS$ 

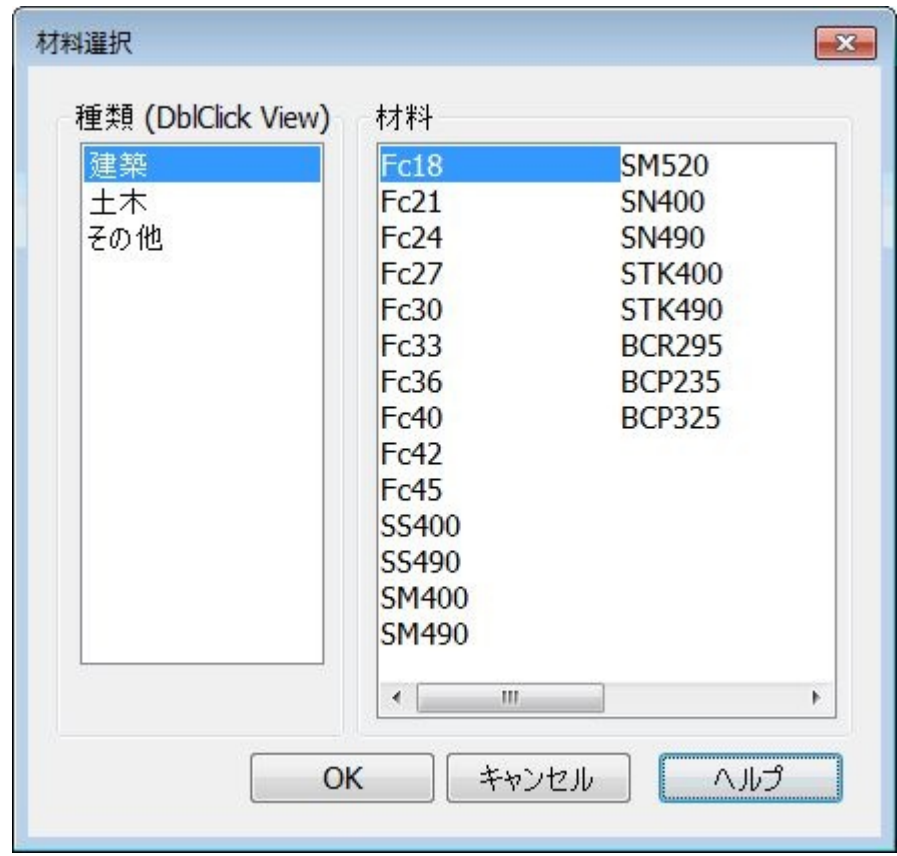

 $\overline{\mathscr{A}}$ 

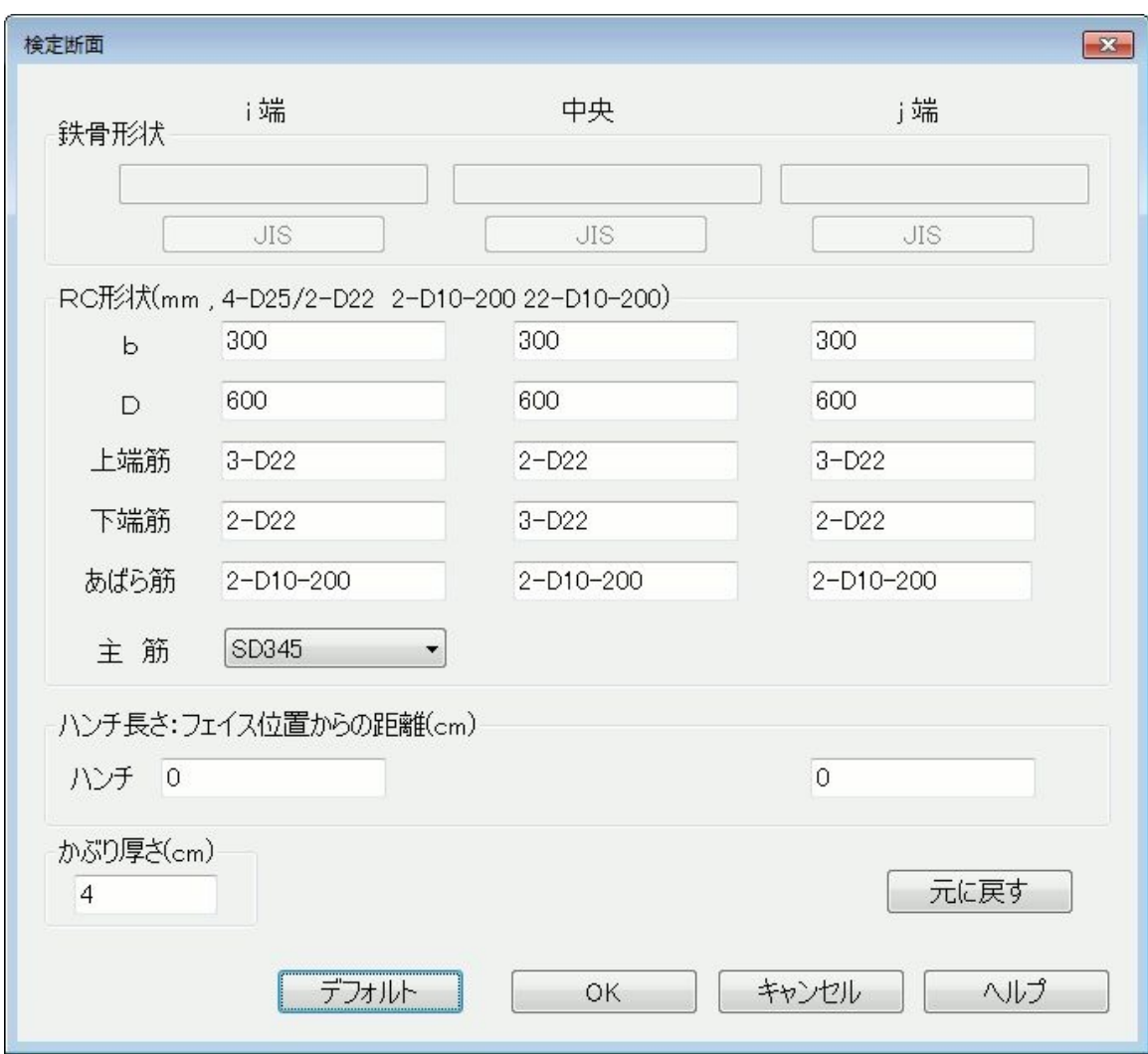

" -  $200x12$ " "PL- $200x12$ " x "bD-350x600"  $x$  $" -12" " M 12"$  $" -200x12"$  $" -200x20x12x12-23" " -500x550x22x25"$  $H = 600x200x11x17-13'$   $H = 900x300x12x25''$ "Hy-600x200x11x17-13" "Hy-900x300x12x25"  $" -400x12x150x12"$ 

> $(cm)$  $(cm)$ " 12-D22/2-D22" 12-D25" Y  $12$ -D22/2-D22" 2 D13 200<br>
> 23 D13 100 2 D13 1  $2-D13-100$   $3-D13-100$

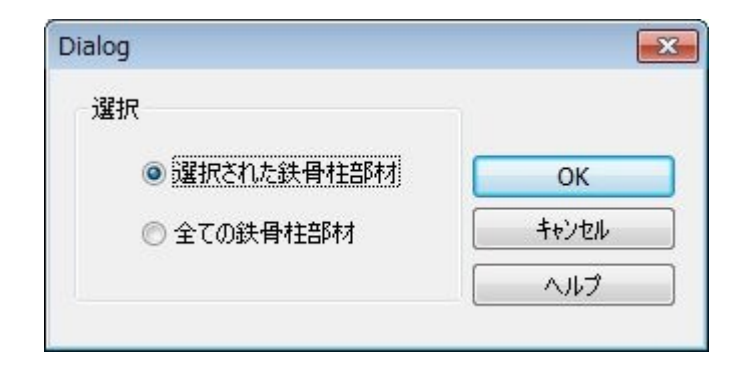

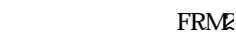

FRM2

## $[$  $\overline{I}$  and  $\overline{I}$

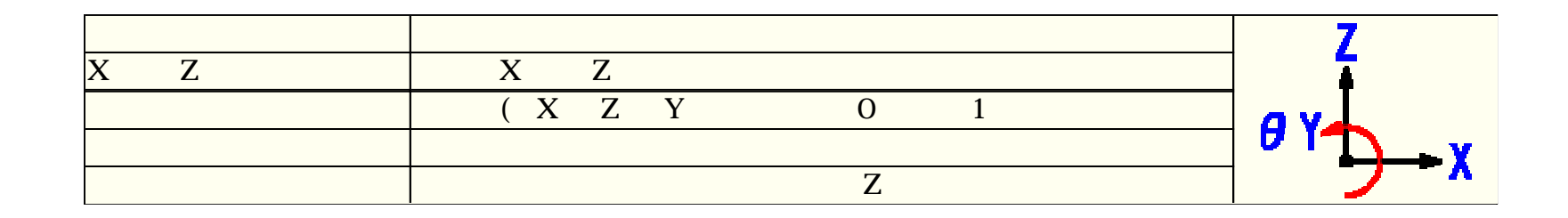

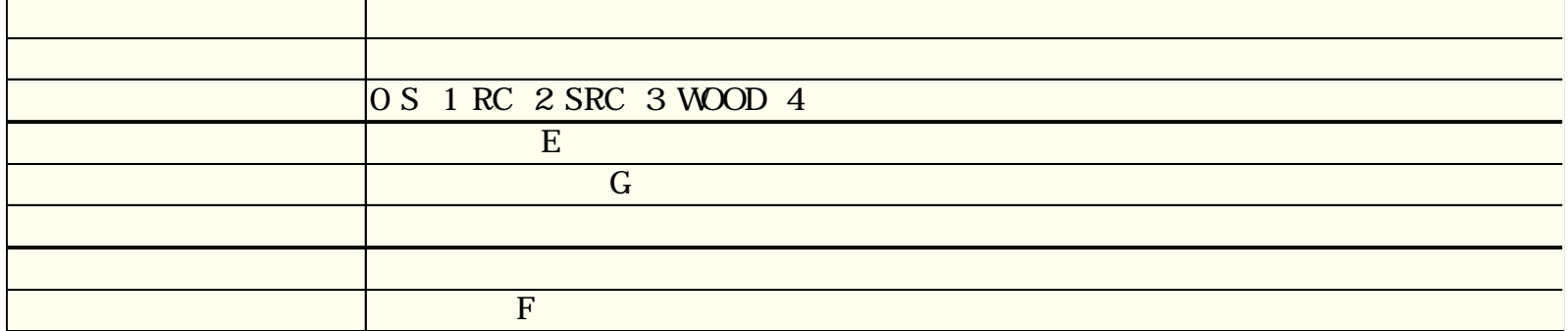

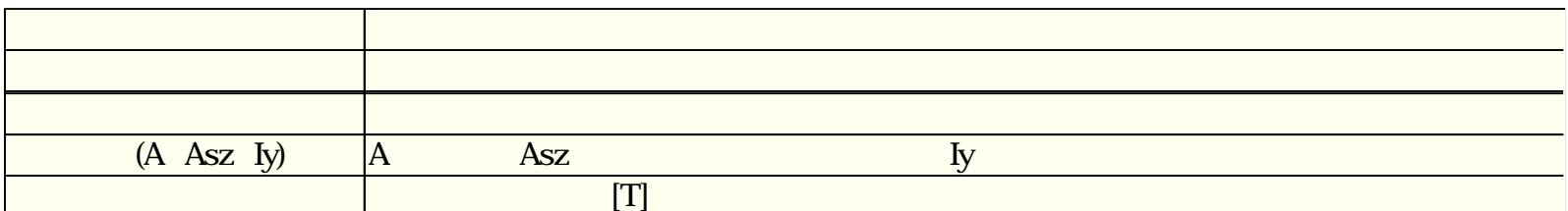

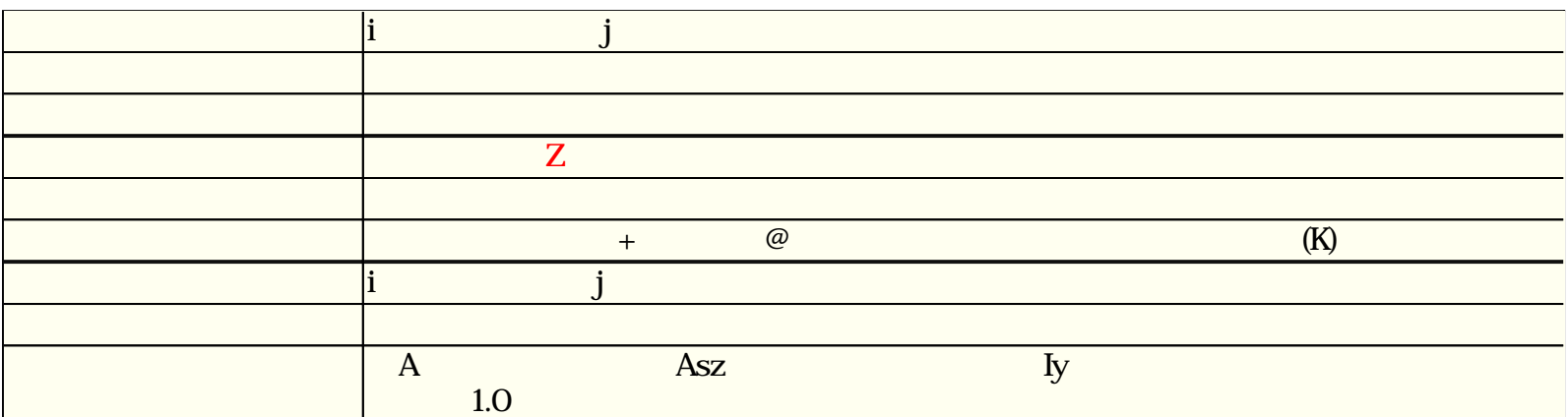

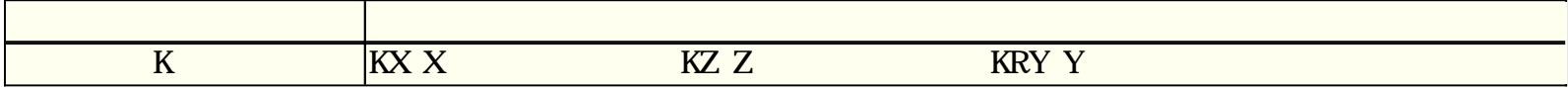

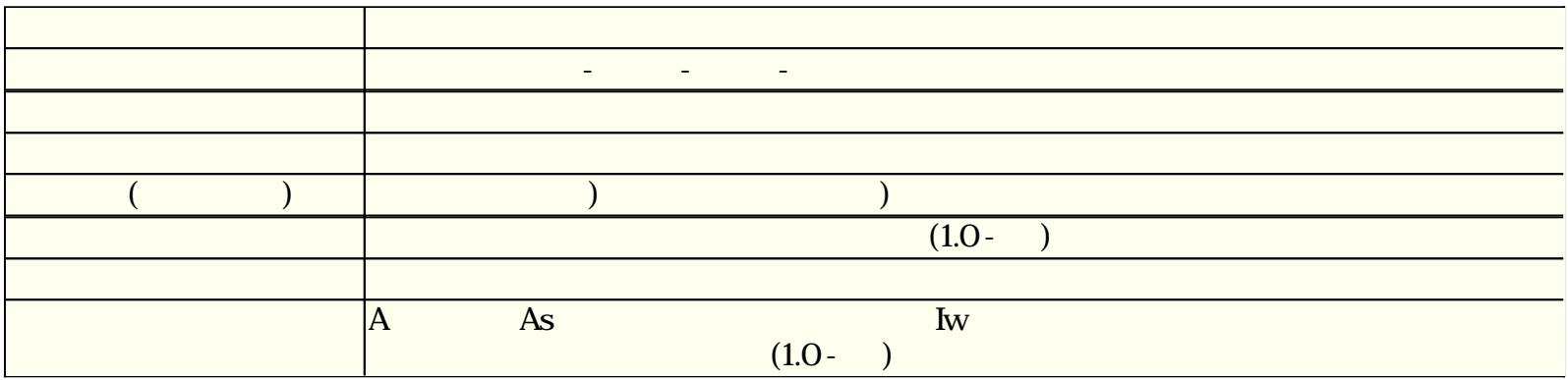

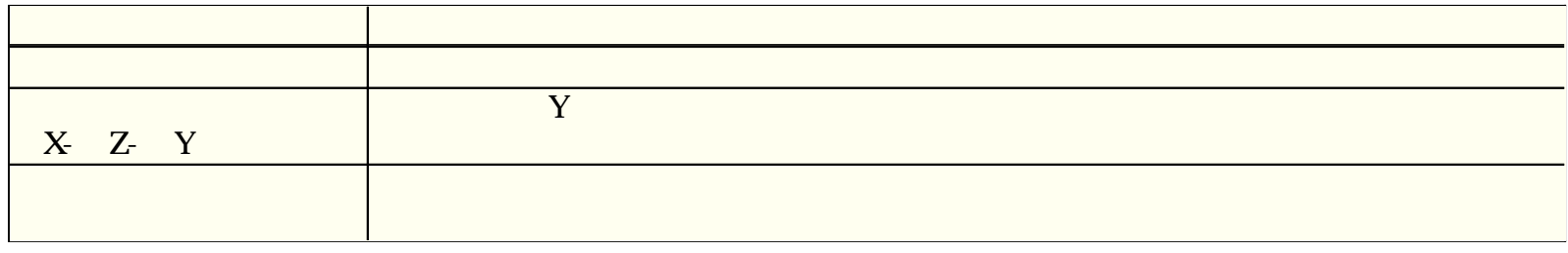

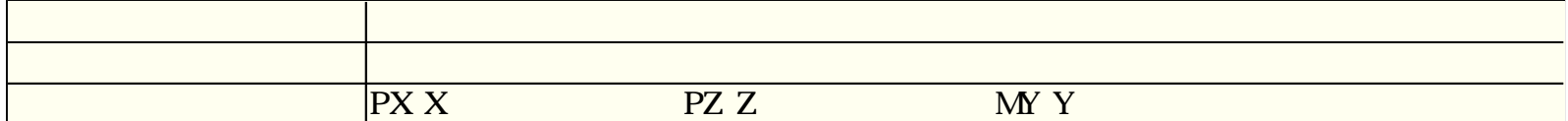

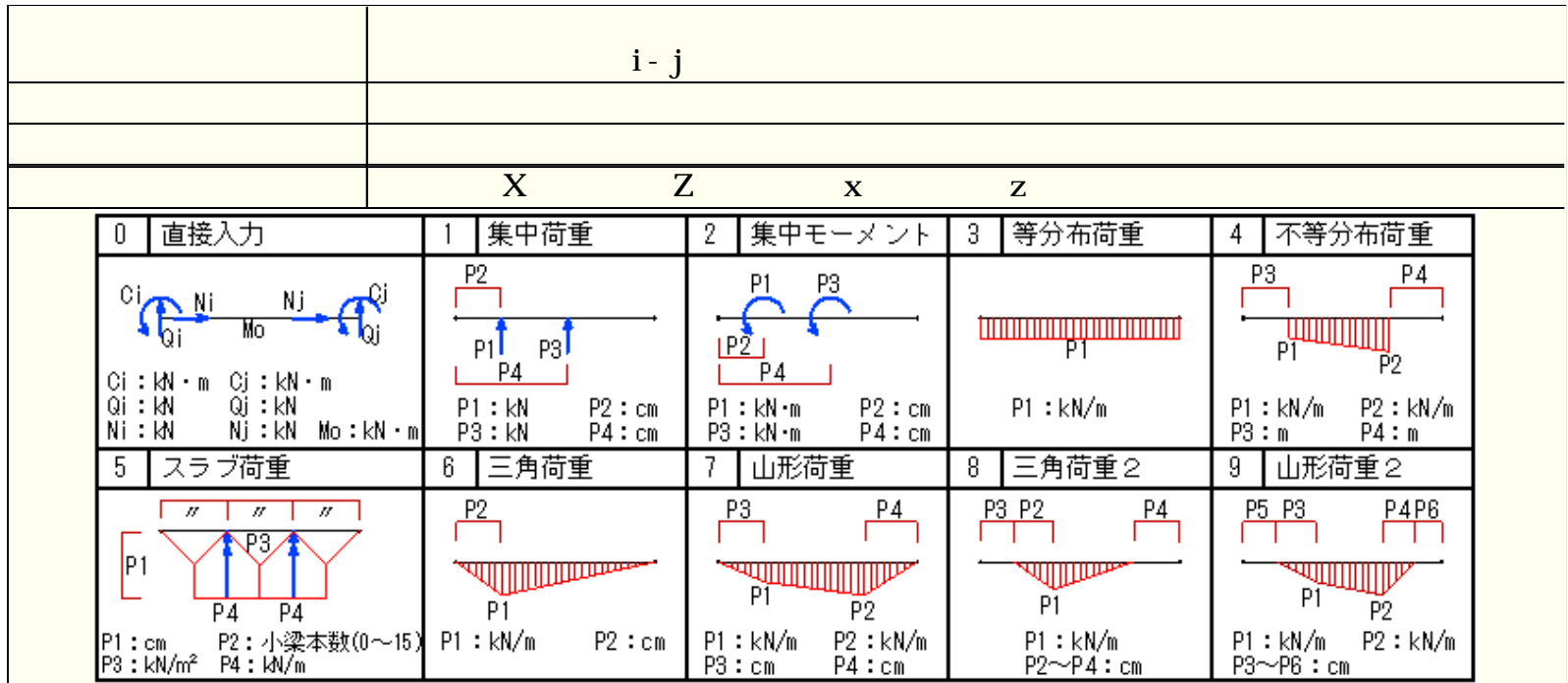

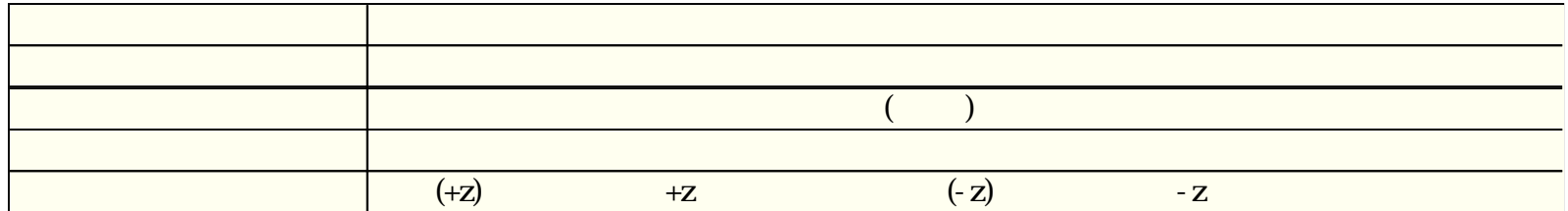

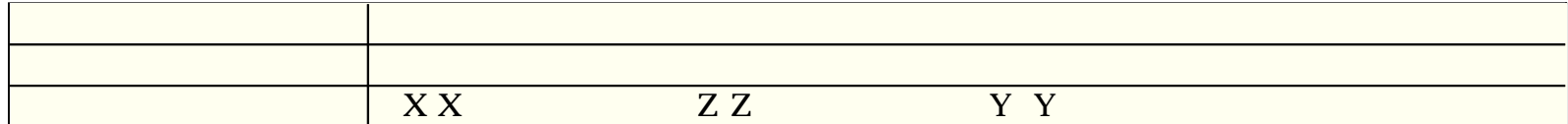

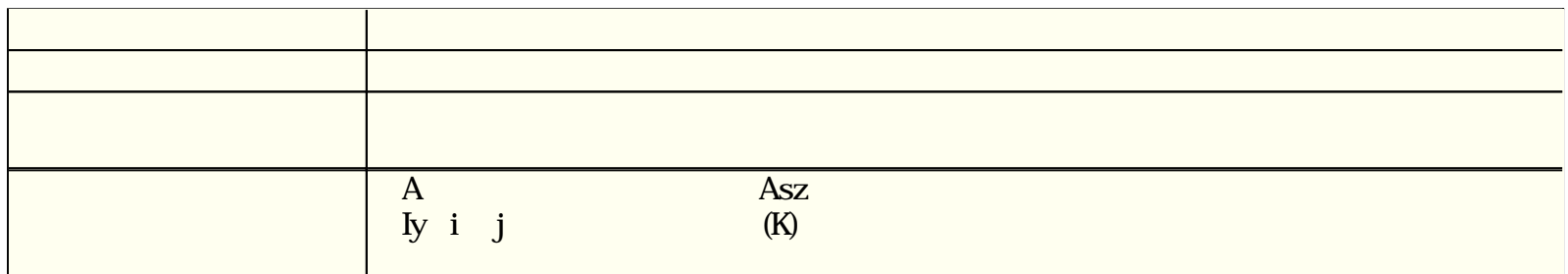

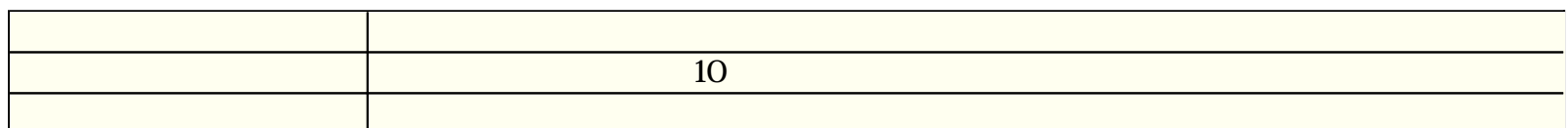

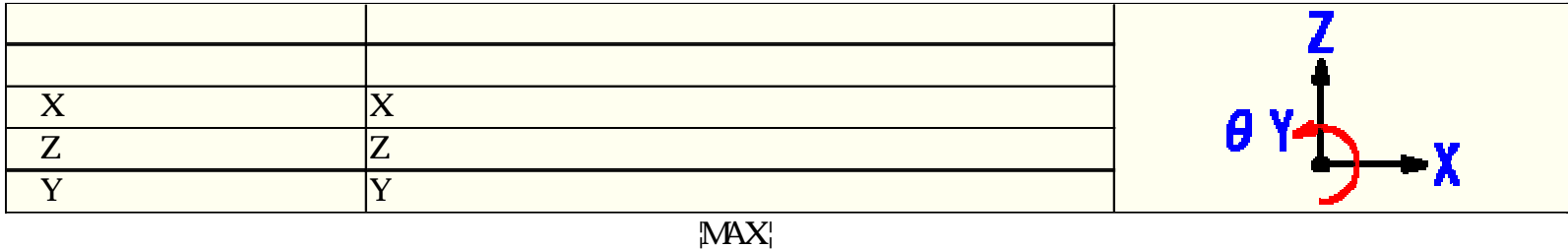

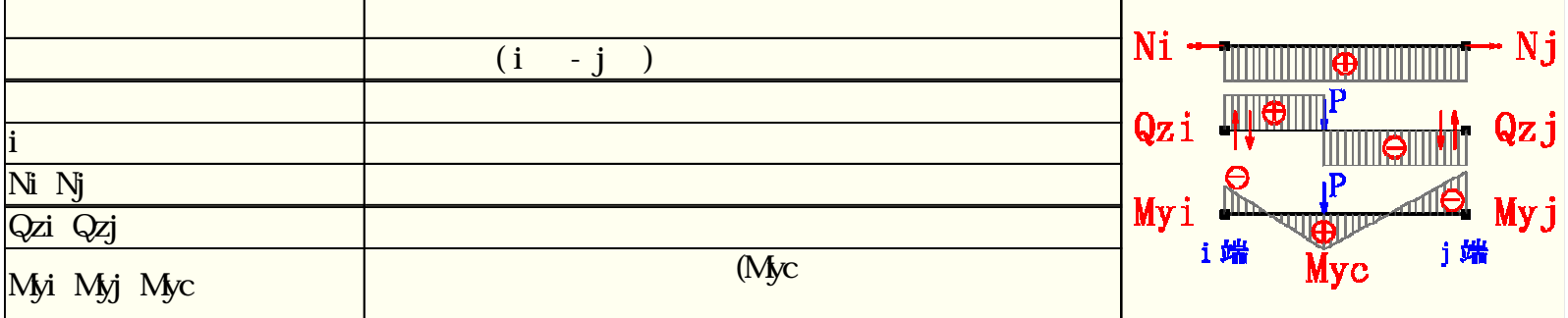

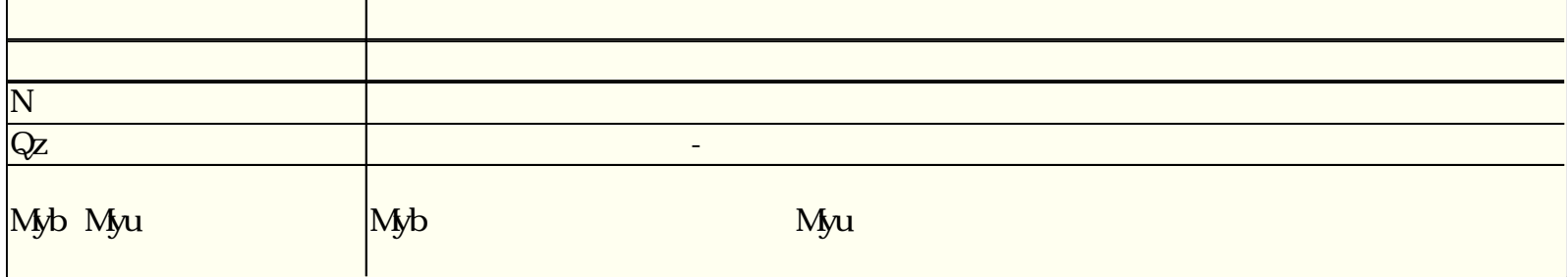

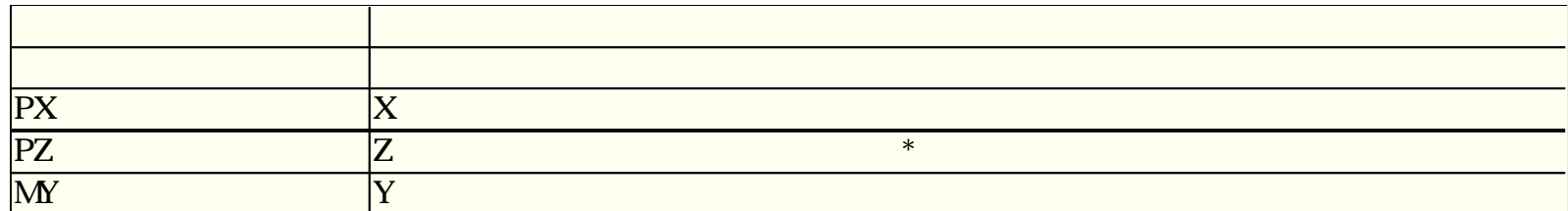

 $\overline{I}$ 

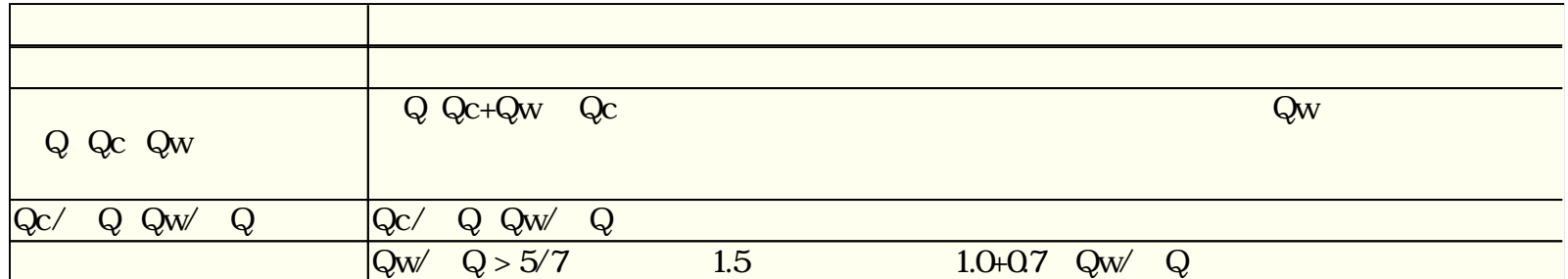

 $\Gamma$ 

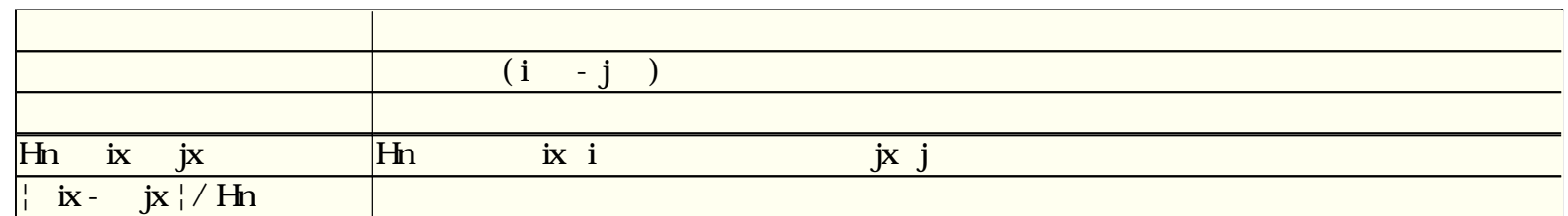

 $\mathcal{H}_{\text{eff}}$ 

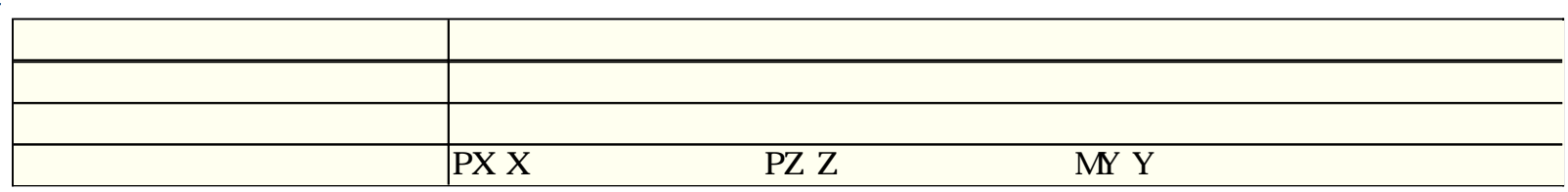

# $[$  $I \qquad \qquad I$

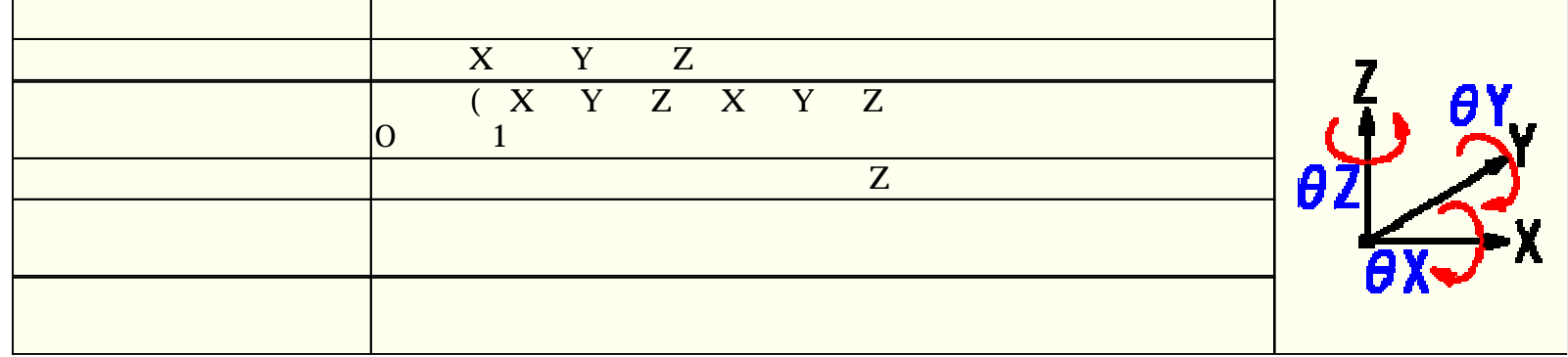

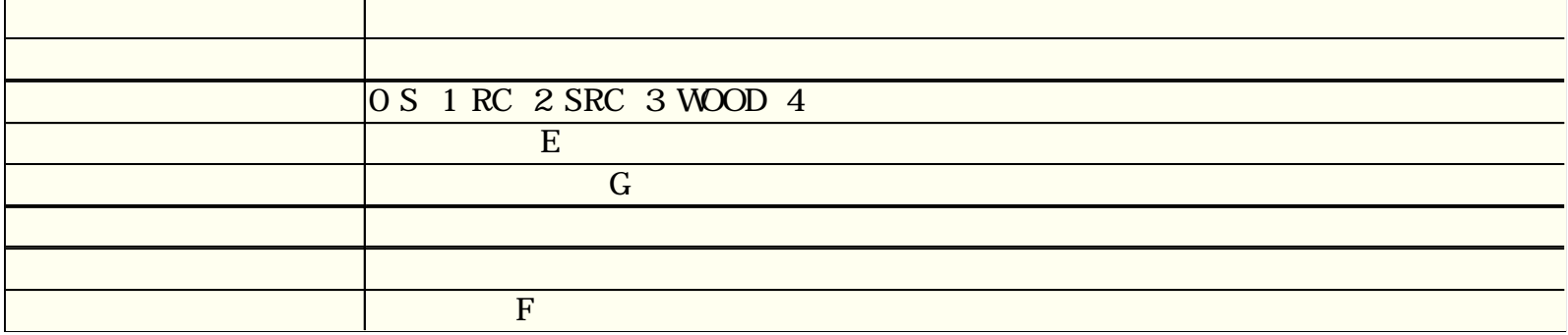

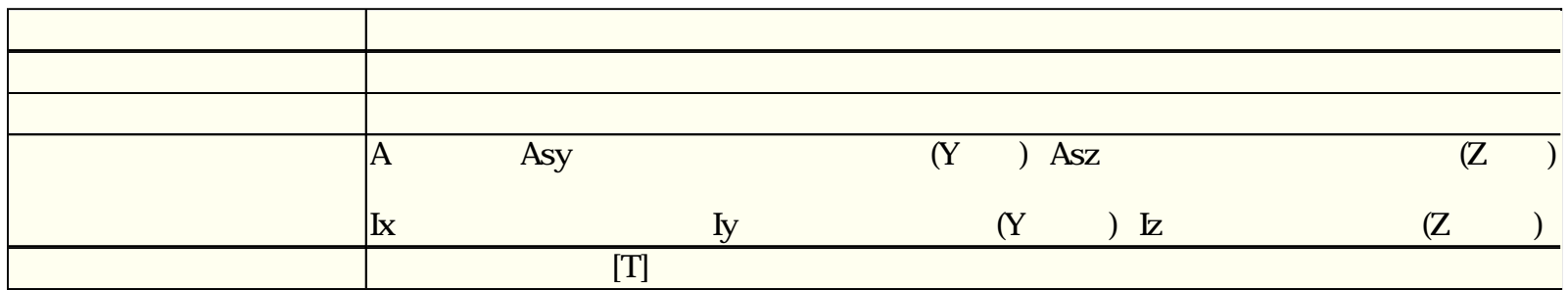

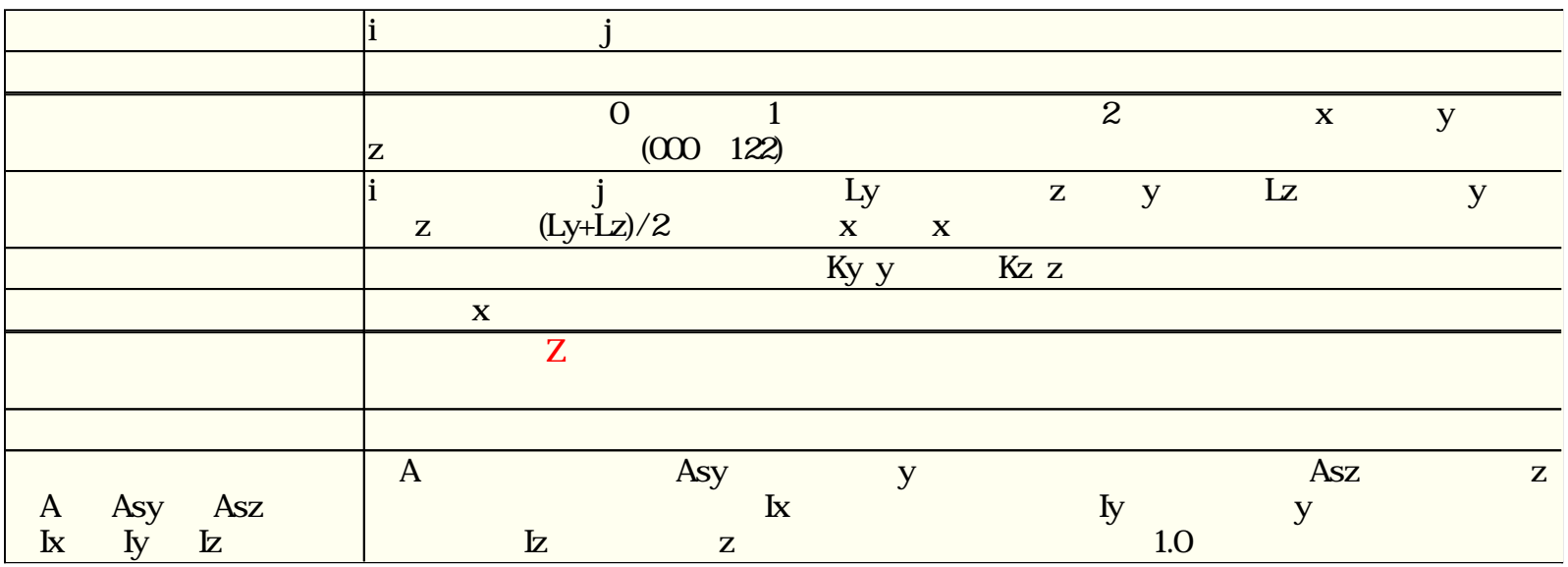

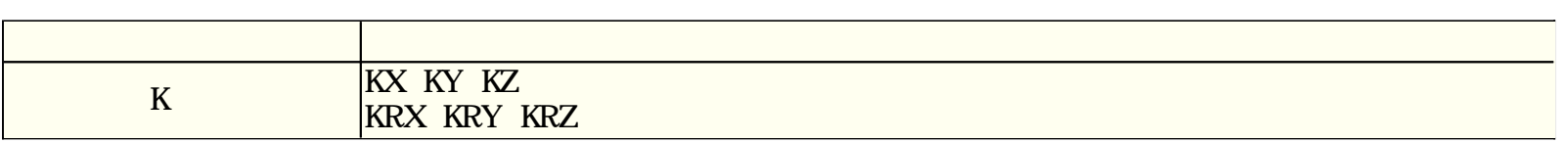

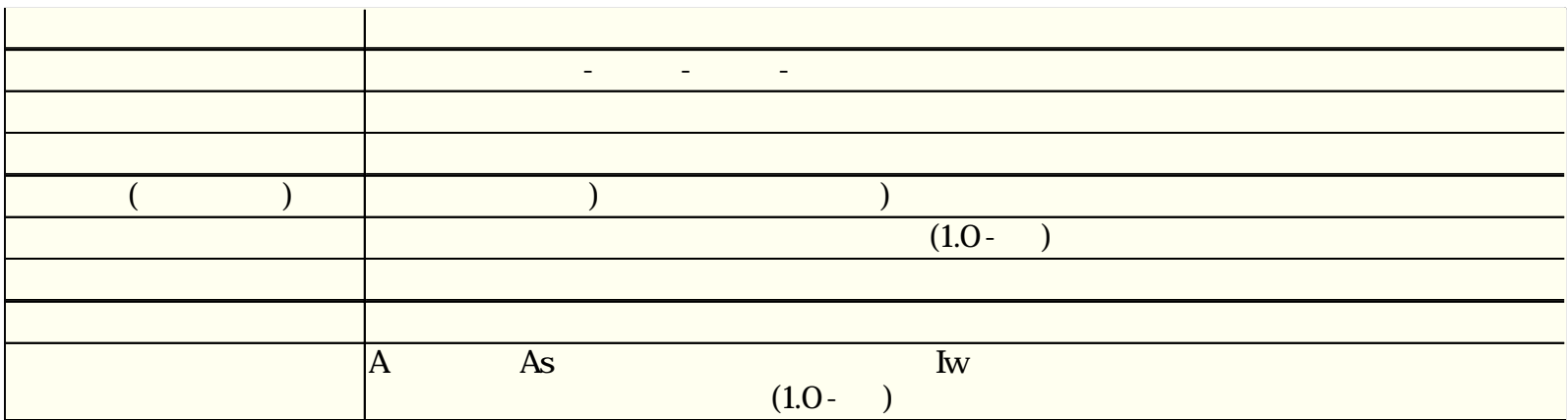

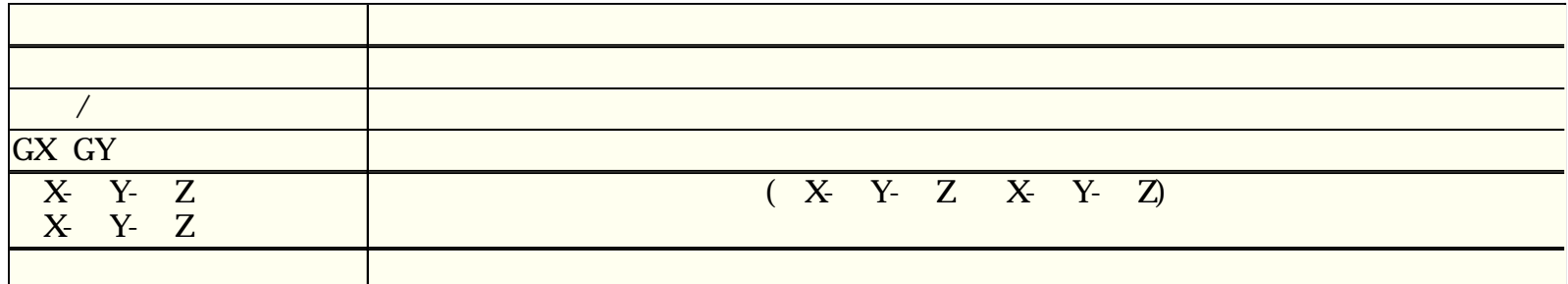

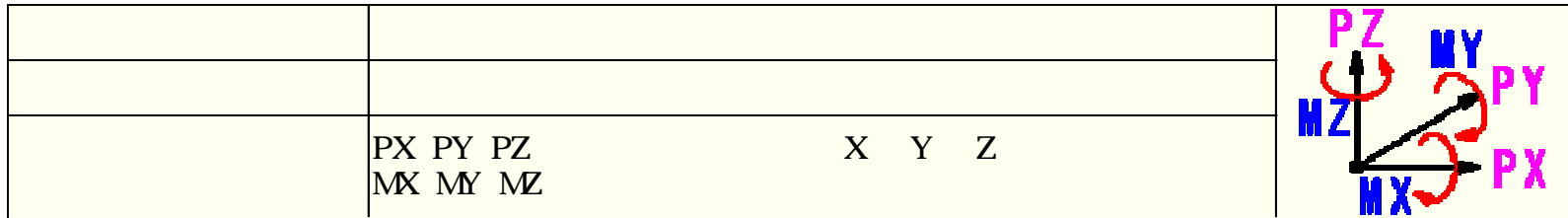

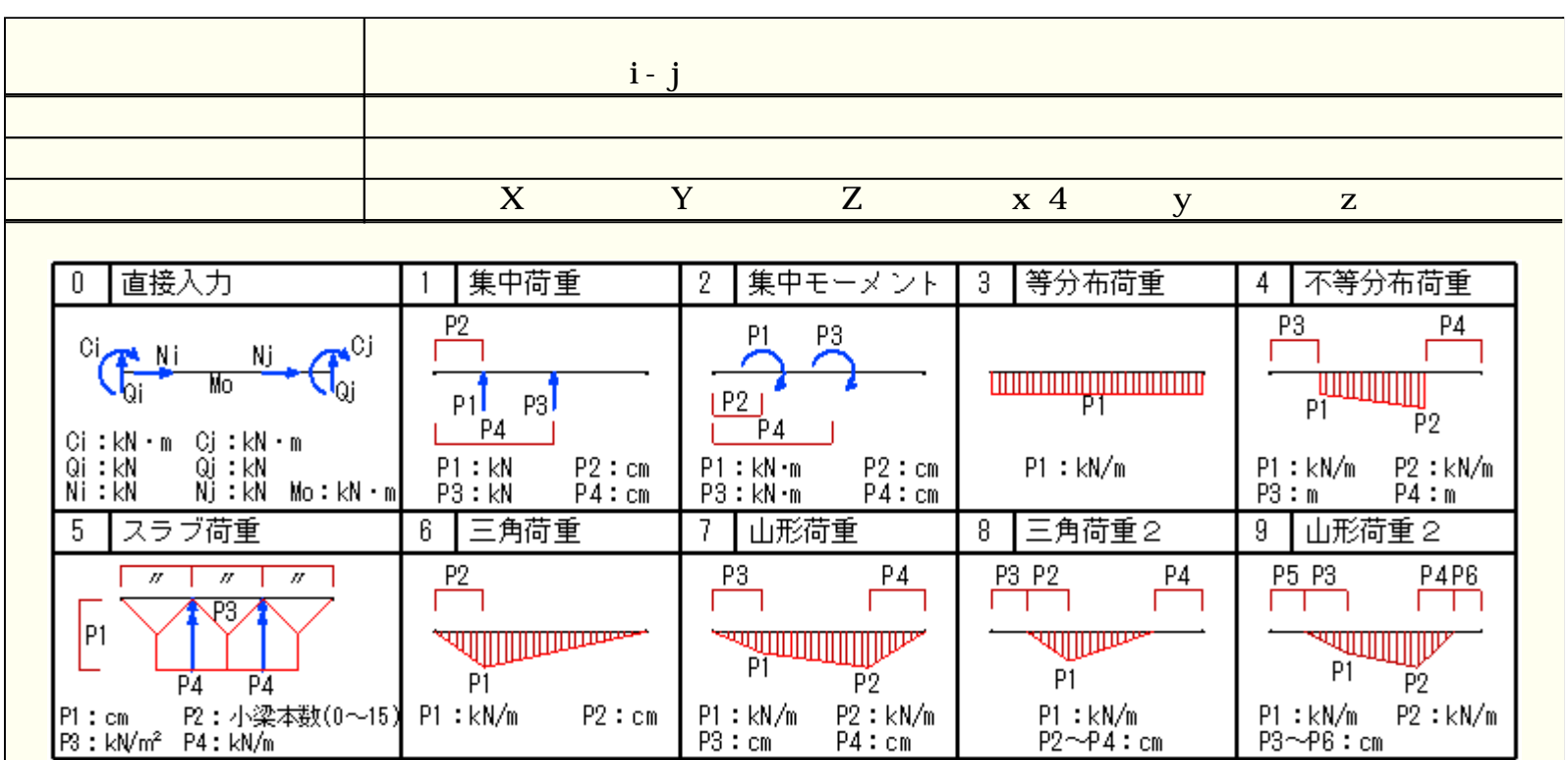

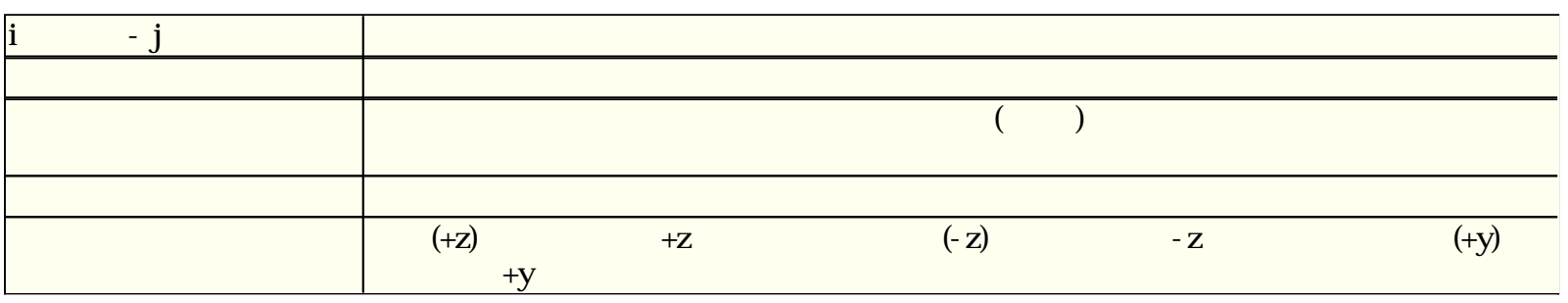

## FRM (c) 2002 Kenji Tanaka

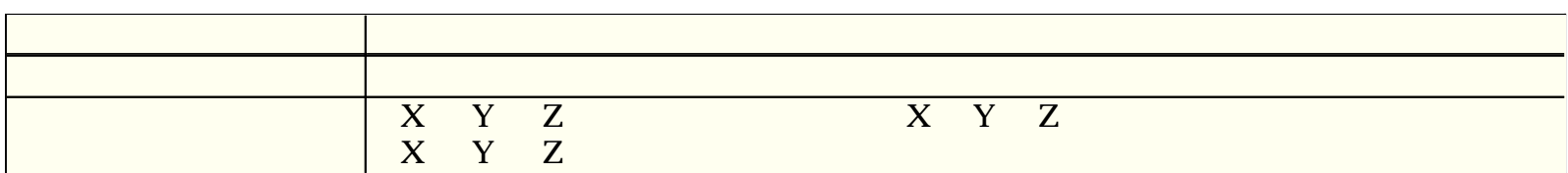

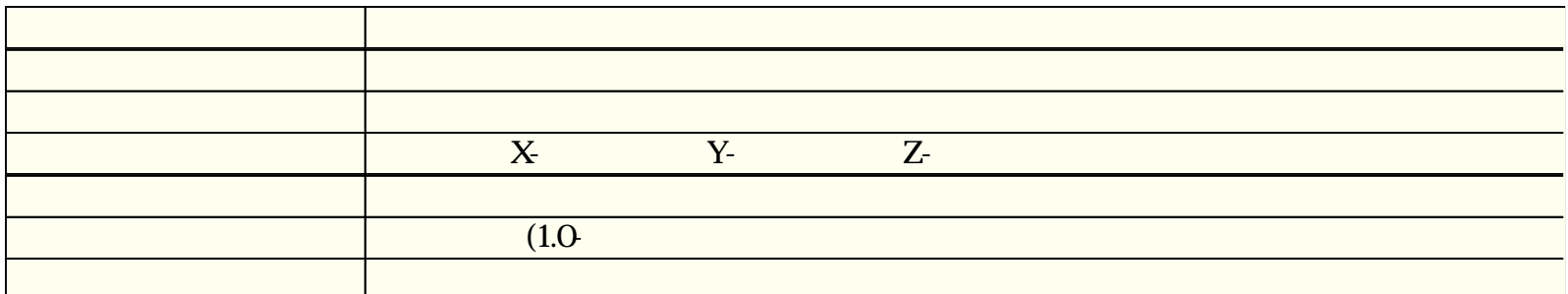

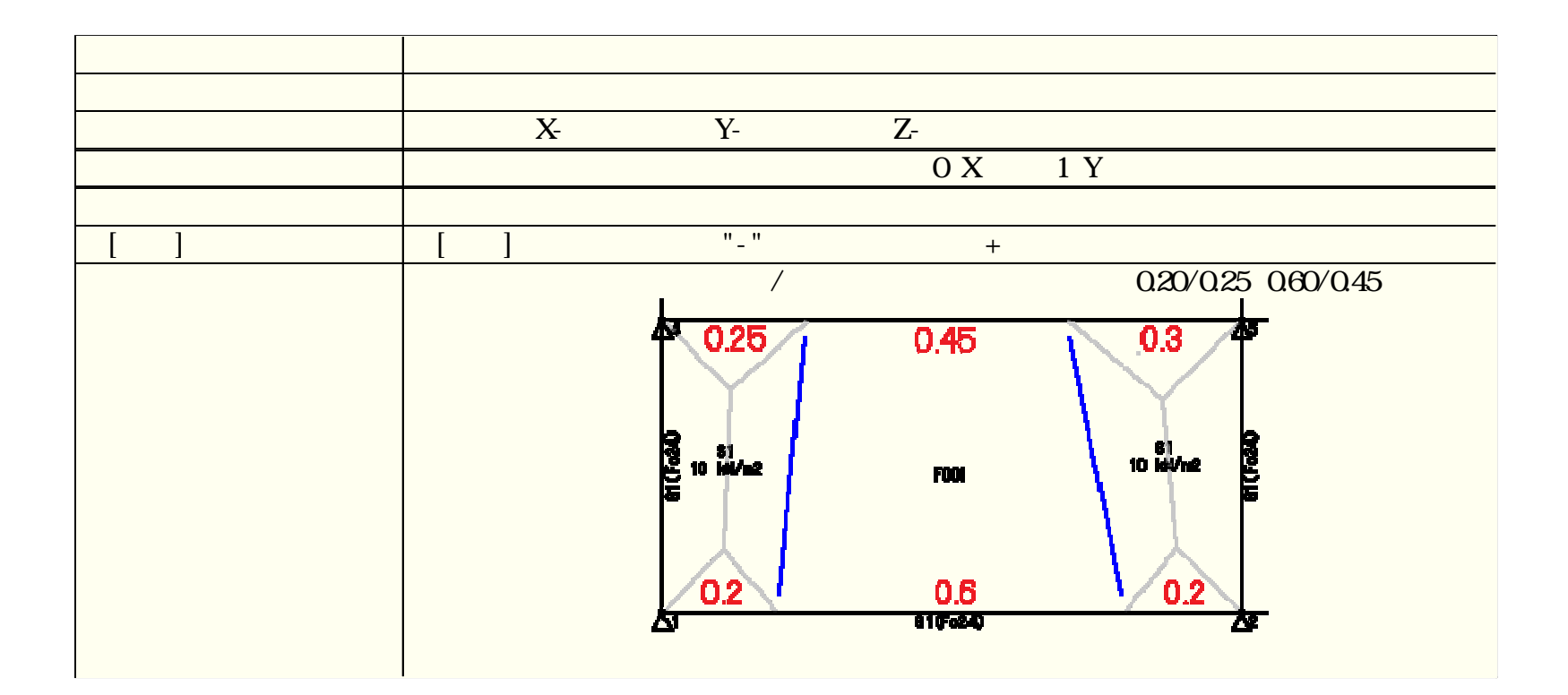

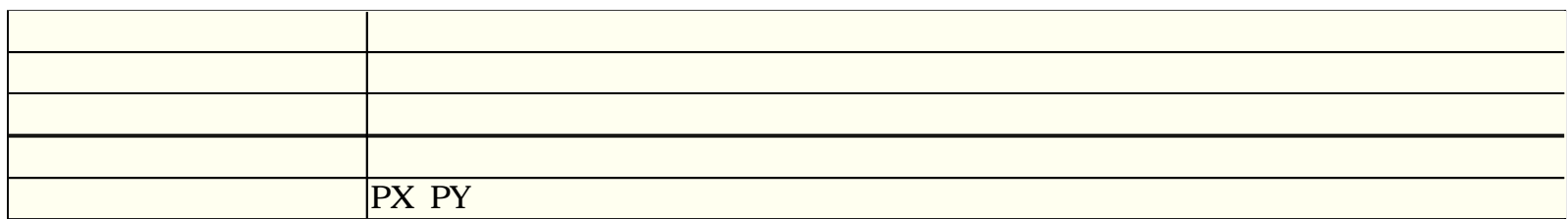

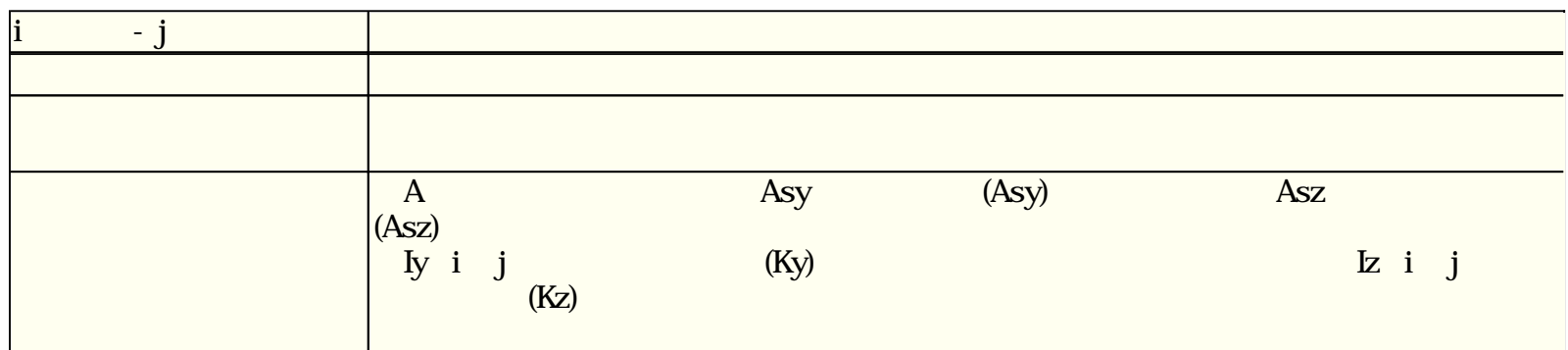

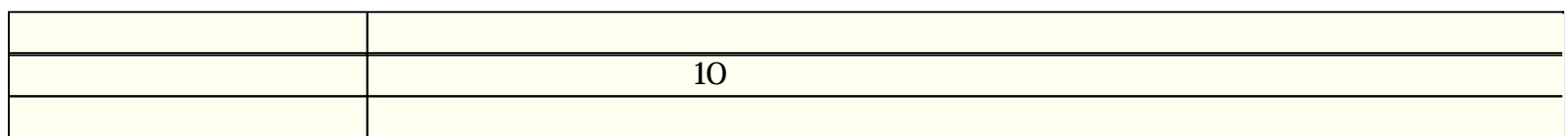

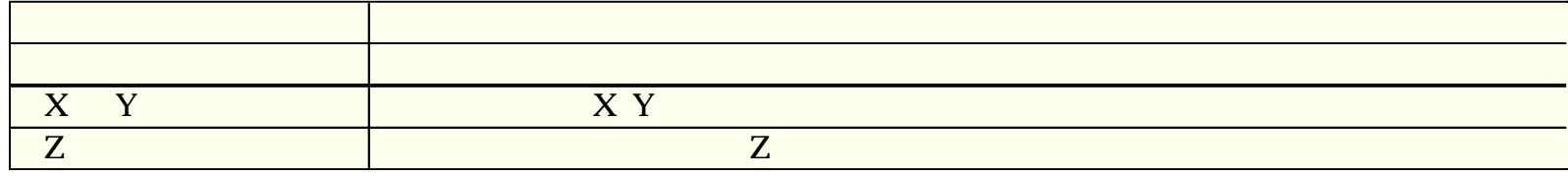

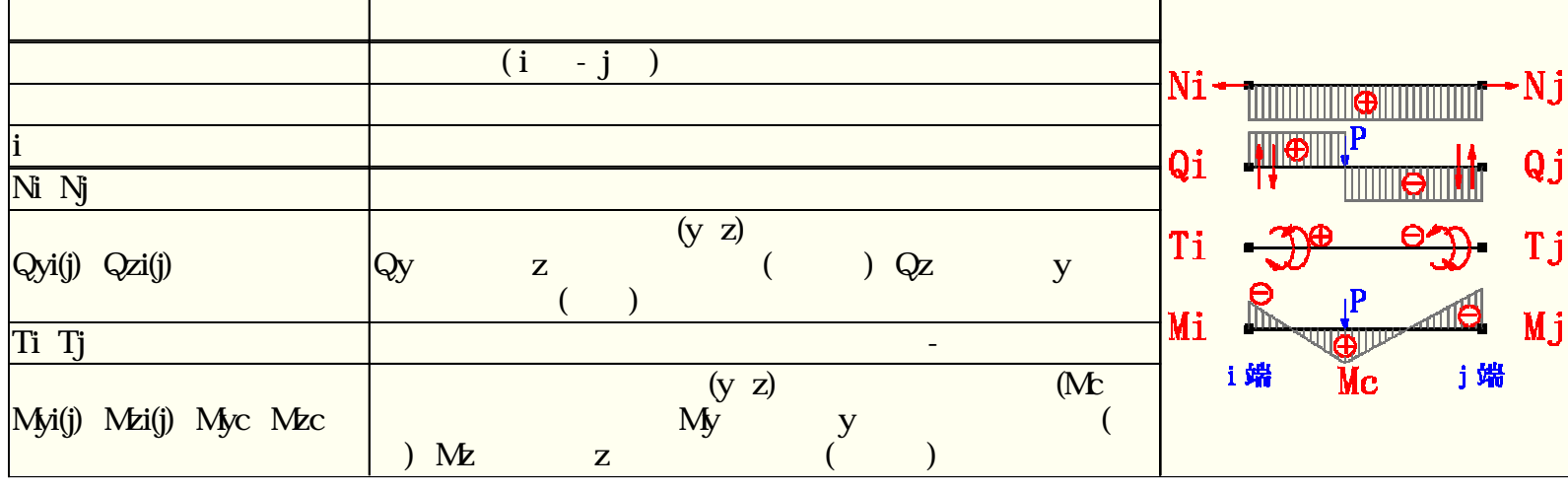

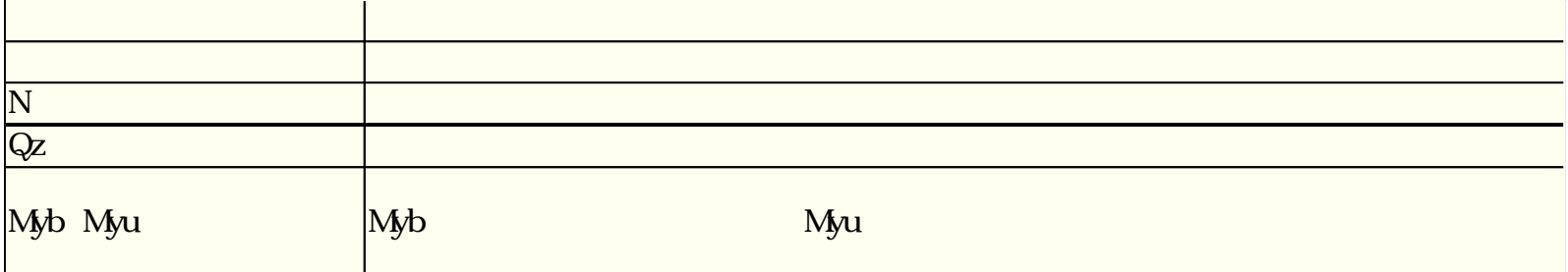

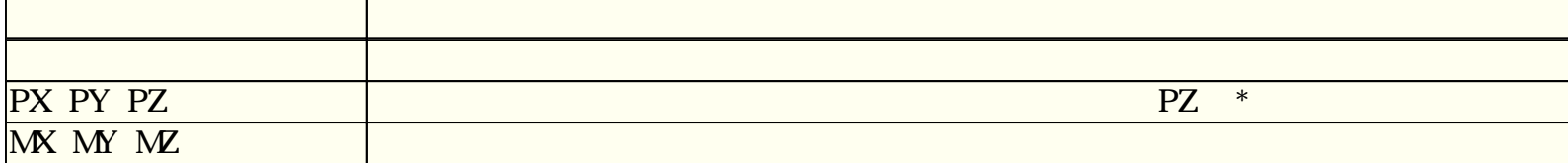

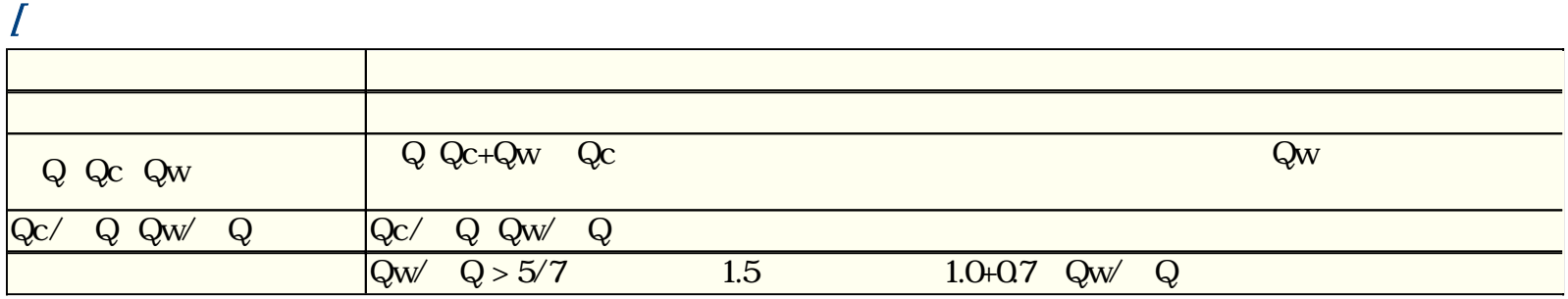

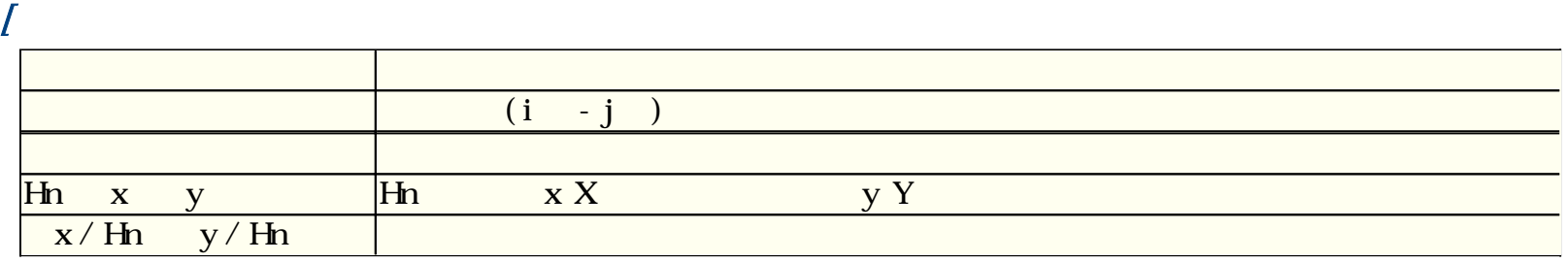

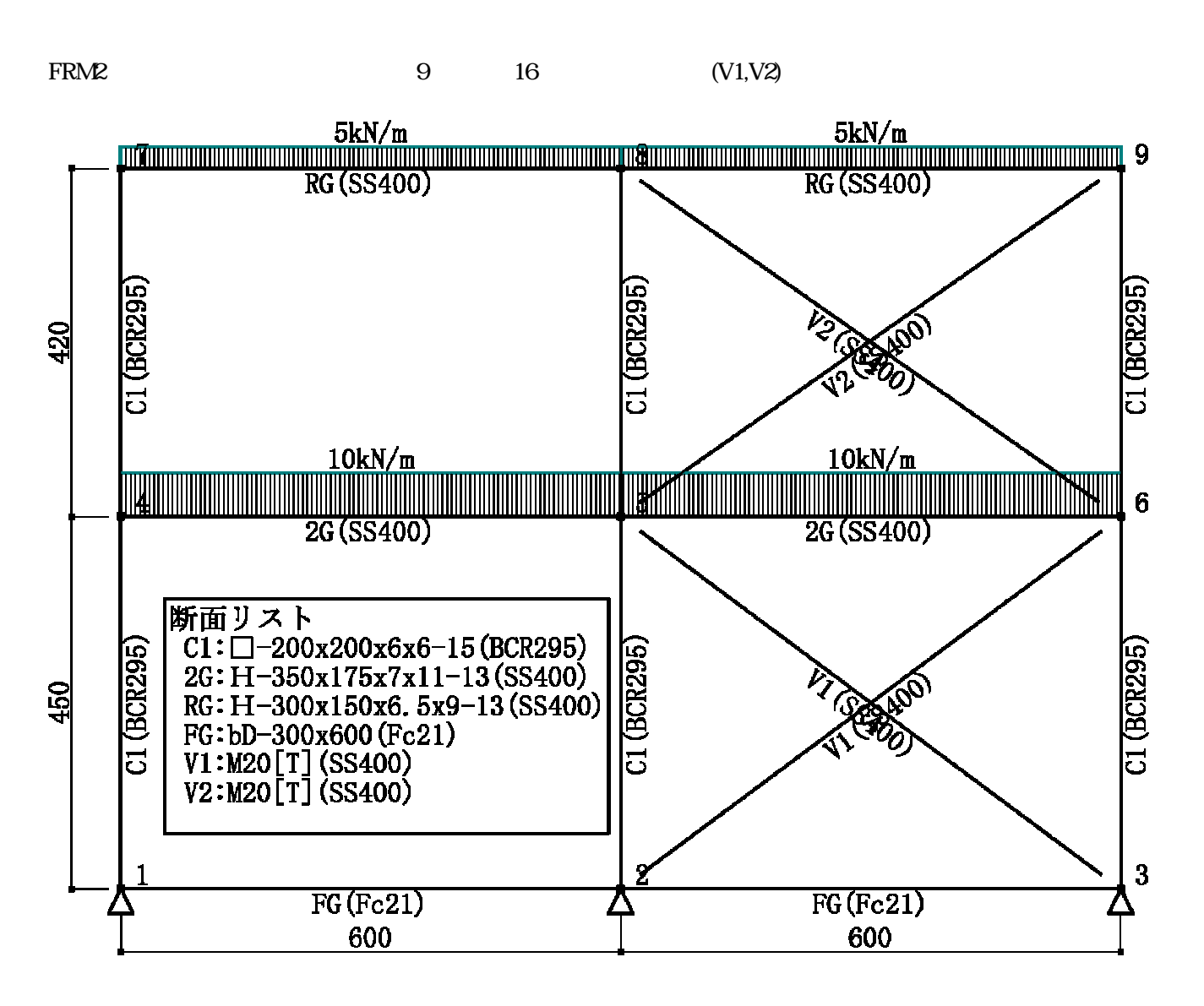

(c) 2002 Kenji Tanaka

 $1.$ )

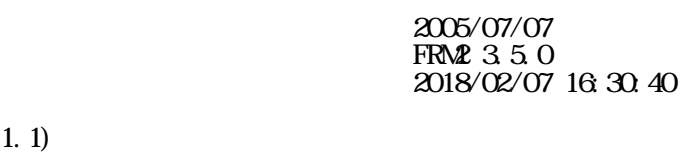

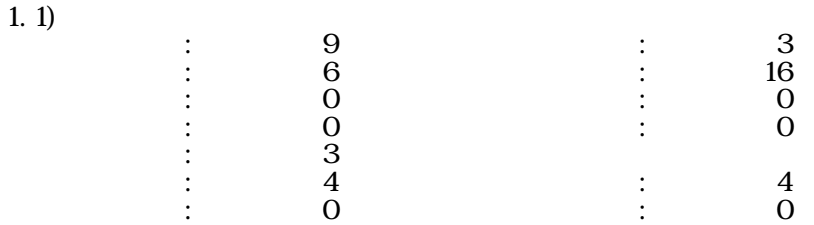

 $1.2$ 

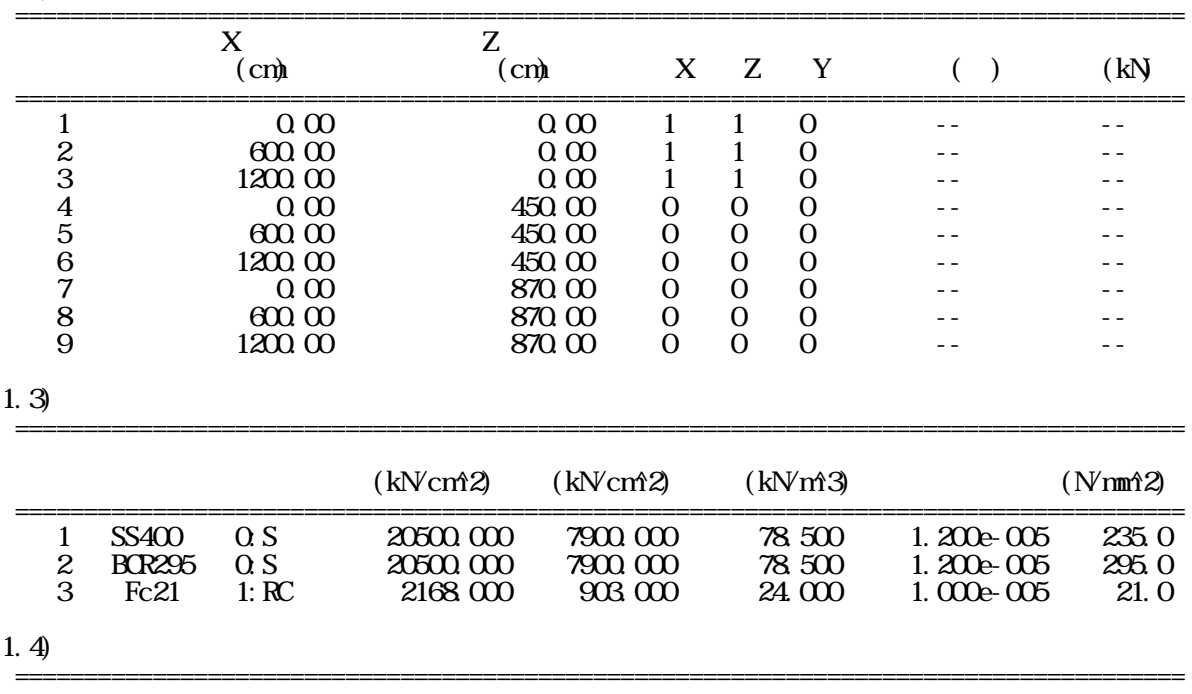

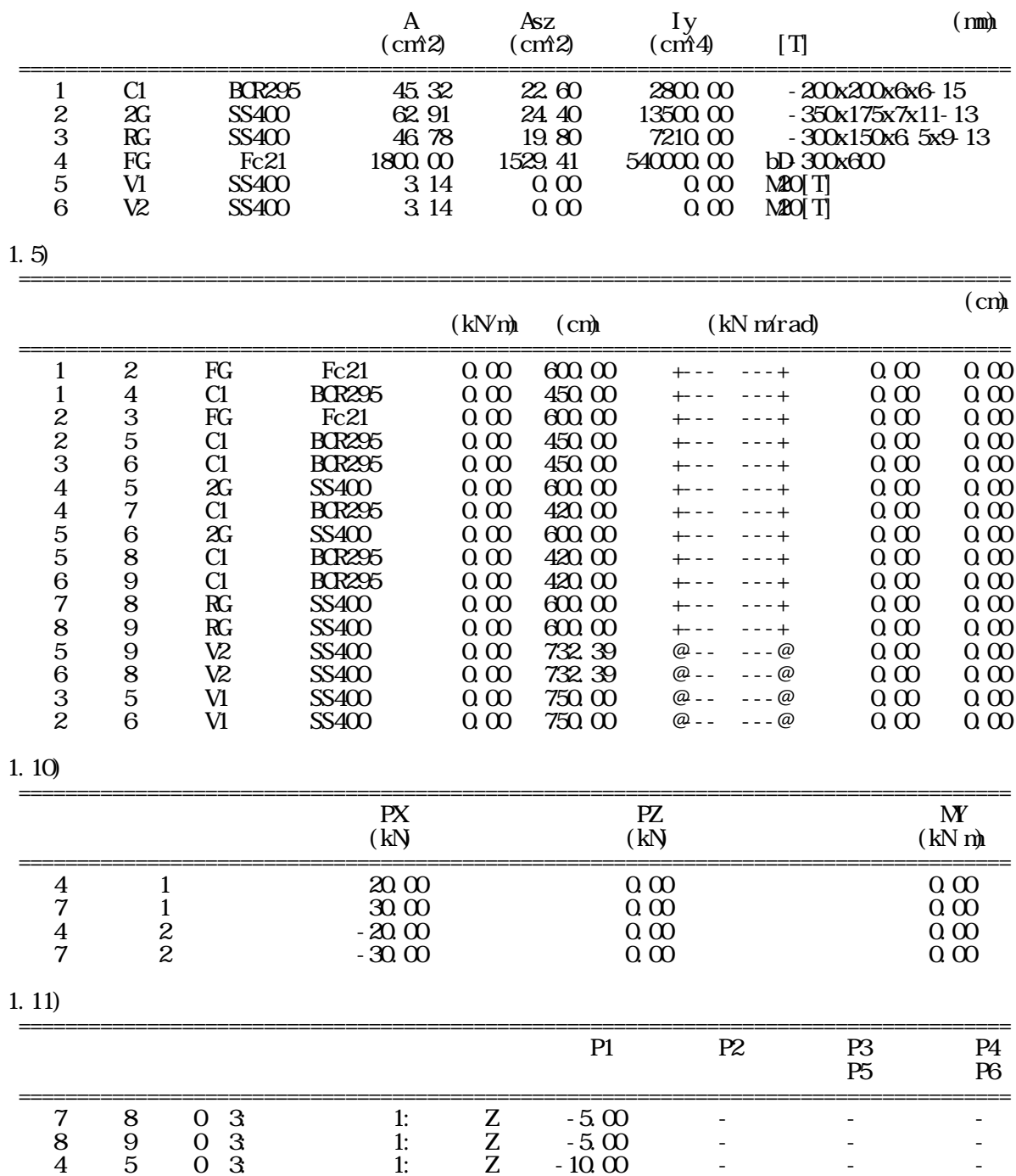

5 6 0 3:等 分布 1:基準系Z -10.00 - - -

=====================================================================================

1.15)

 =====================================================================================  $\overline{0}$  1.0000  $1 - 1.0000$  $2 - 1.0000$ 

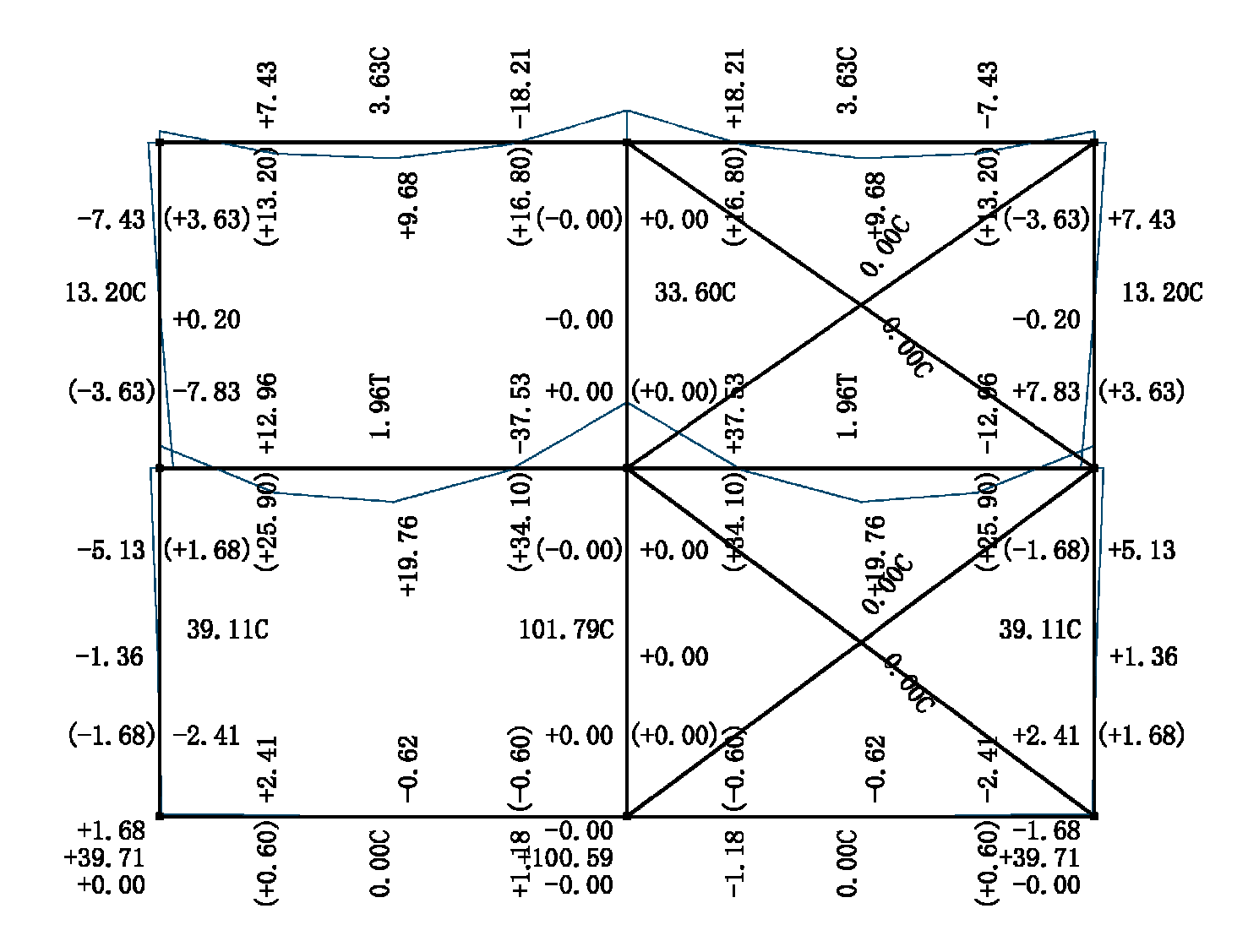

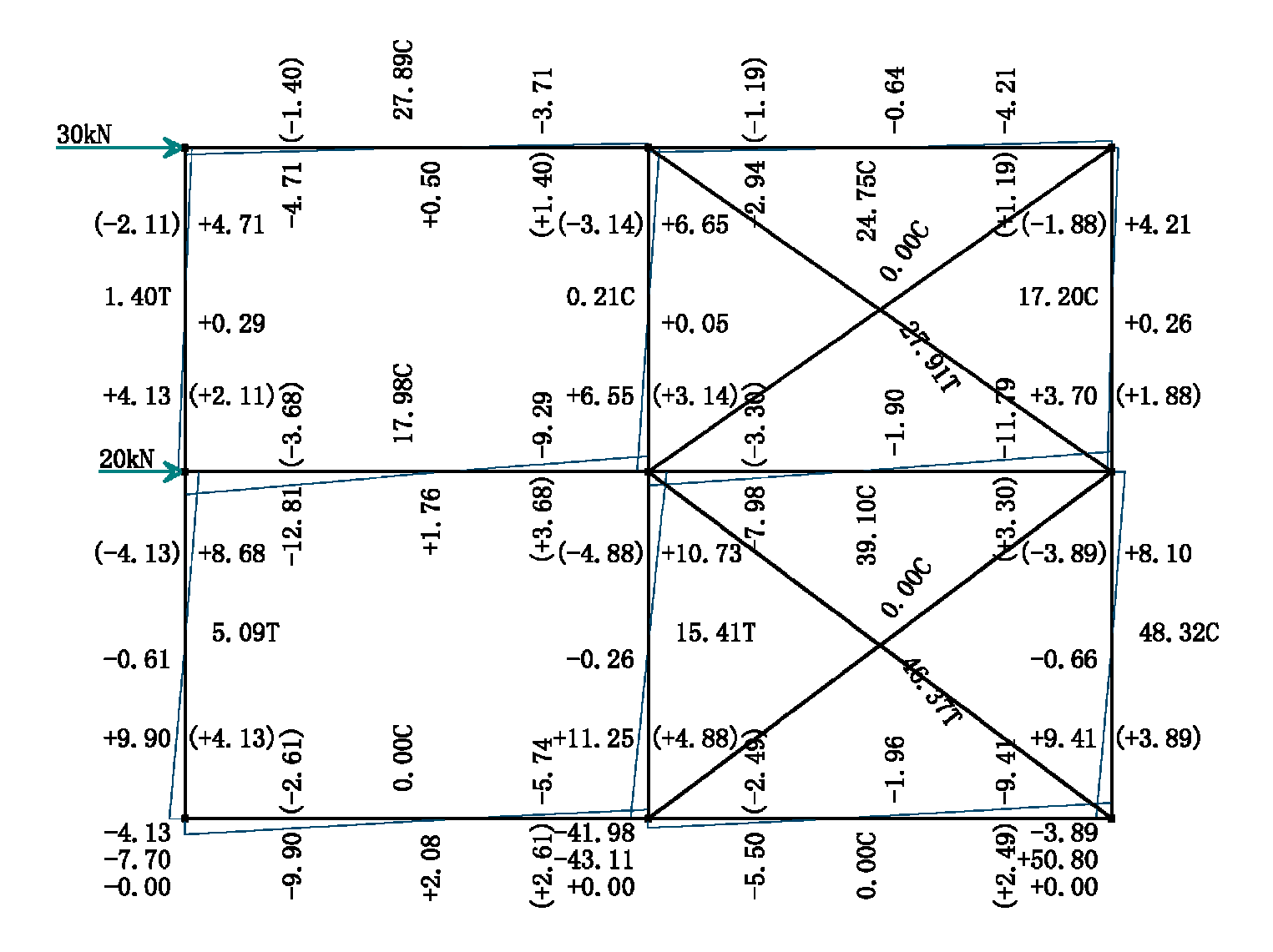

FRM (c) 2002 Kenji Tanaka - 157 -

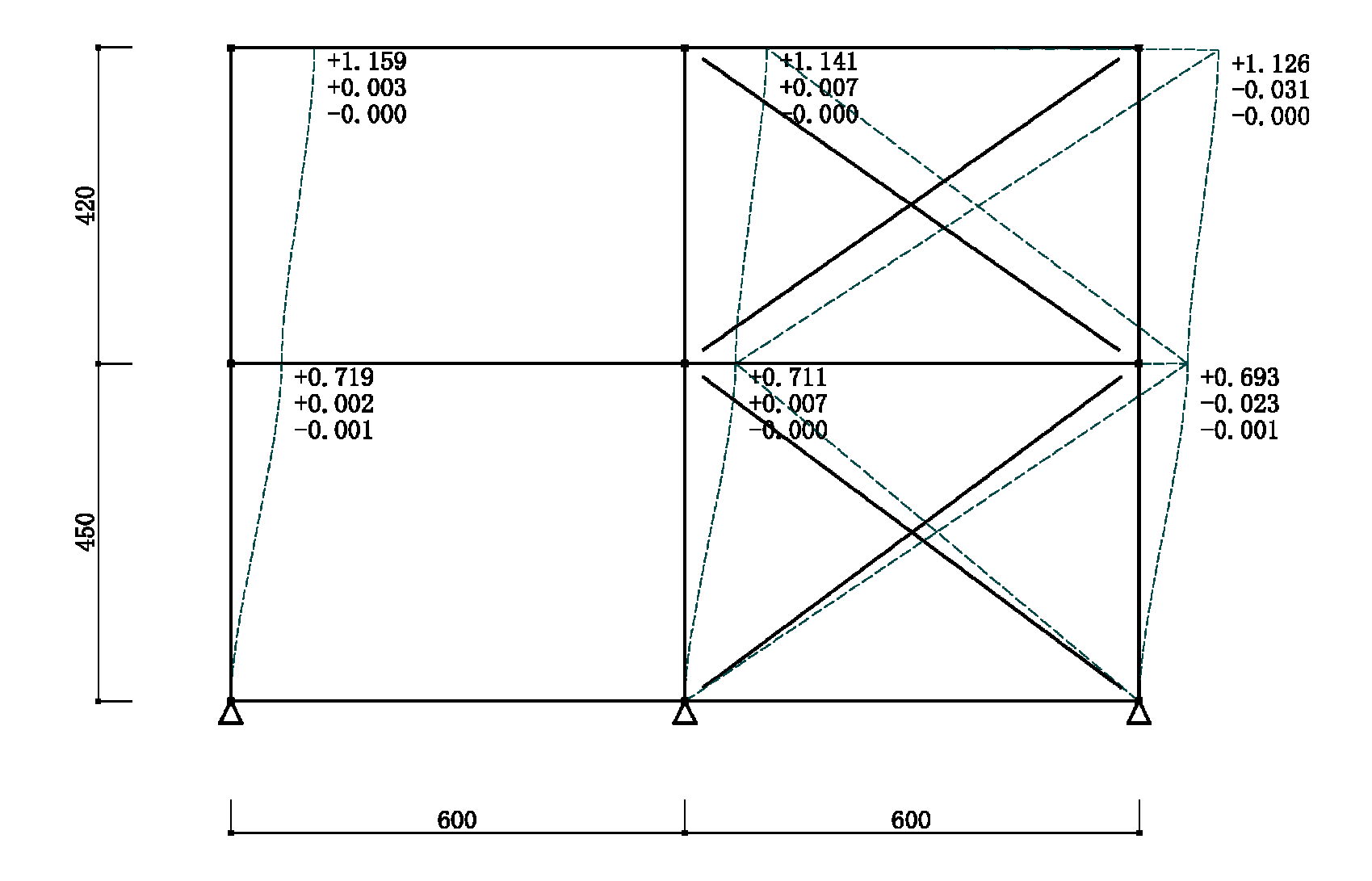

- - $\blacksquare$
- $\blacksquare$
- $\blacksquare$
- $\blacksquare$

- $\circ$
- $\circ$
- $\circ$
- 
- $\circ$
- $\circ$
- $\circ$

- $mm$  $\blacksquare$
- $\blacksquare$
- FRM2 FRM3  $\blacksquare$
- $\blacksquare$
- $\blacksquare$

### c)  $2002$  kenji Tanaka http://www.tanaka-arch.cominfo@tanaka-arch.com